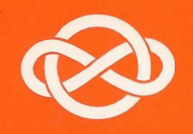

# ل بوای النهپیاد دیاضی

از اردوش<br>تاگی یف

تألیف راس هانسبرگر ترجمهٔ علی ساوجی

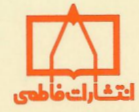

با رونق گرفتن مسابقات رياضي داخلي و بين المللي هر سال بر تعداد علاقه مندان به شرکت در این مسابقات افزوده می شود که بر گزاری آنها نقش مهمی در پیشرفت آموزش کشوردارد و نیاز به کتابهای جدید و اسلوبمندي را طلب مي كند .

کتاب From Erdös to Kiev یکی از کتابهایی است که مؤلف آن بر روشهای اساسی حل مسائل و بیان روشن و بدون استفاده از تکنیکهای پیچیده تبحری بسزا دارد.

در این کتاب راه حل مسألههای بسیاری که در المبیادهای ملی كشورهاي مختلف و المپيادهاي بين المللي ، از شاخههاي گوناگون رياضيات مقدماتي از جمله هندسه، نظريهٔ اعداد، احتمالات و ترکیبیات، مطرح شده اند تشریح شده است تا داوطلبان شرکت دراین المييادها آمادگي لازم را پيدا كنند .

ترجمهٔ فارسی این کتاب که با عنوان از اردوش تا کی یف انتشار یافته است برای دانش آموزان علاقه مند به شرکت در مسابقات ریاضی درسطح المپیادهای ریاضی، دبیران، دانشجویان و سایر علاقه مندان مفيد خواهد بود.

مجموعه كتابهاى آمادگى براى المپياد دياضى

امید علی کرمزاده عضو هیأت علمیدانشگاه شهید چمران (اهواز) عضو كميتهٔ ملي المپياد رياضي

زيرنظر : يحيى تابش عضوهيأت علمي دانشگاه صنعتي شريف عضوكميتهٔ ملي المپياد رياضي

 $\label{eq:2.1} \frac{1}{\sqrt{2\pi}}\frac{1}{\sqrt{2\pi}}\int_{0}^{\infty}\frac{1}{\sqrt{2\pi}}\frac{1}{\sqrt{2\pi}}\int_{0}^{\infty}\frac{1}{\sqrt{2\pi}}\frac{1}{\sqrt{2\pi}}\frac{1}{\sqrt{2\pi}}\frac{1}{\sqrt{2\pi}}\frac{1}{\sqrt{2\pi}}\frac{1}{\sqrt{2\pi}}\frac{1}{\sqrt{2\pi}}\frac{1}{\sqrt{2\pi}}\frac{1}{\sqrt{2\pi}}\frac{1}{\sqrt{2\pi}}\frac{1}{\sqrt{2\pi}}\frac{1}{\sqrt{2\pi}}\$ 

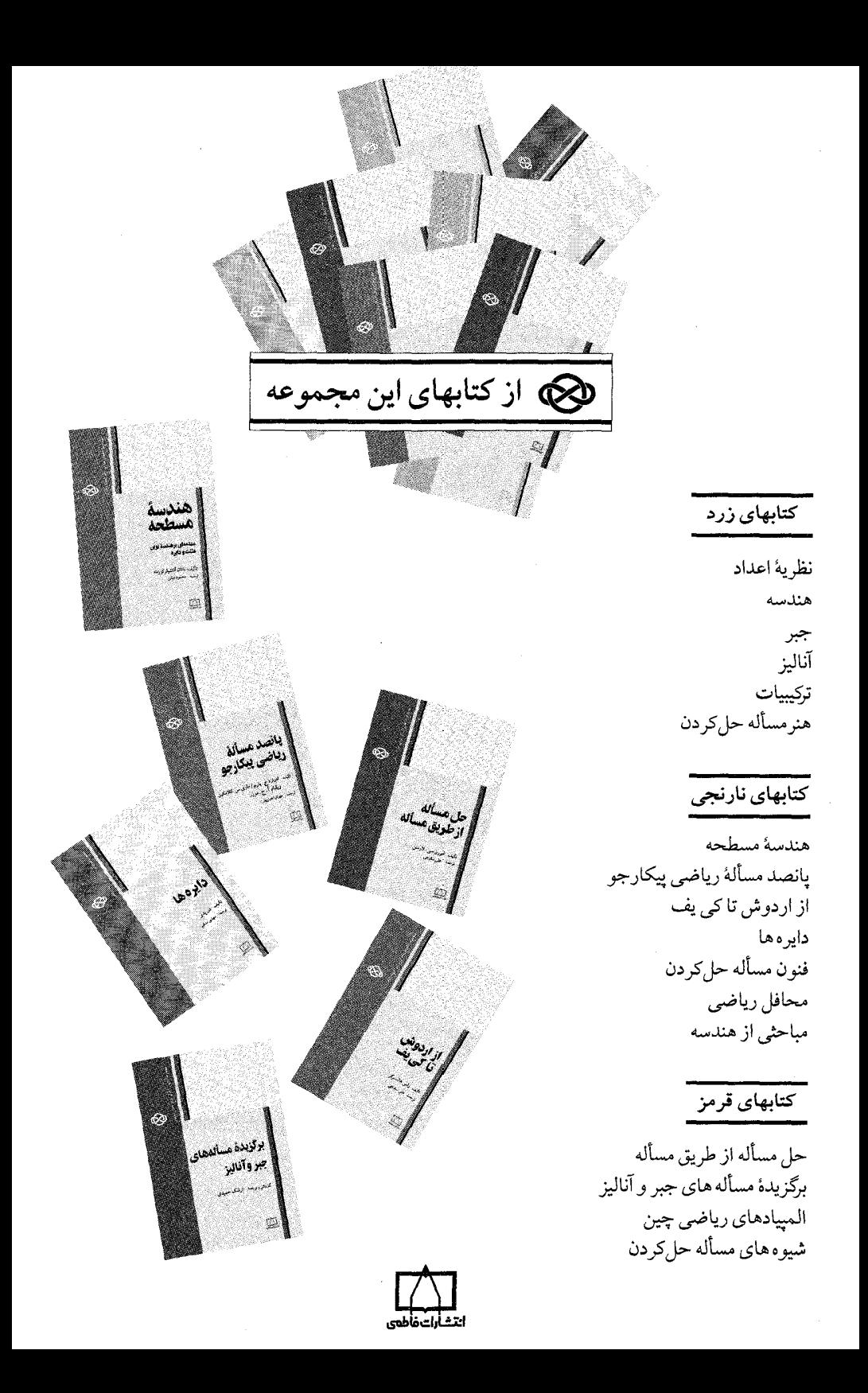

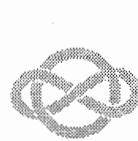

مجموعه كتابهاى آمادكي براى المهياد رياضى

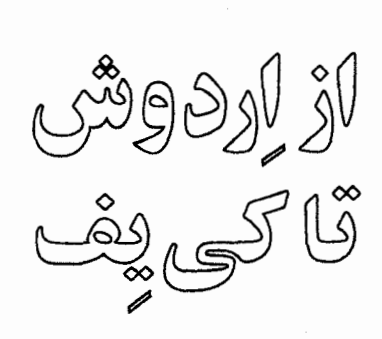

تأليف راس هانسبرگر ترجمهٔ علمی ساوجی

From Erdös To Kiev Problems of Olympiad Caliber Ross Honsberger The Mathematical Association of America, 1996

از اِردوش تا کی یف مؤلف: راس هانسېرگر مترجم: على ساوجي ویراستار: ارشک حمیدی ناشر: مؤسسة فرهنگي فاطمي چاپ دوم، ۱۳۸۱ شابک x\_٢۶٩\_٣١٨\_٩۶۴ ISBN 964-318-269-x تدان ٢٠٠٥ نسخه آمادەسازى يېش از چاپ: واحد توليد مؤسسهٔ فرهنگې فاطمې ۔ مدیر تولید: فرید مصلحی ۔ طراح جلد: زهرا قورچیان ـ حروفچینبی و صفحهبندی (FEX-آیی): زهره امینه , ۔ صفحهآرا: ساقی جهانشاهی قاجار ۔ نمونەخوان: فاطمە صادقى ۔ نظارت ہر حاب: علیرضا رضانژاد جاب و صحافي: چاپخانهٔ حدیث كليةً حقوق براي مؤسسةً فرهنگي فاطمي محفوظ است. مؤسسة فرهنگى فاطمى تهران، كديستى ١٤١٣۶ ـ خيابان دكتر فاطمى، شمارة ١٥٩ ها تلفن: ۸۹۶۱۴۲۲ \_ ۸۹۶۴۷۷۰ نمایر: ۸۹۵۶۲۵۸ info@fatemi.ir

Honsberger, Ross ھانسبرگر، راس، ۱۹۲۹ ــ از اردوش تاکی یف / مؤلف راس هانسبرگر؛ مترجم علی ساوجی؛ ویراستار ارشک حمیدی؛ زیر نظر یحیی تابش، امیدعلی کرمزاده. ـــ تهران: فاطمی، ۱۳۷۷.<br>ده، (۲۲۶) ص. : مصور. ISBN 964-318-269-x فهرستنویسی بر اساس اطلاعات فیپا. .<br>عنوان دیگر: مجموعه کتابهای أمادگی برای المپیاد ریاضی. From Erdös to Kiev: Problems عنوان اصلي: of olympiad caliber. كتابنامه: ص. ٢٢٣. چاپ دوم: ۱۳۸۲ ۱. المبیادها (ریاضیات). ۲. ریاضیات ــ ــ مسائل. تمرینها و غیره. ۳. ریاضیات ــ ــ مسابقهها. ۴. ریاضیات ــ ــ سرگرمیها. الف. ساوجی، علی، ۱۳۴۶ـــــــــــ، مترجم. ب. عنوان. ج. عنوان: مجموعه کتابهای آمادگی برای المپیاد ریاضي. LB۳۰۶۰/۲۴/A۲ **TYT/ YTA** , YY\_\OTSY کتابخانهٔ ملی ایران

أمادگی برای المپیاد ریاضبی هفت يبشگفتار نه هفت راهحل از جورج اِواگِلوپولس  $\mathbf{V}$ تجزيۂ مثلث ۱۳ آزمون ریاضیات دعوتی امریکا، ۱۹۸۷ ۱۸ مسألهاى از آزمون رياضيات دعوتى امريكا، ١٩٩١ ٢٣ نّه مسألة استفاده نشده از الميياد بينالمللي، ١٩٨٧ ۲۵ دو مسأله از الميياد امريكا، ١٩٨٨ ۴۹ مسألهاى از الميياد بينالمللي، ١٩٨٨ ۵۲ مسألهٔ زیبایی از هندسه از دوان دوتامیل  $\Delta \Delta$ مسألهای از المپیاد کے پف ۵٨ جند مسألة مورد علاقة دانشآموزان ۶۲ چهار مسألهٔ استفاده نشده از المپیاد بینالمللی، ۱۹۸۸  $\mathsf{v}$ . مسألههایی از آزمون ریاضیات دعوتی امریکا، ۱۹۸۸  $\lambda f$ مسألة استفاده نشدهای از بلغارستان دربارهٔ مثلث میانهای و مثلث ژرگون  $\lambda$  ۹ دو راه حل از جان موروی از المپیاد دبیرستانی لنینگراد، ۱۹۸۲ ۹۲ دو راه حل از اِد دوليتِل ۹۵ مسألهاى از الميياد اسيانيا، ١٩٨٧  $\sqrt{2}$ مسألهاى از يوهان والتر ۱۰۶

ىھرست

ينج

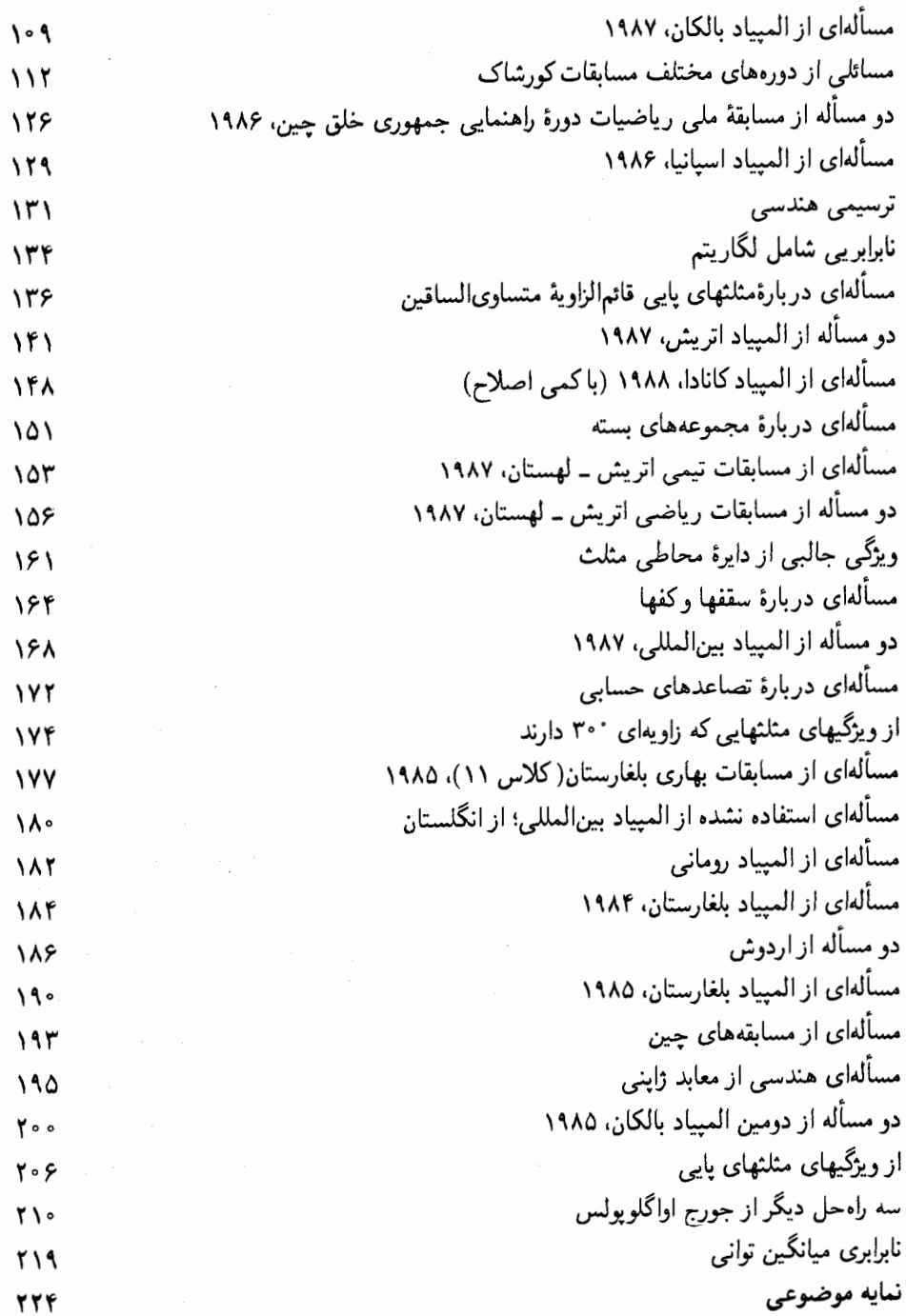

شش

#### آمادگی برای المپیاد ریاضی

تلاشهای گستردهای که در سالهای اخیر برای بهبود وضعیت آموزش ریاضیات در سطوح مختلف صورت گرفته است دو هدف عمده پیش روی خود دارد: عمومی کردن ریاضیات و تربیت نخبگان. هدف اول از این رو اهمیت دارد که در آستانهٔ قرن بیستویکم میلادی «سواد ریاضی» ضرورتی عام پیدا کرده است، و هدف دوم نیز از هدفهای ارزشمند جوامع مدنی است. لذا کاملاً ضروری است که در پی دست یافتن به پیشرفتهای بیشتری در این باره باشیم و ابزارهای جدیدی برای شناسایی و پرورش استعدادهاي بالقوة جامعة خود جستجوكنيم.

آموزشهای رسمی با توجه به گستردگی یهنهٔ عملکرد. معمولاً میانگین دانشآموزان را از نظر علاقه و استعدادهای ویژه مخاطب خود قرار داده است. از این رو برای پرورش استعدادها و شکوفایی خلاقیتها، آموزشهای جانبی و غیررسمی و برنامههایی نظیر المپیاد ریاضیی اهمیت ویژهای دارد.

اگر به تاریخ نگاهی بیفکنیم سال ۱۸۹۴ شاید نقطهٔ آغاز مسابقات علمی در عصر جدید باشد. در این سال مسابقهٔ اتووش به نام بارون لوراند اتووش' بهصورت مسابقهٔ ریاضی دانشآموزی در مجارستان شروع شد. مسائل این مسابقه به دلیل سادگی مفاهیم بهکار گرفته شده هنوز هم جذاب است. پس از آن، طی سالها، مسابقات ریاضی درکشورهای مختلف جهان شکل گرفت و جایگاه ویژهای پیداکرد تا اینکه در سال ۱۹۵۹ رومانی پیشگام راهاندازی المپیاد بینالمللی ریاضی شد و از ۷ کشور اروپای شرقی برای شرکت در این المپیاد دعوت کرد و اولین المپیاد از ۲۰ تا ۳۰ ژوئیهٔ ۱۹۵۹ در بخارست برگزار شد. کمکم کشورهای دیگری نیز به المپیاد بینالمللی پیوستند و در حال حاضر این مسابقه، که هر سال در یک کشور برگزار می شود، معتبرترین مسابقهٔ بین|لمللی دانش]موزی است.

مسابقات دانشآموزی درکشور ما نیز رفتهرفته جایگاه ویژهای یافته است؛ اولین مسابقهٔ ریاضبی دانشآموزی در فروردین ۱۳۶۲ بین دانشآموزان برگزیدهٔ سرتاسر کشور برگزار شد و برای اولین بار در 1. Baron Loránd Eötvös

سال ۱۳۶۶ تیمی از کشورمان به المپیاد بین|لمللی اعزام گردید. پس از آن دانشآموزان زیادی در سرتاسر کشور مشتاقانه به این رقابت روی آوردند.

در المپیاد ریاضی آنچه که اهمیت دارد توانایی مسأله حل کردن است، ولی باید توجه داشت که راه حل مسألهاي با ارزش بهندرت آسان و بدون زحمت بهدست مي آيد؛ بلكه حاصل ساعتها تلاش فکری است. تلاشی که ذهنهای شاداب و جوان برای انجام آن تمایل بسیاری دارند.

بدیهی است که اگر این تلاشها با برنامهای دقیق و منظم شکل گیرد، سریعتر و بهتر به شکوفایی استعدادهای خلاق می انجامد. از این رو مؤسسهٔ انتشارات فاطمی به انتشار مجموعهٔ آمادگی برای المعيياد رياضيي اهتمام ورزيده است. اين مجموعه شامل سه دسته كتاب است:

دستهٔ اول (کتابهای زرد) شامل کتابهایی مقدماتی با پیشنیاز ریاضی ۲ نظام جدید در زمینههای تركيبيات، هندسه، نظرية اعداد، آناليز و جبر است.

دستهٔ دوم (کتابهای نارنجی) شامل کتابهای پیشرفتهتر و مجموعهٔ مسائل و کتابهای کلاسیک المبياد رياضي در سطح بينالمللي است، و بالاخره

دستهٔ سوم (کتابهای قرمز) شامل کتابهای پیشرفته دربارهٔ المپیاد ریاضی است.

مجموعهٔ أمادگی برای المپیاد ریاضی مجموعهای است منظم و برنامهریزی شده برای همهٔ چالشگرانی که در ریاضیات زیباشناختی خاصی میبینند و در جهت نوآوریهای ذهنی تلاش میکنند.

کتاب حاضر از دستهٔ دوم و شامل مسألههایی است که در المپیادهای ملی کشورهای مختلف و یا در المپیادهای بین|لمللی مطرح شده|ند. بیشتر مسألههای کتاب از مباحثی چون هندسه، احتمالات، تركيبيات و نظرية اعداد انتخاب و همهٔ آنها حل شدهاند. مطالعهٔ اين كتاب به دانش/موزاني كه علاقهمند به شرکت در مسابقاتی از نوع المپیادهای ریاضی هستند، دبیران، دانشجویان و سایر علاقهمندان توصیه مي شود.

### پیشگفتار

بی،تردید از برگزاری مسابقههای کوچک دوستانه بهرهٔ زیادی عاید جامعهٔ جهانی می،شود. با وجود این، در آزمونهای سطوح پیشرفته این وسوسه وجود دارد که ارزشهای زیباشناختی را در برابر توانایی مطلق در بهدست آوردن نتیجهها قربانی کنند. طی این سالها، باگرمتر شدن بازار مسابقات ریاضی منطقهای، ملی و بینالمللی، بسیاری از دانشآموزان جوان و توانا آنقدر مشتاق کسب تسلط بر تکنیکهای متعددند که بیم آن می رود که در نهایت این تکنیکها جزءِ عادتهای ذهنی آنها شود و این امر به ناتوانی همیشگی آنها در درک زیبایی ریاضیات مقدماتی بینجامد. همواره این فکر در ذهنم بوده که خطر اصلی تحصیل در مقطع دکتری این است که مطالعات لازم برای کسب این عنوان، آنقدر فشرده، زیاد و طولانیمدتاند که این خطر اساسی وجود دارد که توانایی فرد در مطالعه بهحدی تحلیل پاید که فقط بتواند «مطالب را ورق بزند». دوست دارم تصور کنم که مربیان تیمهای جوانانمان در مسابقات ریاضی هیچگاه در یادآوری این مطلب به آنها کوتاهی نمی کنند که علت اصلی اینکه ریاضیدانهای بزرگ اینقدر سختکوش و پربار بودهاند شیفتگی بیش از اندازهٔ آنها به مطلب موردنظرشان بوده است. برای هدایتکنندگان برنامههای آموزشی کار آسانی نیست که از ترویج این دیدگاه که ارزش هر ایده در فایدهاش نهفته است ممانعت کنند. این روزها زیاد نمیشنویم که شخصی بعدازظهر لذتبخشی را با مطالعهٔ کتاب جالببی دربارهٔ ریاضیات گذرانده باشد. حتی ممکن است مسألهای مقدماتی اما خوب. بسیار جذاب و راهحل ابتکاریش شدیداً هیجانانگیز باشد. اینها همان احساساتی هستند که امیدوارم مجموعهٔ حاضر در خوانندهاش ایجادکند. مسائل این کتاب تا حدی دشوارند و با اینکه داوطلبان شرکت در المپیادها می;توانند مطالبی از آنها بیاموزند. هدف اصلیم سهیم کردن خوانندگان معمولی در لذت بردن از زیباییهای ریاضیات مقدماتی است. من با بیشتر مسائل این کتاب در بخشهای المپیاد دورههای ۱۹۸۷ و ۱۹۸۸ مجلهٔ کروکس مانماتیکوروم٬ که انجمن ریاضی کانادا آن٫ا چاپ میکند برخورد کرده۱م. این مجلهٔ ادواری در نوع خود بی نظیر و مایهٔ افتخار تمام کسانی است که در برتریش مؤثرند. اگرچه ممکن است بسیاری از راهحلهای من طی کردن روال عادی باشند، ولی بیش از نیمی از راهحلهای موجود درگردایهٔ حاضر از ابداعات من است. هنگامی که راهحلی مربوط به شخصی دیگر است، ضمن کار نام او را ذکر کردهام، ولی چون مطالب را به سلیقهٔ خودم نوشتهام، آنها هیچگونه دخالتی در نقایص موجود در ارائهٔ مطالب ندارند.

 $\label{eq:2.1} \frac{1}{\sqrt{2}}\int_{\mathbb{R}^3}\frac{1}{\sqrt{2}}\left(\frac{1}{\sqrt{2}}\right)^2\frac{1}{\sqrt{2}}\left(\frac{1}{\sqrt{2}}\right)^2\frac{1}{\sqrt{2}}\left(\frac{1}{\sqrt{2}}\right)^2\frac{1}{\sqrt{2}}\left(\frac{1}{\sqrt{2}}\right)^2.$ 

راس ھائسبرگر

 $\label{eq:2.1} \frac{1}{\sqrt{2}}\sum_{i=1}^n\frac{1}{\sqrt{2}}\sum_{i=1}^n\frac{1}{\sqrt{2}}\sum_{i=1}^n\frac{1}{\sqrt{2}}\sum_{i=1}^n\frac{1}{\sqrt{2}}\sum_{i=1}^n\frac{1}{\sqrt{2}}\sum_{i=1}^n\frac{1}{\sqrt{2}}\sum_{i=1}^n\frac{1}{\sqrt{2}}\sum_{i=1}^n\frac{1}{\sqrt{2}}\sum_{i=1}^n\frac{1}{\sqrt{2}}\sum_{i=1}^n\frac{1}{\sqrt{2}}\sum_{i=1}^n\frac$ 

 $\label{eq:2.1} \frac{1}{\sqrt{2}}\left(\frac{1}{\sqrt{2}}\right)^{2} \left(\frac{1}{\sqrt{2}}\right)^{2} \left(\frac{1}{\sqrt{2}}\right)^{2} \left(\frac{1}{\sqrt{2}}\right)^{2} \left(\frac{1}{\sqrt{2}}\right)^{2} \left(\frac{1}{\sqrt{2}}\right)^{2} \left(\frac{1}{\sqrt{2}}\right)^{2} \left(\frac{1}{\sqrt{2}}\right)^{2} \left(\frac{1}{\sqrt{2}}\right)^{2} \left(\frac{1}{\sqrt{2}}\right)^{2} \left(\frac{1}{\sqrt{2}}\right)^{2} \left(\$ 

# هفت راهحل از جورج اِواگِلوپولُس

جورج اواگلوپولس در حال حاضر (۱۹۹۵) وکیل دعاوی جنایی در آتن پایتخت یونان است. او شیفتهٔ ریاضیات است و در دوران دانشجوییهاش، یعنی هنگامیکه راهحلهای زیر را پیداکرده است، بخش زیادی از اوقات فراغتش را صرف حل کردن مسألههای ریاضی میکرد. در اینجا نمونهای از راهحلهای او راکه در این سالها در مجلهٔ کروکس ماتماتیکوروم چاپ شده است میبینید.

هنوز هم جورج در ریاضیات فعال است و در حال حاضر ویراستار ارشد ویرایش یونانی مجلهٔ معتبر كوانتوم است.

١. مسألة ١ (این مسأله مربوط به المپیاد استرالیا در سال ۱۹۸۳ است. ک. کوپر از دانشگاه دولتی میسوری مرکزی و جان موروی از شهر دالاس در ایالت تگزاس هم آن را حل کردهاند (۱۹۸۵، ۷۱].)

در ظرفی بزرگ ۷۵ توپ سفید و ۱۵۰ توپ سیاه وجود دارد و درکنار این ظرف تودهٔ انبوهی از توپهای سیاه قرار دارد. اینک عملیات دو مرحلهای زیر را بهطور متوالی انجام میدهیم. ابتدا بهتصادف دو توپ از ظرف بیرون میآوریم و سپس

- الف) اگر هردو سیاه باشند. یکی را به ظرف برمیگردانیم و دیگری راکنار میگذاریم. ب) اگر یکی سیاه و دیگری سفید باشد، توپ سفید را به ظرف برمیگردانیم و توپ سیاه را کنار می,گذاریم،
- ج) اگر هردو سفید باشند، هردو راکنار میگذاریم و یکی از توپهای سیاه تودهٔ کناری را درون ظرف مى انداز يم.

بنابراین، در هر صورت، در هر مرحله دو توپ از ظرف خارج و تنها یک توپ به درون آن انداخته می شود و به این ترتیب تعداد توپهای موجود در ظرف یک واحد کاهش می،یابد. پس در نهایت به وضعیتی می رسیم که تنها یک توپ در ظرف وجود دارد. سؤال این است که «رنگ آخرین توپ چیست؟»

راه حل

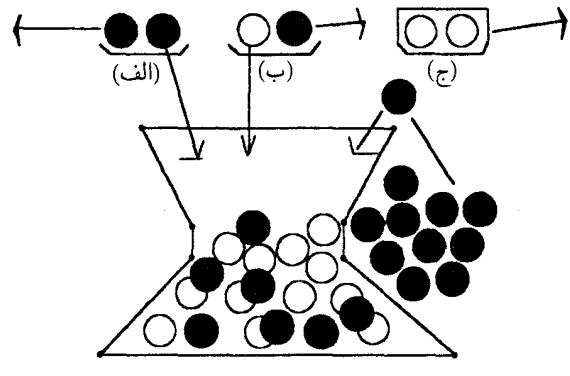

بهسادگی معلوم می شود که تعداد توپهای سیاه درون ظرف در هر مرحله همواره یک واحد تغییر میکند (این تعداد در (الف) و (ب) یکی کم و در (ج) یکی زیاد میشود). از آنجا که بهطور قطع تعداد توپها به یک می رسد، سرانجام در مرحلهای تعداد توپهای سیاه باید به هر یک از عددهای ۱۵۰، ۱۴۹، ۰۰۰، ۱ و یا حتی صفر برسد، اگرچه در اینکه این حالت روی دهد کمی تردید وجود دارد. این کشف کمک زیادی به حل مسأله نمیکند، زیرا نمیدانیم زمانی که تعداد توپهای سیاه به یک می رسد هنوز توپ سفیدی باقی مانده است یا خیر. با این حال، اگر به چگونگی تغییر تعداد توپهای سفید دقت کنیم، روش حل مسأله تا حدی روشن میشود. بد شدکه از اول چنین چیزی را در نظر نگرفتیم.

در حالتهای (الف) و (ب) تعداد توپهای سفید تغییر نمیکند و در حالت (ج) از این تعداد دو واحد کم میشود. بنابراین زوجیت تعداد توپهای سفید همواره یکسان است. از آنجا که این تعداد در ابتدا ۷۵، یعنی عددی فرد بوده، بنابراین در تمام مراحل نیز فرد باقی میماند و این نتیجه ما را مطمئن می سازد که باید همواره دستکم یک توپ سفید در ظرف وجود داشته باشد. پس آخرین توپ الزاماً سفيد است.

از طرف دیگر اگر در ابتدا تعداد توبهای سفید عددی زوج بود، امکان نداشت که در آخر یک (که عددی فرد است) توپ سفید باقبی بماند و در نتیجه آخرین توپ سیاه خواهد بود.

٢. مكعب و صفحة شطرنج (از المپیاد مسکو، ۱۹۷۳ [۱۹۹۰، ۳۵]) این مسأله مربوط به صفحهٔ شطرنجي ۵۰ × ۵۰ و مكعبي است كه وجههاي آن هماندازهٔ مربعهاي صفحهٔ شطرنج است. مکعب راکه ابتدا درگوشهٔ سمت چپ پایین صفحه قرار دارد، متوالیاً حول یکی از پالهای قاعدهاش می غلتانیم تا روی صفحه از مربعی به مربع دیگر برود و نهایتاً به گوشهٔ مقابل برسد. در هر حرکت

هفت راهحل از جورج اِواگِلویولُس /۳

فقط مجازيم مكعب را به طرف راست يا به طرف بالاي صفحة شطرنجي بغلتانيم. حتى با اين محدوديتها، برای رسیدن به گوشهٔ مقابل راههای بسیار زیادی وجود دارد که از ترکیبهای ۴۹ گام به طرف راست و ۴۹ گام به طرف بالا بهدست می[یند (در حقیقت تعداد این راهها (۴۹)، یعنی عددی ۲۹ رقمی است).

حال فرض کنید که روی هر یک از وجههای این مکعب یکی از عددهای ۱، ۲، ۳ ، ۴ ، ۵ و ۶ نقش بسته است بهطوریکه مجموع عددهای واقع بر وجههای مقابل ۷ باشد. همچنین فرض کنید وقتی،که مکعب روی یکی از مربعها قرار میگیرد، عددی که واقع بر وجه پایینی آن است روی مربع ثبت میشود. از آنجاکه طبق قوانین مجاز نیستیم مکعب را روی مربعی برگردانیم که پیش از آن شماره خورده است، پس از خاتمهٔ غلتاندن مکعب، در مجموع ۹۹ مربع، ۹۹ = ۴۹ + ۴۹ + ۱، شمارههایی از عددهای صحیح خوردهاند. بیشترین وکمترین مقدار S ، یعنی مجموع عددهای صحیح واقع بر این ۹۹ مربع، چقدر است؟

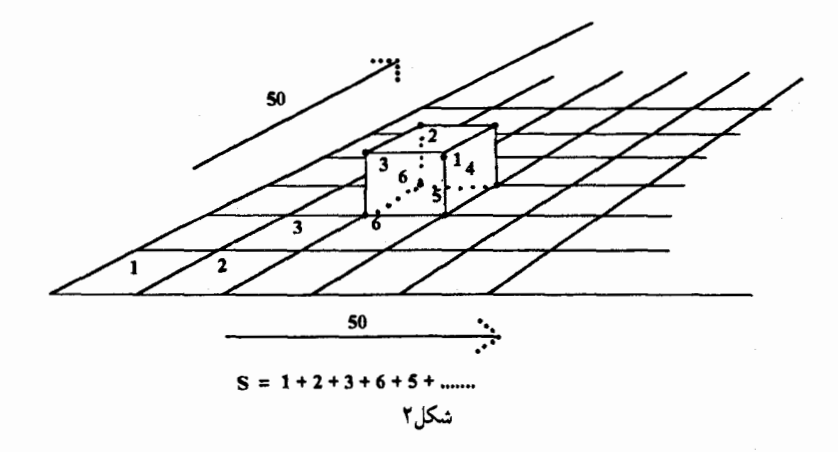

راه حل کوشش برای دنبال کردن یکی از راههای نوعی، حتی در چند غلتش اوّل، نیاز به قدرت تصوری نامتعارف دارد. با وجود این، باکمی تلاش میتوان تصویر به حدکافی روشنی از مسأله بهدست آورد و به این ترتیب، با استفاده از روش سادهٔ زیر به کلید حل مسأله دست یافت:

> چون نسی;قوانیم روی صفحهٔ شطرنجی به طرف چپ برگردیم یا به طرف پایین حرکت کنیم، پس هر وجه پایینبی مکعب پیش از اینکه دوباره عددی را روی مربعی ثبت کند باید به بالای مکعب بیاید.

اینک وقتی وجهی که عدد x روی آن نوشته شده است بالای مکعب قرار دارد، وجه مقابل آن عدد را ثبت میکند. از آنجاکه هر عدد پیش از ثبت شدن مجدد باید به بالای مکعب بیاید، بین هر دو  $\bm{r}-x$  باری که عدد  $x$  – ۷ ثبت میشود، جایی باید  $x$  ثبت شده باشد. به عبارت دیگر در هر مسیر عضوهای جفت مکمل (x, Y – x) یکی درمیان و در فاصلههای مختلف ظاهر می شوند و این فاصلهها بسته به اینکه شرایط چه باشد، با یکی از عضوهای این جفت آغاز میشوند. بعد از هر جفتی مانند (x, Y - x) ممکن است یک x یا یک x – ۷ اضافه، بهعنوان اولین عضو مربوط به جفت آخر ناقص، ظاهر شود.

> $\ldots$   $\widehat{x} \ldots \widehat{y} - x \ldots \widehat{x} \ldots \widehat{y} - x \ldots - - \ldots \widehat{x} \ldots \widehat{y} - x \ldots$  $\ldots \vee$   $\widehat{x} \ldots \widehat{x} \ldots \vee \widehat{x} \ldots \widehat{x} \ldots +$   $\ldots \vee \widehat{x} \ldots \widehat{x} \ldots \vee \widehat{x} \ldots$

پس برای مثال ممکن است در طرف راست جفت مکمل (۱٫۶) یا در ادامهٔ دنباله هیچگاه ۱ یا ۶ ظاهر نشود و یا دقیقاً یک ۱ یا یک ۶ بهعنوان اولین عضو جفتی ناقص آمده باشد. جفتهای (۲٫۵) و (٣,۴) نیز وضعیت مشابهی دارند. چون بیش از سه جفت ناقص وجود ندارد. حداکثر با سه تا از این ۹۹ عدد نمی توان جفت مکمل کاملی درست کرد.

اینک بدیهی است که این جفتهای مکمل تعداد زوجی از ۹۹ مکان را در دنباله اشغال میکنند و در نتیجه تعداد جفتهای ناقص فرد است. در نتیجه فقط ممکن است یک یا سه جفت ناقص داشته باشیم، یعنی وقتیکه بهترتیب ۴۹ یا ۴۸ جفت مکمل کامل وجود دارد.

از آنجا که مجموع هر جفت مکمل کامل ۷ است، مجموع حاصل از ۴۹ جفت مکمل کامل در S برابر است با ۳۴۳ = ۷ × ۴۹، و یک جفت ناقص این مجموع را بهاندازهٔ ۱، ۲، ۳، ۴، ۵ و یا ۶ افزایش می دهد. بنابراین در این حالت  $S$  عددی بین ۳۴۴ و ۳۴۹ است.

ولی مجموع حاصل از ۴۸ جفت مکمل کامل در S برابر است با ۳۳۶ = ۲ × ۴۸، و عددهای م مقداری بیش از ۱۵ = ۴ + ۵ + ۴ + (۲٫۴) (۲٫۴) (۳٫۴) به مجموع ۶ مقداری بیش از ۱۵ = ۴ + ۵ + ۶ وکمتر از ۶ = ۲ + ۲ + ۲ نمی|فزایند. بنابراین مقدار ماکسیمم ۳۵۱ = ۱۵ + ۳۳۶ و مقدار مینیمم ۳۴۲ = ۶ + ۳۳۶ است.

اثبات اینکه این کرانها واقعاً دستیافتنی هستند کار سادهای است (که آن را به خواننده واگذار می کنیم). پس نتیجه این است که مقدارهای اکسترمم در حقیقت ۳۵۱ و ۳۴۲ هستند. آیا جالب توجه نیست که تعداد بسیار زیادی از مقادیر ممکن 6، یعنی این تعداد از آنها  $\binom{9 \wedge 1}{9 \qquad 4}$  = TOPYYS ITTOA9A = NOS9 = TYT = PTAS = = همگی در نوار باریکی از ۱۰ عدد صحیح جای میگیرند؟

#### **٣. مسألة ٥۶°M**

(کوانت، ۱۹۸۷، از آ. س. مرکوری یف [۱۹۹۰، ۱۰۴])

فرض کنید هر یک از درایههای ماتریسی ۱۹۸۷ × ۱۹۸۷ مانند M، عددی حقیقی است که از ۱ بزرگتر

نیست. همچنین فرض کنید که این درایهها بهدقت طوری انتخاب و مرتب شده باشند که مجموع چهار دراية هر زيرماتريس ٢ × ٢ آن مساوى با صفر باشد. ثابت كنيد مجموع همة درايههاى M از ١٩٨٧ بشتر نست.

#### داه جا ،

از آنجا که می توانیم در مجموع درایههای M درایههای هر زیرماتریس ۲ × ۲ را حذف کنیم، نخستین فکری که به ذهن می رسد این است که تا حد ممکن زیرماتریسهای ۲ × ۲ را حذف کنیم و امیدوار باشیم که حداکثر ۱۹۸۷ درایه باقی بماند، زیرا در این صورت با توجه به این فرض که درایهها از ۱ بزرگتر نیستند درستی حکم بهدست می آید. اگر از گوشهٔ سمت چپ در پایین شروع و سطرها و ستونهای مربوط به بخشهای ۲ × ۲ را حدَّف کنیم، در نهایت ماتریسی ۱۹۸۶ × ۱۹۸۶ که در همان گوشه واقع است حذف میشود. متأسفانه با این کار سطر اول و ستون آخر ماتریس M که شامل ۱ – ۱۹۸۷ × ۲ درایه هستند دستنخورده باقی می،ماند. این تعداد خیلی بیشتر از آن چیزی است که انتظار داشتیم. بنابراین نتیجه میگیریم که این روش حل تا آن حدکه امیدوار بودیم ساده نیست.

با وجود این تردیدی نیست که حدف تعداد زیادی از زیرماتریسهای ۲ × ۲ در هر برهانی از مسأله نقشی اساسی دارد. در اینجا مشکل اصلی یافتن تجزیهای از M است که در آن پس از حذف همهٔ زیرماتریسهای ۲ × ۲ بتوان بهسادگی ثابت کردکه مجموع همهٔ درایههای باقی مانده بیش از ۱۹۸۷ نيست. راهحل جورج گوهري زيباست!

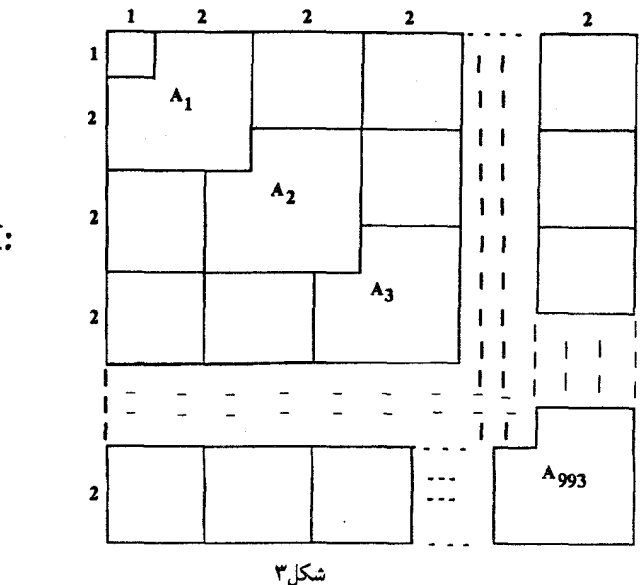

M:

مطابق شکل اگر اولین درایهٔ  $M$  را جداگانه در نظر بگیریم، می $\vec{$ وانیم بقیهٔ ماتریس  $M$  را به زیرماتریسهایی ۲ × ۲ و ۹۹۳ = (۱ – ۱۹۸۷)﴿ بخش L\_مانند تقسیم کنیم که عرض همهٔ آنها ۲ و طولشان به ترتیبی ۳، ۵، ۷، ۰۰۰ و ۱۹۸۷ است. می توان بازوی هریک از شکلهای Lـمانند را به بخشهای ۲ × ۲ و مجاور هم تقسیم کرد بهطوریکه این بخشها در طول بازوها امتداد می،یابند و به قطعهای گوشهای مانند A منتهی میشوند که ماتریسی ۳ × ۳ است و گوشهٔ سمت چپ بالای آن حذف شده است. بنابراین S. یعنی مجموع همهٔ درایههای M، برابر است با مجموع درایهٔ اول و ۹۹۳ مجموع مربوط به قطعههای گوشهای، یعنبی  $A_i$ ها.

 $A_i$  ولی باکمی کوشش معلوم می شود که مجموع درایههای هریک از قطعههای گوشهای مانند بيشتر از ٢ نيست.

> $A_i$  مجموع درایههای b  $=(a+b+c+d)+e+f+g+h$  $\begin{array}{c|c|c|c}\n\textbf{A}_i: & \textbf{e} & \textbf{d} & \textbf{c} \\
> \hline\n\textbf{f} & \textbf{g} & \textbf{h}\n\end{array}$  $=$   $\cdot$   $+(e+f+g+d)+h-d$  $+$   $\circ$   $+h-d$  $=$  $\bullet$  $S \leqslant S + 1$ ۲(۲) = ۱۹۸۷ بنابراین همان طورکه می خواستیم

۴. مسابقات کورشاک (مجارستان، ۱۹۸۳ (۱۹۸۹، ۱۲۳۰) چندجملهای (f(x را در نظر بگیرید که در آن اولین و آخرین ضریب ۱ است و ضریبهای میانی، ها، همه نامنفی اند: $a_i$ 

$$
f(x) = xn + a1xn-1 + a1xn-1 + \dots + an-1x + 1
$$

۳۰ آیا جالب نیست که اگر معادلهٔ ۰ = (r) n ، ریشهٔ حقیقی داشته باشد، مقدار (۲) رباید دستکم ۳۰ باشد؟

 $f(\mathbf{Y}) \geqslant \mathbf{Y}^n$  این نتیجهٔ دور از ذهن را ثابت کنید:

راه حل  $f(x)$  از آنجا که همهٔ  $a_i$ ها از صفر کمتر نیستند، اگر بهجای  $x$  عدد نامنفی دلخواهی بگذاریم، مقدار . دستکم ۱ خواهد بود. در نتیجه همهٔ ریشههای ۰ =  $f(x)$  باید عددهایی منفی چون ۳٫–، ۳۰–، ۰۰۰ و  $-r_n$  باشند. با استفاده از این ریشهها ( $f(x)$  را تجزیه میکنیم و بهدست میآوریم  $f(x) = x^n + a_1 x^{n-1} + a_1 x^{n-1} + \cdots + a_{n-1} x + 1$ 

$$
= (x + r_1)(x + r_1)(x + r_2) \cdots (x + r_n)
$$
  
=  $x^n + (r_1 + r_1 + \cdots + r_n)x^{n-1} + (r_1r_1 + r_1r_2 + \cdots)x^{n-1}$   
+  $\cdots + r_1r_1 \cdots r_n$ 

باباین هریک از 
$$
a_k
$$
هها از دستور زیر بەدست میآید  

$$
a_k = \lim_{k \to \infty} a_{k-1} \text{ s.t. } a_k = 0
$$

$$
= \sum r_i r_i, \dots r_{i_k}
$$

همچنین جملهٔ ثابت، یعنی  $r_1, r_2, \cdots$ ، برابر با ۱ است. اینک با استفاده از نابرابری میانگین حسابی ــ میانگین هندسی دربارهٔ (٪) جملهای که  $a_k$  را می سازند، نتیجه می شود

$$
\frac{a_k}{\binom{n}{k}} = \frac{\sum r_{i_1} r_{i_1} \cdots r_{i_k}}{\binom{n}{k}} \geq \left[ \prod r_{i_1} r_{i_1} \cdots r_{i_k} \right]^{1/\binom{n}{k}}
$$

که از آن نتیجه میگیریم

$$
a_k \geqslant \binom{n}{k} \left[\prod r_{i,\,} r_{i,\,} \cdots r_{i_k} \right]^{\frac{1}{k}}
$$

مسلماً این نتیجه چندان امیدبخش نیست. با این حال، این حاصل ضرب دست و پاگیر با توجه به این نکتهٔ ارزشمند از بین میرود که جون هیچیک از  $r_i$ ها بر دیگری ارجحیت ندارد، بنابراین حاصل ضرب  $\bm{u}$ ، موردنظر  $\bm{r}_i$ ها به دفعات مساوی ظاهر می شوند. در نتیجه بهازای عدد صحیحی چون

$$
\prod r_{i_1} r_{i_1} \cdots r_{i_k} = (r_1 r_1 \cdots r_n)^t
$$

$$
= 1^t = 1
$$

بنابراين

$$
a_k \geqslant \binom{n}{k}
$$

 $a_* = a_n = \sqrt{a}$ اینک توجه میکنیم که  $k$  از ۱ تا ۱ $n - n$  تغییر میکند، بنابراین اگر فرض کنیم آنگاه .ه و  $a_n$  بهترتیب مساوی با  $\binom{n}{n}$  و  $\binom{n}{n}$  هستند. در نتیجه

$$
a_k \geqslant {n \choose k}, \quad k = \cdot, \lambda, \tau, \cdots, n
$$

بنابراین می توانیم بنویسیم

$$
f(x) = \sum_{k=1}^{n} a_k x^{n-k}
$$

۸/از اردوش تا کی یف

$$
a_k \geq {n \choose k} \cdot \sum_{k=1}^n a_k Y^{n-k} \quad \text{and} \quad f(Y) = \sum_{k=1}^n {n \choose k} Y^{n-k} = \sum_{k=1}^n {n \choose k} Y^{k} Y^{n-k}
$$
\n
$$
= (Y + Y)^n \quad \text{and} \quad \text{and} \quad \text{
$$

که همان چیزی است که می خواستیم ثابت کنیم.

۵. مسألة ۵ (این مسأله مسألهٔ دیگری از استرالیاست [۱۹۸۵، ۷۰] که و. ن. مورتی از دانشگاه دولتی پنسیلوانیا نیز آن را حل كرده است.)

ئابت کنید که اگر n عدد  $x_1$ ،  $x_2$ ،  $\cdots$  و  $x_n$  بهطور دلخواه از بازهٔ بستهٔ واحد، [۰٫۱]، انتخاب شوند، همواره میتوانیم عددی مانند  $x$  در این بازه طوری بیابیم که میانگین فاصلههای بیءلامت آن تا  $x_i$ ها دقیقاً مساوی <del>ل</del> باشد:

راه حل جورج با انتخاب روشى كاملأ سرراست تابع  $f(x) = \frac{1}{n} \sum_{i=1}^{n} |x - x_i|$ 

 $x = \cdot$  را در نظر میگیرد. اگر

$$
f(\cdot) = \frac{1}{n} \sum_{i=1}^{n} |-x_i| = \frac{1}{n} \sum_{i=1}^{n} x_i \quad (x_i \geqslant \cdot \cdot y_i)
$$

 $x = \sqrt{2}$ اگر

$$
f(\lambda) = \frac{\lambda}{n} \sum_{i=1}^{n} |\lambda - x_i|
$$
  
= 
$$
\frac{\lambda}{n} \sum_{i=1}^{n} (\lambda - x_i) \quad (x_i \in [\cdot, \lambda] \setminus \lambda)
$$

$$
= \frac{1}{n} \left( n - \sum_{i=1}^{n} x_i \right)
$$

$$
= 1 - f(\cdot)
$$

و این رابطهٔ مهم را بهدست میآوریم

 $f(\circ) + f(\lambda) = \lambda$ 

بنابراین رابطه، یا (۱/) و (۲٬۰ هردو برابر با  $\frac{1}{Y}$  هستند که در این صورت دو جواب برای مسأله یافتهایم. و یا لچ بین آنها قرار داردکه در این حالت از پیوستگی تابع نتیجه میشود بهازای  $x$ ای بین ٠ و  $\Delta f(x) = \frac{1}{r} \Delta$ 

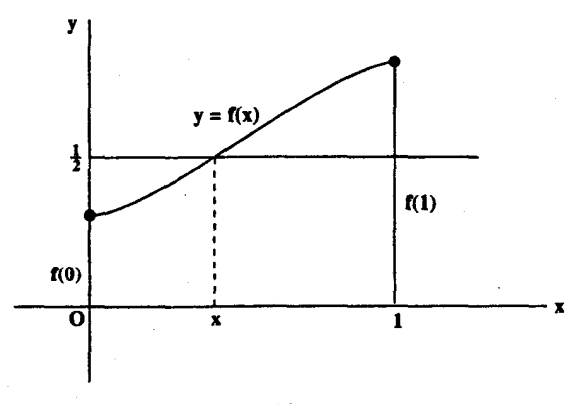

شكل0

۶. مسألهٔ M۱۰۴۳ از کوانت (کوانت، ۱۹۸۷، از س. و. کَنیاگین [۱۹۹۰، ۱۰۲]) موضوع این مسأله این است که آیا می توان مجموعهٔ همهٔ عددهای صحیح (۰۰۰,۰٫۱٫۲٫۰۰۰) ...) را به سه زیرمجموعه افرازکرد بهطوریکه بهازای هر n، هریک از عددهای صحیح n، (۵۰ $(n-\Delta \cdot)$  و (۱۹۸۷ + n) در یکی از این افرازها قرار داشته باشد؟

راه حل بیایید قبل از اینکه پیش داوری کنیم بکوشیم افراز مطلوب را بسازیم. مناسب است که از نمادگذاری زیر استفاده كنيم:

> فرض کنید  $k \sim m$  به این معنا باشد که  $m$  و  $k$  به یک زیرمجموعه متعلقاند و به معنای این باشد که هریک از عددهای  $k\; m$  و  $t$  به یکی از سه  $(m,k,t)$

ابتدا دو نتیجهٔ اساسی بهدست میآوریم که لزوماً باید دربارهٔ هر راه موفقیتآمیزی برای افرار عددهای صحیح برقرار باشند:

- $(n + 1$ ۹۳۷) (19۲۲ ه.م) به ازای هر عدد صحیح مانند n باید عددهای صحیح n و (۱۹۳۷  $n$ در یک مجموعه باشند) و  $\lambda n \sim (n - \lambda \Delta)$  (ب
	- $:n \sim (n + 197)$  (الف)

چون بهازای هر عدد صحیح مانند n باید ویژگی اساسی (۱۹۸۷ + n .= ) برقرار باشد. اگر بهجای  $n$  بهترتیب مقدارهای ۵۰ –  $n$  و ۱۹۸۷ +  $n$  را قرار دهیم نتیجه میگیریم که

$$
(n-\vee\cdot\cdot\cdot,n-\Delta\cdot,n+\vee\vee),\ (n+\vee\vee\vee,n+\vee\wedge\vee,n+\vee\times\vee\wedge\vee)
$$

از اولین ویژگی معلوم میشود که امکان ندارد عدد (۱۹۳۷ + n) با (۵۰ – n) در یک زیرمجموعه باشد، و از دومی نیز معلوم میشود که این عدد با (۱۹۸۷ + n) در یک زیرمجموعه نیست. ولی با  $n$  . $(n-$ ۵۰ به ویژگی اصلی (۱۹۸۷ $(n-1\cdot n, n+1\cdot n)$ )،  $(n+1\cdot n)$  باید با یکی از سه عدد ( و یا (۱۹۸۷ + n) در یک زیرمجموعه باشد. با کنارگذاشتن دو حالت اول و سوم نتیجه میشود که و n باید در یک زیرمجموعه باشند. (n + ۱۹۳۷)

 $\cdot n$  به عبارت دیگر بهازای هر عدد صحیح مانند  $n$  تمام جملههای تصاعد حسابی (n + ۱۹۳۷)، (n + ۲ × ۱۹۳۷)، ...، باید در یک زیرمجموعه باشند. بهویژه تمام جملههای تصاعد (۰۰۰ ,۱۹۳۷ × ۲ ,۱۹۳۷ ,۰۰) باید در یک زیرمجموعه باشند.

ازاین نتیجهٔکلی در قسمت (الف) درآثبات ویژگی دوم، (۱۵۰ – n  $n \sim (n-1)$  استفاده میکنیم. بنابر ویژگی دوم تمام جملههای تصاعد n، ۰۵۰ – n، (۱۵۰ × ۲ – n) ، ۰۰۰، همواره در یک زیرمجموعه قرار میگیرند. بهویژه اینکه تصاعد (۵۰ – ۵۰٪ × ۶۴۶)، (۵۰ – ۲۵۰ × ۶۴۵)، (۵۰ – ۱۵۰ × ۶۴۴). ۰۰۰ نیز همین ویژگی را دارد.

 $: n \sim (n - \lambda \Delta \cdot)$  (ب

تاکنون میدانیم که ویژگی (۱۹۳۷ – ۰٫ $n-\delta\cdot n-2\cdot n$ ) باید برقرار باشد. چون همواره  $n$  و در یک زیرمجموعه هستند، بنابراین (n – ۱۰۰٬ n – ۵۰٬ n). چون این ویژگی در مورد هر (n – ۱۹۳۷)  $(n-\Delta \circ)$  درست است، نتیجه میگیریم (۵۰ $(n-\Delta \circ n-1)$ ۰۰٫ $n-\Delta \circ (n-1)$  که از آن نتیجه میشود ( با هیچیک از عددهای (۱۰۰ – n) و (۵۰ – n) در یک زیرمجموعه قرار ندارد. با توجه به ویژگی ثابت شدهٔ (n – ۱۰۰٬ n – ۵۰٫ ) نتیجه میگیریم که همواره (۱۵۰ – n) و n در یک زیرمجموعه هستند.

هفت راهحل از جورج إواگِلويولُس /١١

شاید تاکنون با خود اندیشیدهاید که عددهای ۱۹۳۷ و ۱۵۰ چه ویژگی جالبی دارند. پاسخ این پرسش این است که

$$
\Delta \circ (\text{11TV}) = \text{PFF}(\text{1}\Delta \circ) - \Delta \circ (= \text{1}\text{P}\text{A}\Delta \circ)
$$

بنابر ویژگی تصاعد حسابی خاصی که در بالا ذکر شد، رابطههای بسیار مهم زیر را بهدست میآوریم

 $\cdot \sim 19$   $\sqrt{2}$   $\sim 19$   $\sqrt{2}$   $\sim \cdots \sim \Delta \cdot 19$   $\sqrt{2}$   $\sim 9$   $\sqrt{2}$   $\sim 9$   $\sim 9$   $\sqrt{2}$   $\sim 0$   $\sim 0$   $\sim 0$   $\sim 0$   $\sim 0$   $\sim 0$   $\sim 0$   $\sim 0$   $\sim 0$   $\sim 0$   $\sim 0$   $\sim 0$   $\sim 0$   $\sim 0$   $\sim 0$   $\sim 0$   $\sim 0$   $\sim 0$  $\sim$  ۶۴۴(۱۵۰) - ۵۰ ~  $\cdots$  ~  $\cdot$   $\times$  (۱۵۰) - ۵۰ = -۵۰

که از آنها معلوم میشود ° و °۵− باید در یک زیرمجموعه باشند. ولی این مطلب با ویژگی ، وقتی که م $n = n$  تناقض دارد و در نتیجه افراز موردنظر غیرممکن است! (۱۹۸۷) « = ۰ $(n - \delta \circ n, n + \delta \circ n)$ ممکن است راهحلهای دیگری برای این مسأله وجود داشته باشد، ولی آیا راهحل جورج حاکی از خلاقیت فوق|لعادهٔ ذهنی او نیست؟ این مجموعهٔ کوچک را با مسألهٔ سادهٔ زیر به پایان می,بریم.

۷. مسألة M۱۰۵۷ از كوانت (کوانت، ۱۹۸۷، [۱۹۹۰، ۱۰۵]) فرض کنید دو بازیکن A و B، ابتدا A و سپس B، یکیدرمیان و مطابق دو قانون زیر عددهایی طبیعی را مىنويسند: ۱) هیچیک از عددها نباید ازکرانی مانند  $L$ که هردو بر آن توافق دارند بیشتر باشد، و ۲) هیچیک از عددها نباید مقسومعلیه عدد دیگری باشد که قبلاً از آن استفاده شده است. اولین بازیکنی که نتواند بازی کند بازنده است.

> برای مثال بهازای ۱۰ = L ممکن است بازی به شکل زیر باشد: A ابتدا ١٠ را مي نويسد (كه به اين ترتيب ١، ٢، ٥ و ١٠ حذف مي شوند و ٣، ۴، ۶، ۷، ۸ و ۹ هنوز قابل استفادهاند)؛ ۴، B را می;نویسد (که در نتیجه فقط خود ۴ حذف می;شود و ۳، ۶، ۷، ۸ و ٩ قابل استفادهاند)؛ ۷، ۷ را مینویسد (که در نتیجه ۳، ۶، ۸ و ۹ باقی می ماند)؛ و B، ۸ را می نویسد (که فقط ۳، ۶ و ۹ باقی میماند)،

اینک اگر A سادهلوحانه ۶ را بنویسد،که به این ترتیب ۳ حذف میشود، B با نوشتن ۹ برنده میشود؛ ولی A با نوشتن ۳ میبرد، زیرا در این صورت باید عددهای ۶ و ۹ را نوشت، که یکی را B مینویسد و دیگری را  $A$ .

راه حل

 $L$  بنابراین امکان برد برای هر دو طرف وجود دارد. با وجود این ثابت کنید بهازای هرکرانی مانند ترفندي براي اينكه A ببرد وجود دارد.

تأکید میکنیم که لازم نیست ترفندی برای اینکه A ببرد بیابیم، بلکه باید ثابت کنیم چنین چیزی وجود دارد. از آنجا که باید یکی از دو بازیکن برنده شود (زیرا ممکن نیست هر یک از آندو اولین کسی باشد که نمی تواند بازی کند)، پس اگر بتوانیم ثابت کنیم برای اینکه B ببرد ترفندی در روش بازی وجود ندارد.  $B$  آنوقت معلوم میشودکه باید روشی برای بازی کردن وجود داشته باشدکه اگر A آن $d$  در پی گیرد موفق نشود. یعنی وجود ترفندی را برای اینکه A ببرد ثابت کردهایم. در اینجا از برهان خلف استفاده مىكنيم.

فرض کنید ترفندی برای اینکه B ببرد وجود داشته باشد. در این صورت B می,تواند همهٔ حرکتهای اول ممکنی را که A انجام میدهد جواب دهد. اینک، چون ۱ مقسوم،علیه همهٔ عددهای صحیح است، اگر قرار باشد زمانی عدد ۱ نوشته شود، A باید در اولین حرکتش این کار را بکند. ترفند باید بتواند با این حرکت مقابله کند؛ مثلاً ممکن است  $B$  عدد  $n$  را بنویسد که در این صورت A باید  $B$ شدهاند، دنبال کند.

از طرف دیگر A می;تواند آزادانه هریک از عددهایی را بنویسد که از E بزرگتر نیستند و ممکن است که همین عدد صحیح n را در آغاز بازی بنویسد. متأسفانه این اقدام B را با همان انتخابهای منجر به باختبی مواجه می سازدکه ترفند B، وقتبی A در ابتدا ۱ را بنویسد، آنها را به A تحمیل میکند. بنابراین هر ترفندی برای اینکه B ببرد، موجبات شکستش را در بردارد و از این رو پذیرفتنی نیست.

جالب توجه است که آگاهی A از وجود ترفندی برای بردش تسلی خاطر مختصری برای اوست. زیرا اگرچه به این ترتیب موفقیت او در یافتن این ترفند تضمین شده است، ولی این امر او را در چگونگی یافتن آن یاری نمی،دهد.

تجزيةً مثلث

۰۱ دستگرمی ساده اگر از شما بخواهند یک مربع را به چهار مربع کوچکتر تقسیم کنید، با اندکی فکر کردن آن را بهصورت شطرنجی به چهار بخش مساوی تقسیم میکنید. اما اگر بخواهند که آن اِ به ۲،۲ و یا ۵ مربع تقسیم كنيد: بهطور قطع با شكست مواجه مىشويد زيرا همهٔ اين حالتها ناممكن!ند. با وجود اين، ثابت كنيد که این موارد، تنها حالتهای استثنایی هستند. به عبارت دیگر.

> تابت کنید که بهازای ۴٫۶٫۷٫۸٫۰۰۰ = n میتوان هر مربع دلخواه را به n مربع كوچكتركه لزوماً هماندازه نيستند تجزيه كرد.

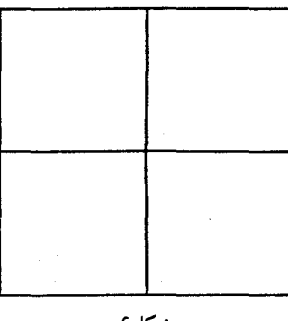

شكاع

بدیهی است که تقسیم هریک از مربعهای کوچک به چهار بخش مساوی تعداد مربعها را سه واحد افزایش میدهد (زیرا چهار مربع بهدست میآید درحالیکه مربع اولی از بین می رود). بنابراین اگر بتوانیم مربع را به n مربع تجزیه کنیم، آنوقت می توانیم همهٔ تجزیههای مربوط به خانوادهٔ نامتناه<sub>م</sub> را نیز بهدست آوریم. در نتیجه اگر بتوانیم دریابیم که چگونه می $\{n,n+1,n+2,\cdots\}$ 

۱/۱۴ از اردوش تا کی یف

این کار را در سه حالتی که ۴٫۶٫۸ = n انجام داد، آنگاه میتوانیم همهٔ حالتهای مطلوب را بهدست آوريم:

$$
\{\mathbf{f}, \mathbf{V}, \mathbf{V^{\bullet}}, \mathbf{V^{\bullet}}, \cdots\}, \{\mathbf{P}, \mathbf{A}, \mathbf{V^{\bullet}}, \cdots\}, \{\mathbf{A}, \mathbf{V}, \mathbf{V^{\bullet}}, \cdots\}
$$

پیشتر دیدیم که وقتی ۴ = n چه باید کرد، پس تنها حالتهای ۶ و ۸ باقی ماندهاند.

اما همانطور که خواهید دید، اینها نیز مسائل سادهای هستند. اگر دو ضلع مجاور از مربع مفروض را به & بخش مساوی تقسیم کنید و روی هریک از این ضلعها نواری متشکل از & مربع مساوی بسازید، حاشیهای با ۱ – ۲k مربع کوچک بهدست میآورید (سطر و ستون حاصل از مربعها در یک مربع گوشهای مشترک\ند). با در نظرگرفتن مربع باقی.مانده از شکل که متمم این مربعهاست. تجزیهای متشکل از ۲k مربع بهدست میآید. بنابراین اگر ۳ = K و ۴ = ۴، به مقصود می رسیم.

n = 8

 $k = 3$ 

شکل۷

٢. مسألة مثلث مسألهای مشابه دربارهٔ تجزیهٔ مثلث به n مثلث کوچکتر را میتوان بهآسانی با رسم دستهخط دلخواهی متشکل از ۱ – n خط که از یکی از رأسهای مثلث میگذرند حل کرد. بنابراین برای اینکه مسأله مفهوم جدیتری بیابد شرایط بیشتری لازم است. درواقع، آنچه که اینبار می خواهیم این است که مثلث تنها به مثلثهای متساوی\لساقین تجزیه شود. ممکن است وقتیکه فقط وجود دو یا سه مثلث در تجزیه موردنظر باشد مسأله قابل حل نباشد. ولی جالب آنجاست که بهازای هر n، ۴  $n\geqslant n$  هر مثلث دلخواه تجزیهای به مثلثهای متساوی الساقین دارد.

> $n\geqslant n$  بهازای هر عدد طبیعی مانند  $n\geqslant n$ ، ثابت کنید هر مثلث دلخواه را می به n مثلث متساوىالساقين تجزيه كرد.

این مسأله بخشی از مسألهٔ شمارهٔ ۲۰۰ مجلهٔ کروکس ماتماتیکوروم [۱۹۷۶، ۲۲۰] است و راهحل

.<br>تجزیهٔ مثلث /۱۵

زیرکانهٔ زیر که از گالی سالواتوره از اُتاوا (با نام مستعار لئو ساوه) است در سال ۱۹۷۷ (۱۳۴ – ۱۳۵) به چاپ رسیده است. احتمالاً از خواندن مسألة ۱۱۱۵ که در سال ۱۹۸۶، صفحهٔ ۲۷ مطرح و پاسخ آن در سال ۱۹۸۷، صفحهٔ ۱۸۹ چاپ شد و تا حد زیادی به این مسأله مربوط می شود لذت خواهید برد: همهٔ عددهای صحیح مانند n راکه بهازای آنها می توان مثلث متساویالاضلاعی را به n مثلث

متساوىالساقين تجزيه كرد تعيين كنيد.

اگرچه ممکن است دو ارتفاع از مثلث بیرون آن قرارگیرند ولی ارتفاع وارد بر بزرگترین ضلع همواره درون مثلث جای میگیرد. اگر AD یکی از ارتفاعهای درونی مثلث ABC باشد و E و F وسط دو ضلع دیگر باشند، آنگاه  $DE$ ،  $AE$  و  $DF$  مثلث  $ABC$  را به چهار مثلث متساویالساقین کوچکتر تقسیم میکنند (وسط وتر مثلث قائم|لزاویه از سه رأس آن به یک فاصله است، زیرا این نقطه مرکز دایرهٔ محیطی این مثلث است). بنابراین می توان هر مثلث دلخواهی را به چهار مثلث متساوی الساقین تجزيه كرد.

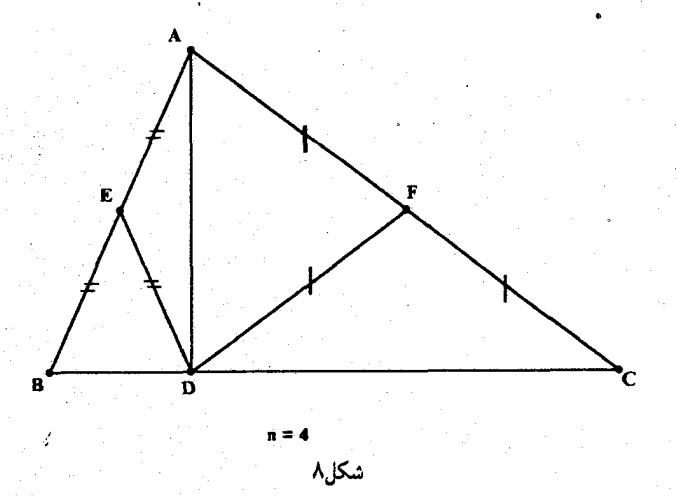

همچنین اگر هر مثلث کوچک در تجزیه را به چهار مثلث متساویالساقین تجزیه کنیم، تعداد مثلثها را سه واحد افزایش دادهایم. بنابراین مانند مسألة دستگرمی مربوط به مربعها، از حل مسألة ماضر در مورد n مثلث، خودبهخود جواب مربوط به خانوادهٔ نامتناهی {... ,P + ۳, n + ۳, n + ۶} را نیز یافته!یم. بنابراین کافی است تنها حالتهایی را بررسی کنیم که ^R = ۴,۵,۶ و از آنجا که تا به حال حالت ۴ را بررسی کردهایم، بررسی حالتهای ۵ و ۶ باقی مانده است.

، AD ولی حالتی که ۶ = n نتیجهای است از حالتی که f = ۴. پس از رسم ارتفاع درونی مثلث ABC به دو مثلث قائم الزاويه افراز مي شود؛ سپس يكي از اين دو مثلث را با اتصال D به وسط وترش به دو مثلث، و مثلث دیگر را به روش قبل به چهار مثلث متساویالساقین تقسیم میکنیم.

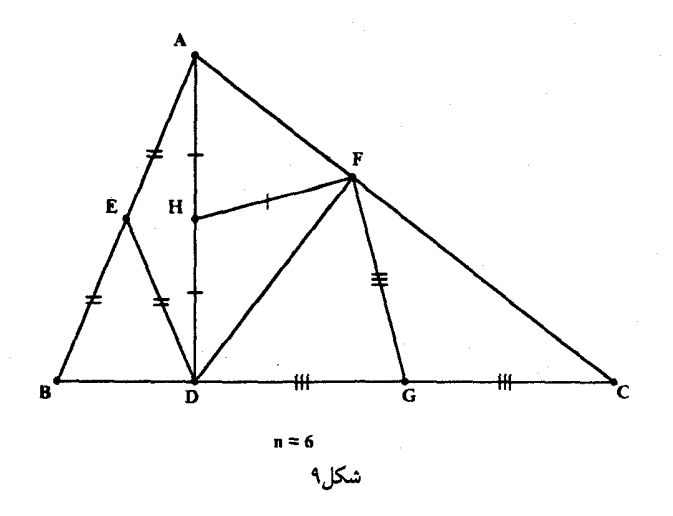

در حالتی که a = ۵، راحتتر است حالتی راکه مثلث مفروض ABC متساویالاضلاع است جداگانه بررسی کنیم.

 $AB < BC$  ) در حالت کلی مثلث ABC متساوی الاضلاع نیست و دو ضلع نابرابر دارد. اگر آنگاه BD را بهاندازهٔ BA روی BC جدا میکنیم تا مثلث متساویالساقین ABD بهدست آید. سپس با تقسیم مثلث باقی.مانده،  $\bm{A}$ ، به چهار مثلث متساوی|لساقین، تجزیهٔ مطلوبی برای مثلث اول به پنج مثلث حاصل مي شود.

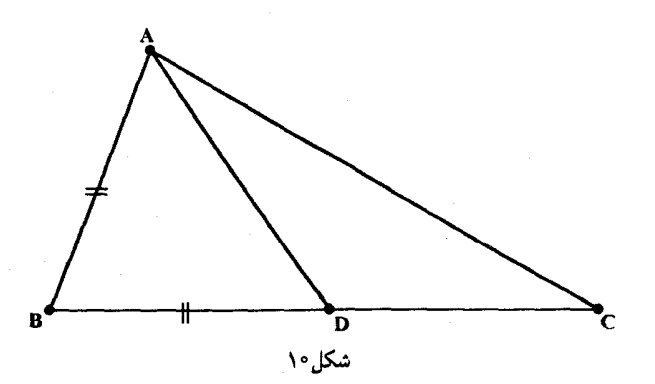

۲) بدیهی است که وقتی ABC متساویالاضلاع باشد، رهیافت قبلی به نتیجه نمی رسد. در هر مثلث متساوىالاضلاع، مركز دايرة محيطي، 0، مركز ارتفاعي (به عبارت ديگر نقطة برخورد ارتفاعها)، مرکز دابرهٔ محاطی و نیز مرکزنقل مثلث همه یک نقطهاند و درواقع می;توانیم این نقطه را مرکز مثلث

بنامیم. با وجود این اگر AO راکمی امتداد دهیم تا به ضلع BC نزدیکتر شود و انتهای آن را D بنامیم، آنگاه دایرهٔ به مرکز D که از B و C میگذرد، دیگر از رأس A نمیگذرد ولی  $AB$  و AC را در نقاط  $\triangle AEF$  و  $F$  قطع میکند. از تقارن شکل بهوضوح نتیجه میشود که  $AE$  و  $AF$  برابرند، پس متساوىالساقين (و در حقيقت متساوىالاضلاع) است. بنابراين DE ،DC ،DB ،EF و DF تجزيهٔ مطلوب  $\triangle ABC$  را به پنج مثلث متساویالساقین بهدست میدهند.

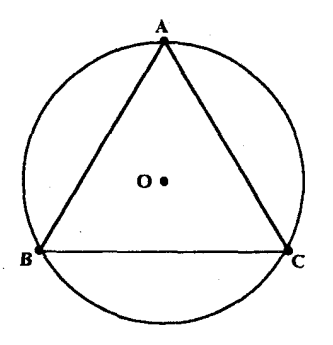

 $\mathcal{L}^{\text{max}}_{\text{max}}$  and  $\mathcal{L}^{\text{max}}_{\text{max}}$ 

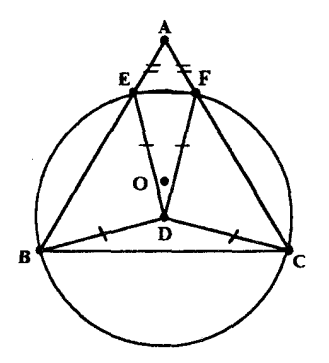

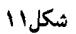

## آزمون ریاضیات دعوتی امریکا، ۱۹۸۷

اینک به سه مسأله از آزمون ریاضیات دعوتی امریکا در سال ۱۹۸۷ میپردازیم.

مسألهً ١

باکمی کوشش معلوم میشودکه هر عدد طبیعی و فرد مانند ۱ + ۲k را میتوان بهصورت مجموع  $\mathcal{L} . k + (k + 1) = \mathsf{Y} k + 1$  رشتهای از اعداد طبیعی متوالی نوشت ( + K + (k + ۱ ولی برخی از اعداد فرد برابر با مجموع چندین رشته از این قبیلاند. برای مثال

$$
Y1 = 10 + 11 = 5 + 11 + 10 = 1 + 11 + 11 + 10 + 15
$$

در این مسأله از ما خواستهاند که k، طول طولانیترین رشته از اعداد صحیحی راکه مجموعشان برابر با ۳۱۱ است به دست آوریم.

راه حل اگر طولانیترین رشته از k عدد طبیعی متوالی از این نوع با عدد صحیح a أغاز شود، أنگاه  $a + (a + 1) + \cdots + (a + k - 1) = \mathsf{T}^{(1)}$  $\frac{k}{r}(7a+k-1)=r^{11}$  $k(7a+k-1)=7\times T^{11}$ 

از اینجا نتیجه میگیریم که & باید ۲ $\times$  ۲ را بشمارد. بنابراین & باید یکی از ۲۴ عدد زیر باشد  $1, r, r^r, \ldots, r^n, r, r \times r, r \times r^r, \ldots, r \times r^n$ 

بدون تردید عددی که رشتهٔ موردنظرمان با آن آغاز میشود دستکم برابر با ۱ است، هر چند که ذکر این مطلب چندان مفید بهنظر نمی رسد. بنابراین مجموع این رشته دستکم برابر است با  $\lambda + \overline{r} + \cdots + k = \frac{1}{k}(k + \lambda)$ 

آزمون رياضيات دعونى امريكا، ١٩٨٧ /١٩

۳۱۱ را بهدست آوردهایم، اگرچه معلوم نیست که این نابرابری چه فایدهای  $\geqslant \frac{1}{\mathsf{v}}k(k+1)$  بنابراین نابرابری دارد. از اینجا نتیجه می شود

$$
k(k+1) = k† + k \le 1 \times 1• = 128111
$$
  
مطلب دستکم نتیجه میگیریم که ۴ باید از ریشهٔ دوری<sup>1</sup> + x<sup>•</sup>۲ کمتر باشد:  

$$
k < \sqrt{128111} = 010.1178...
$$

که از آن نتیجه می شود

أزأين

 $k < \Omega$ ۹۶

بهنظر می رسد که این نتیجه فایدهای نیز در بر دارد، زیرا به این ترتیب دقیقاً نصف ۲۴ حالت ممکن حذف می شود و تنها حالتهای زیر باقی می مانند

$$
k \in \{1, 7, 4, 7Y, \Lambda\}, 777, 7, 8, 1\Lambda, 27, 187, 188\}
$$

از آنجا که بهنظر نمی رسد بتوانیم شرایط محدود کنندهٔ دیگری بهدست آوریم، پس این امکانات را به امید اینکه یکی از بزرگترین آنها قابل استفاده باشد بررسی میکنیم. در همة حالتها

> $k(\tau_a + k - 1) = \tau \times \tau^{11}$ و بنابراین اگر فرض کنیم ۳° × ۲ = ۴۸۶ = ۶ به دست میآوریم

$$
\mathbf{Y}a + \mathbf{Y}\Lambda \mathbf{0} = \frac{\mathbf{Y} \times \mathbf{Y}^{(1)}}{\mathbf{Y} \times \mathbf{Y}^{0}} = \mathbf{Y}^{p} = \mathbf{Y}\mathbf{Y}\mathbf{Y}
$$

یس ۲۴۴ = ۲۵ و ۱۲۲ = a، یعنی a عددی طبیعی شد. در نخستین کوشش دریافتیم که اگر ه هابل استفاده است و روشن است که این مقدار بزرگترین مقدار قابل قبول  $k$  است. سری  $k\cdot k = \mathsf{f}$ ۸۶ نظير اين مقدار چنين است

$$
117 + 117 + \dots + 99 = \frac{1}{7} \times 129 (179 + 120)
$$
  
=  $\frac{1}{7} (7 \times 12)(179) = 129 \times 129 = 121$ 

مسألة ٢ اینک به مسألهای می,پردازیم که بهنظر مِن برجستهترین مسألهٔ این آزمون است. این مسأله مربوط به یکی از شیوههای قدیمی مرتب کردن مجموعهای از اعداد بهترتیب صعودی بهنام مرتب کردن سررفتنی<sup>٬</sup> است. در ترتیب دلخواهی از اعداد ممکن است «پس و پیشهای» زیادی وجود داشته باشد؛ به عبارت دیگر ممکن است عددی بزرگتر پیش از عددی کوچکتر قرار گرفته باشد.

1. bubble sort

۲۰/از اردوش تا ک<sub>ما</sub>یف

الگوریتم موردنظر ما شیوهای مقدماتی برای جستجوی پس و پیشها و جابهجاکردن یکی یکی آنهاست تا وقتبىكه همة آنها جابهجا شوند.

اگر کار را با ترتیب مفروضی مانند  $r_{\mathsf{r}}$  ،  $\cdots$  و  $r_{\mathsf{n}}$  أغاز کنیم، با مقایسهٔ اعداد واقع در دو مکان نخست. (۲٫۰۲٫۲)، و سپس جفتی که در مکانهای ۲ و ۳ قرار دارند و به دنبال آن جفتی که در مکانهای ۳ و ۴ واقعاند و آلبی آخر، پس و پیشها را می،یابیم. هر بارکه پس و پیشبی می،یابیم، فقط جای این دو عدد را عوض میکنیم و سپس به سراغ جفت واقع در مکان بعدی می رویم. روشن است که این «سَررِفتن» هیچ عددی را جلوتر از عددی بزرگتر از آن نمی,برد. بلکه آنL آنقدر با خود می,برد تا اینکه عدد بزرگتری جایگزین آن شود. بنابراین در اولین سَررفتن بزرگترین عدد انتخاب و به انتهای طرف راست برده می شود. در سَررفتن دوم بزرگترین عدد بعدی به دومین مکان از آخر (در کنار بزرگترین عدد در انتها) برده میشود و به همین ترتیب کار ادامه می،یابد. البته ضمن اینکه عددهای بزرگ در انتها جمع میشوند بسیاری از پس و پیشها جابهجا می شوند.

برای روشن شدن ایدهٔ اساسی این روش، توجه کنید که اولین سَررفتن در مجموعهٔ {۰٫۹٫۸٫۷} شامل مراحل زير است

و سَرِرفتن دوم کار را تمام میکند:

$$
Y, \Lambda, Y, \mathbf{1} \to Y, \Lambda, Y, \mathbf{1} \to Y, Y, \Lambda, \mathbf{1} \to Y, Y, \Lambda, \mathbf{1}
$$

اینک مسأله را مطرح میکنیم:

راه حل

فرض کنید  $r_1$  ،  $r_2$  ، و  $r_3$  ترتیبی تصادفی از ۴۰ عدد باشد. احتمال اینکه پس از سَررفتن اول  $r_{1}$  به مکان °۱۳ه منتقل شود چقدر است؟

همان طورکه گفتیم، در هر سَررفتن عددی را انتخاب و از طریق جابهجاکردن پس و پیشها آن را به جلو منتقل میکنیم تا اینکه به عدد بزرگتری برخوردکنیم. در هر مرحله عددی راکه «فعلاً در مکان <sup>ب</sup>ه واقع است» با عددی که «از اول در مکان ۱ + i واقع است» (یعنی  $r_i$  و ۱+، تعلی) مقایسه میکنیم، و در نتیجه  $r_i$  فعلی همواره بزرگترین عددی است که تا این مکان به آن برخوردهایم. پس در همهٔ حالتها

فعلی
$$
r_i = \max\{r_1, r_\mathsf{r}, \cdots, r_i\}
$$

عدد  $r_i$  فعلمی «بزرگترین عدد تا آن موقع» و حاکم است تا وقتی6ه در مقایسه با عدد بزرگتری مغلوب شود. در این هنگام « $r_i$  فعلی» آخرین ساکن مکان  $i$ ام یا بهعبارت دیگر «آخرین  $r_i$ » می شود، اگرچه این عدد هنوز این وجه تمایز را دارد که در i مکان نخست بزرگترین است. بدیهی است که در این

آزمون ریاضیات دعوتی امریکا، ۱۹۸۷ /۲۱

صورت  $r_{i+1}$ ، عدد بزرگتر، در ۱ + i مکان نخست بزرگترین است. در نتیجه اگر بخواهیم  $r_{i}$  به جلو برود و در مکان «نهایی ۳۰٫» بایستد، ۳۰ باید در ۳۰ مکان نخست بزرگترین و ۳۰٫ باید در ۳۱ مکان نخست بزرگترین باشد. مسألة ما تعیین احتمال روی دادن این دو ویژگی در ترتیبی تصادفی از ۴۰ عدد مفروض است.

خوشبختانه این مسأله حقیقتاً ساده است. از آنجا که اعداد بر یکدیگر ارجحیت ندارند، بزرگترین عدد در بین i عدد نخست در مکانی خاص به همان تعدادی ظاهر خواهد شد که در بقیهٔ i مکان نخست می تواند ظاهر شود. بنابراین احتمال اینکه . ، ۳ بزرگترین عدد در ۳۰ مکان نخست باشد برابر با ۱/۳۰ و احتمال اینکه  $r_{\rm T1}$  بزرگترین عدد در ۳۱ مکان نخست باشد برابر با ۱/۳۱ است. چون این احتمالات مستقل|ند، احتمال وقوع نتيجة مطلوب برابر است با

$$
\tfrac{1}{\mathbf{r}^{\circ}}\times\tfrac{1}{\mathbf{r}^{\prime}}=\tfrac{1}{\mathbf{q}\mathbf{r}^{\circ}}
$$

مستاًلهٔ ۳  
در مسألهٔ سوم فقط از ما خواستماند که مقدار زیر را حساب کنیم  

$$
N = \frac{(1 \circ {^\tau} + \text{FTF}) (\text{TT}^{\tau} + \text{TTF}) (\text{TT}^{\tau} + \text{TTF}) (\text{TT}^{\tau} + \text{TTF}) (\text{DT}^{\tau} + \text{TTF})}{(\text{TT}^{\tau} + \text{TTF}) (\text{DT}^{\tau} + \text{TTF}) (\text{DT}^{\tau} + \text{TTF})}
$$

بر ردید راهی برای تجزیهٔ این عبارتها وجود دارد. چون ۱۸۲ = ۳۲۴، به یاد عبارتهای تجریهناپذیری  $a^{\mathfrak{r}} + \lambda \Lambda^{\mathfrak{r}}$  به صورت  $a^{\mathfrak{r}} + b^{\mathfrak{r}}$  می افتیم. با وجود این در وضعیت فعلی هر عامل بهصورت  $a^{\mathfrak{r}} + b^{\mathfrak{r}}$ است و دستکم باید بکوشیم این را تجزیه کنیم. اگر مربعی کامل تشکیل دهیم بهدست میآوریم

$$
a^{r} + \Lambda \Lambda = (a^{r} + \Lambda \Lambda)^{r} - r\mathcal{S}a^{r}
$$
  
=  $(a^{r} + \Lambda + \mathcal{S}a)(a^{r} + \Lambda - \mathcal{S}a)$   
ان ترتیب عدد مفروفن،  $N \cdot \Lambda$ ، را که میتوانیم آنرا بهصورت  

$$
N = \prod_{k=1}^{r} \frac{(\Lambda^{k} + \Lambda^{k})^{r} + \Lambda \Lambda^{r}}{(\mathcal{S} + \Lambda^{k})^{r} + \Lambda \Lambda^{r}}
$$

بنويسيم، بەصورت زير خواهد بود

راهجل

و به

$$
\prod_{k=1}^{r} \frac{\left[ (1 - \gamma \gamma k)^{r} + 1\lambda + 5(1 - \gamma \gamma k) \right] \left[ (1 - \gamma \gamma k)^{r} + 1\lambda - 5(1 - \gamma \gamma k) \right]}{\left[ (r + \gamma \gamma k)^{r} + 1\lambda + 5(r + \gamma \gamma k) \right] \left[ (r + \gamma \gamma k)^{r} + 1\lambda - 5(r + \gamma \gamma k) \right]} \\
= \prod_{k=1}^{r} \frac{\left( 1 + r k^{r} + r \gamma k + 1 \gamma \lambda \right) \left( 1 + r k^{r} + 15\lambda k + 2\lambda \right)}{\left( 1 + r k^{r} + 15\lambda k + 2\lambda \right) \left( 1 + r k^{r} + 15\lambda k + 2\lambda \right)} \\
= \prod_{k=1}^{r} \frac{\left( 1 + r k^{r} + 15\lambda k + 24\lambda \right) \left( 1 + r k^{r} + 15\lambda k + 24\lambda \right)}{\left( 1 + r k^{r} + 15\lambda k + 24\lambda \right) \left( 1 + r k^{r} + 15\lambda k + 24\lambda \right)} \\
= \prod_{k=1}^{r} \frac{\left( 1 + r k^{r} + 15\lambda k + 24\lambda \right) \left( 1 + r k^{r} + 15\lambda k + 24\lambda \right)}{\left( 1 + r k^{r} + 15\lambda k + 24\lambda \right) \left( 1 + r k^{r} + 15\lambda k + 24\lambda \right)} \\
= \prod_{k=1}^{r} \frac{\left( 1 + r k^{r} + 15\lambda k + 24\lambda \right) \left( 1 + r k^{r} + 15\lambda k + 24\lambda \right)}{\left( 1 + r k^{r} + 15\lambda k + 24\lambda \right) \left( 1 + r k^{r} + 15\lambda k + 24\lambda \right)} \\
= \prod_{k=1}^{r} \frac{\left( 1 + r k^{r} + 15\lambda k + 24\lambda \right) \left( 1 + r k^{r} + 15\lambda k + 24\lambda \right)}{\left( 1 + r k^{r} + 15\lambda k + 24\lambda \right) \left( 1 + r k^{r} + 15\lambda k + 24\lambda \right)} \\
= \prod
$$

#### ۔<br>۲۲/از اردوش تا کی یف

با حذف عاملهای مساری در صورت و مخرج بەدست میآوریم  

$$
N = \prod_{k=1}^{r} \frac{199k^{r} + 991k + 191k}{199k^{r} + 191k + 10}
$$

$$
N = \prod_{k=1}^{r} \frac{n_k}{d_k} = \frac{n \cdot n_1 n_r n_r n_r}{d \cdot d_1 d_1 d_1 d_1}
$$
  
i.e.,  $d_{k+1} = n_k$ 

$$
d_{k+1} = \mathsf{NF}(k+1)^{\mathsf{T}} + \mathsf{TF}(k+1) + \mathsf{N}
$$

$$
= \mathsf{NF}k^{\mathsf{T}} + \mathsf{TN}k + \mathsf{N}k + \mathsf{N}
$$

و بنابراین 
$$
N
$$
 برابر است با

۔<br>براساس این

$$
\frac{n_{\rm r}}{d_{\rm r}} = \frac{1 \text{ f} \text{ f} \text{ f} \text{ f} \text{ f} \text{ f}^{\dagger} + \text{ f} \text{ f} \text{ f} \text{ f} \text{ f}^{\dagger} \text{ f} + \text{ f} \text{ f} \text{ f}}{1 \text{ s}} = \frac{\text{f} \text{ v} \text{ f}^{\dagger}}{1 \text{ s}} = \text{f} \text{ v} \text{ f}
$$

# مسالهای از آزمون ریاضیات دعوتی امریکا، ۱۹۹۱

$$
\begin{array}{c|cccc}\n0 & a_1 & a_2 & a_3 & \ldots & a_n & 17\n\end{array}
$$

بدیهی است که بهازای هر عدد صحیح مانند n، ۱ ه ی توانیم بازهٔ (۰٫۱۷) را به بی نهایت طریق مختلف به n بخش ناتهی مثلاً بهطولهای  $a_{\gamma}$  ، $a_{\gamma}$  ، و  $a_n$  تقسیم کنیم (درواقع با هر انتخابی از نقطهٔ متمایز درون این بازه این کار انجام میشود). اینک مجموع  $n-\nu$ 

$$
S_n(P) = \sum_{k=1}^n \sqrt{(\tau k - 1)^{\tau} + a_k^{\tau}}
$$
  
=  $\sqrt{1^{\tau} + a_1^{\tau}} + \sqrt{\tau^{\tau} + a_1^{\tau}} + \dots + \sqrt{(1^{\tau} - 1)^{\tau} + a_n^{\tau}}$ 

تابعی از افرازهایی مانند  $P=(a_{\gamma},a_{\gamma},\cdots,a_{n})$  است که با تغییر  $P$  روی همهٔ افرازهای ممکن بی نهایت مقدار میگیرد. فرض کنید  $S_n$  مقدار مینیمم این تابع باشد:

راەحل

 $a_k$  با توجه به اینکه  $\sqrt{(7k-1)^r+a_k^{\gamma}}$  طول وتر مثلث قائم|الزاویه|ی بهطول ضلعهای  $(k-1)$ ) و است، که به این ترتیب  $S_n(P)$  برابر میشود با مجموع n وتر از این نوع، میتوانیم هندسی فکر کنیم و با این طرز تفکر مسأله تقریباً حل شده است. اگر در صفحهٔ مختصات این وترها را بهطور متوالی به یکدیگر وصل کنیم تا به این ترتیب مبدأ به نقطهٔ (n', ۱۷) مرتبط شود، برای حل کردن مسأله گامی کوچک و معقول برداشتهایم.

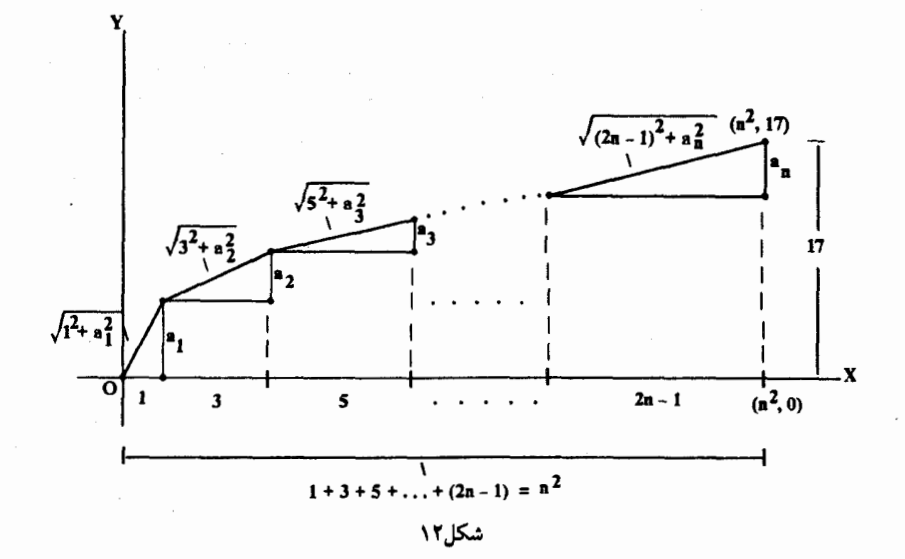

$$
S_n = \min S_n(P)
$$
  
=  $(n^{\dagger}, V) \cdot (0, 0)$  ...  
=  $\sqrt{n^{\dagger} + V^{\dagger}}$ 

برای اینکه 
$$
S_n
$$
 علادی صحیح باشد باید  
۱۷<sup>۲</sup> = t<sup>۲</sup>

که به این ترتیب (n٬ , ۱۷٫ t) سهتایی فیثاغورسی است. ولی تنها یک سهتایی فیثاغورسی وجود دارد که طول یکی از ساقهای مثلث متناظرش برابر با ۱۷ است. نتیجهای نسبتاً مشهور که تحقیق آن بسیار ساده است این است که اگر  $m$  عددی فرد (مانند ۱۷) باشد، آنگاه  $(m, \frac{1}{r}(m^{\dagger}-1), \frac{1}{r}(m^{\dagger}+1))$ سهتایی فیثاغورسی است. بنابراین (۱۴۵ ,۱۴۴ ,۱۷ سهتایی مطلوب است و در نتیجه  $n^{\dagger} = \mathcal{N}$  |  $n = \mathcal{N}$ بنابراین ۱۴۵، ۱۴۵ =  $S_{11}$ ، تنها عدد صحیح بین  $S_n$ هاست.

 $n^{\mathfrak{e}}$  +
# نَه مسألةَ استفاده نشده از المپياد بين المللي، ١٩٨٧

۰۱ مسألهای از امریکا (کروکس ماتماتیکوروم، ۱۹۸۷، ۱۲۷۹؛ راه حل مشابهی در ۱۹۸۹، ۱۳۵ آمده است.) عدد زیر را در نظر بگیرید

#### $N = 0.10450$   $F1F1A1YT$

اگر این عدد را بهدقت از طرف چپ بررسی کنیم، معلوم میشود که رقمهایش شامل شش رشتهٔ صعودی و نزولیاند که بهدنبال هم آمدهاند:

$$
\begin{array}{cccccccc}\n\circ\text{TOA}, & \text{AFOF1}, & \text{1T1}, & \text{1A}, & \text{1A}, & \text{1VTT} \\
\text{A} & & & & & & \\
\text{A} & & & & & & \\
\text{C} & & & & & & \\
\text{C} & & & & & & \\
\text{A} & & & & & & \\
\text{C} & & & & & & \\
\text{A} & & & & & & \\
\text{C} & & & & & & \\
\text{D} & & & & & & \\
\text{T} & & & & & & \\
\text{T} & & & & & & \\
\text{T} & & & & & & \\
\text{T} & & & & & & \\
\text{T} & & & & & & \\
\end{array}
$$

چون نسی خواهیم رشتههای طولانی مثلاً دو یا بیش از دو رشتهٔ مجاور هم را بررسی کنیم، فقط رشتههای ماکسیمال یعنی رشتههایی راکه تا تغییر بعدی امتداد دارند در نظر میگیریم. این امر موجب مه شود که هرگونه ابهامی دربارهٔ رشتهٔ موردنظر برطرف شود. از این پس چنین رشتههای ماکسیمالی را «مسیر» مینامیم.

عددهایی مانند ۷۷۷۶۵۵۹۹۱۱ که رقمهای تکراری دارند، پیچیدگیهای ناخواستهای وارد مسأله میکنند و به همین دلیل توجه خود را به آن اعداد طبیعی معطوف میکنیم که در آنها همواره رقمهای مجاور متمایزند. سرانجام، همان طورکه در مثال نخست دیدیم، اینکه رقم اول برابر با صفر باشد مجاز است. پرسش این است که «میانگین تعداد مسیرها در عددهای n رقمی از این نوع چقدر است؟»

رامحل  
رامحل زیر از همکام یان گولون (در دانشگاه واترلو) است.  
بدیهی است که تعداد عددهای ۳ رهمی از این نوع برایر است با ۱-۳ × ۱۰ = N. دلیل آن  
دارد، زیرا تکرارهای متوالی مجاز نیستند. بنابراین میانگین مطلوب بریر است با  
دارد، زیرا تکرارهای متوالی مجاز نیستند. بنابراین میانگین مطلوب بریر است با  
A = 
$$
\frac{T}{N}
$$

اينک مسأله يافتن اطلاعاتي دربارة  $T$  است.

از آنجاکه بهطورکلی ممکن است مسیر از هر جایی در طول عددی صحیح آغاز شود، در نتیجه راهی ساده برای محاسبهٔ  $T$  این است که مجموع زیر را حساب کنیم

(،۳، تعداد مسیرهایی که از رقم اول آغاز میشوند)  
+  ر
$$
r_7
$$
 تعداد مسیرهایی که از رقم دورم آغاز میشوند)  
+  ر $r_7$  تعداد مسیرهایی که از رقم سوم آغاز میشوند)  
→  ر $r_7$  تعداد مسیرهایی که از رقم  ⊠ام آغاز میشوند)

يعنى

$$
T = r_1 + r_1 + \cdots + r_n
$$

با این نامگذاری

$$
A = \frac{r_1 + r_1 + \dots + r_n}{N} = \sum_{i=1}^n \frac{r_i}{N}
$$

بدیهی است که  $r_i/N$  احتمال این است که عدد صحیحی که بهطور تصادفی از میان  $N$  عدد موردنظر ما انتخاب شده است مسیری داشته باشد که از محل  $i$ ام آغاز شده است. اگر این احتمال را با  $p_i$  نشان دهیم. میانگین مطلوب چنین خواهد بود

$$
A=\sum_{i=1}^n p_i
$$

بنابراین توجه خود را به محاسبهٔ  $p_i$ ها معطوف میکنیم.

بدیهی است که ۱ $p_{\lambda}=p$ ، زیرا رقم پیشرو همواره در ابتدای مسیری واقع است، و $p_{n}=p_{n}$ . زیرا رقم آخر هیچگاه در ابتدای مسیری قرار ندارد. مشکل در محلهایی است که درونیِاند، ولی میٍتوان این  $p_i$ ها را از رهیافت ابتکاری زیر تعیین کرد.

برای بررسی وضعیت در محل درونی دلخواهی مانند محل  $i$ ام، محلی را که قبل از آن و محلی را که بعد از آن واقع است در نظر بگیرید. نمودارهای زیر چهار ترتیب ممکنی را نشان میدهند که نُه مسألةُ استفاده نشده از المبياد بين(لبللي، ١٩٨٧ /٢٧

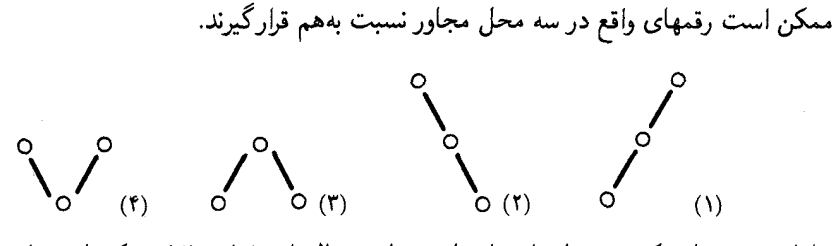

بنابراین رقم میانی که در محل iام قرار دارد تنها در حالتهای (۳) و (۴) ممکن است ابتدای یکی از مسیرها باشد و

$$
p_i = (\mathbf{Y}) \quad | \quad \mathbf{I} = \mathbf{I} + (\mathbf{Y}) \quad | \quad \mathbf{I} = \mathbf{I}
$$

محاسبهٔ مستقیم این مقدار دشوار است، ولی با در نظرگرفتن احتمال متمم می توان این کار را بهسادگی انجام داد:

> $p_i = (1)$  |احتمال (٢) | ||  $= \mathcal{N} - \mathcal{Y}[(\mathcal{N})]$  | احتمال

زیرا بدیهی است که بهدلیل تقارن حالتهای (۱) و (۲) یک احتمال دارند. از آنجا که سه رقم مربوط به حالت (١) یکنوا صعودیاند، پس این سه رقم باید یکی از (٣) مجموعهٔ سهتایی باشند که اعضای متمایز دارند (تنها یک طریق برای مرتب کردن هریک از این مجموعهها بهشکل صعودی وجود دارد). تعداد راههای پرکردن سه مکان متوالی برابر با ۹<sup>۲ ×</sup> ۱۰ است (۱۰ راه برای پرکردن مکان اول و ۹ راه برای هریک از دو مکان دیگر وجود دارد). بنابراین

$$
p_i = 1 - 1 \times \frac{\binom{14}{10}}{10 \times 1} = 1 - \frac{1 \times 10 \times 1 \times 1}{10 \times 1 \times 10 \times 10 \times 1} = 1 - \frac{14}{10} = \frac{14}{10}
$$

این نتیجه از نظر من غیرمنتظره است زیرا تصور نمیکردم که  $p_i$  بهارای هر ۲ $n-$  مکان درونی و بهارای هر n مقدار ثابتی باشد. در هر صورت میانگین مطلوب برابر است با

$$
A = \sum_{i=1}^{n} p_i = 1 + (n - \tau)p_i + \tau
$$

$$
= 1 + \frac{11}{\tau} (n - \tau)
$$

ملاحظات

از بحث بالا نتیجه میشود که در هر عدد صحیح ۲۹ رقمی بهطور متوسط ۲۰ مسیر وجود دارد. این مقدار از نظر شخصی مثل من که در آمار آموزش ندیده است بسیار زیاد بهنظر می رسد، زیرا طول میانگین حاصل از آن بسیار کوتاه و برابر با ۱٫۴۵ = ۲٫<mark>۴</mark> رقم در هر مسیر است. از آنجا که مسیری وجود ندارد که شامل ۱٫۴۵ رقم باشد و نیز همهٔ مسیرها از مسیر میانگین طولانیتر نیستند، نتیجه می شود که برخی از مسیرهایی که طولشان کوتاهتر از طول میانگین است، باید تنها یک رقم داشته باشند. كه چنين چيزي ناممكن است. البته در محاسبة شتاب(دة بالا اين حقيقت را ناديده گرفتهايم که ۲۰ مسیر موردنظر در ۱۹ موضع به یکدیگر متصل!ند و هریک از این موضعها در محاسبهٔ طول مسیرها دو بار شمرده می شود، زیرا هریک از آنها یکبار انتهای مسیر و بار دیگر ابتدای مسیر بعدی است. بنابراین میانگین واقعی طول مسیرها برابر است با

 $\frac{19+19}{10} = \frac{19}{10} = 17.5$ که مطمئناً عددی قابلقبول است ولی بازهم از نظر من چندان بزرگ نیست. با بررسی عددهای ۵۶ رقمی درمی،ابیم که مقدار میانگین تعداد مسیرها برابر است با  $1 + \frac{19}{74}(0^e) = 79$ 

$$
\frac{\Delta P + T\Lambda}{T^{q}} = \frac{4T}{T^{q}} = 7/51 \circ 129 \cdots
$$

پیشرفت نهچندان ارزشمندی که حاصل شد، ما را قانع میکند تا مستقیما به سراغ حالت کلی برویم. به همان روش قبل معلوم میشود که میانگین طول مسیرها در عددهای n رقمی برابر است با

$$
\frac{n+\frac{15}{\gamma\gamma}(n-1)}{1+\frac{19}{\gamma\gamma}(n-1)}=\frac{4\gamma n-\gamma\lambda}{19n-\gamma\lambda}=\frac{4\gamma-\frac{\gamma\lambda}{n}}{19-\frac{\gamma\lambda}{n}}
$$

که بهتدریج به حدکوچک و ناامیدکنندهٔ ۲٬۵۲۶۳۰۰۰ = ۲<u>۸</u> میل میکند. ممکن است مشکل ناشی از این باشد که معمولاً با در نظر گرفتن شکلهای زیگراگ این حقیقت فراموش می شود که ممکن نیست طول مسیرها بیشتر از ۱۰ رقم باشد. بدون شک این مطلب در پایین

نگەداشتن میانگین طول مسیرها نقش مهمی ایفا میکند. البته می توانیم با در نظرگرفتن مبنای عددی دیگری کران بالاتری برای میانگین طول مسیرها بهدست آوریم. برای مثال در مبنای ۱۰۱

نّه مسألة استفاده نشده از الميياد بين المللي، ١٩٨٧ /٢٩

این تنهاگویای آن است که وضع شهود من در چنین مواردی بدتر از آن است که تصور میکردم. اینک بیایید به عددهای طولانیتری در مبناهای بزرگتری مانند b توجه کنیم، اگرچه ممکن است این کار موجب شود اندک اعتماد بهنفسی که برایم باقی مانده است از بین برود. می توان نوشت

$$
p_i = 1 - 1 \times \frac{\binom{b}{r}}{b(b-1)^r} = 1 - \frac{16(b-1)(b-1)}{12(12)(b-1)}
$$
  
=  $1 - \frac{b-1}{12(b-1)} = 1 - \frac{1}{12} \left(1 - \frac{1}{b-1}\right)$   
=  $\frac{1}{12} + \frac{1}{12(b-1)}$ 

با بزرگ شدن b، مقدار آخرین عبارت رفتهرفته کاهش می،یابد و به  $\frac{1}{\mathbf{v}}$  میل میکند. بنابراین بهازای bهای بزرگ، میانگین تعداد مسیرها تقریباً برابر با (۲ – n) ۳ – ۱ میشود که از آن نتیجه میگیریم میانگین طول مسیرها برابر است با

$$
\frac{n + \frac{\mathfrak{r}}{\mathfrak{r}}(n - \mathfrak{r})}{1 + \frac{\mathfrak{r}}{\mathfrak{r}}(n - \mathfrak{r})} = \frac{\Delta n - \mathfrak{r}}{\mathfrak{r}n - 1} = \frac{\Delta - \frac{\mathfrak{r}}{n}}{\mathfrak{r} - \frac{1}{n}}
$$

که هیچوقت از عدد جادویی ۲<del>۰</del> زیاد دور نمیشود.

۲. مسألهای از بر بتانیا (کروکس ماتماتیکوروم، ۱۹۸۷، ۱۵۴؛ راهحل مشابهی در ۱۹۸۹، ۹ آمده است.) موضوع این مسألهٔ بسیار زیبا به خانوادهٔ خاصی از دنبالههای نامتناهی از اعداد حقیقی مثبت مانند  ${x_i} = {x_1, x_7, x_7, \cdots}$ 

> مربوط می شود. بهازای دنبالههای این خانواده، با مقادیر کسرهای  $\sqrt{x_1} + \sqrt{x_2} + \cdots + \sqrt{x_n}$

$$
f_n = \frac{\sqrt{n_1 + \sqrt{n_2 + \cdots + n_n}}}{\sqrt{x_1 + x_1 + \cdots + x_n}}, \quad n = 1, 1, \ldots
$$

 $\{1, 1, 1, \cdots\}$ سروکار داریم. به ازای دنباله ای ممکن است  $f_n$  بسیار بزرگ شود. برای مثال در مورد دنبالهٔ { ١٠٠٠, ١, ١, ١]،  $f_n = \frac{1 + 1 + \cdots + 1}{\sqrt{1 + 1 + \cdots + 1}} = \frac{n}{\sqrt{n}} = \sqrt{n}$ 

و با بزرگ شدن  $f_n$  به  $\infty$  میل مرکند. مثال دیگری از این نوع که بهروشنبی مثال قبل نیست، دنبالهٔ  $\{V^{\dagger}, V^{\dagger}, T^{\dagger}, \cdots, n^{\dagger}, \cdots\}$ است.

با وجود این اگر بحث خود را به دنبالههایی محدود کنیم که در آنها هر جمله همیشه دستکم برابر با مجموع جملههای قبل از خود است، یعنی

 $x_n \geqslant x_1 + x_1 + \cdots + x_{n-1}, \quad n = \mathsf{Y}, \mathsf{Y}, \mathsf{Y}, \cdots$ 

راهجل

آنگاه مقدار  $f_n$ ها دور از دسترس نخواهد بود. در حقیقت صرفنظر از مقدار  $n$  یا دنبالهای از نوع موردنظرکه با آن سروکار داریم، هیچگاه مقدار  $f_n$ ها از عدد ثابتی چون  $c$  بزرگتر نمیشود. در این مسأله از ما خواسته شده است که c، کوچکترین کران بالای همهٔ  $f_n$ هایی راکه از این خانوادهٔ خاص از دنبالهها بەوجود أمدەاند، تعيين كنيم.

اگر مقدار c در این مسأله مشخص شده بود، بازهم باید ثابت میکردیم که این عدد واقعاً کوچکترین کران بالای  $f_n$ هاست. از آنجاکه مقدار $\,c$  معلوم نیست، پیش از پرداختن به مسألهٔ اصلی، یعنی اثبات ویژگی مشخصهٔ c، مسئولیت مضاعف حدس زدن مقدار c نیز برعهدهٔ ماست. بدیهی است که بررسی هر حدس خاصی این شبهه را به همراه دارد که ممکن است تمام این کار بههدر دادن وقت باشد. مطمئناً این وضعیت جذابیت مسأله را بیشتر میکند و بی,تردید ما را وادار می,سازد که تنها حدسهایی را در نظر بگیریم که تا حد زیادی امیدوارکننده باشند.

. شرط داده شده،  $x_{n-1}$  +  $x_{n+1}$  +  $x_{n}$  =  $x_{n}$ ، مقادیر ممکن  $x_{n}$  را تا حد زیادی کاهش می دهد.  $x_1 + \cdots + x_{n-1}$  بهنظر می رسد فاصلهای که بین مقدار واقعی  $x_n$  و کمترین مقدار ممکن آن، یعنی  $x_{n-1}$ وجود دارد، تأثیر مهمی بر مقدار  $f_n$  دارد. از این رو می توانیم بپذیر یم دنبالههایی که در آنها این فاصلهها اکسترمم هستند، نظیر مجموعهای از  $f_n$ های اکسترمم هستند، و این نتیجه راهنمای ما برای تعیین مقدار دقیق c است. بنابراین دنبالهای را در نظر میگیریم که کاملاً «فشرده» است، به این معناکه پس از  $x_1+\cdots +x_{n-1}$  هریک از  $x_n$ ها تا حد ممکن کوچک است؛ بهعبارت دیگر، همواره  $x_n$  برابر با  $x_n$  به  $x_n$ است. برای مثال دنبالهٔ زیر را در نظر میگیریم

 $\{1, 1, 1, 1, 6, \ldots, 1^k, \ldots\}$ 

(یادآوری می کنیم ۱ - ۲۴ = ۲۰۰۰ + ۲۲ + ۲۰۰۰ + ۲۲ + ۲۲ + ۱). در مورد این دنباله

$$
f_n = \frac{\sqrt{1 + \sqrt{1 + \sqrt{1 + \sqrt{1 + \sqrt{1 + \cdots + \sqrt{1}}}}}}{\sqrt{1 + 1 + 1 + 1 + 1 + \cdots + 1}}}
$$

 $\label{eq:2} \mathcal{L} = \mathcal{L} \left( \frac{1}{2} \sum_{i=1}^n \mathcal{L}^i \right) \mathcal{L}^i \left( \frac{1}{2} \sum_{i=1}^n \mathcal{L}^i \right)$ 

يعنى

$$
f_n = \frac{1 + 1 + \sqrt{r} + \sqrt{r} + \dots + \sqrt{r^{n-1}}}{\sqrt{r^{n-1}}}
$$

اگر  $n$  فرد باشد، نتیجه مے شود

$$
f_{\gamma_{k+1}} = \frac{1 + 1 + \sqrt{r} + \sqrt{r} + \sqrt{\lambda} + \sqrt{r} + \dots + \sqrt{r^{\gamma_{k-1}}} + \sqrt{r^{\gamma_{k-1}}}}{\sqrt{r^{\gamma_k}}}
$$
  
= 
$$
\frac{1 + (1 + r + r + \dots + r^{k-1}) + \sqrt{r}(1 + r + r + \dots + r^{k-1})}{r^k}
$$
  
= 
$$
\frac{1 + (r^k - 1) + \sqrt{r}(r^k - 1)}{r^k} = 1 + \sqrt{r}(1 - \frac{1}{r^k})
$$

نّه مسألةَ استفاده نشده از الميياد بين(لمللي، ١٩٨٧ /٣١

 $f_{\text{Y}_{k+1}} \rightarrow \text{Y}_{k} \rightarrow \infty$  بنابراین، وقتی که  $\infty \sim \infty$ اگر n زوج باشد، نتیجه مه گیریم  $f_{\text{rk}+\text{r}} = \frac{1 + 1 + \sqrt{\text{r}} + \dots + \sqrt{\text{r}^{\text{rk}-1}} + \sqrt{\text{r}^{\text{rk}}}}{\sqrt{\text{r}^{\text{rk}+1}}}$  $=\frac{1+(\frac{1+\gamma+\cdots+\gamma^k}{\gamma+\sqrt{\gamma}}+\sqrt{\gamma}(\gamma+\gamma+\cdots+\gamma^{k-1})}{\gamma^k+\sqrt{\gamma}}$  $=\frac{1+(\Upsilon^{k+1}-1)+\sqrt{\Upsilon}(\Upsilon^k-1)}{\Upsilon^k+\sqrt{\Upsilon}}$  $=\sqrt{r}+\left(1-\frac{1}{r^{k}}\right)$ 

و بازهم وقتىكه ∞ → ، \ + √ + + , {\ بنابراين اينكه حدس بزنيم ؟ √ + ١ = ، كه حاصل بررسی دنبالهای با مقادیر اکسترمم است، به هیچوجه حساب نشده نیست و ارزش آن را دارد که برای اثبات معتبر بودنش کوشش زیادی بهعمل آوریم. میbدانیم  $f_n$  مقادیری را میگیرد که بهاندازهٔ دلخواه به ا نزدیکاند. حال اگر بتوانیم ثابت کنیم که  $f_n$  هرگز بزرگتر از ۲ $\sqrt{\mathsf{r}}$  ۱ نمی شود نتیجهٔ مطلوب ۱ + ۱ را بەدىست آوردەايم.

می خواهیم ثابت کنیم

$$
f_{\mathcal{N}} = \frac{\sqrt{x_{\mathcal{N}}}}{\sqrt{x_{\mathcal{N}}}} = \mathcal{N} \leq \mathcal{N} + \sqrt{\mathcal{N}}
$$

بەنظر میرسد که استقرا رهیافت مناسبی برای حل این مسأله باشد. بنابراین فرض کنید  
\n
$$
f_{n-1} = \frac{\sqrt{x_1} + \dots + \sqrt{x_{n-1}}}{\sqrt{x_1 + \dots + x_{n-1}}} \leq 1 + \sqrt{7}
$$

 $f_n = \frac{\sqrt{x_1} + \cdots + \sqrt{x_n}}{\sqrt{x_1} + \cdots + x_n} \leq 1 + \sqrt{1}$ 

با توجه به (الف)،  $x_1 + x_1 + \cdots + x_{n-1} \geqslant \left( \frac{\sqrt{x_1} + \sqrt{x_1} + \cdots + \sqrt{x_{n-1}}}{1 + \sqrt{x}} \right)^{\frac{1}{2}}$ از اینجا بهدست میآوریم

$$
f_n \leq \frac{\sqrt{x_1} + \dots + \sqrt{x_n}}{\sqrt{\left[\frac{\sqrt{x_1} + \dots + \sqrt{x_{n-1}}}{1 + \sqrt{\gamma}}\right]^{\gamma} + x_n}}
$$

$$
= \frac{(1 + \sqrt{\gamma})(\sqrt{x_1} + \dots + \sqrt{x_n})}{\sqrt{(\sqrt{x_1} + \dots + \sqrt{x_{n-1}})^{\gamma} + (1 + \sqrt{\gamma})^{\gamma} x_n}}
$$

۳۲/از اردوش تا کے بف

بنابراین اگر بتوانیم ثابت کنیم  $\frac{\sqrt{x_1} + \cdots + \sqrt{x_n}}{\sqrt{(\sqrt{x_1} + \cdots + \sqrt{x_{n-1}})^{\mathsf{T}} + (\mathsf{T} + \sqrt{\mathsf{T}})^{\mathsf{T}} x_n}} \leqslant 1$ یعنی ثابت کنیم  $(\sqrt{x_1}+\cdots+\sqrt{x_{n-1}})+\sqrt{x_n}\leq \sqrt{(\sqrt{x_1}+\cdots+\sqrt{x_{n-1}})}^t+(\sqrt{t_1}+\sqrt{t_1})^t x_n$ آنگاه نتیجهٔ مطلوب، آ $\sqrt{Y}$  + ۱ & ، بهدست می $J$ ید. با مجذور کردن دو طرف نابرابری بالا معلوم مے شود که این نابرابری معادل است با

$$
(\sqrt{x_1} + \dots + \sqrt{x_{n-1}})^{\mathsf{T}} + \mathsf{T}\sqrt{x_n} (\sqrt{x_1} + \dots + \sqrt{x_{n-1}}) + x_n
$$
  
\$\leqslant (\sqrt{x\_1} + \dots + \sqrt{x\_{n-1}})^{\mathsf{T}} + (\mathsf{T} + \mathsf{T}\sqrt{\mathsf{T}})x\_n\$

$$
\forall \sqrt{x_n} \left( \sqrt{x_1} + \dots + \sqrt{x_{n-1}} \right) \leqslant (1 + 1\sqrt{r})x_n
$$

$$
\sqrt{x_1} + \dots + \sqrt{x_{n-1}} \leqslant (1 + \sqrt{r})\sqrt{x_n}
$$

$$
x_n \geqslant x_1 + x_1 + \cdots + x_{n-1}
$$

و بنابراین

ولی

و يا

$$
\sqrt{x_n} \geqslant \sqrt{x_1 + x_1 + \dots + x_{n-1}}
$$
\n
$$
\text{(1)}
$$

$$
\sqrt{x_1} + \dots + \sqrt{x_{n-1}} \leqslant (1 + \sqrt{r})\sqrt{x_1 + \dots + x_{n-1}}
$$
\n
$$
\text{c} \quad \text{c} \quad \text{c} \
$$

از آنجا که می توانیم تمام مراحل این استدلال را معکوس کنیم، از استقرا نتیجه می شود که بهازای هر و در مورد همهٔ دنبالهها،  $f_n$  از $\sqrt{7}$  + ۱ بزرگتر نیست و چون، با توجه به آنچه در مورد دنبالهٔ  $n$ 1, ۱, ۲, ۴, ۸, ۰۰۰, ۲\*, ۱, ۱) ثابت شد، می توان  $f_n$ ها را بهاندازهٔ دلخواه به ۲ $\sqrt{r}$  نزدیک کرد، نتیجه میگیریم که کوچکترین کران بالای موردنظر، یعنی c، واقعاً برابر با VT + √ است.

.<br>نَه مسألة استفاده نشده از الميياد بينiلمللي، ١٩٨٧ /٣٣

هر عدد آنرا به مجموعه باز نمىگردانيم. ثابت كنيد احتمال اينكه بتوان با نخستين سه عدد انتخاب شده، و نیز پنج عدد انتخاب شده، تصاعدی حسابی ساخت بزرگتر از ۲۱<del>۳ \_ ۵ \_</del> است.

راه حل ابتدا تعداد تصاعدهای حسابی ۵ جملهای را که قدرنسبتشان برابر با عدد طبیعی d است حساب میکنیم. اگر جملهٔ اول یکی از این تصاعدها a باشد، جملهٔ پنجم آن،  $d + f$  ، نباید بزرگتر از n باشد، يعنبى

$$
a + \mathfrak{k}d \leqslant n \;, \quad a \leqslant n - \mathfrak{k}d
$$

به بیان دیگر می توان جملهٔ اول را یکی از عددهای ۲٫۱، ۰۰۰ و  $n-$  انتخاب کرد، و در نتیجه تعداد  $n - d$ بابر با  $n - d$  است.

> اینک مقادیر ممکن d را بررسی میکنیم. از شرط a + ۴d < n نتیجه می شود  $d \leqslant \frac{n-a}{r}$ و چون a باید دستکم برابر با ۱ باشد، در هر حالت

$$
d\leqslant \frac{n-1}{\mathfrak{f}}
$$

چون d عددي صحيح است، نتيجه مي شود

$$
d\leqslant\left[\frac{n-\lambda}{\mathfrak{f}}\right]
$$

که در اینجا کروشه جزءِ صحیح را مشخص می کند. بهتر است جانب احتیاط را نگه داریم و ببینیم که آیا بزرگترین مقدار d، یعنی  $\left\lceil \frac{n-1}{r} \right\rceil$ ، همواره  $a = 1$  قابل قبول است با خبر. بهازای  $a = 0$ 

$$
1 + f\left[\frac{n-1}{f}\right] \leqslant 1 + f \times \frac{n-1}{f} = n
$$
یس معاوم میشود که میتوان *1*ه را یکی از عددهای صحیح زیر انتخاب کرد  
۱, ۲, ۲, ۳, ... ,  $\left[\frac{n-1}{f}\right]$ 

 $(t_1, t_2, t_3, t_4, t_5, t_6)$  بنابراین تعداد کل تصاعدهای حسابی ۵ جملهای مانند برابر است با {\display}} برابر است با {\display}}

$$
S = \sum_{d=1}^{\left[\frac{n-1}{r}\right]} (n - \mathbf{f}d)
$$
  
=  $n\left[\frac{n-1}{\mathbf{f}}\right] - \mathbf{f}\left(1 + \mathbf{f} + \dots + \left[\frac{n-1}{\mathbf{f}}\right]\right)$ 

۳۴/از اردوش تا کی یف

$$
= n \left[ \frac{n-1}{\mathfrak{f}} \right] - \mathfrak{f} \left[ \frac{n-1}{\mathfrak{f}} \right] \left( \left[ \frac{n-1}{\mathfrak{f}} \right] + 1 \right)
$$

$$
= \left[ \frac{n-1}{\mathfrak{f}} \right] \left( n - \mathfrak{f} \left[ \frac{n-1}{\mathfrak{f}} \right] - 1 \right)
$$

اینک هنگامیکه بتوانیم عددهای انتخاب شده را بهصورت تصاعدی حسابی و ۵ جملهای مانند مرتب کنیم، بوای اینکه بتوان اولین سه عدد انتخاب شده را نیز بهصورت تصاعدی ( $t_1, t_1, t_{\sf r}, t_{\sf r}, t_{\sf o}$ ) حسابی مرتب کرد، این سه عدد باید یکی از چهار مجموعهٔ زیر را تشکیل دهند

$$
\{t_{\gamma}, t_{\gamma}, t_{\gamma}\}, \ \{t_{\gamma}, t_{\gamma}, t_{\gamma}\}, \ \{t_{\gamma}, t_{\gamma}, t_{\delta}\}, \ \{t_{\gamma}, t_{\gamma}, t_{\delta}\}
$$

برای مثال مجموعهٔ {t,,tr,tr} را می توان به ۶ = !۳ روش مختلف (برحسب ترتیب اعضایش) انتخاب کرد و دو عدد آخر یعنی t<sub>۴</sub> و t<sub>۵</sub>، را نیز میتوان به هر ترتیب دلخواهی انتخاب کرد. بنابراین برای انتخاب مجموعهٔ {یt, tr, tr, tr, tr, t}، بهطوریکه اولین سه عدد انتخاب شده به ترتیبی عددهای و +t و +t باشند، ۱۲ = ۲ × ۶ روش مختلف وجود دارد. به همین ترتیب در مورد هریک از این  $t_\text{r}$  ،  $t_\text{r}$ چهار حالت؛ و مجموعاً ۴۸ = ۱۲ × ۴ ترتیب وجود دارد که از هریک از آنها میتوانیم ۶ تصاعد انتخاب کنیم بهطوریکه سه عدد اول آن را بتوان بهصورت تصاعدی حسابی مرتب کرد. بنابراین از بین  $\{ \lambda, \lambda, \cdots, n \}$  روش مختلفی که میتوانیم پنج عدد از مجموعهٔ  $n(n-1)(n-\mathfrak{k})(n-\mathfrak{k})$ انتخاب کنیم، ۴۸S حالت مطلوب وجود دارد، و در نتیجه احتمال موردنظر برابر است با

$$
P = \frac{\text{PAS}}{n(n-1)(n-1)(n-\text{P})(n-\text{P})}
$$

آنچه باقی مانده تخمین مقدار S است.

برای بهدست آوردن  $\left\lceil\frac{n-1}{\mathfrak{f}}\right\rceil$ ، جزءِکسری  $\frac{n-1}{\mathfrak{f}}$  را حذف میکنیم، و در نتیجه مقدار این عدد بهاندازهٔ یکی از عددهای ۴٫ ۴٫ ۴ یا ۳ کاهش می یابد. در نتیجه  $\left[\frac{n-1}{\mathfrak{f}}\right]$  با یکی از مقادیر زیر برابر است

$$
\frac{n-1}{\mathfrak{f}},\frac{n-1}{\mathfrak{f}},\frac{n-\mathfrak{r}}{\mathfrak{f}},\frac{n-\mathfrak{r}}{\mathfrak{f}}
$$

مقادیر نظیر  $S$  در این حالتها برابرند با

$$
\frac{n-1}{\mathfrak{f}}\left(n-\mathfrak{f}\left(\frac{n-1}{\mathfrak{f}}\right)-\mathfrak{f}\right)=\frac{n^{\mathfrak{f}}-n}{\mathfrak{f}}-\frac{n^{\mathfrak{f}}-\mathfrak{f}n+1}{\lambda}-\frac{n-1}{\mathfrak{f}}\qquad \qquad (\text{d}I)
$$
\n
$$
=\frac{n^{\mathfrak{f}}- \mathfrak{f}n+\mathfrak{f}}{\lambda}
$$

$$
\frac{n-\mathsf{r}}{\mathsf{r}}\left(n-\mathsf{r}\left(\frac{n-\mathsf{r}}{\mathsf{r}}\right)-\mathsf{r}\right)=\frac{n^{\mathsf{r}}-\mathsf{r}n}{\mathsf{r}}-\frac{n^{\mathsf{r}}-\mathsf{r}n+\mathsf{r}}{\lambda}-\frac{n-\mathsf{r}}{\mathsf{r}}\qquad\qquad(\mathsf{r})
$$

$$
\frac{n-r}{r}\left(n-r\left(\frac{n-r}{r}\right)-r\right)=\frac{n^r-rn}{r}-\frac{n^r-rn+1}{\lambda}-\frac{n-r}{r}
$$
\n
$$
=\frac{n^r-rn+r}{\lambda}
$$
\n(5)

.<br>نُه مسألة استفاده نشده از الميياد بين!لمللي، ١٩٨٧ /٣٥

$$
\frac{n-\mathbf{f}}{\mathbf{f}}\left(n-\mathbf{f}\left(\frac{n-\mathbf{f}}{\mathbf{f}}\right)-\mathbf{f}\right)=\frac{n^{\mathsf{T}}-\mathbf{f}n}{\mathbf{f}}-\frac{n^{\mathsf{T}}-\lambda n+\lambda \mathbf{f}}{\lambda}-\frac{n-\mathbf{f}}{\mathbf{f}}\tag{5}
$$

کوچکترین این عددها برابر است با  $\frac{n^{\mathfrak{r}}-\mathfrak{r}n}{\lambda}=\frac{n(n-\mathfrak{r})}{\lambda}$ بنابراین در هر حالت  $S \geqslant \frac{n(n-\mathfrak{r})}{\lambda}$ 

و در نتيجه

$$
P \geq \frac{\tau \wedge \times \frac{n(n-\tau)}{\Lambda}}{n(n-\tau)(n-\tau)(n-\tau)}
$$

$$
= \frac{\zeta}{(n-\tau)(n-\tau)(n-\tau)}
$$

حال مي توان نوشت

$$
(n - \lambda)(n - \lambda) = n^{\nu} - \lambda + \lambda
$$
  

$$
< n^{\nu} - \lambda + \lambda
$$
  

$$
= (n - \lambda)^{\nu}
$$

و در نتيجه

$$
\frac{1}{(n-1)(n-1)} > \frac{1}{(n-1)^{r}}.
$$

و بنابراین

$$
P \geq \frac{\varsigma}{(n-1)(n-1)(n-1)}
$$
  
> 
$$
\frac{\varsigma}{(n-1)^{r}}
$$

كه همان نتيجهٔ مطلوب است.

۴. مسألهای از روسیه (کروکس ماتماتیکوروم، ۱۹۸۷، ۳۰۹؛ راه حل دیگری در ۱۹۸۹، ۱۶۸ آمده است.) فرض کنید ( $\tau(n)$  تعداد مقسوم $\epsilon$ لیههای مثبت عدد طبیعی  $n$  باشد. در این صورت  $\tau(\lambda) = \lambda$ ,  $\tau(\lambda)$ ,  $\tau(\lambda) = \lambda$ ,  $\tau(\lambda) = \lambda$ ,  $\tau(\lambda) = \lambda$ موضوع این مسأله مربوط به خانوادهٔ دنبالههایی مانند دنبالهٔ زیر است  $n, \tau(n), \tau(\tau(n)), \tau(\tau(\tau(n))), \cdots,$ 

۲۶/از اردوش تا کی یف

که در آن هر جملهای که بعد از جملهٔ اول آمده با تعداد مقسوم،علیههای جملهٔ قبل از آن برابر است. مثالی از این دنبالهها این دنباله است

 $\Delta f$ °,  $\Upsilon f$ ,  $\Lambda, f, \cdots$ 

بدیهی است که چنین دنبالههایی را می توان از روی جملهٔ اولشان که عددهایی طبیعی و بزرگتر از ۱ هستند كاملاً مشخص كرد.

در اینجا مسألهٔ موردنظر شناسایی دنبالههایی از این خانواده است که شامل هیچ مربع کاملی نستند.

> راه حل اگر تجزیهٔ n به عددهای اول بهصورت

$$
n=p_{1}^{a_{1}}p_{1}^{a_{1}}\cdots p_{k}^{a_{k}}
$$

باشد بهآسانی معلوم می شود که

$$
\tau(n) = (a_1 + 1)(a_1 + 1)\cdots(a_k + 1)
$$

زيرا هر عددي بهصورت

$$
d=p^{b_1}_{\mathbf{v}}p^{b_1}_{\mathbf{v}}\cdots p^{b_k}_{\mathbf{k}}
$$

 $\,n\,$  مقسوم $\,$ طیهی از  $\,n\,$  است اگر و تنها اگر هیچیک از نماها، مانند  $\,b_i\,$  از نمای نظیرش،  $a_i\,$ ، در تجزیهٔ بزرگتر نباشد؛ یعنی اگر و تنها اگر

 $\textcolor{black}{\bullet} \leqslant b_i \leqslant a_i$ 

بنابراین (۱ + ۵٫) انتخاب برای b, و (۱ + ۵٫) انتخاب برای b, وجود دارد و المی آخر؛ چون نحوهٔ انتخاب  $b_i$ ها مستقل از یکدیگر است، دستور بالا بهدست می آید.

اینک،  $\tau(n)$  ذرد است اگر و تنها اگر همهٔ عاملهای آن،  $(a_i + \mathfrak{l})$ ها، فرد باشند، یعنی اگر و تنها اگر همهٔ  $a_i$ ها زوج باشند. بنابراین نتیجه مهمی که بهدست میآوریم این است که  $\tau(n)$  فرد است اگر و تنها اگر n مربع کامل باشد. بنابراین اگر یکی از دنبالههای موردنظر ما جملهٔ فردی داشته باشد، جملهٔ قبل از آن مربع کاملی ترسناک خواهد بود. البته جملهای قبل از جملهٔ اول وجود ندارد، بنابراین اینکه دنبالهای با عددی فرد آغاز شود جایز است. از اینکه بگذریم. در اینجا دوری کردن از مربعهای کامل دوری کردن از عددهای فرد است.

> اینک ویژگی مهمی از  $\tau(n)$  را ثابت میکنیم:  $\tau(n) < n, \quad n > 1$

اگر d مقسوم علیهی از n باشد. مثلاً k بار در n جای میگیرد و میتوان نوشت dk = n. در این صورت  $k$  نیز مقسوم $\epsilon$ علیهی از  $n$  و  $(d,k)$ ) جفتی از مقسوم $d$ یدهای متمم است. اینک بدیهی است که  $d$  و  $k$  نَّه مسألةً استفاده نشده از المپياد بين|لمللي، ١٩٨٧ /٣٧

هردو از  $\sqrt{n}$  بیشتر نیستند، زیرا در غیر این صورت  $d$  بزرگتر از  $n$  میشود. از طرف دیگر هردو آنها از  $\sqrt{n}$  کوچکتر نیز نیستند، زیرا در غیر این صورت  $k < n$ . بنابراین در هر جفت از مقسوم علیههای  $n$  متمم نابرابر، بهناچار یکی باید از  $\sqrt{n}$  کمتر و دیگری باید از  $\sqrt{n}$  بیشتر باشد. البته در حالتی که مربع کامل باشد،  $\sqrt{n}$  خودش مقسومعلیهی خودـمتمم است. (در اینجا توجه میکنیم که چون عموماً مقسوم عليهها جفتجفتاند و ممكن است مقسوم عليه اضافي  $\sqrt{n}$  نيز به آنها افزوده شود، مى توانيم برهان دیگری از این نتیجه بهدست آوریم که  $\tau(n)$  فرد است اگر و تنها اگر  $n$  مربع کامل باشد.) حال از آنجا که هر جفت متمم لزوماً شامل عدد صحیحی است که از  $\sqrt{n}$  بزرگتر نیست، در صورتی که جفت خودـمتمم ( $\sqrt{n},\sqrt{n})$  را نیز بهحساب آوریم، بیش از  $[\sqrt{n}]$  (جزءِ صحیح  $\sqrt{n}$ ) جفت از آنها  $n$ وجود ندارد. در نتیجه بهازای هر

 $\tau(n) \leqslant \mathsf{Y}[\sqrt{n}]$ 

اینک اگر n مربع باشد،  $\sqrt{n}$  مقسوم علیه است، ولی سهم جفت  $(\sqrt{n},\sqrt{n})$  در  $\tau(n)$  بهجای ۲ واحد فقط ۱ واحد است و در نتیجه

$$
\tau(n) \leqslant \Upsilon[\sqrt{n}] - 1 < \Upsilon[\sqrt{n}]
$$
وقت 
$$
\pi(n) < \sqrt{n} \quad \text{and} \quad \tau(n) \leqslant \tau(n) \leqslant \tau(n) \leqslant \tau(n) \leqslant \tau(\sqrt{n}) < \Upsilon(\sqrt{n}) < \tau(\sqrt{n})
$$

 $\tau(n) < \sqrt{n}$  بنابراین بهازای هر  $\tau(n)$ 

حال بدیهی است که بهازای ۴ < n × n ،n × ۲ و ۲ $\sqrt{n}$ ۰۲، و در نتیجه ۲ $(n) < n$ . ولی  $\tau(\tau) = \tau < \tau$  نابرابری  $\tau(n) < \tau$  وقتیکه ۲٫۴ =  $n = r,$  نیز برقرار است (زیرا ۲ $\tau(\tau) = \tau < \tau$  و ۲٫۴ سر آخر

> $n > 5$  $\tau(n) < n$ ,

بنابراین دنبالهٔ n، (r(n)، (r(n)، تا جایی که جملههایش بزرگتر از ۲ هستند اکیداً نزولمی است. ولي هيچ دو جملهاي در اين دنباله از ٢ كوچكتر نيست. تنها عدد طبيعي كه فقط يك مقسوم عليه دارد عدد ۱ است و فقط زمانی در دنباله ۱ داریم که جملهٔ قبل آن نیز ۱ باشد؛ در نتیجه، تنها دنبالهای  $\alpha$ ، که شامل عدد ۱ است دنبالهٔ (۱٬۱٬۱٬۰۰۰) است. چون دنبالههای ما با  $n$  آغاز میشوند و ۱ $n > n$ کوچکترین عضو ممکن آنها ۲ است و چون خودشان تا جایی اکیداً نزولیاند، این ویژگی مهم بهدست مه آید که در هر دنباله نهایتاً باید به عدد ۲ برسیم و پس از آن، به دلیل اینکه ۲ = (۲) $\tau$ ، این جمله بهطور نامحدودي تكرار مى شود.

حال بدیهی است که ۲ $\tau(n)=\tau(n)$  اگر و تنها اگر  $n$  عددی اول باشد. بنابراین در دنبالههایی که با عدد اولی مانند p آغاز میشوند، امکان اینکه مربع کاملی وجود داشته باشد نیست:

 $p, \gamma, \gamma, \gamma, \gamma, \gamma, \gamma, \ldots$ 

۳۸/از اردوش تا کی یف

ثابت خواهیم کرد که اینگونه دنبالهها تنها دنبالههایی هستند که ویژگی موردنظر را دارند.

. فرض کنید جملهٔ اول دنبالهای عددی صحیح و مرکب مانند  $n$  باشد. در این صورت ۴  $n\geqslant$  و چون n اول نیست،  $\tau(n)$  برابر با ۲ نیست، و در نتیجه تکرار بی پایان ۲ها دستکم پیش از جملهٔ سوم آغاز نمی شود. همان طورکه معلوم شد، تنها راهبی که ممکن است ۲ ظاهر شود این است که جملهٔ پیش از آن عددی اول باشد. البته ممکن است این جملهٔ قبلی ۲ دیگری باشد، ولی جملهای که بلافاصله پیش از اولین ۲ قرار دارد باید عددی اول و فرد باشد. چون این عدد فرد است. جملهٔ قبلی[ش چیزی جز مربعی کامل نیست. از این رو در دنبالهای که پس از سه جمله یا بیشتر به اولین ۲ می رسد، وجود مربعي كامل حتمي است.  $\curvearrowleft$ 

۲٬ ۲٬ ۲٬ اولین ۲ ۲٬ جدد اول فرد مسریع کامل ۱۰۰۰٬

از آنجا که n هایی که عددهایی اول ند تنها مقادیری هستند که بهازای آنها دنبالهٔ ۲ها زودتر آغاز میشود، بنابراین فقط آنها هستند که دنبالههای خالبی از مربع را در خانوادهٔ موردنظر ایجاد میکنند.

> ۵. مسألهای از فرانسه (كروكس ماتماتيكوروم، ١٩٨٧، ٢۴۶)

گاهی طرز ارائهٔ مسألهای ناخودآگاه فریبمان می،دهد. برای مثال مسألهٔ زیر را در نظر بگیرید.

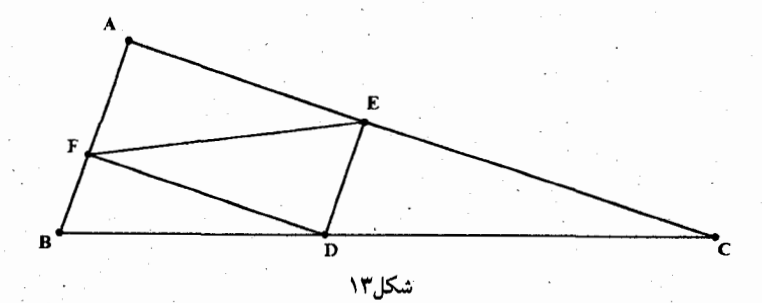

از نقطهٔ D روی وتر BC از مثلث قائمالزاویهٔ ABC، عمودهای DE و DF را بهترتیب بر ضلعهای AC و AB رسم میکنیم. جای D را طوری تعیین کنید که طول  $EF$  مینیمم شود.

روشن است که  $AFDE$  مستطیل است و میتوانیم بهجای  $EF$  قطر دیگر مستطیل یعنی  $AD$  را در نظر بگیریم. بدیهی است که وقتی D پای ارتفاع نظیر رأس A باشد، طول AD مینیمم و از اینجا معلوم می شود که در حقیقت مسأله چقدر ساده است.

در این مثال همهچیز به این مطلب بستگی دارد که A∠ زاویهای قائمه است، زیرا در این صورت همواره قطرهای  $EF$  و  $AD$  برابرند. درصورتیکه  $\angle A$  قائمه نباشد کار به این سادگی نیست. احتمالاً نَّه مسألةَ استفاده نشده از المبياد بين(لمللي، ١٩٨٧ /٣٩

تا اینجا با این مثال آنقدرگمراه شدهاید که بتوانم مسألهای را که از سوی فرانسه پیشنهاد شد و از آن استفاده نشد مطرح كنم.

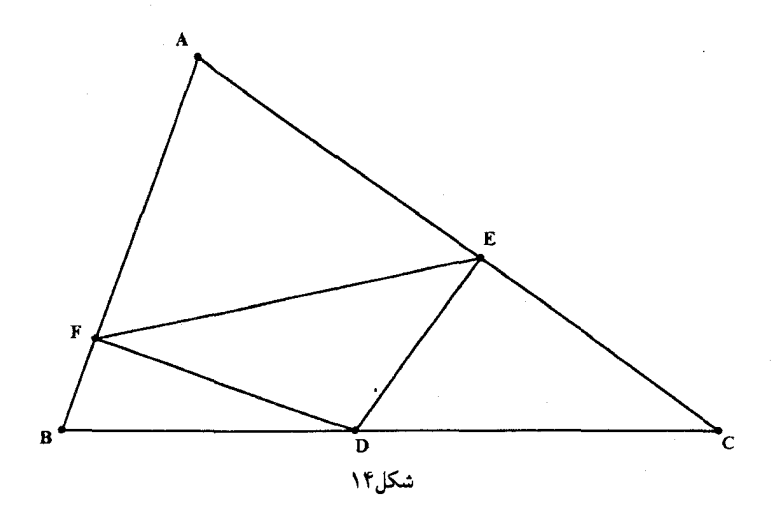

در مثلث نامشخص ABC، D كجا باشد تا EF مينيمم شود؟

راه حل

 $AD$  با کمال تعجب، پاسخ همان پاسخ قبل است:  $D$  باید پای ارتفاع نظیر رأس A باشد؛ زیرا بازهم کمترین طول را دارد. با وجود این، در این حالت ارتباط بین AD و EF مانند قبل کاملاً روشن نیست.  $AFDE$  در حقیقت نکتهٔ مهم در این مثال این نیست که  $AFDE$  مستطیل است، بلکه این است که همواره محاطی است. نقطهٔ D هر جایی روی BC باشد، همواره EF مقابل به زاویهای محاطی، یعنی ے، است. ولی بدیهی است که هر چه دایرهٔ محیطی کوچکتر باشد وتر EF نیز کوچکتر می شود $\angle A$ شکل ۱۵). از آنجاکه زاویههای  $E$  و  $F$  قائمهاند، نتیجه میگیریم که  $AD$  قطری از دایره است. پس $\rho$ در صورتی دایره کوچکترین اندازه است که AD کوچکترین اندازه باشد.

اگر حرکت D روی  $BC$  فراتر از B یا  $C$  مجاز نباشد، و اگر یکی از زاویههای B و C منفرجه باشد، بازهم این نحوهٔ استدلال درست است، اما در این حالت کوچکترین دایره هنگامی بهدست میآید که D در رأس زاویهٔ منفرجه قرارگیرد.

۶. مسألهای از بلغارستان (کروکس ماتماتیکوروم، ۱۹۸۷، ۳۰۹) فرض کنید n نقطه روی صفحه انتخاب شدهاند و پارهخطهایی بین برخی از آنها رسم شده است.

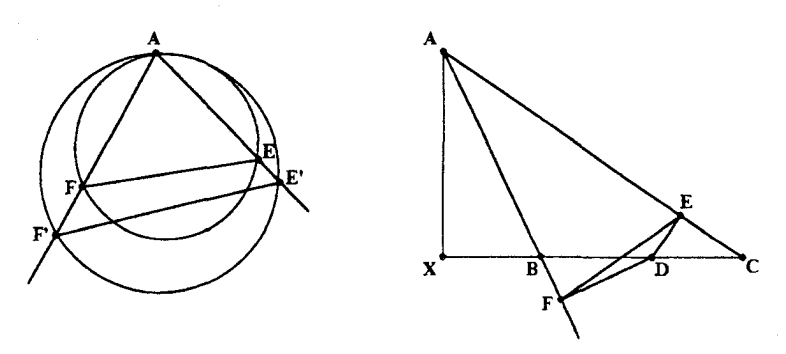

شکل۵٫۱

بهطوریکه به هر ترتیبی که ۴ نقطه از آنها انتخاب کنیم، پارهخطهایی که ۳ نقطه از این ۴ نقطه را بههم وصل میکنند مثلثی بسازند. کمترین تعداد پارهخطهای لازم برای رسیدن به این هدف چیست و چگونه می توانیم این پاره خطها را در این حالت مینیمم تعیین کنیم؟

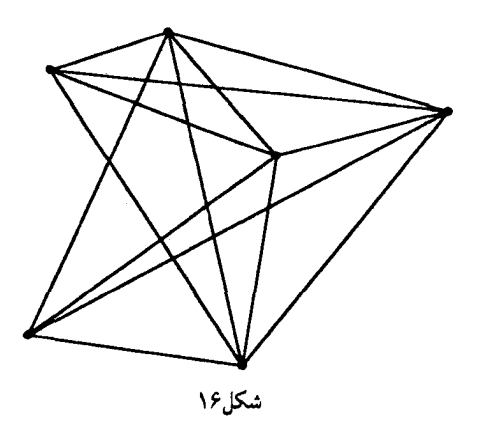

راهجل بدیهی است که میتوانیم پیکربندی حاصل را بهصورت گرافی در نظر بگیریم که در آن n نقطهٔ موردنظر رأسها و پارهخطهای رسم شده یالهای آن باشند. به این ترتیب مفید است که از برخی مفاهیم سادهٔ نظریهٔ گراف استفاده کنیم. یادآوری میکنیم که تعداد یالهای مجاور به رأسی مانند v را درجهٔ v میbنامیم و آن $d(v)$  به  $d(v)$  نشان میدهیم. همچنین چون هر یال دو سر دارد، پس سهم یال در درجهٔ رأسهای دو سرش ۱ واحد است. از اینجا نتیجه میشود که مجموع درجههای همهٔ رأسها صرفاً تعداد دو سر یالها، و بنابراین دقیقاً دو برابر تعداد یالها، e، است؛ بهعبارت دیگر

 $\sum d(v) = \mathbf{r}e$ 

پس از مقداری آزمایش این طور به نظر می رسد که بهترین کاری که می توانیم در مورد برقراری

نَّه مسأَّلةً استفاده نشده از المپياد بين!لمللي، ١٩٨٧ / ۴١

شرط مربوط به تشکیل مثلثها انجام دهیم این است که رأسی مانند  $X$  را کاملاً منفرد بگذاریم و هر تعداد بال ممکنبی راکه می توانیم بین ۱ – n رأس دیگر،که مجموعهٔ آنها را $R$  می نامیم، قرار دهیم. برای این کار (۲ – ۱) $\frac{1}{\mathsf{r}}\big(\frac{n-1}{\mathsf{r}}\big) = \frac{1}{\mathsf{r}}\big(\frac{n-1}{\mathsf{r}}\big)$ این کار (۲ – ۱) این کار (۲ حاصل می شود:

> هر ۳ رأس از ۴ رأس R، مثلثی می سازند و اگر X در بین ۴ رأسی باشد که انتخاب شدهاند، ۳ رأس دیگر در R هستند و در نتیجه مثلثی مشخص می کنند.

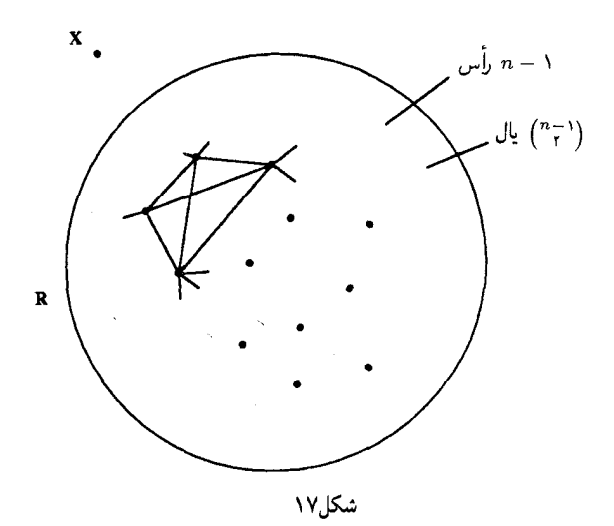

در حقیقت اگر این وضعیت حالتی مینیمم باشد، سؤال مربوط به چگونگی انتخاب پالها چیز بی|رزشی خواهد بود. می خواهیم ثابت کنیم که نمی توان این مسأله را با تعداد کمتری از ("م") یال حل کرد. بنابراین میکوشیم که از فرض نداشتن بیش از ۱ – ('،\*') یال به تناقض برسیم. اگر

$$
e \leqslant {n-1 \choose r} - 1 = \frac{1}{r}(n-1)(n-1) - 1
$$

و

$$
\sum d(v) = \mathsf{Y}e \leqslant (n - \mathsf{I})(n - \mathsf{Y}) - \mathsf{Y} = n^{\mathsf{Y}} - \mathsf{Y}n
$$

درجهٔ مبانگین  $\frac{\lambda}{n}(n^\dagger - \mathsf{r} n) = n - \mathsf{r}$ از آنجا که همهٔ درحهها از مقدار میانگینشان بیشتر نیستند، بهازای رأسی مانند  $v$ ،  $d(v) \leq n - r$ 

۴۲/از اردوش تا کی یف

که در این صورت v دستکم به دو رأس دیگر مانند  $x$  و y متصل نیست. حتی اگر v به همهٔ ۳ – n رأس دیگر بجز خودش، x و y متصل باشد، بهسادگی می توان به این تناقض رسید که دستکم (' ، ۳ ) یال درگراف لازم است تا مطمئن باشیم که هر ۴ رأسی که انتخاب کنیم، ۳ تا از آنها رأسهای مثلثی هستند. فرض کنید  $R$  مجموعهٔ ۱ –  $n$  رأس غیر از  $v$  باشد. اگر بین دو رأس از  $R$  یالی وجود نداشته باشد، سه حالت سادهٔ زیر پیش می آید:

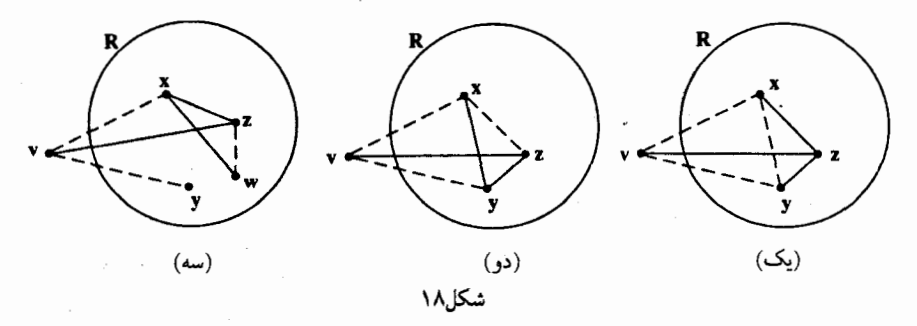

بدیهی است که در حالت (یک) رأس چهارم، z، هر چه باشد، چهارتایی (v, x, y, z) فاقد مثلث است. بههمین ترتیب در حالت (دو) چهارتایی  $(v,x,y,z)$  و در حالت (سه) چهارتایی  $(v,x,z,w)$  شامل مثلث نیست. بنابراین نمی توانیم یالی از  $R$  حدف کنیم و در نتیجه تمامی  $(\begin{smallmatrix} n-1 \ r \end{smallmatrix})$  یال ممکن باید وجود داشته باشند. به این ترتیب تناقض موردنظر بهدست می آید.

۷. مسالهای از آلمان غربی اینک توجه خود را به مسألهٔ ترکیبیاتی جالبی که از سوی آلمان غربی پیشنهاد شده بود معطوف میکنیم. درصورتیکه تنها رقمهای ۱، ۲، ۳، ۴ و ۵ را در اختیار داشته باشیم، چند عدد صحیح n رقمی وجود دارد که اختلاف رقمهای مجاور أنها دقیقاً برابر با ۱ است؟

اگر تعداد عددهای صحیح n رقمی را با  $a_n$  و تعداد عددهایی از آنها راکه به رقم  $i$  ختم میشوند  $a(n,i)$  با  $a(n,i)$  نشان دهیم، بدیهی است

$$
a(n, 1) = a(n - 1, 1)
$$
  
\n
$$
a(n, 1) = a(n - 1, 1) + a(n - 1, 1)
$$
  
\n
$$
a(n, 1) = a(n - 1, 1) + a(n - 1, 1)
$$
  
\n
$$
a(n, 1) = a(n - 1, 1) + a(n - 1, 0)
$$
  
\n
$$
a(n, 0) = a(n - 1, 1)
$$

به کمک نخستین مقادیری که در بالا در حالتهایی که ۱٬۲٫۳ = n حاصل شدند، میتوانیم جدول زیر را تا جایی که بخواهیم ادامه دهیم.

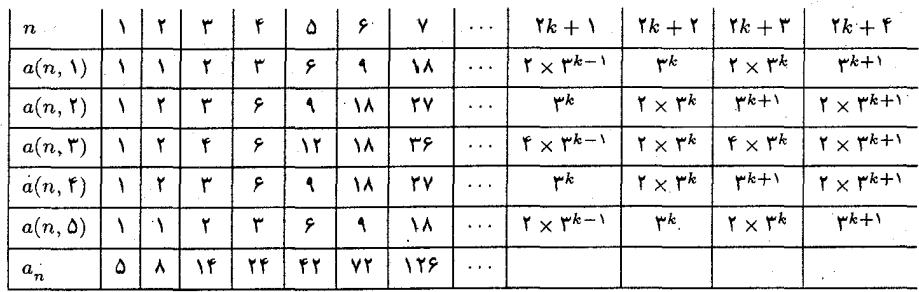

 $a(n, \backslash) = a(n, \delta)$  بدیهی است که در این جدول نوعی تقارن وجود دارد بهطوریکه  $a(n, \delta)$  $a_{k+1}$ و ۴۲ = ۴۲ محدس می $a_{k+1}$ . با توجه به اینکه ۵ $a_{k+1} = a_{k+1} = a$  و ۴۲  $a_{k+1} = a(n+1)$ عددی کاتالان، یعنی به شکل  $\frac{1}{n+1} \frac{n}{n}$ ، است، و برای این همه زیرکی به خودم تبریک میگویم. با وجود این، اینکه ۱۲۶ = a<sub>v</sub> فوراً ناامیدم کرد زیرا عددکاتالان بعدی ۱۳۲ است. بههرحال روشن است كه جدول بالا اساساً از دو دنبالهٔ

$$
\mathcal{N}, \mathbf{Y}, \mathbf{Y}, \mathbf{P}, \mathbf{A}, \mathbf{VA}, \mathbf{YV}, \cdots, \mathbf{Y}^{k}, \mathbf{Y} \times \mathbf{Y}^{k}, \cdots \quad (k \geq 0)
$$

$$
\mathcal{N}, \mathcal{K}, \mathcal{F}, \mathcal{N}, \mathcal{N}, \mathcal{R}, \cdots, \mathcal{K} \times \mathcal{K}^{k-1}, \mathcal{K} \times \mathcal{K}^{k}, \cdots \ (k \geq 1)
$$

تشكيل شده است.

اینک کار را به استقرا دنبال میکنیم. بهعنوان فرض استقرا می پذیریم که بهازای عدد صحیحی مانند  $k$ ، ۱  $k \geqslant k$ ، ده درایهای که در ستونهای ۱ $k+1$  و ۲ + ۲۶می جدول آمدهاند همگی درستاند. در این صورت می;توانیم با استفاده از برابریهای بازگشتی در بالا تحقیق کنیم که درایههای ستونهای ۲ + ۲k و ۴ + ۲k همانهایی هستند که در جدول آمدهاند. از آنجا که این درایهها و درایههای نظیرشان در ستونهای ۱ + ۲k و ۲ + ۲k یک شکل دارند و چون این درایهها از روی درایههای ستونهای ۳ و ۴ پدید آمدهاند، به کمک استقرا نتیجه میگیریم که دستورهای این ستونها بهازای هر k > ۱ ، $k$ ، درستاند.  $\alpha\cdot k\geqslant 0$  بنابراین اگر درایههای ستونها را جمع کنیم، بهسادگی نتیجه میشود که ۵ $a_\gamma=a_\gamma$  و بهازای

$$
a_{\gamma k + \gamma} = \lambda \times \gamma^k
$$
  

$$
a_{\gamma k + \gamma} = \lambda \times \gamma^k + \gamma \times \gamma^{k+1}
$$

از آنجاکه این دستورها شباهت زیادی به هم دارند، میتوانیم آنها را یکجا بنویسیم و دستور  $a_n = \Lambda \times \mathbf{r}^{[(n-1)/\mathbf{r}]} + (\Lambda - (-\Lambda)^n] \times \mathbf{r}^{[n/\mathbf{r}]}$ 

را بهدست آوریم که در آن کروشه نشانهٔ «جزءِ صحیح» است.

- ۸. مسالهای از استرالیا (کروکس ماتماتیکوروم، ۱۹۸۷، ۲۷۶) نقاط , $O$ ، و $O_\mathsf{r}$  مرکزهای سه دایرهٔ , $K_\mathsf{r}$  و  $K_\mathsf{r}$  هستند که از نقطهٔ مشترک  $P$  میگذرند (شکل ۱۹). مطابق شکل، دومین نقطهٔ برخورد این دایرهها عبارت|ند از  $A$  ،  $B$  و  $C$ . از نقطهٔ دلخواه X روی را امتداد میدهیم تا  $K$  را در  $Y$ ، و  $X C$  را امتداد میدهیم تا  $K_\mathsf{r}$  را در  $Z$  قطع کند. ثابت  $X A$  ، $K_\mathsf{r}$ کنید  $X$  را هر جایی روی  $K_1$  انتخاب کنیم،
- یک) B، $Y$  و Z همخطاند، و دو) هیچوقت مساحت  $\triangle XYZ$  از چهار برابر مساحت مثلث مرکزی،  $O_{\mathsf{y}}O_{\mathsf{y}}$ ، بیشتر نمیشود.

راهجل (یک) با انتخاب X روی  $K_1$  جای  $Y$  روی  $K_1$  تعیین میشود، و درصورتی $X$ ه  $X$  و  $Y$  معین شوند، خطوط XC و YB مشخص میشوند. حال XC دایرهٔ  $K$  را در Z قطع میکند و از ما خواسته شده  $YB$  است که ثابت کنیم  $YB$  نیز از این نقطه میگذرد. به عبارت دیگر می خواهیم ثابت کنیم روی دایرهٔ  $K$  با یکدیگر برخورد میکنند.

 $\it{CPA}$  اینک اگر مطابق شکل اندازهٔ زاویههای  $X$  و  $Y$  را $x$  و  $y$  بگیریم، زاویههای مقابل آنها،  $CPB$  در  $K_1$ ، در  $APB$ ، مكملشان و برابرند با $x \rightarrow \bullet^*$  و ۱۸۰٬ – ۱۸۰٬ در  $K_1$ ، در د

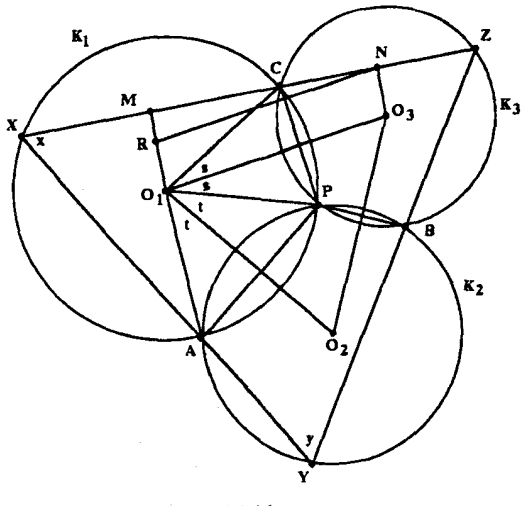

شکل ۱۹

 $k_{\rm r}$ در  $K_{\rm r}$ برابر است با

$$
\mathbf{Y} \mathbf{S} \cdot \mathbf{S}^* = (\lambda \mathbf{A} \cdot \mathbf{S} - x) - (\lambda \mathbf{A} \cdot \mathbf{S} - y) = x + y
$$

و در نتیجه زاویهای که در قسمتی از  $K_{\mathsf{r}}$  واقع است که در طرف دیگر وتر  $BC$  قرار دارد برابر با ۱۸۰٬ – ۱۸۰٬ است. ولمی چون زاویههای X و Y برابرند با x و y، پس خطوط XC و YB هرجا که برخوردکنند مثلثی میسازندکه زاویهٔ رأس سوم آن برابر با  $(x+y) - (-\delta x)$  است؛ به عبارت دیگر، وتر CB مقابل به زاویهای است که در نقطهٔ برخورد آنها قرار دارد و برابر با (x + v^ - (x + y) است. از آنجا که این مقدار به اندازهٔ همان زاویهای است که وتر BC در دایرهٔ  $K_{\rm r}$  جدا مه کند، نتیجه مه گیر یم که XC و YB باید روی دایرهٔ  $K$  با یکدیگر برخورد کنند و این همان چیزی است که می خواستیم.

 $C$  (دو) از آنجا که خط المرکزین  $O_1O_r$  عمودمنصف وتر مشترک  $CP$  در دایرههای  $K_1$  و  $K_2$  است، تصویر آینهای P روی  $O_{\rm r}$  است. در نتیجه

> $\angle PO$ ,  $O_r = \angle CO$ ,  $O_r$ به همین ترتیب، قرینهٔ P نسبت به  $O,\overline{O_\mathsf{Y}}$  نقطهٔ A است و  $\angle PO_1O_r = \angle AO_1O_r$

> > بنابراين

$$
\angle AO_{\rm V}C = \mathbf{1}\angle O_{\mathbf{1}}O_{\mathbf{1}}O_{\mathbf{r}}
$$

ولمی زاویهٔ  $AO_1C$  که در  $K_r$  روی وتر  $AC$  قرار دارد، دو برابر زاویهٔ  $x$  است، یعنی اندازهٔ زاویهای که در

نقطهٔ X روی دایره و مقابل به *AC* واقع است. در نتیجه در ۵0<sub>1</sub>04،  

$$
\angle O_1 = x
$$

به همین ترتیب

راهجل

 $\angle O_y = y$ بنابراین مثلثهای  $XYZ$  و  $O_\mathsf{v} O_\mathsf{r}$  زاویههایی برابر دارند و در نتیجه متشابهاند. اینک مطابق شکل عمودهای  $O_1M$  و  $O_rN$  را بر  $XZ$  و  $NR$  را موازی با  $O_1O_r$  رسم میکنیم. در این صورت  $M$  و  $N$  وسط وترهای  $XC$  و  $CZ$  هستند و در نتیجه  $MN$  نصف  $XZ$  است.  $RMN$  همچنین در متوازیالاضلاع  $O_{\rm v} = R N$ ،  $O_{\rm v} = R N$  که در آن  $R N$  وتر مثلث قائم $R N$ است. در نتيجه

$$
O_1O_\tau = RN \geq MN = \frac{1}{\tau}XZ
$$

$$
\frac{XZ}{O_1O_r} \leqslant 1
$$

روقتیکه XZ موازی  $O,\,O_r$  باشد، مثلث RMN تباهیده است، و در این صورت XZ و RN و  $\,R$  $(XZ = 10, O_r)$ 

۹. مسألهای از فنلاند (کروکس ماتماتیکوروم، ۱۹۸۷، ۳۰۹؛ راه حل مشابهی در ۱۹۸۹، ۱۶۵ آمده است.)

فرض کنید  $\{a_\mathsf{r} < a_\mathsf{r} < a_\mathsf{r} < a_\mathsf{r} < \cdots\}$  دنبالهای نامتناهی و صعودی از عددهای طبیعی باشد که در آن تعداد مقسومعلیههای اول هریک از جملهها، درصورتیکه مقسومعلیههای مکرر را نیز بهحساب بیاوریم، هیچگاه بیشتر از ۱۹۸۷ نیست. ثابت کنید همواره می توانیم زیردنبالهای نامتناهی از

 $B = \{b_1 < b_1 < b_2 < \cdots \}$ 

انتخاب کنیم بهطوریکه بزرگترین مقسوم،علیه مشترک هر جفت از جملههای آن عددی پکسان باشد.

از آنجا که تعداد عددهای اول نامتناهی است، هرگز مقسومعلیههایی که جملههای A را می سازند تمام نمیشود. اگر تعداد عددهای اولی که در ساختن  $a_i$ ها بهکار رفتهاند در مجموع برابر با عددی متناهی

نّه مسألة استفاده نشده از المپياد بينالمللي، ۱۹۸۷ /۴۷

مانند ۱ $-n$  باشد، آنگاه برای گزینش هریک از ۱۹۸۷ مقسوم علیهی که در ترکیب هر  $a_i$ ای وجود دارد، تنها n انتخاب داریم، و هریک از این مقسومعلیهها یا یکی از این ۱ $n-n$  عدد اول است و یا عدد ۱، و به این ترتیب تنها امکان ساختن ۱٬۱۸۷ جملهٔ مختلف مانند  $a_i$  وجود دارد. بنابراین چون A نامتناهی است، پس باید بی نهایت عدد اول مختلف در ساختن آن بهکار رود.

حال اگرچه هیچ عدد اولی بیش از ۱۹۸۷ بار در هیچ جملهای تکرار نمی شود، ولی هر عدد اول ممکن است در سرتاسر دنبالهٔ A به دفعات دلخواه بهکار رود. بدیهی است که در این صورت یکی از دو حالت زیر پیش میآید:

یا (یک) هیچ عدد اولی بی نهایت بار در عضوهای دنباله بهکار نرفته است؛ ، و یا (دو) دستکم یک عدد اول بی نهایت بار در بین مقسوم علیههای  $a_i$ ها ظاهر شده است. این حالتها را بهترتیب بررسی میکنیم.

حالت (یک). هیچ عدد اولی بی نهایت بار ظاهر نشده است: در این حالت صرفنظر از اینکه ، مقسوم علیههای اول ۵<sub>۸</sub> که تعدادشان ۱۹۸۷ یاکمتر است چند بار در بقیهٔ عضوهای دنباله تکرار شدهاند جملهای چون  $a_i$  وجود دارد که شامل آخرین آنهاست. بنابراین هر جملهای چون  $a_j$ ، ه $a_j > a_i$ ، نسبت  $b_1$  به  $a_1$  اول است. به این ترتیب فرض میکنیم که دنبالهٔ مطلوب، B. با جملههای  $b_1$ ،  $b_2 = a_1$ ، و آغاز شود که  $b<sub>1</sub>$  یکی از این  $a<sub>j</sub>$ هاست.

به همین ترتیب هیچیک از مقسومعلیههای اول  $b$  در جملهای مانند  $a_k$  و جملههای پس از آن ظاهر نمی شود و از اینجا به بعد هر جملهای مانند  $a_t$  نسبت به هر دو جملهٔ ۵٫ و ۵٫ اول است. فرض کنید به یکی از این  $a_t$ ها باشد. به این ترتیب با ادامه دادن این کار  $b_n$  را از جایی فراتر از جایی که از آن پس مقسوم علیههای اول  $b_{n-1}$  دیگر ظاهر نمی شوند انتخاب میکنیم. در این صورت هر جملهٔ  $b_1$  تازهای مانند  $b_n$  در جایی فراتر از جایی که تا آنجا مقسوم علیههای اول جملههای قبلی، یعنی ها ۱۰۰ و الست. از اینجا نتیجه اند قرار دارد و بنابراین نسبت به هریک از آنها اول است. از اینجا نتیجه  $b_n$ می شود که هر جفتی مانند  $(b_i, b_j)$  باید نسبت بههم اول باشند، زیرا یکی از دو جملهٔ  $b_i$  و  $b_j$  باید قبل از دیگری باشد. به این ترتیب زیردنبالهای قابل قبول مانند B تولید می شود.

حالت (دو). دست کم یک عدد اول بی نهایت بار در عضوهای دنباله ظاهر شده است: هر عدد اول مانند  $p_1$  که بی نهایت بار در عضوهای دنباله ظاهر شود باید در تعدادی نامتناهی از  $a_i$ ها ظاهر شود، زیرا ممکن نیست در هریک از آنها بیش از ۱۹۸۷ بار ظاهر شود. حال در تجزیهٔ عبارتهایی که در آنها وجود دارد، نماهای مربوط به توانهایی مانند  $p^{\tau}_{\lambda}$  در محدودهٔ متناهی {۱٬۲۰۰٬۰۰۰٬۱۹۸۷} واقع(ند و  $p_{\lambda}$ در نتیجه نمایی مانند ۳٫ باید بی نهایت بار تکرار شود. به عبارت دیگر بی نهایت جمله وجود دارد که در  $p$ انها  $p$  ظاهر میشود و نمای توان  $p_{\rm t}$  در آنها یکسان و مثلاً برابر با  $r_{\rm t}$  است. اینکَ بقیهٔ جملههای A را

۴۸/از اردوش تا کی یف

د

حذف میکنیم و فقط زیردنبالهٔ ,A را در نظر میگیریم که از جملههایی تشکیل شده که تجزیهٔ همهٔ آنها به مقسوم علیههای اول شامل  $p_\lambda^{r_\lambda}$  است.

در این صورت بدیهی است که در هر جملهٔ ,A عدد اول ,r تا از ۱۹۸۷ مکان مقسوم علیه های آن عدد را اشغال میکند. اینک در مجموعهٔ همهٔ مقسومعلیههای اول دیگری که در ,A وجود دارند، ممکن است عدد اول دیگری مانند  $p_{\rm t}$  نیز بی نهایت بار تکرار شود. اگر چنین باشد، آن وقت باید مانند  $p_{\rm t}$  آنچه در مورد  $p_{\rm t}$ گفتیم زیردنبالهای نامتناهی چون  $A_{\rm t}$  از  $A_{\rm t}$  وجود داشته باشد که در هر جملهاش دقیقاً با یک توان مثلاً  $p^{r_{\text{r}}}_\text{Y}$  ظاهر شود. در این حالت، بازهم توجه خود را به A<sub>۲</sub> معطوف میکنیم. باز ممکن است بین مقسوم،علیههای اول باقی،ماندهٔ A<sub>۲</sub> عدد اولی مانند p<sub>r</sub> بی نهایت بار ظاهر شود که ما را به زیردنبالهٔ دیگری مانند  $A$  برساند که همهٔ جملههایش شامل حاصل $\tilde{p}^{r}_{\mathsf{v}}$ ۳ باشند.  $p^{r}_{\mathsf{v}}$  باشند. ولی چنین pهایی محدودند، زیرا در هر جمله مانند  $a_j$  فقط ۱۹۸۷ مکان برای مقسوم علیههای اول  $r_1 + r_1 + \cdots + r_i$ ، در هر جملهٔ نیردنبالهٔ حاصل،  $p^{r_1}_1 \cdots p^{r_i}_i$ ، در هر جملهٔ زیردنبالهٔ حاصل،  $A_i$ ، د مکان را اشغال میکند. این کار باید پیش از اینکه همهٔ ۱۹۸۷ مکان اشغال شوند پایان پابد، زیرا در غیر این صورت همهٔ جملههای  $A_i$  برابر خواهند بود. بنابراین زمانی می $\omega$ سد که دیگر هیچ عدد اولی به غیر از عددهای اول شناخته شدهٔ  $p_{\rm r} \cdot p_{\rm r} \cdot \cdots \cdot p_{\rm r} \cdot p_{\rm r} \cdot p_{\rm r} \cdot p_{\rm r} \cdot p_{\rm r}$  تکرار نمی شود. اگر در اینجا مقسوم،علیه مشترک $p^{r_i}_i \cdots p^{r_i}_i$  را برابر با P بگیریم، می $\bar{\mathbf{p}}$ انیم این  $A_i$ ی آخر را بهصورت زیر بنويسيم

$$
A_{i} = \{Pc_{1} < Pc_{r} < Pc_{r} < \cdots\}
$$
\n1

\n2

\n2

\n3

\n4

\n5

\n5

\n6

\n6

\n7

\n8

\n9

\n1

\n1

\n1

\n1

\n1

\n1

\n1

\n1

\n1

\n1

\n1

\n1

\n1

\n1

\n1

\n1

\n1

\n1

\n1

\n1

\n1

\n1

\n1

\n1

\n1

\n1

\n1

\n1

\n1

\n1

\n1

\n1

\n1

\n1

\n1

\n1

\n1

\n1

\n1

\n1

\n1

\n1

\n1

\n1

\n1

\n1

\n1

\n1

\n1

\n1

\n1

\n1

\n1

\n1

\n1

\n1

\n1

\n1

\n1

\n1

\n1

\n1

\n1

\n1

\n1

\n1

\n1

\n1

\n1

\n1

\n1

\n1

\n1

\n1

\n2

\n3

\n4

\n5

\n5

\n6

\n8

\n9

\n1

\n1

\n1

\n2

\n3

\n4

\n5

\n5

\n6

مقسوم،علیه اول است و هیچ مقسوم،علیه اولمی بی نهایت بار در آن تکرار نمی شود. بنابر حالت (یک) در بالا  $C$  شامل زیردنبالهای نامتناهی مانند

$$
\{c_1 < c_j < c_k < \cdots\}
$$

است که در آن هر جفت از جملهها نسبت بههم اول اند. بالاخره B، زیردنبالهٔ نظیر آن از پ $A_i$  که بهصورت زیر است

$$
B = \{P c_1 < P c_j < P c_k < \cdots\}
$$

این ویژگی را دارد که بزرگترین مقسوم علیه مشترک هر جفت از جملههایش، مانند ( $Pc_s,Pc_t$ )، عددی یکسان و برابر با P است.

# دو مسأله از المپياد امريكا، ١٩٨٨

(کروکس ماتماتیکوروم، ۱۹۸۸، ۱۶۴)

مسألهً ١

 $S$  فرض کنید  $S$  مجموعهٔ {١, ٢,٠٠٠, ٢٠} باشد و هر زیرمجموعهٔ ٩ عضوی  $S$  با عضوی از برچسپگذاری شده باشد. بنابراین برای مثال

مجموعة 6، ١۶٧٩۶٠ = (٢) زيرمجموعة ٩ عضوى مختلف دارد و در نتيجه هر برچسب پەطور مىانگىن ۸۳۹۸ بار پەكار مەررود.

ثابت کنید هرطورکه این برچسبگذاریها را انجام داده باشیم، همواره زیرمجموعهای ۱۰ عضوی از S مانند  $T$  با این ویژگی وجود دارد که

هیچ عضو T برچسب زیرمجموعهای که از ۹ عضو دیگرش ساختهم , شود نیست.

راه حل در تلاش برای حل کردن این مسأله دریافتم که بین رهیافتهای مستقیم و غیرمستقیم سردرگم شدهام؛ یکمی پس از دیگری ناکامبی در ساختن مستقیم  $T$  بهوسیلهٔ جاگذاری عضوهای ناهمگون و نیز در رسیدن به تناقض با فرض عدم وجود T. راهحل کوتاه زیر ممکن است این احساس را ایجاد میکند که مسأله فوق|لعاده ساده است. ولي اين احساس بسيار گمراهكننده است، زيرا مدت زيادي طول كشيد تا

توانستم به این دیدگاه روشنگر دست پیداکنم.

نهایتاً بهروش برهان خلف فرض کنید  $T$  وجود ندارد. در این حالت هر زیرمجموعهٔ ۱۰ عضوی مانند A دستکم یک عضو مانند  $x$  دارد که برچسب مربوط به زیرمجموعهٔ X متشکل از ۹ عضو ديگر A است. از اين رو فرض كنيد مجموعهٔ M از همهٔ (:\) تا زيرمجموعهٔ ١٠ عضوى S تشكيل شده باشدکه به شکل (X; x) نوشته شدهاند و در آنها  $x$  برچسب مربوط به زیرمجموعهٔ ۹ عضوی X است:

 $M = \{(X; x), (Y; y), (Z; z), \cdots\}$ 

حال 5 تنها (;ٌ) زیرمجموعهٔ ۹ عضوی دارد و چون بزرگترین جملهٔ ضریبهای دوجملهای بهشکل (۳٪) جملهٔ وسطی آنها یعنی (٪) است، پس تعداد زیرمجموعههای ۱۰ عضوی بیش از تعداد ریرمجموعههای ۹ عضوی است. بنابراین دو زیرمجموعه در M مانند A و B وجود دارند که یک زیرمجموعهٔ ۹ عضوی مانند X را نمایش می دهند:

> $A=(X;x),$  $B=(X; y)$

چون A و B متفاوتاند. پس z و y دو برچسب مختلف هستند که به یک مجموعهٔ ۹ عضوی مربوط می شوند، و به این ترتیب به تناقضی رسیدیم که راهحل را تمام میکند. مسألة ٢

فرض کنید از I مرکز دایرهٔ محاطی  $ABC$  سه پارهخط به رأسهای آن وصل کردهایم تا مثلث به سه مثلث کوچکتر افراز شود. اگر ، $O$ ، ، $O$  و ، $O$  مرکز دایرههای محیطی این مثلثهای کوچک باشند، ثابت کنید دایرههای محیطی مثلثهای  $O_{\rm t}O_{\rm r}$  و  $ABC$  هم مرکزاند؛ به عبارت دیگر، مرکز دایرهٔ محیطی ، نقطه  $O$ ، مرکز دایرهٔ محیطی  $O_1O_r$  نیز هست. $\triangle ABC$ 

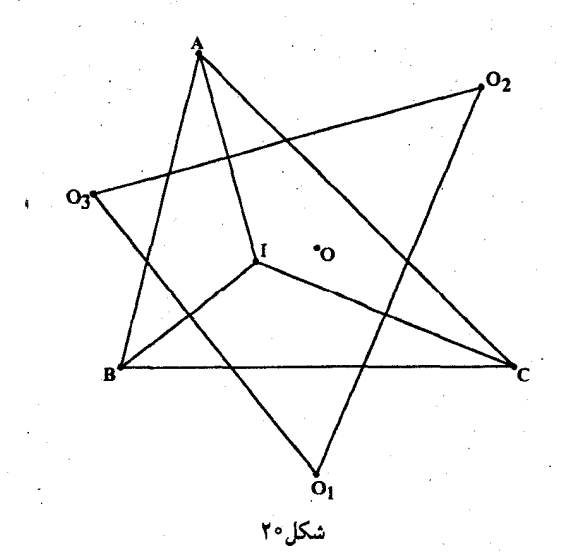

از آنجا که I مرکز دایرهٔ محاطی  $ABC$  است، پارهخطهایی که I را به رأسهای مثلث وصل میکنند زاویههای مثلث را نصف میکنند. بنابراین در  $\Delta IAB$  مجموع زاویههای A و B برابر با (A+B) ﴿ است و

$$
\frac{1}{\mathsf{Y}}(A+B) < \frac{1}{\mathsf{Y}}(A+B+C) = \mathsf{Y} \cdot \mathsf{Y}
$$

و در نتیجه زاویهٔ I منفرجه است. حال می دانیم که مرکز دایرهٔ محیطی مثلث منفرجه بیرون مثلث است و در نتیجه، مطابق شکل،  $O_\mathsf{r}$  بیرون  $\triangle ABC$  است. در مورد  $O_\mathsf{t}$  و  $O_\mathsf{t}$  نیز نتایج مشابهی درست است. این مطلب برای حل این مسأله اساسی نیست ولی کارها را سادهتر میکند.

از آنجا که مرکز دایرهٔ محیطی مثلث روی عمودمنصف هر یک از ضلعهای آن قرار دارد، پس و ۵٫ هردو روی عمودمنصف  $BC$  هستند و در نتیجه  ${\cal O}$  حقیقتاً عمودمنصف  $B C$  است. به  $O$ همین ترتیب ۵٫ $O_{\mathbf{r}}$  و ۵٫ $O_{\mathbf{r}}$  بهترتیب عمودمنصفهای  $AB$  و IB هستند. اگر نقاط برخورد را مطابق  $O_1$  شکل ۲۱ نامگذاری کنیم، از برابری زاویههای متقابل $\mathfrak{h}$ س در D نتیجه میشود که زاویههای B و در مثلثهای قائمالزاویهٔ  $DO \backslash E$  و  $DEF$  برابرند و

$$
\angle O_{1} = \frac{1}{r} \angle B
$$

به همین ترتیب

و از این نتیجه میشود

$$
\angle O_1 = \angle O_1
$$

و در نتیجه 00, و 00, ساقهای برابر مثلث متساوی الساقین م $O_1O_{\mathsf{r}}$  هستند. به همین ترتیب ثابت مې شود  $OO_1 = OO_1$  که در نتيجه م $OO_1 = OO_1 = OO_1$  و حکم نتيجه مې شود.

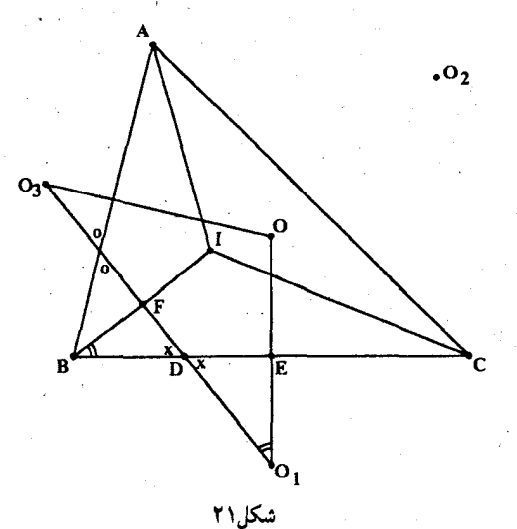

راه حل

### مسألهای از المپیاد بین|لمللی، ۱۹۸۸

(کروکس ماتماتیکوروم، ۱۹۸۸، ۱۹۷) ثابت کنید مجموعهٔ اعداد حقیقی مانند  $x$ که در نابرابری

$$
\sum_{k=1}^{\mathsf{v}\cdot} \frac{k}{x-k} \geqslant \frac{\zeta}{\mathsf{Y}}
$$

صدق میکنند اجتماع بازههای مجزایی است که مجموع طول آنها برابر با ۱۹۸۸ است.

راه حل

جالب توجه است که چگونه عموماً مسألهٔ خوبی را مطرح میکنند که شامل عدد سال برگزاری همان مسابقه است. از نظر من این مسأله از این لحاظ هم جالب است که عددهای سادهای مانند ۷۰ و ه<sup>ه</sup> منجر به وجود تعدادی بازه میشوند که مجموع طولشان دقیقاً برابر با ۱۹۸۸ است. نمیدانم کجا به این مسألهها مىرسند. ولى اين يكي گوهرى دوست داشتني است.

 $S(x)=\sum_{k=1}^{\mathsf{v}_*}\frac{k}{x-k}$ پس از انجام انواع بررسیهای بیهوده، در نهایت بیشتر راغب شدم تا رفتار تابع را به کمک نمودار بررسی کنم؛ کاری که بهنظرم بسیاری از شرکتکنندگان در مسابقه در وهلهٔ اول انجام دادهاند. بدیهی است که این تابع در نقاط  $x = k \cdot x, \cdot, \cdot, \cdot, \cdot, k = k$ ، ناپیوسته است ولی در بازهفای باز بین این عددهای صحیح پیوسته است. همچنین وقتیکه  $x$  از طرف چپ به  $k$  میل کند تابع به و وقتبیکه  $x$  از طرف راست به  $k$  میل کند تابع به  $\infty$ + میل میکند. بنابراین نمودار موردنظر خط $-\infty$ را در هر یک از بازههای (۱٫ \* \* \* \* \* \* \* \* \* \* \* \* \* \* \* \* \* \* قطع میکند. اگر °۲ < \* \* بزرگتر ین  $y=\frac{\Delta}{\mathfrak{r}}$ جملهٔ (S(x، یعنی ۲۰۰ سبب با بزرگ شدن x بهطور نامحدودی کوچک و از اینجا معلوم میشود که قسمت مثبت محور xها مجانبی از نمودار این تابع است. بنابراین با رسم منحنی  $y = S(x)$  معلوم میشود که مجموعهٔ  $x$ هایی که بهازای آنها ع $S(x)\geqslant S(x)$  از ۷۰ بازهٔ نیمباز (که از طرف چپ باز و از طرف راست بستهاند) تشکیل میشود و این بازهها به ترتیبی از نقاط ۱٬ ۲٬۰۰۰۷۰ = ۲٬ آغاز میشوند.

مسألهاى از الميياد بين!لمللي، ١٩٨٨ /٥٣

 $(k,x_k]$  درحقیقت، در نمودار چ $S(x)-y=s$ ، این بازهها روی محور  $x$ ها قرار دارند و به شکل هستند که در آن  $x_k$  ریشهای از معادلهٔ  $\frac{\Delta}{\mathfrak{f}}=\frac{\Delta}{\mathfrak{f}}-S(x)-S$  است که بین  $k$  و  $k+1$  واقع است. بنابراین طول بازة  $k$ ام  $k - x_k$  و مجموع طول همهٔ این ۷۰ بازه برابر است با  $(x_1 - 1) + (x_2 - 1) + \cdots + (x_n - 1)$  $=(x_1+x_1+\cdots+x_{\mathsf{Y}_n})-(1+\mathsf{Y}+\cdots+\mathsf{Y}_n)$ 

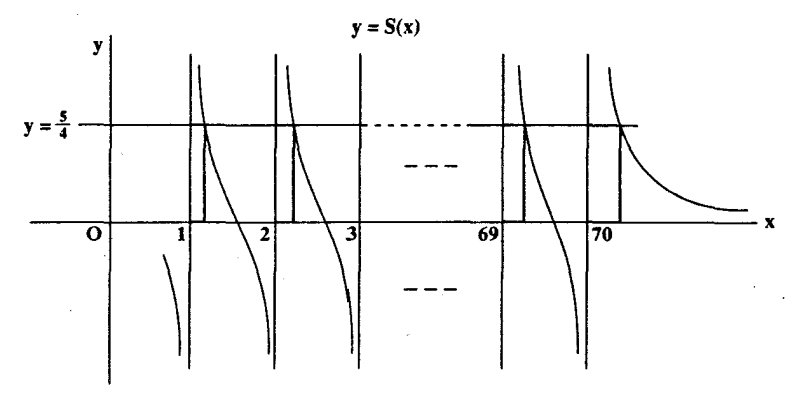

شکل۲۲

آنچه باقی مانده این است که ثابت کنیم مجموع ریشههای  $\frac{0}{\mathfrak{e}} = -S(x) - \frac{1}{\mathfrak{e}}$  برابر با  $19\lambda\lambda + (1 + 7 + \cdots + 7)$ 

 $dS(x)-\frac{\Delta}{\mathbf{F}}=ax^{\mathbf{v}_*}+bx^{\mathbf{F}_*}+\cdots$ است. خوشبختانه این کار انجام محاسبهای سرراست است، زیرا اگر آنگاه مجموع ریشهها برابر با  $-\frac{b}{a}$  است. ایس از ساده کردن کسرها در

$$
S(x) - \frac{\Delta}{f} = \frac{1}{x - 1} + \frac{1}{x - 1} + \dots + \frac{1}{x - 1} - \frac{\Delta}{f} = 0
$$

$$
f(x - \tau)(x - \tau) \cdots (x - \nu_{\theta}) + f \times \tau(x - \nu)(x - \tau) \cdots (x - \nu_{\theta})
$$
  
+ \cdots + f \times \nu\_{\theta}(x - \nu)(x - \tau) \cdots (x - \rho\_{\theta}) - \Delta(x - \nu)(x - \tau) \cdots (x - \nu\_{\theta}) = \theta  
- \Delta x^{\nu\_{\theta}} + x^{\rho\_{\theta}}[f \times \nu\_{\theta} + f \times \nu\_{\theta} + \cdots + f \times \nu\_{\theta} - \Delta(-\nu\_{\theta} - \nu\_{\theta}) + \cdots = \theta  
- \Delta x^{\nu\_{\theta}} + x^{\rho\_{\theta}}[f(\nu\_{\theta} + \nu\_{\theta} + \nu\_{\theta}) + \Delta(\nu\_{\theta} + \nu\_{\theta} + \nu\_{\theta}) + \cdots = \theta  
- \Delta x^{\nu\_{\theta}} + \Delta(\nu\_{\theta} + \nu\_{\theta} + \nu\_{\theta})x^{\rho\_{\theta}} + \cdots = \theta

۸۴/از اردوش تا ک<sub>ی ی</sub>ف

$$
\frac{4(1+Y+\cdots+Y^{\circ})}{0} = (1+Y+\cdots+Y^{\circ}) + \frac{y}{0}(1+Y+\cdots+Y^{\circ})
$$
  
=  $(1+Y+\cdots+Y^{\circ}) + \frac{y}{0} \times \frac{y^{\circ} \times Y_1}{Y}$   
=  $(1+Y+\cdots+Y^{\circ}) + Y_1X \times Y_1$   
=  $(1+Y+\cdots+Y^{\circ}) + Y_1X_1X_1$ 

این همان چیزی است که میخواستیم.

# مسألهٔ زیبایی از هندسه از دوان دوتامپل

نتیجهٔ زیبای این بخش دستاوردی از دوان دوتامیل از دانشگاه دولتی واشنگتن است.

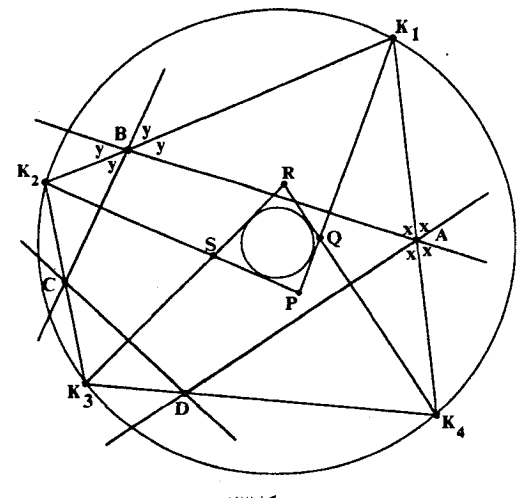

شكل۲۳

مطابق شکل فرض کنید ضلعهای چهارضلعی محدب ABCD را امتداد دادهایم و نیمسازهای زاویههای خارجی یکدیگر را در نقاط ۲٫٬ ، $K_{\mathsf{r}}$  ، $K_{\mathsf{r}}$  و  $K_{\mathsf{r}}$  قطع کردهاند. چون هر نقطه روی نیمساز زاویه از دو ضلع آن به یک فاصله است،  $K_\lambda$  از سه ضلع DA ،AB و  $CB$  به یک فاصله است، پس ، $K_1$  مرکز دایرهٔ محاطی بیرونی چهارضلعی است که بر پارهخط AB در یکی از نقاط درونی اش مماس است، و Kr ، $K_{\mathsf{t}}$ ،  $K_{\mathsf{r}}$  و Kr روی،هم چهار مرکز دایرههای محاطی بیرونی ABCD هستند. ابت کنید  $K_1K_{\mathsf{r}}K_{\mathsf{r}}K_{\mathsf{r}}$  همواره چهارضلعیی محاطی است.

حال فرض کنید از هریک از  $K_i$ ها عمودی بر ضلع نظیرش از  $\emph{ABCD}$  رسم شود؛ یعنی، از

عمودی بر AB، و از  $K_{\mathsf{Y}}$  عمودی بر  $C$ B رسم شود و الی آخر، تا مطابق شکل ۲۴ از برخورد  $K_{\mathsf{Y}}$ این خطوط چهارضلعی دیگری چون  $PQRS$  پدید آید. این نتیجهٔ جالب توجه را ثابت کنید که همواره دایرهٔ محاطی دارد و این دایره همواره با دایرهٔ محیطی  $K_{\mathsf{Y}}K_{\mathsf{Y}}K_{\mathsf{Y}}K_{\mathsf{Y}}$  هم مرکز است.

$$
log_{10}x
$$
 (17 مراو معاطی است جندان دشوار نیست. با توجه به شکل 18، هر زاریهای معاطی است چنی ایت، یعنی  
که با ته مشخص شده برابر با نصف زلویهٔ خارجی در رأس 4 است، یعنی  

$$
x = \frac{1}{\Gamma}(\Lambda \circ \cdot - A)
$$
  

$$
y = \frac{1}{\Gamma}(\Lambda \circ \cdot - B)
$$
  

$$
y = \frac{1}{\Gamma}(\Lambda \circ \cdot - B)
$$
  

$$
z = \frac{1}{\Gamma}(-\Lambda \circ \cdot - \frac{1}{\Gamma})
$$
  

$$
z = \frac{1}{\Gamma}(-\Lambda \circ \cdot - \frac{1}{\Gamma})
$$
  

$$
w = \frac{1}{\Gamma}(A + B)
$$
  

$$
w = \frac{1}{\Gamma}(C + D)
$$
  

$$
w = \frac{1}{\Gamma}(A + B + C + D) = \frac{1}{\Gamma} \times T\% = \frac{1}{\Gamma}(\Lambda \circ \frac{1}{\Gamma} + \frac{1}{\Gamma} + \frac{1}{\Gamma}
$$

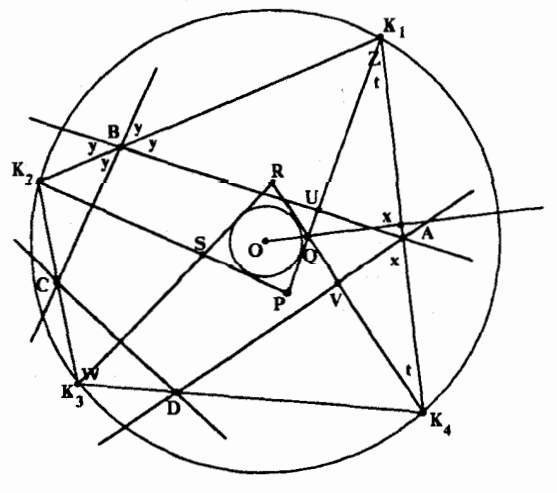

شکل۲۴

مسألةً زيبايي از هندسه از دوان دوتاميل ٥٧/

حال در مثلثهای قائمالزاویهٔ  $K_\backprime U A$  و  $K_\mathsf{f} A V$ ، زاویهها در رأس  $A$  با هم برابرند و در نتیجه زاویهها در رأسهای  $K_1$  و  $K_{\rm F}$  نیز با هم برابرند. در نتیجه مثلث  $K_{\rm F}Q$  مثلثی متساویالساقین و از این رو نیمساز Q در این مثلث عمودمنصف قاعدهٔ  $K_1 K_5$  است. ولی  $K_1 K_5$  وتری از دایرهٔ محیطی  $K_1K_{\rm r}K_{\rm r}K_{\rm r}$  است؛ پس این عمودمنصف از مرکز این دایره، O، می گذرد. به عبارت دیگر  $OQ$  در چهارضلعی PQRS، در چهارضلعی PQRS، در چهارضلعی او ک دیگر PQRS هستند، و در نتیجه 0 از چهارضلع به یک فاصله است.

یرفسور دوتامیل یادآور شده است که حالت خاصبی هم وجود دارد، یعنی وقتی¢ه PQRS به یک نقطه تبدیل می,شود و، احتمالاً همانِ طور که انتظار دارید، این نقطه همان مرکز دایرهٔ محیطی ، نقطهٔ 0، است. وی همچنین یادآور شده است که شکل  $K_\gamma K_\gamma K_\gamma K_\gamma K_\gamma$  نسبت به شکل،  $K_\gamma K_\gamma K_\gamma K_\gamma$ نظم بهتری دارد:  $ABCD$ 

ا) شكل ABCD هرجه باشد،  $K_1 K_5 K_6 K_7$  محاطى است؛

 $\label{eq:2.1} \mathcal{L}(\mathcal{L}^{\mathcal{L}}(\mathcal{L}^{\mathcal{L}}(\mathcal{L}^{\mathcal$ 

- ا) وقتى،كه ABCD متوازىالاضلاع است.  $K_{\gamma}K_{\gamma}K_{\gamma}K_{\gamma}$  نه تنها متوازىالاضلاع است. بلكه مستطيل هم هست؛
- ا) وقتىكه ABCD مستطيل است،  $K_{\gamma}K_{\gamma}K_{\gamma}K_{\gamma}$  نه تنها مستطيل است، بلكه مربع هم هست.

### مسالهای از المپیاد کی یف

خوشم نمی آید وانمود کنم که سطح کلاس نهم در کی یف نظیر سال اول دبیرستان در امریکای شمالی است. در هر حال مسألهٔ جذاب زیر از المپیاد ۱۹۵۴ کی یف برای دانشآموزان کلاس نهم دبیرستان انتخاب شده است.

> دایرهای در مثلث محاط و مربعی بر این دایره محیط شده است. ثابت کنید بیش از نصف محیط مربع درون یا روی مثلث قرار دارد.

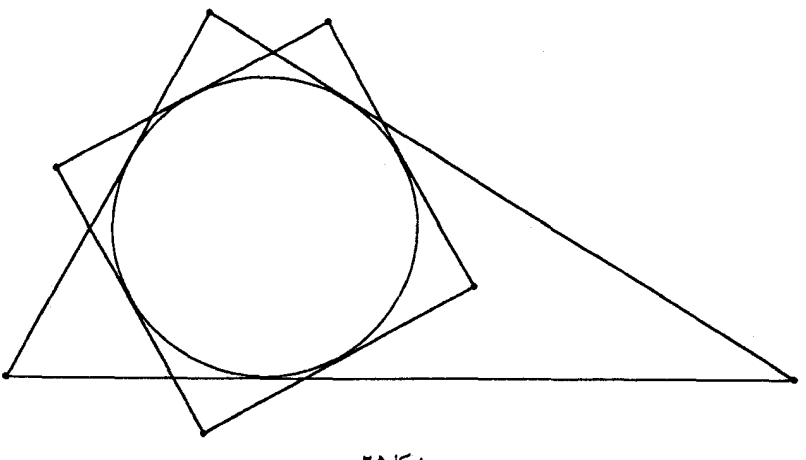

شكل07

داه جل در حالت کلی، سه گوشه از مربع بیرون مثلث قرار میگیرد. فرض کنید طول ساقهای مثلثهای قائمالزاویهای که از گوشههای مربع جدا میشوند برابر با v ،t ،s ،r ،q ،p و طول جفت مماسهای برابری که بر دایره رسم شدهاند برابر با a، d،c،b،a و g باشد (به شکل ۲۶ نگاه کنید). مسألهای از المییاد کی یف /٥٩

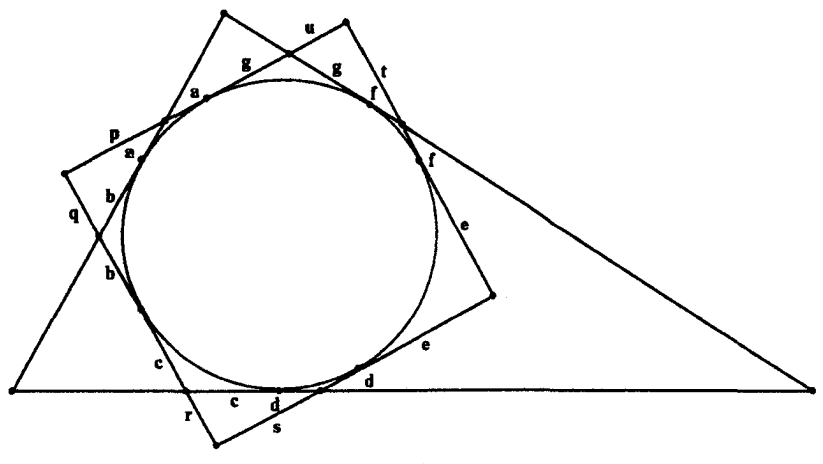

شكل ۲۶

در این صورت اندازهٔ محیطی که درون مثلث قرار می گیرد برابر است با  $(a + b) + (c + d) + (f + q) + 7e$ که در آن e شعاع دایرهٔ محاطبی است. همچنین محیطی که بیرون مثلث قرار میگیرد برابر است با  $(p+q) + (r+s) + (t+u)$ حال میدانیم که در مثلثهای قائمالزاویه رابطهٔ زیر برقرار است قطر دايرة محاطى = (طول وتر) – (مجموع طول ساقها) با توجه به شکل ۲۷ درستی این رابطه معلوم است. بنابراین  $(p+q) - (a+b) = d$  $(r + s) - (c + d) = d_r$  $(t+u) - (f+g) = d_r$ 

که در آنها , $d_{\rm v}$  و , $d_{\rm v}$  قطر دایرههای محاطبی نظیرشان در مثلثهای قائم|لزاویهٔ بیرون افتادهاند. بنابراین  $(p+q) + (r+s) + (t+u) - [(a+b) + (c+d) + (f+g)]$  $= d_1 + d_2 + d_r$ اگر ٢٥ را از دو طرف اين برابري كم كنيم نتيجه مي شود  $(p+q) + (r+s) + (t+u) - [(a+b) + (c+d) + (f+g) + \tau e]$  $= d_1 + d_2 + d_3 - 16$ 

يعنى

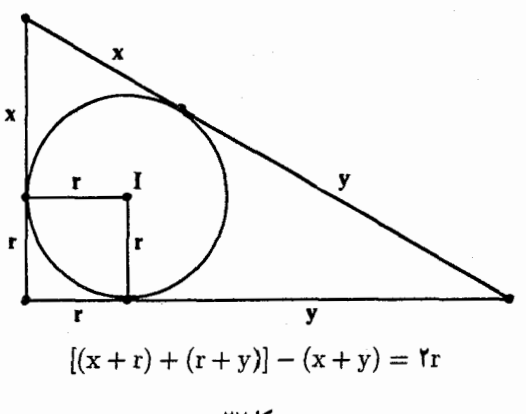

شكل/٢٧

 $d_1 + d_2 + d_3 = d_1 + d_2 + d_r - e$  محیط بیرونی با ضرب کردن دو طرف در ۱– به دست می آید  $c_{\rm y} = Ye - (d_1 + d_1 + d_2)$  = محیط بیرونی = محیط درونی تنها باقى ماندە ثابت كنيم كە اين تفاضل مثبت است يا معادل آن  $\mathsf{Y}e > d_1 + d_\mathsf{Y} + d_\mathsf{Y}$ 

بی تردید به دست آوردن اطلاعات مربوط به این قطرها بهآسانی به دست نمی آید، مگر اینکه توجه کنید هریک از این مثلثهای کوچک در مثلث قائمالزاویهٔ متساویالساقینی نشانده شده است که طول ساقهایش برابر با e، شعاع دایرهٔ محاطی، است. برای مثال مثلث قائم|لزاویه|ی را در نظر بگیرید که طول ساقهایش برابرند با  $q$  و  $q$  (شکل ۲۸).

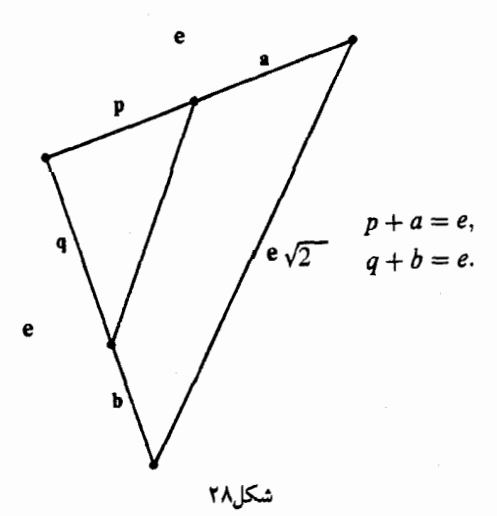
مسألهای از المپیاد ک<sub>ی</sub>یف /۶۱

در این صورت بديهی است که هریک از قطرهای 4، 4، 4 و 4، از قطر دایرهٔ محاطی چنین میت ائمازاریهٔ متسادیانساقینی، 4، بزرگتر نیست. ولی 4، بارر است با

\n
$$
d = (e + e) - e\sqrt{r}
$$

\n
$$
= e(\mathbf{Y} - \sqrt{\mathbf{Y}})
$$

\n
$$
= e(\mathbf{Y} - \sqrt{\mathbf{Y}})
$$

\n
$$
= e(\mathbf{Y} - \sqrt{\mathbf{Y}})\mathbf{Y} = \mathbf{P}(\mathbf{Y} - \mathbf{Y})
$$

\n
$$
= \frac{\mathbf{Y}}{2}e
$$

$$
d_1 + d_1 + d_1 < \frac{1}{\Delta}e < 1e
$$
و این همان چیزی است که میخواستیم.

# چند مسألة مورد علاقة دانش آموزان

مسائل این بخش از مجموعهٔ مسائل گوناگونی با عنوان چهل مسألهٔ هیجان\نگیز انتخاب شدهاند و آنها را دو دانشجو یعنی فرانک دیپولیتو از دانشگاه واترلو و راوی وَکیل از دانشگاه تورنتو جمعآوری کردهاند.

#### مسألهٔ ۱ هریک از اعداد  $x_1, x_2, \cdots, x_n$  یا برابر با ۱+ است و یا برابر با ۱-. اگر  $S = x_1 x_1 x_2 x_3 + x_1 x_2 x_4 x_5 + x_2 x_3 x_6 + \cdots + x_n x_1 x_1 x_7$

 $n$  ثابت کنید  $n$  باید مضرب ۴ باشد.

#### راەحل

از آنجاکه هریک از  $x_i$ ها یا برابر با ۱+ است یا برابر با ۱−، هر جمله مانند  $x_{a+1}x_{a+1}$ بر تیز یا برابر با ١+ است یا برابر با ١–، و چون مجموع این جملهها صفر است، تعداد جملههایی که برابر با ١+ هستند با تعداد جملههایی که برابر با ۱– هستند برابرند؛ به عبارت دیگر از هرکدام # جمله وجود دارد.

فرض کنید p تا از  $x_i$ ها برابر با ۱+ باشند. چون هریک از  $x_i$ ها درجهار جمله مانند  $S$  ۳، ۳، ۳ $x_{a+1}x_{a+1}$ ظاهر میشود، عاملی چون  $x_i$  که برابر با ۱+ است درکل ۴ $p$  بار در مجموع $x_{a+1}$ ظاهر میشود. هر جملهای که برابر با ۱+ است تعداد زوجی از عاملهای ۱+ $x_i = x_i$  و هر جملهای که برابر با ۱ – است تعداد فردی از آنها را دربر دارد. بنابراین رویهم رفته کل تعداد دفعاتی که عاملی برابر با ۱+ ظاهر می شود برابر است با

> $\mathfrak{e}_p = (x, y)$  (مجموعی از  $\frac{n}{\mathfrak{p}}$ عدد صحیح زوج)  $+$ ( مجموعی از  $\frac{n}{\mathsf{Y}}$  عدد صحیح فرد)

چون هر مجموعی از عددهای زوج و نیز ۴p زوج است نتیجه میشود که مجموع این  $\frac{n}{\mathsf{y}}$  عدد صحیح

جند مسألة مورد علاقة دانشiموزان /۶۳

فرد هم باید زوج باشد. ولی مجموع گردایهای از عددهای فرد تنها وقتی زوج است که تعداد آنها عددی زوج باشد. پس  $\frac{n}{\mathsf{t}}$  باید زوج باشد و در نتیجه  $n$  مضرب ۴ است.

 $i$ فرض کنید  $x^n$  =  $f(x)$  که در آن  $n$  عددی طبیعی و ثابت است و  $x$  در مجموعهٔ همهٔ عددهای طبیعی، ۱، ۲، ۳، ۳، تغییر میکند. با قرار دادن رقمهای (۰/ ۰٫ (۲) (۰۰۰ بهدنبال هم، عدد اعشاری را مىسازىم:  $y_n$ 

$$
y_n = \gamma \left( \begin{array}{c} \cdots \\ f(1) \end{array} \right) \left( \begin{array}{c} \cdots \\ f(1) \end{array} \right) \left( \begin{array}{c} \cdots \\ f(1) \end{array} \right) \cdots
$$

یس برای مثال

مسألة ٢

$$
y_{\mathsf{r}} = \cdot / \mathsf{H1} \mathsf{F1} \mathsf{F1} \mathsf{F1} \mathsf{F1} \mathsf{F2} \mathsf{F1} \ldots
$$

و

$$
y_{r} = \cdot / \lambda \text{HVPF1} \text{H0} \text{HVPF} \cdot \cdots
$$

آیا بهازای مقداری از  $y_n$  عددی گویا میشود؟

ولی هیچ عدد گویای اعشاری شامل رشتههای بهاندازهٔ دلخواه طویلی از °ها نیست، مگر اینکه عدد اعشاری مختوم باشد. پس اگر  $y_{n}$ گویا باشد الزاماً مختوم است. ولی هر بارکه مقدار  $x^{n}$ ای را به رشته اضافه میکنیم، رقم غیرصفری در ابتدایش وجود دارد و در نتیجه  $y_n$  مختوم نیست.

مسألة ٣ فرض کنید  $a_{\gamma\gamma} < a_{\gamma\gamma} < a_{\gamma\gamma} < a_{\gamma} < a_{\gamma} < a_{\gamma} < \cdots < a_{\gamma} < a_{\gamma}$  عددهای صحیحی باشند که از ۱۲۵ بیشتر نیستند. ثابت کنید که بین ۴۳ تفاضل متوالی  $a_i = a_{i+1} - a_i = d_i = d_{i+1}$  مقداری دستکم ۱۰ بار تکرار میشود.

راهحل اگر ۵<sub>۱</sub> مرا در ابتدا بنویسیم، میتوانیم هریک از ۵<sub>۵ م</sub>ا را با افزودن تفاضلهای ۵<sub>۱</sub> شهر ۱۰۰ و ۱<sub>۰–</sub>،d بهدست آوريم:

۶۴/از اردوش تا کی یف

 $a_i = a_1 + d_1 + d_1 + \cdots + d_{i-1}$ 

بنابراين

$$
a_{\mathsf{f}\mathsf{f}} = a_{\mathsf{t}} + d_{\mathsf{t}} + d_{\mathsf{f}} + \cdots + d_{\mathsf{f}\mathsf{f}}
$$

جون بهها متمایزند، همیشه ۱  $d_i \geqslant d_i$ . اینک اگر هیچیک از پهها ۱۰ بار تکرار نشود، آن وقت، بهویژه، اینکه ۱ $d_i = 7, r, r$  و نیز ۴,۳٫۴ =  $d_i = 5, r, r$  بیش از ۹ بار پیش نمیآید. در نتیجه مجموع ۳۶ تا از  $d_i$  کوچکترین  $d_i$ ها دستکم برابر است با ۹۰ = (۶ + ۳ + ۲ + ۱). هفت  $d_i$ ای که باقی می ماند باید دستکم برابر با ۵ باشند و

$$
a_{\mathsf{f}\mathsf{f}} \geqslant a_1 + \mathsf{f}(1 + \mathsf{f} + \mathsf{f} + \mathsf{f}) + \mathsf{Y}(\Delta) = a_1 + \mathsf{Y}\Delta > \mathsf{Y}\Delta
$$

در نتیجه 
$$
a_{\sf FP}
$$
 از حد ۱۲۵ میگذرد مگر اینکه یکی از  $d_i$ ها دستکم ۱۰ بار تکرار شود.

#### مسألة ۴

دو دایره در نقطهٔ  $T$  مماس درونی(ند. وتر AB از دایرهٔ بیرونی در نقطهٔ P بر دایرهٔ درونی مماس است.  $T$ ابت کنید  $TP$  همواره نیمساز  $\angle ATB$  است.

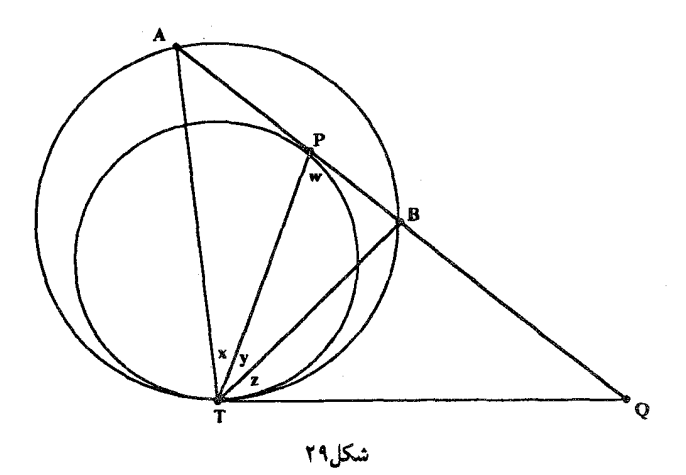

راه حل فرض کنید امتداد AB مماس مشترک دایرهها را در Q قطع کند و زاویههای a ، y ،x و w مطابق شکل ۲۹ مشخص شده باشند. در این صورت *QT و QP م*ماسهایی بر دایرهٔ درونی و با هم برابرند، و در نتيجه مثلث  $TQP$  متساوىالساقين است و جند مسألة مورد علاقة دانشiموزان /۶۵

مماس بر دایرهٔ بیرونی و  $TB$  وتر آن است. در نتیجه زاویهٔ بین آنها،  $z$ ، با زاویهٔ محاطی واقع  $TQ$ در طرف دیگرکمان برابر است، یعنی

 $z = \angle A$ 

اینک زاویهٔ خارجی س در مثلت *APT* برابر با مجموع دو زاويهٔ درونی غیرمجاورش است و  

$$
w = x + ∠A = x + z
$$

يس

مسآلة ۵

 $w = y + z = x + z$ و در نتیجه  $z = y$ که همان نتیجهٔ مطلوب است.

سهتایی (۲٫۵٫۱۳) از اعداد صحیح را در نظر بگیرید. در هر حالت، عددی که یک واحد کمتر از حاصل ضرب دو تا از این عددها باشد مربع کامل است:

$$
\Gamma(\Delta) - \Gamma = 1, \quad \Gamma(\Gamma) - \Gamma = \Gamma \Delta, \quad \Delta(\Gamma) - \Gamma = 95
$$

با وجود این. ثابت کنید که اگر عدد طبیعی جدیدی چون d به این سهتایی اضافه کنیم. دیگر چنین چیزی درست نیست. به عبارت دیگر بهازای هر عدد طبیعی مانند d، عددهایی که یک واحد کمتر از حاصل ضرب دو تا از عددهای چهارتایی {7,0, ۱۳, d} هستند همگی مربع کامل نیستند.

راهجل چون بهازای هر انتخابی بهجای  $a$  و  $b$  از سهتایی اولیهٔ {۲٫۵٫۱۳}، ۱ —  $ab$  مربع کامل است، فقط باید ثابت کنیم که بهازای هر  $d$ ، یکی از عددهای

$$
x = \dagger d - \lambda, \ \ y = \Delta d - \lambda, \ \ z = \dagger \dagger d - \lambda
$$

#### مربع كامل نيست.

ردهٔ ماندهای d بهپیمانهٔ ۴ را در نظر میگیریم. توجه میکنیم که هر مربع کامل بهپیمانهٔ ۴ همواره با یکی از دو عدد ۰ و ۱ همنهشت است، زیرا  ${\mathsf f} a^{\mathsf r} = {\mathsf f} a^{\mathsf r}$ ) و ۱  ${\mathsf f} a^{\mathsf r} = {\mathsf f} (a^{\mathsf r} + a)^{\mathsf r} = {\mathsf f} (a^{\mathsf r} + a)^{\mathsf r}$ )، و در نتیجه مجموع دو مربع کامل هیچگاه بهپیمانهٔ ۴ همنهشت ۳ نمیشود. چند حالت وجود دارد. یک) ۲ یا  $\frac{\mathfrak{k}}{=}$ . در این حالت ۳  $\mathfrak{k} = \mathfrak{k} - \mathfrak{k}$ ، و  $x$  مربع کامل نیست. دو) ۳  $\frac{\mathfrak{r}}{=} \mathfrak{r}$ . بهطور مشابه نتیجه میشود ۲  $\frac{\mathfrak{r}}{=} \mathfrak{r} - \Delta d - y$ ، و  $y$  مربع کامل نیست. سه) ۱  $\frac{1}{2}$  . در این حالت بهازای عدد درستی مانند  $k$ ،  $k\geqslant 0$ ، ۱  $d\equiv k$ ، و در نتیجه  $x = \lambda k + \lambda$ ,  $y = \zeta \cdot k + \zeta = \zeta(\Delta k + \lambda)$ ,  $z = \Delta \zeta k + \lambda \zeta = \zeta(\zeta \zeta + \zeta)$ 

حال فرض میکنیم هر سه عدد  $y$  و  $z$  مربع کامل باشند و میکوشیم به تناقض برسیم. اگر v = ۴(۵k + ۱) اگر v = ۴(۵k + ۱) اگر v = ۴(شد، به دلیل اینکه ضریب ۴ مربع کامل است، باید عامل ۵k + ۱ نیز مربع کامل باشد. به همین ترتیب عامل ۳ + ۱۳k نیز در عدد z باید مربع کامل باشد. بنابراین هر یک از عددهای ۱ + ۸k، ۱ + ۵k و ۳ + ۱۳k باید مربع کامل باشد. از این رو اگر فرض کنیم

$$
\Delta k + \Delta = a^{\dagger}, \ \ \Delta k + \Delta = b^{\dagger}, \ \ \Delta \Gamma k + \Gamma = c^{\dagger}
$$

معلوم میشود که

 $a^{\dagger} + b^{\dagger} = c^{\dagger} - 1$ اینک همان $\mathrm{d}_\mathrm{U}$ که در بالاگفتیم (بهپیمانهٔ ۴) ۱ یا  $e^\mathrm{r} \equiv e^\mathrm{r}$  و  $a^{\dagger} + b^{\dagger} = c^{\dagger} - 1 \equiv \mathsf{t}^{\dagger}$  (۴ نوییمانهٔ ۴) از أنجاكه هيچگاه "a' + b بهپيمانهٔ ۴ همنهشت ۳ نمي شود، نتيجه مي گيريم  $a^{\dagger} + b^{\dagger} \equiv \cdot (\dagger a)$  (بەيبمانە از آنجا که هریک از دو عدد ۵٬ و <sup>۵۲</sup> بهپیمانهٔ ۴ یا همنهشت ۰ است یا همنهشت ۱. همنهشتی بالا زمانی درست است که  $a^{\dagger} \equiv b^{\dagger} \equiv \cdot (\dagger \lambda \mu \mu)$  $a^{\star} = \star k + \star$ به عبارت دیگر  $a^{\star}$  باید عددی زوج باشد. ولی روشن است که چنین نیست، زیرا ۱ مسألة ع  $n \geq 7$ ، بهازای هر عدد طبیعی مانند  $n > 7$ ، ثابت کنید  $\sin \frac{\pi}{n} \sin \frac{\pi}{n} \sin \frac{\pi}{n} \cdots \sin \frac{(n-1)\pi}{n} = \frac{n}{\pi^{n-1}}$ راهحل

تا ریشهٔ 1 = 
$$
x^n
$$
 عبارتاند از ۱،  $\omega^r$  ش، ... و 1 $\omega^r$  د رآنها  
 $\omega = \cos \frac{\mathsf{Y}\pi}{n} + i \sin \frac{\mathsf{Y}\pi}{n}$ 

حال

$$
x^n - \lambda = (x - \lambda)(x^{n-1} + x^{n-1} + \cdots + x + \lambda)
$$

چون عامل ۱ $x-\alpha$  مربوط به ریشهٔ ۱ $x=1$  است، عامل مکملش باید مربوط به ریشههای دیگر باشد، و بنابراین تجزیهٔ زیر بهدست میآید

$$
x^{n-1} + x^{n-1} + \cdots + x + 1 = (x - \omega)(x - \omega^1) \cdots (x - \omega^{n-1})
$$

اگر در این اتحاد فرض کنیم  $x = x$ ، نتیجه می شود  $n = (1 - \omega)(1 - \omega^{\dagger}) \cdots (1 - \omega^{n-1})$ و اگر قدرمطلق دو طرف این برابری را حساب کنیم بهدست میآوریم  $n = |\mathbf{1} - \omega||\mathbf{1} - \omega^{\mathsf{T}}| \cdots |\mathbf{1} - \omega^{n-1}| = \prod_{k=1}^{n-1} |\mathbf{1} - \omega^k|$ 

 $|\cdot|-\omega^k|=1$  in  $\frac{\pi k}{n}$  أنحه باقی مانده این است که ثابت کنیم $|\cdot|-\omega^k|=1$ .

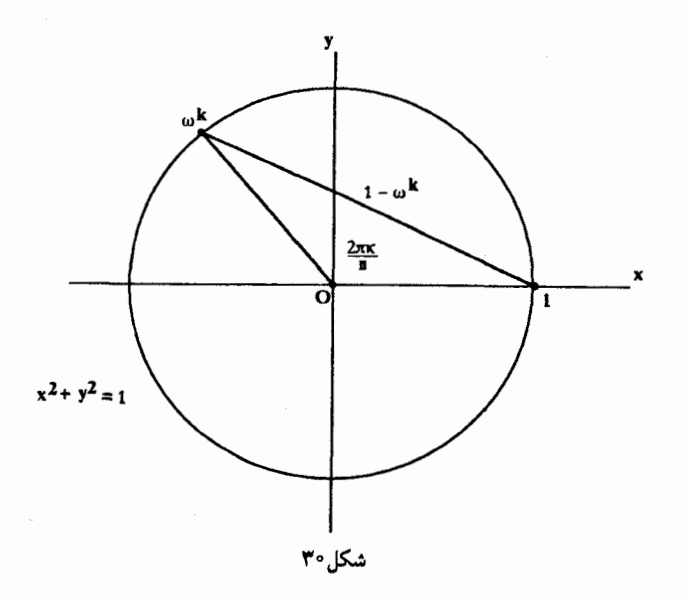

در شکل ۳۰ مثلث برداری حاصل از بردارهای ۱، <sup>یم</sup> و <sup>م</sup> س - ۱ در صفحهٔ مختلط نشان داده شده است. بنابر قانون کسینوسها اندازهٔ بردار ۵۰ – ۱ از رابطهٔ زیر حساب می شود

$$
|\mathbf{1} - \omega^k|^{\mathsf{T}} = \mathbf{1}^{\mathsf{T}} + \mathbf{1}^{\mathsf{T}} - \mathbf{1} \cos \frac{\mathsf{T} \pi k}{n}
$$

$$
= \mathbf{1} \left[ \mathbf{1} - \left( \mathbf{1} - \mathbf{1} \sin^{\mathsf{T}} \frac{\pi k}{n} \right) \right] = \mathbf{1} \sin^{\mathsf{T}} \frac{\pi k}{n}
$$

در نتيجه

$$
|\mathbf{v} - \omega^k| = \mathbf{v} \sin \frac{\pi k}{n}
$$
ه ہطارب طة مطوب فراً بودست میآید  
که همان نتیجه مطلوب است و از اینجا رابطهٔ مطلوب فراً بودست میآید

مسالةً ۷  
(
$$
a_1, a_1, \dots, a_n
$$
) جایگشتی از مجموعهٔ { ۱, ۲, ۳, ۳, ...,  $n$ }  

$$
S = (a_1 - a_1)^r + (a_1 - a_1)^r + \dots + (a_{n-1} - a_n)^r
$$

$$
S = (a_1 - a_1)^r + (a_1 - a_1)^r + \dots + (a_{n-1} - a_n)^r
$$
وقتی بەازی همهٔ ۱.۱۰.

$$
(a_{\mathcal{N}}-a_{\mathcal{N}})^{\mathcal{N}}=(i-j)^{\mathcal{N}}
$$

و به این ترتیب جملهٔ  $(i-j)$ ا $(n-1)$  در مجموع  $S$ ، یعنی مجموع همهٔ ! $n$  تا مقدار  $S$ ، وجود دارد. همین حفت (i, j) بهازای هر یک از ۱ $n - n$  جملهای که بهشکل  $(a_k - a_{k+1})$  هستند به تعداد  $\downarrow$ برابری در  $S$   $\sum S$  وجود دارد. و مجموع آنها برابر است ىا

$$
(n - 1)(n - 1)!(i - j)^{T} = (n - 1)!(i - j)^{T}
$$
  
اگر روی همهٔ جفتهای مرتب جمع ببندیم، مجموع بزرگ  $S \leq \sum (n - 1)!(i - j)^{T}$ 

بهدست می]ید، زیرا هر جمله در هر S نظیر جفت مرتبی چون  $(i,j)$  است. در نتیجه  $A = \frac{1}{n!} \sum S = \frac{1}{n} \sum_{(i,j)} (i-j)^{n}$  $= \frac{1}{n} \sum_{i=1}^{n} \sum_{i=1}^{n} (i - j)^{r} = \frac{1}{n} \sum_{i=1}^{n} \sum_{i=1}^{n} (i^{r} - 1^{r}j + j^{r})$  $=\frac{1}{n}\left[\sum_{i=1}^n ni^{\dagger}+\sum_{i=1}^n nj^{\dagger}-\sum_{i=1}^n i\right)\left(\sum_{i=1}^n j\right)\right]$  $= \frac{1}{n} \left[ \mathsf{y}_n \times \frac{n(n+1)(\mathsf{y}_n + 1)}{2} - \mathsf{y}_n \left[ \frac{n(n+1)}{2} \right]^{\mathsf{y}} \right]$  $= \frac{n(n+1)}{c} \left[ \mathbf{Y}(\mathbf{Y} n + \mathbf{Y}) - \mathbf{Y}(n+1) \right]$  $=\frac{n(n+1)(n-1)}{2}$  $=\binom{n+1}{r}$ 

این پاسخ ترکیبیاتی جمعوجور انسان را به فکر می|ندازد که آیا استدلال ترکیبیاتی خلاقانه|ی وجود ندارد که این نتیجه را بهسرعت و بهآسانی بهدست دهد؟

تمرینها  
\n۱. اگر<sup>۱</sup> = 
$$
b + c = b + c
$$
 رابطهٔ زیر را ثابت کنید  
\n۸. اگر  
\n۲. مجموع نیر را حساب کنید  
\n۲. مجموع نیر را حساب کنید  
\n۳. الف) چندجملهایی با ضریبهای صحیح بیابید که ۲/ + ۳/۳ ریشهٔ آن باشد.  
\n۹. الف) چندجملهایی با ضریبهای صحیح بیابید که ۲/ + ۲/۳ ریشهٔ آن باشد.  
\n۹. ثابت کنید که اگر معادلهٔ٠ = ۲: ۲+ ۳- ۲، ۲-۱۲۰ بیشهٔ آن باشد.  
\n۲. ثابت کنید که اگر معادلهٔ٠٠ = ۲: ۲-۷- ۲۳ بوابید که ۲۲۰۴۰۰.

## چهار مسألةَ استفاده نشده از المپياد بين المللي، ١٩٨٨

این ویژگی کلی را ثابت کنید که بهازای هر عدد طبیعی مانند  $a_n$  بر ۲<sup>k</sup> بخش $\zeta$ یر است اگر و تنها اگر  $n$  بر ۲<sup>k</sup> بخش پذیر باشد.

راه حل بعید میدانم طراحان این مسأله انتظار داشتهاند شرکتکنندگان بتوانند راهحلی شبیه به رهیافت پیچیدهٔ زیر ابداع کنند، ولی بههر حال روش زیر برای حل این مسأله بسیار جالب است.

جهار مسألة استفاده نشده از المبياد بينالمللي، ١٩٨٨ /٧١

نخستین گام این است که دستوری برای جملهٔ عمومی، ۵<sub>n،</sub> پیدا کنیم. می توانیم این کار را بهروش معمول با استفاده از تابعهای مولد انجام دهیم. اما بهجای این کار میتوانیم بهروش زیبای زیر عمل کنیم. اگر  $x$  ریشهای از معادلهٔ

باشد، میتوانیم به کمک استقرا ثابت کنیم که بدازای هر n ≫ ۲ n  
\n
$$
m ≫ ۲ n ω a_n | u_n = 1
$$
\n
$$
x^n = a_n x + a_{n-1}
$$
\n
$$
x^n = a_{n-1} x + a_{n-1}
$$
\n
$$
x^{n-1} = a_{n-1} x + a_{n-1} x^{\dagger} + a_{n-1} x
$$
\n
$$
x^n = x \times x^{n-1} = a_{n-1} x^{\dagger} + a_{n-1} x
$$
\n
$$
= a_{n-1} (\Upsilon x + 1) + a_{n-1} x
$$
\n
$$
= (\Upsilon a_{n-1} + a_{n-1}) x + a_{n-1}
$$
\n
$$
= a_n x + a_{n-1}
$$

حال ریشههای معادلهٔ ۰ $x^{\gamma} = 5$  بعنی ریشههای معادلهٔ ۰ $x - x - x - x - x$ ، عبارتاند از  $\alpha = 1 + \sqrt{1}, \ \beta = 1 - \sqrt{1}$  $\alpha \alpha \geqslant \mathfrak{n}$  توجه کنید که ۱ $\beta = -\alpha$ . در نتیجه بهازای هر  $n$ ، ۲  $\beta^{n} = a_{n}\beta + a_{n-1}, \ \alpha^{n} = a_{n}\alpha + a_{n-1}$ اگر این دو برابری را از هم کم کنیم نتیجه می شود

$$
\alpha^n - \beta^n = a_n(\alpha - \beta)
$$

و در نتيجه

$$
a_n = \frac{\alpha^n - \beta^n}{\alpha - \beta}
$$

بدیهی است که این برابری بهازای  $n = n$  و  $n = n$  نیز بر قرار است.  $n\geqslant 0$ اینک دنبالهٔ  $\{b_n\}$  را این طور تعریف میکنیم: ۲ = . $b.$  و بهازای هر  $n$ ، ۱  $n\geqslant 0$ 

$$
b_n = a_{n-1} + a_{n+1}
$$

در این صورت

$$
\{a_n\} = \cdot, \mathcal{N}, \mathcal{N}, \mathcal{O}, \mathcal{N}, \mathcal{N}, \mathcal{N}, \cdots
$$

$$
\{b_n\} = \mathbf{Y}, \mathbf{Y}, \mathbf{Y}, \mathbf{Y}, \mathbf{Y}\mathbf{Y}, \mathbf{A}\mathbf{Y}, \cdots
$$

٠

$$
b_n = \frac{\alpha^{n-1} - \beta^{n-1}}{\alpha - \beta} + \frac{\alpha^{n+1} - \beta^{n+1}}{\alpha - \beta}
$$
  
\n
$$
b_n = \frac{\alpha^{n-1} - \beta^{n-1}}{\alpha - \beta} + \frac{\alpha^{n+1} - \beta^{n+1}}{\alpha - \beta}
$$
  
\n
$$
= \frac{1}{\alpha - \beta} [(\alpha^{n+1} + \alpha^{n-1}) - (\beta^{n+1} + \beta^{n-1})]
$$
  
\n
$$
= \frac{1}{\alpha - \beta} \left[ \alpha^n \left( \alpha + \frac{1}{\alpha} \right) - \beta^n \left( \beta + \frac{1}{\beta} \right) \right]
$$
  
\n
$$
\alpha + \frac{1}{\alpha} = \alpha + \frac{\beta}{\beta} = \alpha - \beta
$$

$$
\alpha + \frac{1}{\alpha} = \alpha + \frac{1}{\alpha \beta} = \alpha - \beta
$$
\n
$$
\beta + \frac{1}{\beta} = \beta + \frac{\alpha}{\alpha \beta} = \beta - \alpha = -(\alpha - \beta)
$$
\n
$$
\beta + \frac{1}{\beta} = \beta + \frac{\alpha}{\alpha \beta} = \beta - \alpha = -(\alpha - \beta)
$$

بنابراین 
$$
b_n
$$
 براہر است با

$$
b_n = \alpha^n + \beta^n
$$

با توجه به تجزيهً

$$
a_{\tau_n} = \frac{\alpha^{\tau_n} - \beta^{\tau_n}}{\alpha - \beta} = \frac{\alpha^n - \beta^n}{\alpha - \beta} (\alpha^n + \beta^n)
$$
تیجة اساسی زیر را بودست میآوریم  

$$
a_{\tau_n} = a_n b_n
$$

بەآسانی معلوم میشود که {
$$
b_n
$$
} رابطهٔ بازگشتی زیر را از { $a_n$ } به ارت میبرد  

$$
b_n = Yb_{n-1} + b_{n-1}
$$

زيرا بنابر تعريف

$$
\mathbf{Y}b_{n-1} = \mathbf{Y}a_{n-1} + \mathbf{Y}a_n
$$

و

$$
b_{n-\mathsf{Y}} = a_{n-\mathsf{Y}} + a_{n-\mathsf{Y}}
$$

و در نتيجه

$$
\begin{aligned} \mathbf{Y}b_{n-1} + b_{n-1} &= (\mathbf{Y}a_{n-1} + a_{n-1}) + (\mathbf{Y}a_n + a_{n-1}) \\ &= a_{n-1} + a_{n+1} = b_n \end{aligned}
$$

از اینجا نتیجه میشودکه زوجیت  $b_{n-1}$  و  $b_n$  یکسان است، و چون ، $b$  و  $b_1$  زوج $\vert$ ند (حتی  $b$  هم زوج است)، نتیجه می شود که همواره  $b_n$  زوج است. اما از این رابطهٔ بازگشتی ویژگی مهم دیگری را نتیجه جهار مسألة استفاده نشده از الميياد بين المللي، ١٩٨٨ /٧٣

میگیریم و آن اینکه همواره  $b_n$  برابر با دو برابر عددی فرد است. زیرا فرض کنید  $b_{n-1} = \Upsilon d$ ,  $b_{n-1} = \Upsilon c$ 

$$
b_n = \mathbf{Y}b_{n-1} + b_{n-1} = \mathbf{Y}c + \mathbf{Y}d = \mathbf{Y}(\mathbf{Y}c + d)
$$

یعنی "b هم دو برابر عددی فرد است. حال با توجه به اینکه .b و ,b هر دو برابر ۱ × ۲ هستند، نتیجهٔ مطلوب بەدست مى آيد.

 $a_{\mathbf{v}_n} = a_n b_n$ 

عامل  $b_n$  همواره دقیقاً یک عامل ۲ ایجاد میکند.

اینک اگر به { $\{a_n\}$  بازگردیم، می $\vec{a}$ وانیم بهروشی مشابه نتیجه بگیریم که  $a_n$  زوج است اگر و تنها  $a_{n-\tau}$  اگر  $n$  زوج باشد، زیرا با توجه به برابری  $a_{n-\tau}+a_{n-\tau}$  تقیحه میگیریم که زوجیت  $a_n$  و  $r$ یکسان است، و چون .a زوج است، بهازای هر a<sub>rn</sub> ،n نیز زوج است و چون ,a فرد است، بهازای هر a، ۴٪ ود است. بنابراین ویژگی مطلوب یعنبی « ۲۴، "a را میشمارد اگر و تنها اگر ۲۰، n را  $a(k)$  بشمارد» بهازای ۱ $k = k$  برقرار است. کار را به استقرا ادامه میدهیم. فرض کنید بهازای  $k$ ای، ۲ $k \geq k$ ا میشمارد اگر و تنها اگر ۱ $\cdot^{k-1}$ ۰۲ را بشمارد. اکنون ۱ $a_n$  را نمیشمارد مگر اینکه  $a_n$  ۲ $^{k-1}$  $n \rightarrow n$  زوج باشد، و همان $d$ ورکه گفتیم در این صورت  $n$  باید زوج باشد. بی $\bar{u}$ ردید هنگامیکه  $a_n$  بر  $a_n$ . $n=$  rt بخش پذیر باشد عددی زوج است. بنابراین در بحث زیر همواره  $n$  زوج است و مثلاً  $n=1$ . همان طور که گفتیم در سمت راست برابریهای

$$
a_n = a_{\uparrow t} = a_t b_t
$$

فقط یک عامل ۲ ایجاد میکند. در این صورت نتیجه میشود که ۲۴،  $a_n$  را می شمارد اگر و تنها  $b_t$ اگر ۲<sup> $k-1$ </sup>،  $a_t$  را بشمارد.

 $k^{k-1}$ ولی بنابر فرض استقرا  $a_t$ ۲٬۰۰۱ را می شمارد اگر و تنها اگر ۱ $k^{k-1}$ خود  $t$  را بشمارد، یعنی  $\mathcal{A}^{k-1}$  $\frac{n}{\mathcal{G}}$ را بشمارد، یا معادلاً ۲۰،  $n$  را بشمارد. در نتیجه به استقرا نتیجه می شود که ۲۴،  $a_n$  را می شمارد اگر و تنها اگر ۲<sup>k ۲</sup>۰ را بشمارد.

۲. مسالهای از آلمان شرقی (کروکس ماتماتیکوروم، ۱۹۸۸، ۲۵۷) قفل گاوصندوقی از سه چرخ A، B و C تشکیل شده است و هر یک از آنها را می توان در هشت وضعیت مختلف قرار داد. بهدلیل بروز نقص فنی در ساختمان قفل، هنگامیکه دو تا از چرخها در وضعیت درست قرارگیرند، درگاوصندوق باز میشود. بنابراین هرکسی می تواند با ۶۴ بار آزمایش درگاوصندوق را بازکند (بهسادگی میتوان در ازای هریک از ۸ حالت ممکن A هشت حالت ممکن B را امتحان کرد). با وجود این همواره می توانیم با انجام دادن تعداد دفعات بسیار کمتری آزمایش این کار را انجام دهیم. کمترین تعداد آزمایشهایی که پس از انجام دادن آنها گاوصندوق حتماً باز شده است چیست؟

راه حل (این راه حل از همکارم پال شِلِنبرگ است.) اگر (a,b,c) ترکیب درست جرخهای A، A و C باشد، هر آزمایشی که به یکی از جفتهای مرتب و (C, A) = (c, a) و (C, A) = (c, a) بينجامد گاوصندوق را مىگشايد. بنابراين (B, C) = (b, c) (A, B) = (a, b باید طرحی ابداع کنیم که هر سه جفت مرتب را همزمان آزمایش کند. در حقیقت در هر آزمایش مانند سه جفت (A, B)، (A, B) و (B, C) نیز بررسی میشوند و با انجام این کار امکان رسیدن ( به یکی از جفتهای کلیدی درکمترین تعداد گامهای ممکن تضمین میشود.

نخست توجه کنید که چون ترکیب (a,b,c) شامل سه عدد است از اصل لانهکبوتری نتیجه مى شودكه يا

یک) دو تا از این عددها در مجموعهٔ (۱٬۲٬۳٬۴) هستند؛ و یا دو) دو تا از این عددها در مجموعهٔ (۵٬۶٬۷٬۸) هستند.

موقتاً توجه خود را به آزمایش ۱۶ = ۴۲ جفت مرتب حاصل از مجموعهٔ (۱٬۲٬۳٬۴) یعنی جفتهای  $(1, 1), (1, 1), (1, 1), \cdots, (1, 1)$ 

معطوف میکنیم. هریک از این جفتهای مرتب را باید در سه وضعیت مختلف آزمایش کردکه در نتیجه مجموعاً ۴۸ = ۲۶ × ۳ آزمایش باید انجام داد. می توانیم بپذیریم که این کار فقط در ۱۶ آزمایش انجام شود، به شرط اینکه بتوانیم جفتها را در سهتاییهایی مانند (A, B, C) طوری قرار دهیم که هر جفت رتب مانند  $(x,y)$  یک بار بهشکل  $(A,B)$ )، یک بار بهشکل  $(B,C)$ ) و یک بار بهشکل  $(C,A)$ ) ظاهر شود. بنابراین حل کامل این مسأله آرایهای ۱۶ × ۳ است که ۱۶ آزمایشی را مشخص میکند که در آنها هریک از جفتهای مرتب دقیقاً یک بار در هر جفت از سطرهای (A,B)، (B,C) و (C,A) ظاهر شود.

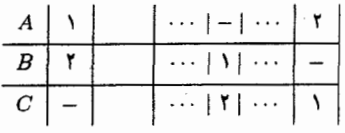

بهنظر می رسد که ترتیب دادن چنین جدولی کار بسیار سادهای است. از آنجا که می خواهیم عددهای (۱٬۲٫۳٫۴) کاملاً مخلوط باشند، کار را با ساختن آرایهای ۴ × ۴ (یا همان مربع لاتین ۴ × ۴) أغاز میکنیم که در آن هر سطر و هر ستون یکی از ۲۴ = !۴ جهار مسألة استفاده نشده از الميياد بين|لمللي، ١٩٨٨ /٧٥

جایگشت عددهای (۱٬ ۲٫۳٫۴) است. روشهای مختلفی برای انجام این کار وجود دارد. مثلاً از انتقالی سطربه سطر بهدست مي آوريم اینک می توانیم جفت مرتبی مانند (x,y) را مختصات حجرهای در این آرایه در نظر بگیریم: حجرة  $(x, y)$  در سطر  $x$ ام و ستون  $y$ ام قرار دارد بنابراین می توانیم هریک از ۱۶ جفت مرتب مانند  $(x,y)$  را با الصاق عدد واقع در حجرهٔ  $(x,y)$  به آن به سهتایی مرتب (x,y,z) تبدیل میکنیم. برای مثال  $(Y, Y) \rightarrow (Y, Y, Y), (Y, Y) \rightarrow (Y, Y, Y)$ 

با مرتب کردن سهتاییهای حاصل بهصورت ستونی، ۱۶ سهتایی مطلوب مانند (A, B, C) بهدست میآوریم (چنین آرایهای را آرایهای متعامد نیز مینامند):

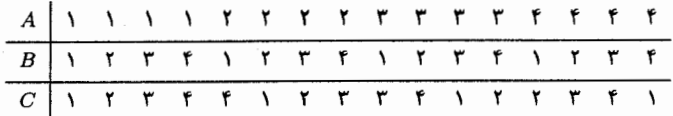

بهآسانی میتوانید مستقیماً بررسی کنید که در هر جفت از سطرها هر جفت مرتب دقیقاً یک بار ظاهر مے ,شو د.

۱۶ بنابراین اگر دو عدد از ترکیب (a,b,c) به مجموعهٔ (۱, ۲, ۳, ۴) تعلق داشته باشند، با یکی از آزمایش بالا می توان درگاوصندوق را بازکرد. در غیر این صورت دو تا از عددهای (a, b, c) به مجموعهٔ (۵٫۶٫۷٫۸) تعلق دارند و در این صورت با آزمایشی در آرایهٔ ۲۶ × ۳ مربوط به این عددها می توان درگاوصندوق را بازکرد. آرایهٔ دوم با افزودن عدد ۴ به هریک از اعضای آرایهٔ مربوط به (۱٬۲٬۳٬۴) بهدست می[ید. بنابراین گاوصندوق با ۳۲ آزمایش یا کمتر از آن باز میشود.

برای اینکه ثابت کنیم ۳۲ کوچکترین عدد موردنظر است، باید ثابت کنید ۳۱ آزمایش اولیه هر چه باشد، ترکیبی چون (a,b,c) وجود دارد که بهطور کامل فراموش شده است، یعنی هیچیک از جفتهای  $R$  )، (c, a) یا (c, a) آزمایش نشده است. برای این کار، کوششهایمان را در آرایهای ۸ $\times$  ۸ مانند  $(a,b)$  $(a, b)$  دنبال میکنیم؛ به این ترتیب که عدد c مربوط به آزمایش (a,b,c) را در حجرهای با مختصات يعني حجرة واقع در سطر aام و ستون bام، قرار ميدهيم. به اين ترتيب اگر عدد واقع در حجرة واقع در سطر دوم و ستون پنجم ۶ باشد، نتیجه میگیریم که یکی از آزمایشهای ما ترکیب (۲٫۵٫۶) بوده است. توجه میکنیم که اگر آنقدر مسرف بودهایم که ترکیب (۲٫۵٫۳) را نیز آزمایش کرده بودهایم، آنگاه عدد ۳

نیز بههمراه عدد ۶ وارد حجرهٔ (۲٫۵) می شود. اینک فرض کنید که ۳۱ آزمایش را در آرایهٔ R ثبت کرده باشیم. در این صورت لزوماً یکی از چهار حالت زیر رخ می دهد.

یک) فرض کنید یکی از سطرها یا یکی از ستونها دقیقاً شامل دو درایه باشد. برای روشنی وضع فرض کنید سطر سوم فقط شامل عددهای ۴ و ۷ است (شکل ۳۱ را ببینید). ممکن است این عددها در یک حجره باشند ولی در هر صورت دستکم شش ستون وجود دارد که درایهٔ مشترکی با سط سوم ندارند. اینک، هیچیک از این شش ستون شامل ۵ درایه نیست، زیرا در غیر این صورت نیاز به ۳۰ = ۵ × ۶ درایه داریم درحاله که تنها ۲۹ آزمایش دیگر در R ثبت شده است. بنابراین نتیجه مه گیریم که یکی از این ستونها بیش از ۴ درایه ندارد. مطابق شکل، فرض کنید ستون هفتم فقط درایههای ۸، ۱، ۳ و ۵ را داشته باشد. در این صورت درایههای سطر سوم و ستون هفتم روی،هم ۶ تا از A عدد (۱٫۲٫۳٫۴٫۵٫۶٫۷٫۸)، یعنی عددهای {۴٫۷٫۸٫۱٫۳٫۵}، را دربر دارند و عدد (۶ و ۲) هیچ جایی در سطر سوم یا ستون هفتم ظاهر نمی شود. بنابراین اگر ترکیب درست (۳٬۷٬۶) باشد، در آزمایشهای ما بهطور کامل نادیده گرفته شده است:

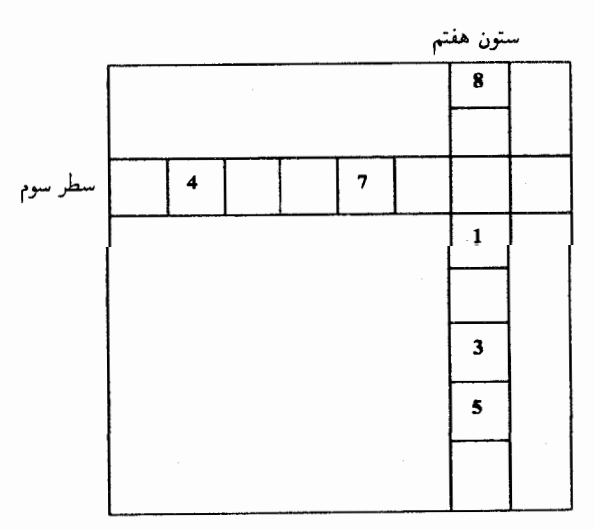

شكل/۳

جهار مسألة استفاده نشده از الميياد بين لمللي، ١٩٨٨ /٧٧

باکوششے, مشابه بالا، مے ہوان همین استدلال را در حالتھایے, که یکی از سطرها یا یکی از ستونها دقیقاً شامل یک درایه است یا اصلاً درایهای ندارد بهکار برد. از آنجا که برای قرار دادن ۴ عدد در هر یک از م سطر R نیاز به انجام ۳۲ آزمایش داریم، در نتیجهٔ ۳۱ کوششی که انجام دادهایم یکی از سطرها حداکثر  $R$ ۳ درایه دارد. بنابراین باید فقط حالتی را در نظر بگیریم که یکی از سطرها دقیقاً شامل۳ درایه است.

دو) مطابق شکل ۳۲ فرض کنید که سطر اول شامل ۳ درایه در ستونهای اول، دوم و سوم باشد. اگر یکی از این سه ستون یا دقیقاً شامل یک درایه بود یا دقیقاً شامل دو درایه، ادعای ما بر اساس یکی از حالتهای قبل درست از آب درمیآمد. اینک فرض کنید که هریک از این ستونها دستکم شامل ۳ درایه باشد که در این صورت مجموع درایههای این ستونها روی،هم دستکم برابر با ۹ می شود. در نتیجه، هیچیک از ۵ ستون دیگر شامل ۵ درایه نیست، زیرا در غیر این صورت تنها ۲۲ آزمایش یا کمتر از آن در آنها ثبت شده است. پس یکی از این ستونهای دیگر باید شامل ۴ درایه با کیتر از آن باشد و در نتيجه مانند بالا حكم ثابت مى شود.

اگر از ۳درایهٔ سطر اول ۲ تا یا بیشتر از ۲ تا در یک حجره باشند، استدلال ما بهترتیب زیر تقویت مي شود:

وجود ۳ درایه در یک حجره موجب می شود که در ۷ ستون دیگر بیش از ۲۸ درایه وجود نداشته باشد. وجود ۳ درایه در دو حجره موجب می شود که در دو ستون مربوط به آنها دستکم ۶ درایه وجود داشته باشد و به این ترتیب برای پرکردن ۶ ستون دیگر بیش از ۲۵ درایه باقی نمی،ماند؛ در هر حال، یکی از ستونهای دیگر نباید بیش از ۴ درایه داشته باشد و این ستون و سطر اول همهٔ ۸ عدد را ندارند.

بنابراین در هر دنبالهای متشکل از ۳۱ آزمایش برای بازکردن گاوصندوق همواره دستکم یک ترکیب باقی می ماند که آزمایش نشده است. از اینجا نتیجه می شود که کمترین تعداد آزمایش لازم ۳۲ تاست.

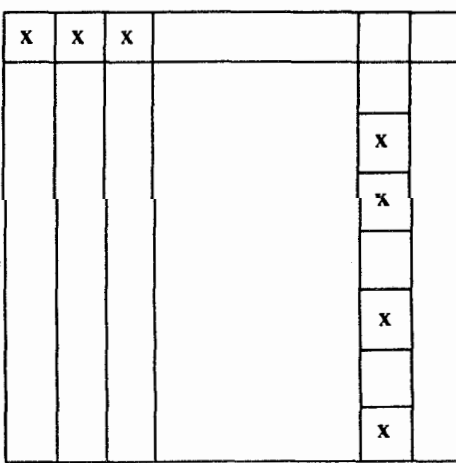

شكل۲۲

۷۸/از اردوش تا کی یف

۳. مسألهای که طراحش مشخص نیست (کروکس ماتماتیکوروم، ۱۹۸۸، ۲۶۰) فرض كنيد S مجموعة همة دنبالههاى دودويي بهطول Y باشد:

 $\,T\,$  فرض کنید تعداد مکانهایی را که در آنها دو دنباله با هم فرق دارند فاصلهٔ بین آنها بنامیم و زیرمجموعهای از S باشد که فاصلهٔ هر دو عضوش برابر با ۳ است.

ثابت کنید  $T$  بیش از ۱۶ عضو ندارد و زیرمجموعهای ۱۶ عضوی مانند  $T$  بسازید.

راهجل

بدیهی است که بهازای هر دنبالهٔ مفروض مانند A، ۷ دنباله وجود دارد که دقیقاً در یک مکان با ه تفاوت دارند. برای مثال ۷ دنبالهای که به فاصلهٔ یک از ۰۰۰۰۰۰۰۰ = A قرار دارند عبارت۱ند از  $A$ وووه وهوه والمعادون ووه والمعامع والمعامع والمعمع والمعقفعة بهاين ترتيب می توانیم دنبالههای S را در زیرمجموعههایی ۸ عضوی متشکل از دنبالهای مانند A و ۷ دنبالهٔ وابستهٔ آن که فاصلهشان از آن ۱ است مرتب کنیم؛ این زیرمجموعهٔ وابسته به A را با  $\overline{A}$  نشان میدهیم.

فرض کنید  $n$  ، عضو مانند  $A_1, A_1, A_2, \cdots$  و  $A_n$  داشته باشد و  $\overline{A}_1, \overline{A}_2, \cdots$  و  $\overline{A}_n$ زیرمجموعههای وابسته به آنها باشند. بهآسانی معلوم میشودکه هیچ دوتایی از این زیرمجموعهها عضو مشترک ندارند. زیرا اگر دنبالهٔ  $B$  به هردو  $\overline{A}_j$ و  $\overline{A}_j$  تعلق داشته باشد، آنگاه فاصلهٔ بین  $\overline{A}_i$ و  $\overline{A}_j$  بیش از ۲ نیست، و اینهم با تعریف  $T$  تناقض دارد. در این حالت

> حداکثر با تغییر یکی از مکانها در  $A_i$  به  $B$  می $_0$ سیم (ممکن است  $B$  خود . باشد) و حداکثر با تغییر یکی از مکانها در B به  $A_j$  می $\omega$ سیم  $A_i$

بنابراین n عضو T مجموعاً به ۸n دنبالهٔ مختلف در S وابستهاند. چون کل تعداد عضوهای S برابر با . ۲۹ است، بنابراین ۱۲۸  $n\leqslant n$  و در نتیجه ۱۶  $n\leqslant r$ 

این نتیجه جواب بخش سادهای از پرسش است. اما اینکه چگونه میتوانیم زیرمجموعهای ۱۶ عضوی مانند  $T$  بسازیم به هیچوجه ساده نیست. در حقیقت بسیار ممکن است در همان کوششهای اولیه سردرگم و ناامید شویم.

با وجود این، این مسأله موضوع اوایل نظریهٔ کدگذاری است و میټوان آن را با استفاده از صفحهٔ فانو بهریبایی حل کرد (شکل ۳۳ را ببینید). فرض کنید جای ۷ مکان موجود در دنبالههای عضو ۶ را با عددهای ۰۱ ، ۲، ۳ ، ۲ ، ۵ و ۷ نشان دهیم. خطوط این شکل (که یکی از آنها، یعنی ۲۴۶، منحنی است)، نشان میدهند که چگونه میتوان با استفاده از معمعمعه مجموعهای از ۷ دنباله ساخت جهار مسألة استفاده نشده از الميياد بين المللي، ١٩٨٨ /٧٩

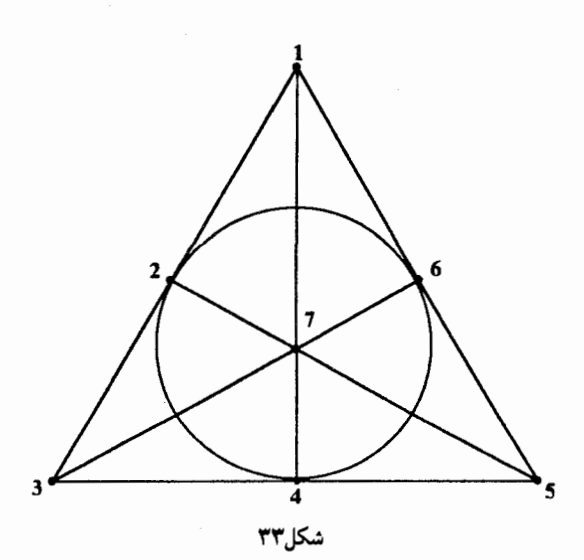

بهطوریکه فاصلهٔ همهٔ آنها از ۰۰۰۰۰۰۰ برابر با ۳ و فاصلهٔ آنها از یکدیگر برابر با ۴ باشد. هر یک از این خطوط شامل سه تا از عددهای ۰، ۲، ۳، ۲، ۵، ۶ و ۷ است و همهٔ آنچه که باید انجام دهیم این است که در مکانهای مربوط به این سه عدد ۱ و در مکانهای دیگر ۰ بگذاریم:

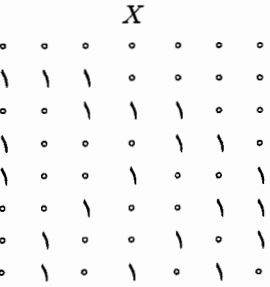

بنابراین این مجموعه، X، ۸ عضو زیرمجموعهٔ  $T$  مطلوب را تأمین میکند. در مورد ۸ عضو باقی ماندهٔ می توانیم از متممهای اینها، یعنی دنبالههایی که از تعویض مها با ۱ها بهدست میآیند، استفاده کنیم.  $T$ 

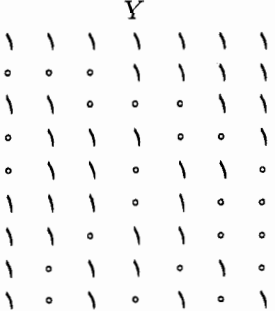

۸۰/از اردوش تا کی یف

بنابراین فاصلهٔ بین دو عضو Y یا برابر با ۳ است یا برابر با ۴، و همینطور فاصلهٔ بین پیشینیان آنها نیز یا برابر با ۳ است یا برابر با ۴. تنها پرسشی که باقی مانده این است که آیا ممکن است فاصلهٔ عضوی از X و عضوی از Y کمتر از ۳ باشد؟ بهنظر می $_{\rm v}$ سد که برای پاسخ دادن به این پرسش راهی بهغیر  $Y$  از بررسی حالتهای مستقیم بسیار وجود ندارد و شاید ترجیح دهید که هر عضو  $X$  را با هر عضو مقایسه وکار را تمام کنید. با وجود این چنین بررسیهایی را می;توان بهصورت زیر و بهزیبایی انجام داد.  $Y$  جفت متمم •••••••• = P و ۱۱۱۱۱۱۱۱ = /P کاملاً جدا از هماند. از آنجا که هر عضو

دستکم ۴ تا ۱ دارد، فاصلهٔ P از هر عضو Y دستکم ۴ است. به همین ترتیب فاصلهٔ 'P از هر عضو دستکم ۴ است. همچنین فاصلهٔ هر دنباله از متممش ۷ است. پس آنچه که باقی مانده بررسی  $X$ فاصلهٔ عضوی مانند A از  $\{X-P\}$  و دنبالهای چون  $B'$  از  $\{Y-P'\}$  است که متمم A نیست.

از بررسی مستقیم معلوم میشود که فاصلهٔ A و هر عضوی از دستهٔ خودش،  $\{X-P\}$ ، ۴ است. به عبارت دیگر دو عضو  $\{X-P\}$  دقیقاً در سه مکان مطابق هم و در ۴ مکان متفاوتاند. به همین ترتیب در مورد هر دو عضو  $\{Y-P'\}$  نیز چنین حکمی درست است. اینک ⁄A، متمم A، را  $w$  در نظر بگیرید.  $A^\prime$  متعلق به  $Y$  است و هم $\mathcal C$ نون گفتیم که  $B^\prime$  و  $A^\prime$  دقیقاً در سه مکان مانند  $v$  ،  $v$  و مطابقت دارند. از آنجاکه باید همهٔ مکانهای 'A را معکوس کنیم تا به A برسیم، A باید دقیقاً در همان سه مکان  $v \; u \;$  و  $w \;$  با  $B'$  متفاوت باشد و به این ترتیب راهحل مسأله تمام می شود.

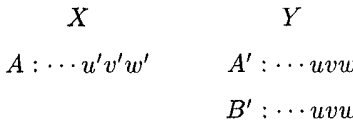

۴. مسألهای از امریکا (کروکس ماتماتیکوروم، ۱۹۸۸، ۲۵۶) تعدادی چراغ علامتدهنده به فاصلههای مساوی از یکدیگر در امتداد مسیر خطآهن یکطرفهای قرار دارند و بهترتیب با عددهای ۰، ۱، ۲، ۰۰۰ و n ۶ × ۱، شمارهگذاری شدهاند. مطابق قانون هیچ قطاری مجاز نیست از جلو چراغی بگذرد که بین آن چراغ و چراغ بعد از آن قطار دیگری در حرکت است. با وجود این، در مورد تعداد قطارهایی که میهتوانند بی حرکت و پشت سر هم در مقابل چراغی توقف کنند تا نوبت عبورشان از بخش بعدی مسیر برسد محدودیتی وجود ندارد (قطارها را نقطه فرض کردهایم و طولشان صفر است).

چند قطار باری باید از چراغ ۰ تا چراغ n رانده شوند. هر قطار مادامیکه مطابق قانون متوقف نشده است همواره با سرعتی ثابت ولی متفاوت از بقیه حرکت میکند. ثابت کنید ترتیب قرار گرفتن  $\,n\,$ قطارها هر طورکه باشد، فاصلهٔ زمانی بین حرکت قطار اول از چراغ ۰ تا رسیدن قطار آخر به چراغ مقداری یکسان است. چهار مسألة استفاده نشده از المپياد بين المللي، ١٩٨٨ /٨١

راه حل همان طورکه در شکل ۳۴ نشان داده شده است می توانیم پیشروی قطارها را به خوبی در نمودار زمان ــ مسافت رسم کنیم. در این جدول چراغها به فاصلههای مساوی روی محور gها مشخص شدهاند و زمان روی محور xها مشخص شده است. از آنجاکه سرعت هر قطار ثابت است، می توان پیشروی آن را در فاصلهٔ بین دو چراغ متوالی با پارهخط مشخص کرد. هرچه شیب این پارهخط تندتر باشد سرعت قطار بیشتر است. بدیهی است که قطار اول هیچگاه متوقف نمیشود و همهٔ قسمتها را بدون توقف طی مه کند. ولی مسیر قطارهای بعدی را می توان بهخوبی با مسیری زیگزاگ مانند مشخص کرد که در آن هر قسمت موازي محور &ها زمان توقف قطار براي آزاد شدن عبورش از قسمت بعدي را نشان ميدهد. در حقیقت کلید حل مسأله این است که کندروترین قطار هر جاکه در مجموعهٔ قطارها قرار داشته باشد هیچگاه پشت چراغی متوقف نمیشود. درواقع این مطلب نتیجهای فوری از حکم کلی زیر است:

> قطاری که از قطارهای پیش از خودش کندتر حرکت میکند هرگز پشت جراغی متوقف نمىشود.

> > كار را به استقرا انجام مىدهيم.

همان طور که گفتیم اولین قطار هرگز متوقف نمیشود و در نتیجه وقتیکه ۱ = r حکم در مورد قطار ۱۲م درست است. فرض کنید بهازای r > ۱ هار r، قطار rام هرگز متوقف نشود و در نتیجه خطی راست در عرض نمودار رسم شود. همچنین فرض کنید کندروترین قطار بعد از قطار h مقطار دام باشد. حال همان طورکه از شکل معلوم است ممکن است چند قطار بین این دو قطار وجود داشته باشد. از آنجا که قطار دام کندروترین قطار بعد از قطار rr ست، همهٔ قطارهایی که بین آنها قرار دارند  $r + \gamma$  از قطار  $r$ ام سریعتر حرکت میکنند. در این حالت نمودارهای مربوط به قطارهای  $r$ ، ۱ + ۲ ، ۲ ۰۰۰ تا قطار sام، ولی نه خود آن، شکلی میسازند که در آن قطعههای بین چراغهای متوالی همگی شبیه بههم|ند. این قطعهها درست مانند قطعهٔ بین نقطهٔ شروع و تراز اول!ند که در هر تراز تکرار شده است. بنابراین، برای مثال، در شکل ۳۴ پارهخط  $GH$  در تراز ۲ با پارهخط  $CE$  در تراز اول برابر است. از آنجاکه  $GH$  با  $DF$  در تراز ۱ نیز برابر است، نتیجه می شود

 $CD = CE + ED = GH + ED = DF + ED = EF$ 

بنابراین در شکل ۳۴ بهسادگی می;توانیم نتیجه بگیریم که  $ED = EF = A$ . (به محاسبات زیر شکل ۳۴ توجه کنید.)

حال قطار ۶ آهستهتر از قطار r حرکت میکند و در نتیجه مکانهندسی آن در قسمتی از مسیر یاره خطی است که شیب آن از شیب AC که مساوی با شیب IF مربوط به قطار r است کمتر است. بنابراین نتیجه میگیریم که مکان هندسی ۶ باید از تراز ۱ در نقطهای مانند J عبورکند که بعد از زمان  $F$  قرار دارد واین یعنی اینکه قطار s در تراز ۱ متوقف نشده است و بنابراین در هیچ تراز بعد از آن نیز متوقف نمیشود.

چون شکل ۳۴ نسبتاً جامع نیست، وضعیت نوعی دیگری در شکل ۳۵ نشان داده شده است که بازهم به همان نتیجهٔ قبلی می|نجامد، زیرا همان طورکه در زیرنویس شکل استدلال شده است  $AB = IJ < IN$ 

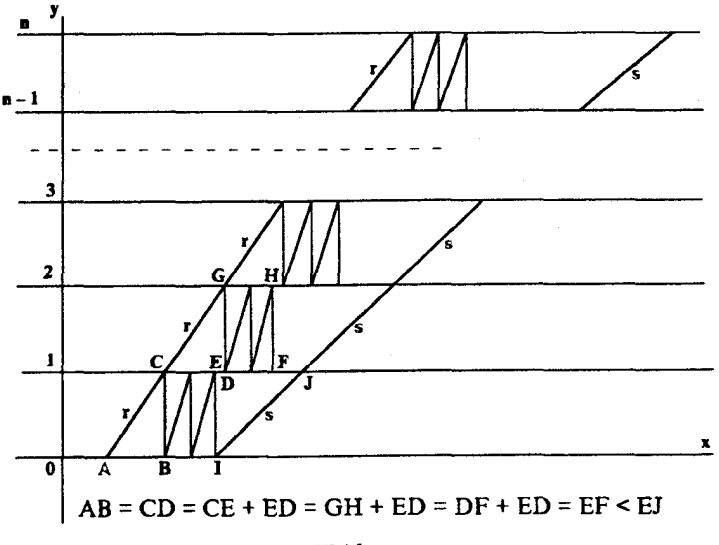

شكل ٣٣

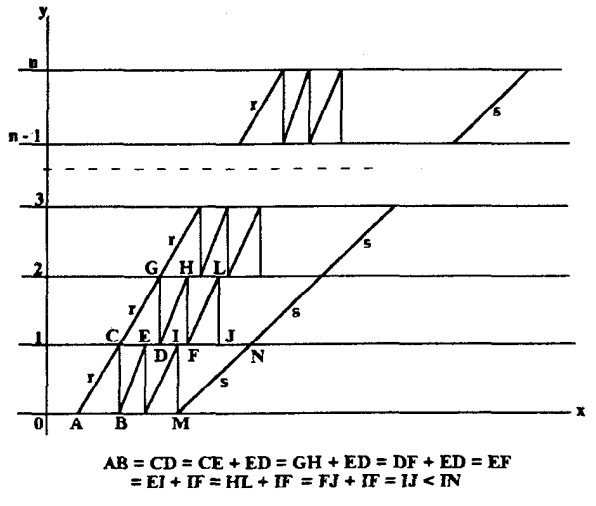

شكل0۳

برای اینکه راهحل راکامل کنیم فرض کنید & قطار بهترتیب دلخواهی قرارگرفتهاند و  $t_i$  زمان لازم عبور برای قطار i/م از یک قسمت مسیر باشد. با توجه به شکل ۳۶ بدیهی است که می توان کل زمانی جهار مسألة استفاده نشده از المبياد بين المللى، ١٩٨٨ /٨٣

راکه برای انجام این کار لازم است،  $T$ از روی محور زمان بهدست آورد. و اگر  $t_s$  زمان عبورکندروترین قطار باشد،

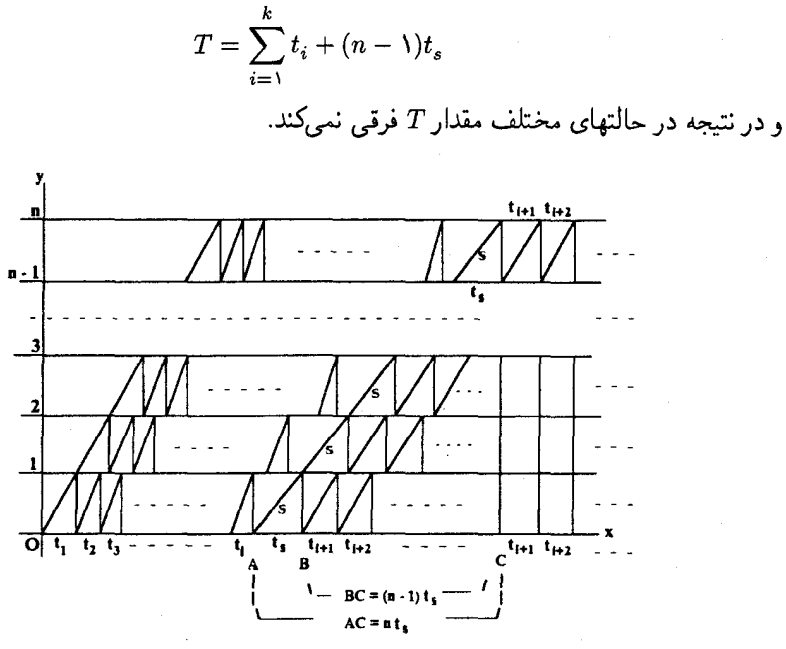

شكل٢۶

## مسألههایی از آزمون ریاضیات دعوتی امریکا، ۱۹۸۸

(کروکس ماتماتیکوروم، ۱۹۸۸، ۹۹) هر سال ابتکاراتی که طراحان آزمونهای ریاضیات دعوتی امریکا در طرح مسائل خود بهکار می,برند موجب تعجب من میشود. تنوع وکیفیت این مسائل بسیار چشمگیر و این مایهٔ دلخوشی کل جامعهٔ ریاضی است. از آنجا که تنها سه ساعت برای پاسخ دادن به ۱۵ پرسش وقت است، این مسائل به دشواري مسائل المپيادها نيستند. با وجود اين، اين مسائل در سطح خودشان اغلب بسيار ابتكاري|ند.

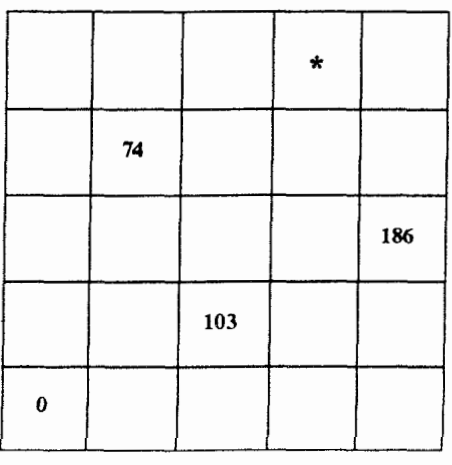

شكل۷۳

مسألةَ ١

در ۲۱ خانهٔ خالبی آرایهٔ ۵ × ۵ای که در شکل ۳۷ نشان داده شده است می توانیم عددهایی صحیح را طوری قرار دهیم که عددهای واقع در هر سطر و هر ستون تصاعدی حسابی تشکیل دهند. عددی را که باید در خانهٔ ٭ قرارگیرد تعیین کنید. مسألههايي از آزمون رياضيات دعوتي آمريكا، ۱۹۸۸ /۸۵

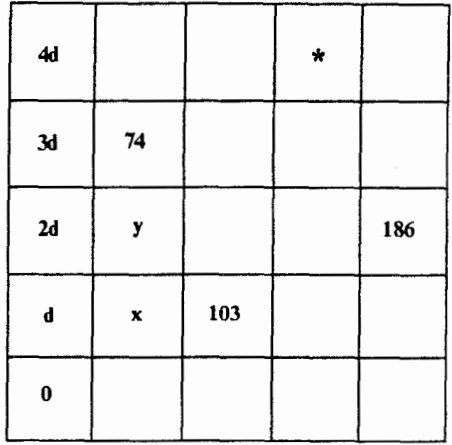

شكل٣٨ (الف)

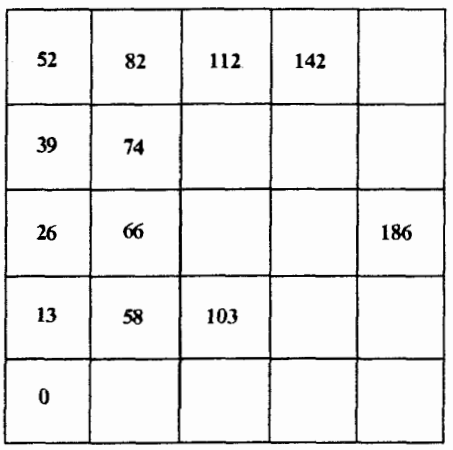

شکل۳۸ (ب)

راەحل

عددهای نخستین ستون از پایین به بالا باید ٠، d، d، ٢، ٢d و fd باشند (شکل ٣٨ (الف) را ببینید). درایههای  $x$  و  $y$  در شکل ۳۸ (الف) را میتوان برحسب  $d$  بهصورت واسطههای حسابی همسایههایشان بەشكل زير نوشت:

$$
x = \frac{d + \Delta \cdot \mathbf{r}}{\mathbf{r}} \tag{1}
$$

و در نتيجه

$$
y = \frac{x + \mathsf{Y}\mathsf{f}}{\mathsf{Y}} = \frac{d + \mathsf{Y}\mathsf{O}}{\mathsf{f}} \tag{1}
$$

۸۶/از اردوش تا کی یف

بابراین در سطر سوم قدرنسبت تصاعد برایر است با
$$
D = y - 7d = \frac{7\Delta - 7d}{7}
$$
ز آنجا که عدد ۱۸۶ در آخر این سطر همان 17d + 7D است، پس  
7d + (701 - 7d) = 118  
6d = 0d

 $d = \mathcal{N}$ 

در نتیجه ۵۸ = x و ۶۶ = y و میتوانیم دو ستون اول را تعیین و سطر بالایی را با تصاعد ۵۲، ۸۲. ٬۰۰۰ پرکنیم. بنابراین، همان طورکه در شکل ۳۸ (ب) می بینید، درایهٔ موردنظر ۱۴۲ است.

مسألة ۲

وجههای چندوجهی محدبی ۱۲ مربع، ۸ شش ضلعی منتظم و ۶ هشت ضلعی منتظماند. در هر رأس چندوجهی یک مربع، یک شش ضلعی و یک هشت ضلعی بههم رسیدهاند. چند تا از پارهخطهایی که رأسهای چندوجهی را بههم وصل میکنند بهجای اینکه روی پالی از چندوجهی قرارگیرند و یا از روی وجهی از آن بگذرند از درون چندوجهی میگذرند؟

راه حل همان طورکه تلویحاً در صورت مسأله ذکر شد، تعداد پارهخطهایی که از درون چندوجهی میگذرند برابر است با

هریک از این مقدارها را می توانیم به ترتیب زیر و بهسادگی محاسبه کنیم.

- الف) پالها. هر مربع چهار پال، هر شش ضلعی ۶ پال و هر هشتخىلعی ۸ پال دارد که کلاً ۱۴۴ = ۶ × ۸ + ۸ × ۶ + ۴ × ۱۲ يال ميشود. با وجود اين، هر يال مرز دو وجه است و در مجموع بالا هر يال دو بار بهحساب آمده است. پس تعداد واقعي يالها ٧٢ تاست.
- ب) قطرهای وجهها. هر مربع ۲ قطر دارد، هر شش ضلعی ۹ = ۶ (۴) قطر دارد (مجموعاً ۱۵ = (ثم) پارهخط وجود دارد که عمتای آنها پال(ند) و هر هشتخلعی ۲۰ = ۸ – (ثم) قطر دارد: پس مجموعاً

 $11 \times 1 + 1 \times 1 + 5 \times 1 = 115$ 

مسألههايي از آزمون رياضيات دعوتي امريكا، ١٩٨٨ /٨٧

قل وجود دارد و هر قطر دقیقاً یک بار شمرده شده است.  
7) رأسها. در آخ، تعداد کل رأسها در میان وجهها برابر است با  
ولی فقط ۴۸ = 
$$
\frac{194}{\gamma}
$$
 رأس در چند وجهی وجود دارد، زیرا هر رأس در چندوجهی رأسی از  
ببارین تعداد قطرهای درونی مطلوب برابر است با  

$$
D = \binom{6}{\gamma} - Y\gamma - Y\gamma
$$

$$
D = \binom{6}{\gamma} - Y\gamma - Y\gamma
$$

$$
= Y\gamma \times \gamma - Y\gamma = Y\gamma
$$

$$
= Y\gamma \times \gamma - Y\gamma = Y\gamma
$$

$$
= Y\gamma \times \gamma - Y\gamma = Y\gamma
$$

$$
\mathbf{w} = x^{\mathsf{T}} - x - x + x^{\mathsf{T}}
$$
 اگر ۵ و ۲ علملی از  
اگر ۵ و ۲ عددهایی صحیح باشند و ۱ – 
$$
ax^{\mathsf{y}} + bx^{\mathsf{y}} + \mathsf{y}
$$

باشد، a را بيابيد.

#### راه حل بنابر قضیهٔ عاملها x – c عاملی از چندجملهای (f(x، که ضریبهایش عددهایی صحیحاند، است اگر و تنها اگر  $(c) = f(c) = f$ . اگر ریشههای معادلهٔ  $x^1 - x - x - x$  برابر با  $\alpha$  و  $\beta$  باشند، آنگاه ، و اگر ۰ $x - x - x - y = (x - \alpha)(x - \beta)$  عاملی از ۰ + ۰۶\*، و اگر ۰ = ۰ $x^{\gamma} - x - y = (x - \alpha)(x - \beta)$ عبارتهای  $x - \alpha$  و  $x - \beta$  نیز عامل آن هستند و

 $a\alpha^{V} + b\alpha^{V} + V =$ 

و

$$
a\beta^{\gamma\gamma} + b\beta^{\gamma\beta} + \gamma = 0
$$
  
7. 
$$
a\alpha^{\gamma\gamma}\beta^{\gamma\beta} + b\alpha^{\gamma\beta}\beta^{\gamma\beta} + \beta^{\gamma\beta} = 0
$$
  

$$
a\alpha^{\gamma\gamma}\beta^{\gamma\gamma} + b\alpha^{\gamma\beta}\beta^{\gamma\beta} + \beta^{\gamma\beta} = 0
$$
  

$$
a\alpha^{\gamma\beta}\beta^{\gamma\gamma} + b\alpha^{\gamma\beta}\beta^{\gamma\beta} + \alpha^{\gamma\beta} = 0
$$
  

$$
a\alpha^{\gamma\beta}\beta^{\gamma\beta}(\alpha - \beta) + \beta^{\gamma\beta} - \alpha^{\gamma\beta} = 0
$$

۸۸/از اردرش تا کے نف

که از آن نتیجه می شود

$$
a = \frac{\alpha^{v} - \beta^{v}}{\alpha^{v} \beta^{v} (\alpha - \beta)}
$$

 $\alpha$ جون  $\alpha$  و  $\beta$  ریشههای معادلهٔ  $x^{\dagger}-x-\alpha$  هستند، ۱ $\beta= \alpha$  و در نتیجه  $\overline{16}$   $\overline{16}$ 

$$
a=\frac{\alpha^{v} - \beta^{v}}{\alpha - \beta}
$$

بهآسانی می توان دریافت که مقدار  $\alpha-\beta$  برابر با  $\sqrt{\delta}$  است، ولی محاسبهٔ مقدار ۶<sup>۱۶ ک</sup> با با توجه به اینکه  $\alpha$  و  $\beta$ گنگاند،

$$
\alpha = \frac{1 + \sqrt{\delta}}{\gamma}, \ \ \beta = \frac{1 - \sqrt{\delta}}{\gamma}
$$

کار بسیار دشواری است.

 $\alpha$  بی تردید دانستن این مطلب ارزشمند است که  $\alpha$  و  $\beta$  همان عددهایی اند که در دستور بینه ا برای محاسبة عددهاى فيبوناجي أمدهاند:

$$
f_n = \frac{\alpha^n - \beta^n}{\alpha - \beta}
$$

بنابراین عدد مطلوب چیزی بجز ,f نیست. از محاسبهٔ ۱۶ جملهٔ اول دنبالهٔ فیبوناچی درمی،یابیم که مقدار  $f_{\rm M}$  برابر با ۹۸۷ است:

 $\lambda$ ,  $\lambda$ ,  $\eta$ ,  $\eta$ ,  $\lambda$ ,  $\lambda$ ,  $\eta$ ,  $\eta$ ,  $\eta$ ,  $\eta$ ,  $\lambda$ ,  $\lambda$ ,  $\lambda$ ,  $\eta$ ,  $\eta$ ,  $\eta$ ,  $\eta$ ,  $\eta$ ,  $\eta$ ,  $\eta$ ,  $\eta$ ,  $\eta$ ,  $\eta$ ,  $\eta$ ,  $\eta$ ,  $\eta$ ,  $\eta$ ,  $\eta$ ,  $\eta$ ,  $\eta$ ,  $\eta$ ,  $\eta$ ,  $\eta$ ,  $\eta$ ,  $\eta$ ,  $\eta$ ,  $\eta$ ,

### مسألة استفاده نشدهاى از بلغارستان دربارة مثلث میانهای و مثلث ژرگون

مثلثی که با ۵٪ ، ط و 'C، وسط ضلعهای  $ABC$ ، مشخص می شود، مثلث مبانهای آن نامیده میشود. بدیهی است که هر یک از ضلعهای مثلث میانهای موازی ضلع مقابل آن در AABC است و در نتيجه زاوية اين مثلثها با هم برابرند:

$$
\angle A = \angle A', \ \angle B = \angle B', \ \angle C = \angle C'
$$

یکی از ویژگیهای مهم مثلث میانهای این است که در هر مثلث و مثلث میانهای آن نیمساز زاویههای متناظر با هم موازیlند. مثلاً نیمساز زاویههای برابر A و 'A به یک اندازه به طرف راستای مشترک AB و 'A'B کج شده است (شکل ۳۹ را ببینید).

ممکن است شگفتانگیز بهنظر برسد که همواره سه خطی که رأسهای مثلثی مانند ABC را به  $\,G\,$ نقاط تماس دایرهٔ محاطبی مثلث با ضلعهای مقابل به آن رأسها وصل میکنند، در نقطه $\,$ ی مانند بهنام نقطة ژرگون همرس!ند (شکل ۴۰ را ببینید). این نقطه بهنام هندسهدان فرانسوی ژوزف ژرگون

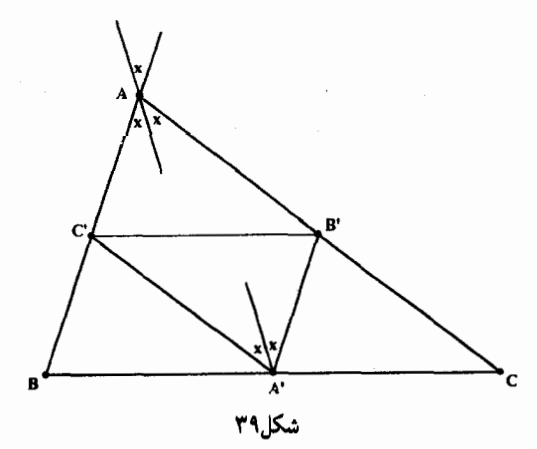

(۱۷۷۱ – ۱۸۵۹ م.) نامگذاری شده است. از آنجاکه جای این نقاط تماس، یعنی B ،D و F، برحسب اطلاعاتی که بهآسانی قابل استفاده باشند مشخص نشده است، ممکن است بهنظر برسد که برهان این حکم ساده نیست. اگرچه میټوان این حکم را با استفاده از قضیهٔ سوا بهآسانی ثابت کرد، ولی بهروش زیر نیز میتوان کار را بهزیبایی انجام داد.

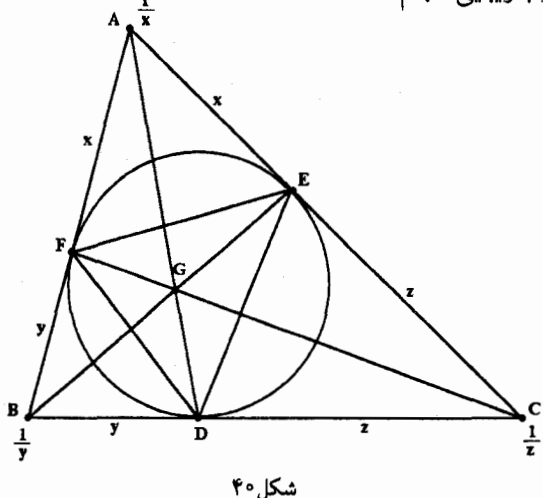

مطابق شکل ۴۰، فرض کنید طول مماسهای مساوی که از رأسهای مثلث بر دایرهٔ محاطی آن رسم شدهاند، برابر با  $x$ ، y و z باشند و جرمهای  $\frac{1}{x}$  و  $\frac{1}{x}$  و غ $\frac{1}{x}$  و جرمهای  $\frac{1}{x}$  و خرمهای  $\frac{1}{x}$  و خرمهای  $\frac{1}{x}$  و خرمهای  $\frac{1}{x}$ بدیهی است که نقطهٔ  $F$  مرکزنقل جرمهای موجود در نقاط A و B است (زیرا  $y\rtimes y$   $\frac{\lambda}{x}\times x=\frac{\lambda}{y}$  ) و در نتیجه دستگاه جرمهای موجود معادل است با جرم  $\frac{1}{x}+\frac{1}{x}$  در نقطهٔ  $F$  و جرم  $\frac{1}{5}$  در نقطهٔ  $C$ . به این ترتیب مرکزئقل کل دستگاه باید جایی روی پارهخط  $FC$  باشد. ولی همین مطلب دربارهٔ  $BE$  و AD نیز درست است و به این ترتیب حکم ثابت میشود.

 $\triangle ABC$  مثلث  $DEF$  راکه از نقاط تماس دایرهٔ محاطی با ضلعها پدید می $\vec{b}$ ید مثلث ژرگون مینامیم، اگرچه معتقدم این نامگذاری درکتابهای ریاضی معمول نیست. به این ترتیب می توانیم مسألهٔ زیبابی را که چند سال پیش از طرف بلغارستان در یکی از المپیادهای بین|لمللی مطرح شده بود بەشكل سادة زير بيان كنيم.

> ثابت کنید در هر مثلث عمودهایی که از رأسهای مثلث میانهای بر ضلعهای مقابلشان از مثلث ژرگون رسم شدهاند همرس\ند.

علىالظاهر بهنظر نسي رسد ارتباطي ميان مثلث ميانهاي و مثلث ژرگون وجود داشته باشد و از این رو ممکن است انتظار داشته باشیم راهحل مسأله منوط به پیدا کردن رابطهای دشوار، پیچیده و نهچندان جالب توجه باشد. به همین دلیل برهان روشن و سادهفهم زیر را از ج. ت.گرونمان از آرنهم در هلند (که در مجلهٔ کروکس ماتماتیکوروم، ۱۹۸۷، ۷۵ نقل شده است) بسیار شگفتانگیز است.

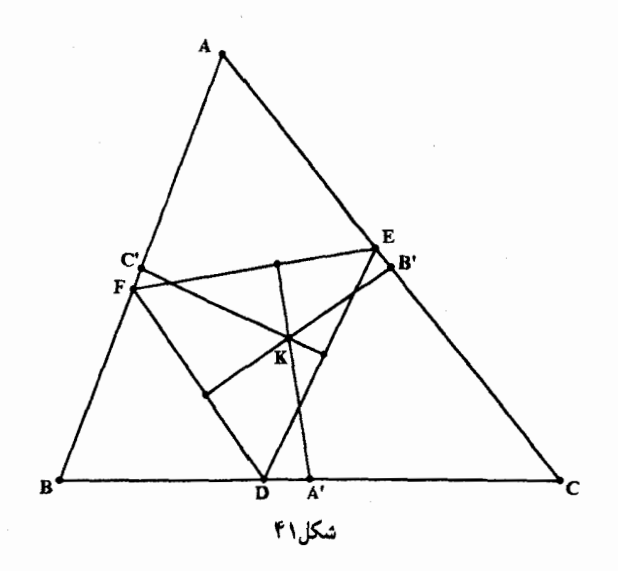

جون مماسهای  $AF$  و  $AE$  بر دایرهٔ محاطی برابرند پس $AFE$  متساویالساقین است (شکل ۴۲ را ببینید) و در نتیجه AL، نیمساز زاویهٔ A، بر قاعدهٔ FE عمود است. به عبارت دیگر هر عمود وارد بر ضلع FE از مثلث ژرگون با AL موازی است.

ولی همانطورکه در بالاگفتیم نیمساز ⁄A⁄ در مثلث میانهای با نیمساز A⁄ موازی است، و بنابراین نیمساز ⁄Aے در حقیقت باید همان عمود موردنظر از ⁄A بر $FE$  باشد. بنابراین سه عمود موردنظر نیمساز زاویههای مثلث میانهایlند، و در نتیجه در I'، مرکز دایرهٔ محاطبی مثلث میانهای، همرساند.

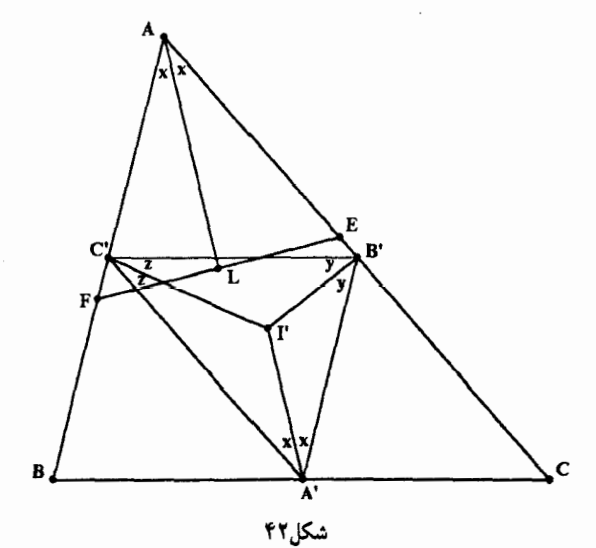

## دو راه حل از جان موروی از المپیاد دبیرستانی لنينگراد، ١٩٨٢

(کروکس ماتماتیکوروم، ۱۹۸۸، ۱۰۷) جان موروی اهل شهر دالاس ایالت تگزاس است و راهحلهای برجستهای از او در مجلهٔ کروکس ماتماتيكوروم منتشر شده است.

مسألةَ ١ چهار جملهٔ اول دنبالهٔ نامتناهی S که از رقمهای اعشاری تشکیل شده است برابرند با ۱، ۹، ۸ و ۲ و هریک از جملههای بعدی با رقم آخر مجموع چهار جملهٔ قبل از آن برابر است. بنابراین S با جملههای زیر آغاز میشود

> $\lambda$ ,  $\lambda$ ,  $\lambda$ ,  $\gamma$ ,  $\circ$ ,  $\lambda$ ,  $\lambda$ ,  $\gamma$ ,  $\gamma$ ,  $\gamma$ ,  $\gamma$ ,  $\gamma$ ,  $\gamma$ ,  $\cdots$ آیا ممکن است رقمهای ۳، °، ۴ و ۴ در S بهطور متوالی ظاهر شوند؟

راەحل مطلبی که باید مورد توجه قرار دهیم این است که این دنباله از روی چهار جملهٔ متوالی!ش، هر جاکه باشند، بهطورکامل مشخص می شود. برای مثال، چهار جملهٔ ۰٫۲ و ۹ در مکانهای ۳ تا ۶ نه تنها جملههای بعدی را بهدست می دهند، بلکه همهٔ جملههای قبلی را نیز تولید می کنند. بدیهی است که اگر

 $y, x, \lambda, \mathsf{Y}, \circ, \mathsf{Y}$ 

 $y+$ ۹ + ۸ + ۲ + ۵ + ۳ باید برابر با ۹ باشد؛ یعنبی  $x$  برابر با ۹ است و بنابراین رقم آخر ۲ + ۸ + ۹ + ۹ باید ۰ باشد که در نتیجه ۱  $y = .$  در حقیقت، دنبالهٔ  $S$  صرفاً شاخهای از دنبالهای مانند  $T$  است که از دو جهت بهطور نامتناهي ادامه دارد و هر جاكه چهار جملهٔ متوالی آن را انتخاب كنيم بقيهٔ دنباله از روی آنها کاملاً مشخص می شود.

دو راه حل از جان موروى از الميياد دبيرستانى لنينكراد، ١٩٨٢ /٩٣

از اینجا معلوم میشودکه هدف بررسیهای ما، یعنی پیداکردن چهار جملهٔ متوالی ۳، ۴ و ۴، مطمئناً در دنبالهٔ کامل،  $T$ ، دست یافتنی است. در نتیجه، اگر دنبالهٔ  $T$  متناوب باشد، آنگاه ۳، ۰، ۴ و ۴ بی نهایت بار پشت سر هم در هریک از شاخههای آن ظاهر می شوند.

از این رو فرض کنید دنبالهٔ T در دو طرف بلوک ۱٫۹٫۸٫۲ به بلوکهایی مجاور هم و شامل چهار جملة متوالى افراز شده باشد:

 $\leftarrow T \rightarrow$ 

 $\ldots$   $\mathsf{r}, \circ, \mathsf{r}, \mathsf{r}$   $\ldots$   $\mathsf{r}, \mathsf{r}, \mathsf{r}, \mathsf{r}, \mathsf{r}$   $\ldots$ 

از آنجا که در دستگاه دهدهی تنها ۱۰۴ بلوک مختلف وجود دارد، بلوکی مانند <u>a,b,c,d</u> باید دوبار در ، مثلاً در جای بلوکهای  $m$ ام و  $m$ م، ظاهر شود که در اینجا شمارش از بلوک ۱٬۹٬۸٬۲ آغاز شده  $\,T\,$ است و ممکن است  $m$  و  $n$  منفی باشند:

$$
\cdots \underbrace{r, \cdot, f, f,}_{(m)} \underbrace{r, \cdot, f, \cdot}_{(m)} \cdots \underbrace{a, b, c, d}_{(m)} \cdots \underbrace{a, b, c, d}_{(n)} \cdots
$$

از آنجا که دنبالهٔ T را می توان به طورکامل با هریک از بلوکها ساخت، بلوکهایی که درست پیش از تکرار قرار دارند. یعنی بلوکهایی که در مکانهای (۱ –  $(m-1)$ ام و (۱ $(n-1)$ ام واقعاند. باید با یکدیگر  $\underline{a,b,c,d}$ مساوی باشند. به همین ترتیب نتیجه میشود که بلوکهای واقع در مکانهای (۲ –  $(m-$ ام و (۲ –  $(n-1)$ مساویاند و این نتیجه در تمام  $T$  درست است. بنابراین  $T$  متناوب است و نتیجه میشودکه در حقیقت  $S$  دنبالة  $S$  بي نهايت بار شامل ٣، ٠، ۴، ۴ است.

مسألة ٢ هر یک از خانههای شبکهای مستطیلی به ابعاد ۴۱ × ۵ با یکی از دو رنگ قرمز و آبی رنگ شده است. ثابت کنید ۳ سطر و ۳ ستون در این شبکه وجود دارد که ۹ خانهٔ حاصل از تقاطع آنها همرنگ|ند.

راه حل از آنجاکه تنها از دو رنگ استفاده شده است، بنابر اصل لانهکبوتری در ستونی ۵ خانهای یکی از رنگها باید دستکم در ۳ خانه به چشم آید. فرض کنید در مورد هریک از ۴۱ ستون شبکه این رنگ «برتر» را مشخص كردهايم.

بازهم چون تنها از دو رنگ استفاده شده است، بین این ۴۱ رنگ برتر، یکی از رنگها دستکم به ۲۱ ستون مربوط میشود. فرض کنید بجز ۲۱ ستون که به یک رنگ برتر، مثلاً قرمز، هستند، بقیه را حذف کنیم.

4۴/از اردوش تا کی یف

در هریک از این ۲۱ ستون، سه سطر دلخواه که شامل خانههای قرمزند در نظر بگیرید (ممکن است بیش از ۳ سطر برای انتخاب کردن وجود داشته باشد). با حذف کردن دیگر خانههای این ستونها، به ۲۱ ستون می رسیم که هر کدام از آنها شامل ۳ خانهٔ قرمز در یکی از زیرمجموعههای ۳ عضوی مجموعهٔ ۵ عضوی سطرهای خود است.

اکنون، فقط میتوان ۱۰ = (۴) زیرمجموعهٔ ۳تایی از ستونی ۵ سطری انتخاب کرد (یعنی ((۱٫۲٫۴), ۰۰۰, (۱٫۲٫۴), (۱٫۲٫۳))). بنابراین، در گردایهای متشکل از ۲۱ ستون، دستکم یکی از ۱۰ زیرمجموعهٔ ممکن، مثلاً (a,b,c)، باید در ۳ ستون یا بیش از ۳ ستون مثلاً در ستونهای (c,, cr, cr, . · )، ظاهر شود. (این مطلب، از شکل کلیتری از اصل لانهکبوتری بهدست میآید: اگر  $k + 1$  شیء را در  $n$  جعبه توزیع کنیم، یکی از جعبهها باید دستکم شامل ۱ $k + 1$  شیء باشد، زیرا  $kn + 1$ در غیر این صورت مجموع کل اشیا بیش از kn نیست، و اینهم تناقض است.)

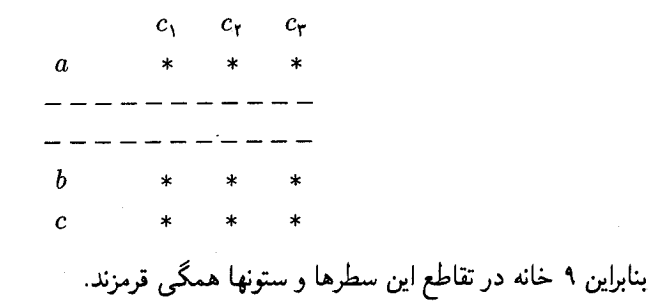

تمر پن اگر تنها از ۳ رنگ استفاده کنیم و بخواهیم مطمئن شویم که زیرشبکهای تکرنگ به ابعاد ۴ × ۴ وجود دارد، ابعاد آرایه را باید تا چه اندازهٔ بزرگ کنیم؟

راه حل  $a\times a$  وقتیکه استفاده از c رنگ مجاز است، برای حصول اطمینان از وجود شبکهای تکرنگ به ابعاد باید آرایه آنقدر بزرگ شود تا ابعادی برابر با ۱ + (۱ – c(a – ۱) در  $c\left[(a-\lambda)\left(\frac{c(a-\lambda)+\lambda}{a}\right)\right] + \lambda$ 

داشته باشد. در مورد شبکهای ۴ × ۴ و ۳ رنگ، آرایهای به ابعاد ۱۸۹۱ × ۱۰ و در مورد شبکهای ۵ × ۵ و ۴ رنگ، آرایهای به ابعاد ۹۹۰۰۹ × ۱۷ لازم است.

### دو راه حل از اِد دوليتِل

(کروکس ماتماتیکوروم، ۱۹۸۸، ۷۰، ۷۱) اینک به دو مسأله میپردازیم که از المپیاد بینالمللی ۱۹۸۵ به یادگار مانده است. راهحلهای زیبای زیر مربوط به اِد دولیتل از دانشگاه تورنتوست. (مسألهٔ اول را یکی از حلکنندگان باهوش مسألههای ریاضی، دانیل راپ، از دانشگاه دولتی واشنگتن در شهر سنت لوییس ایالت میسوری نیز حل کرده است.)

۱. مسالهای از رومانی از آنجا که V۳ عددی گنگ است، بهازای هر عدد طبیعی مانند n،  $\sqrt{ \mathsf{y}}$  هیچگاه عددی صحیح نمیشود. در این مسأله، با دنبالهای از عددهای صحیح بهنام S سروکار داریم که از مقادیر حاصل ً از ( $n\sqrt{ {\sf F} }$ )ها پس از حذف جزءِ کسری آنها بهدست میآید. یعنی دنبالهای که از مقادیر [ $n\sqrt{ {\sf F} }$ ]. . تشکیل شده است.  $n = \lambda, \tau, \tau, \cdots$ 

م جملة اول 5 عبارتاند از  
[
$$
\sqrt{r}
$$
] = ۱,  $[Y\sqrt{r}] = [Y\land \cdots] = 1$ ,  $[Y\sqrt{r}] = [f\lor Yf\cdots] = 1$ 

 $[\sqrt{r}] = [\lambda, r\lambda \cdots] = \lambda$ توجه کنید که هر یک از این مقادیر توانی از ۲ است. در مورد جملهٔ ششم بازهم ۸ =  $[\lambda, r\lambda] = [\lambda, r\lambda]$ و نیز در مورد جملهٔ دوازدهم ۱۶ = [۱۶٫۹۰۰] = [۱۲√۲]، که این دو هم توان ۲ هستند. برخی اوقات تواني از ٢ جا افتاده است، مانند ۶۴:

$$
[6\sqrt{Y}] = [8Y, 8...] = 8Y, [18\sqrt{Y}] = [80, 0...] = 80
$$
  
با وجود این، ثابت کنید 2 شامل تعدادی ناستاهی از توانهای ۲ است.

راه حل راهحل دولیتل کمتر از شاهکار نیست! اوکار را با ذکر این مطلب آغاز می کند که مقدار VT، هنگامی که در دستگاه دودویی نوشته شود، شامل بی نهایت رقم ۱ است:  $\sqrt{r} = 1.01101...$ 

۰٫<br>۱/۹۶ز اردوش تا کی یف

اگر این مطلب درست نباشد، از جایبی به بعد همهٔ رقمها باید برابر با تنها امکان دیگر، یعنبی ۰، باشند که در این صورت حاصل عددی اعشاری و مختوم خواهد بود و این موجب میشود که ۷۳ گویا باشد. اینک، در مقیاس دودویی، ضرب در ۲ ممیز را یک مکان به طرف راست منتقل میکند:  $\mathbf{Y}\sqrt{\mathbf{Y}} = \mathbf{Y} \cdot \mathbf{Y} \cdot \mathbf{Y} \cdot \mathbf{Y} \cdot \mathbf{Y} \cdot \mathbf{Y} \cdot \mathbf{Y} \cdot \mathbf{Y} = \mathbf{Y} \cdot \mathbf{Y} \cdot \mathbf{Y} \cdot \mathbf{Y} \cdot \mathbf{Y} \cdot \mathbf{Y} \cdot \mathbf{Y} \cdot \mathbf{Y} \cdot \mathbf{Y} \cdot \mathbf{Y} \cdot \mathbf{Y} \cdot \mathbf{Y} \cdot \mathbf{Y} \cdot \mathbf{Y} \cdot \mathbf{Y} \cdot \mathbf{Y} \cdot \mathbf{Y} \cdot \mathbf{Y} \$ 

و الى آخر. چون V √ شامل بى عهايت عدد ١ است، تعدادى بى شمار توان مانند ٢٠ وجود دارد بهطوریکه ممیز ۲۳ در طرف حب یکی از ۱ها قرار میگیرد، مانند ۱۰۰۰'۱/۱۰۱ = ۲۴√۲. در چنین حالتی، جزءِ کسری ۲۳ ۲۳ عبارتی بهشکل ۱۰۰۰.۱۰۰ است که با عدد ۱ی درست در طرف راست ممیز آغاز میشود و بهدلیل اینکه همواره ۱های دیگری در ادامهٔ عبارت وجود دارد، مقدار آن از

$$
\circ \wedge \circ \circ \circ \circ \circ \circ \cdots = \circ \wedge \circ = \frac{\wedge}{\vee}
$$

بیشتر است. اگر جزءِ کسری  $x$  را با  $\{x\}$  نشان دهیم، ثابت کردهایم که مجموعهای نامتناهی از مقادیری مانند n، یعنی ( ۱, ۲,۰۰۰) = 4، وجود دارد که در نابرابری زیر صدق میکند

$$
\{1^n\sqrt{1}\} > \frac{1}{r}
$$

حال، عدد  $\frac{1}{\tau}$  نیست که ما به آن علاقهمندیم، بلکه عدد موردنظر،  $\frac{1}{\sqrt{\gamma}}-1$  است. از آنجا که این عدد از  $\frac{1}{t}$  کمتر است، هر مقداری مانند n در مجموعهٔ نامتناهی A در نابرابری زیر نیز صدق میکند  $\{T^n\sqrt{r}\} > 1 - \frac{1}{\sqrt{r}}$ 

در این موارد

$$
\frac{1}{\sqrt{\gamma}} > 1 - \{1^n \sqrt{\gamma}\}
$$

و یا پس از ساده کردن

$$
0 < \left(1 - \left\{ \mathbf{Y}^n \sqrt{\mathbf{Y}} \right\} \right) \sqrt{\mathbf{Y}} < 1
$$

بدیهی است که اگر به عدد صحیحی مانند  $m$  عددی که بین مو ۱ قرار دارد اضافه کنیم، حاصل به عدد صحیح بعدی نمی رسد و جزءِ صحیح این عدد تغییر نمیکند:

$$
[m + x] \rightsquigarrow < x < 1
$$
 بنابراین، افزودن ۲۷ (۲۰۲) ۱۰ - ۱) به ۱۰۰۰ مقدار جزءِ صحیح آنرا تغییر نمیدهد و  
بنابراین، افزودن ۲۷ (۲۳۷) ۲) به ۱۰۰۰ مقدار جزءِ صحیح آنرا تغییر نمیدهد و  
جون ۱۳۰۰ بهصورت (۲۳۷/۲) تجزیه میشود، می توانیم از عامل مشترک ۷۷ فاکتورگیری کنیم:  
\n(۲۰۰۲۰ - ۱۳۷۷) ۷۲۲ =  
\n(۲۰۷ ۷۰ - ۱۳۷ ۲۳)
پس از کمی مرتب کردن بەدست میآوریم  
\n
$$
\left( Y^{n}\sqrt{Y} - \{Y^{n}\sqrt{Y}\} + 1 \right) \sqrt{Y} \right] = Y^{n+1}
$$
\n  
\nاینک، با حذف کردن جزءِ کسری از عدد فقط جزءِ صحیح آن باقی میماند؛ در نتیجه  
\n
$$
Y^{n}\sqrt{Y} - \{Y^{n}\sqrt{Y}\} = [Y^{n}\sqrt{Y}]
$$
\n
$$
\left[ \left( Y^{n} \sqrt{Y} \right) + \sqrt{Y} \right] - Y^{n+1}
$$

$$
\left[ \left( \left[ Y^{n} \sqrt{Y} \right] + 1 \right) \sqrt{Y} \right] = Y^{n+1}
$$
\n
$$
\text{c}(\text{a}) = x + 1 \text{ s.t. } x + 1 = [x + 1]
$$
\n
$$
[x] + 1 = [x + 1]
$$

$$
\left[ [Y^n \sqrt{Y} + 1] \sqrt{Y} \right] = Y^{n+1}
$$

$$
k = [Y^n \sqrt{Y} + 1] \sqrt{2} \text{ s.t.}
$$

$$
[k\sqrt{\mathbf{Y}}] = \mathbf{Y}^{n+}
$$

که سمت راستش توانی از ۲ است. از آنجا که بهوضوح بهازای nهای مختلف kهای مختلفی بهدست میآید. مجموعهٔ نامتناهی A دلیل بر وجود تعدادی نامتناهی از توانهای ۲ در دنبالهٔ S است.

۲. ترسیم هندسی

مسألهاى از اسپانيا

طبق معمول. فرض کنید مرکز دایرهٔ محیطی و مرکز ارتفاعی مثلث را بهترتیب با O و H نشان دهیم. مسأله این است که مثلث  $ABC$  را با توجه به اطلاعات اندک زیر دربارهٔ  $AB$  و OH رسم کنید: تمام أنچه برای شما مشخص شده طول  $AB$  و طول  $OH$  است و نیز اینکه ایندو با هم موازیlند. (البته وضعيت نسبي أنها براي ما معلوم نيست.)

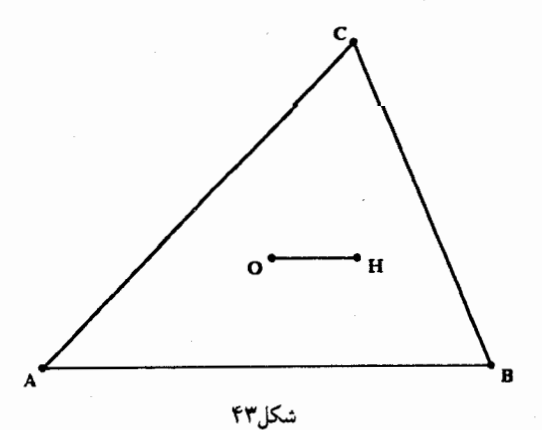

دايرة آبولونيوس راهحل شگفتانگیز دولیتل با مشخص کردن پارهخطی از AB، که طولش معلوم است، آغاز می شود و سیس مکان نقطهٔ 0 را نسبت به آن مشخص میکند بهطوریکه پس از آن کار ترسیم بهآسانی خاتمه می یابد. یکی از مکانهای هندسی که بهوضوح 0 روی آن قرار دارد عمودمنصف AB است. مسأله، یافتن دومین مکان هندسی قابل ترسیمی است که از O می گذرد.

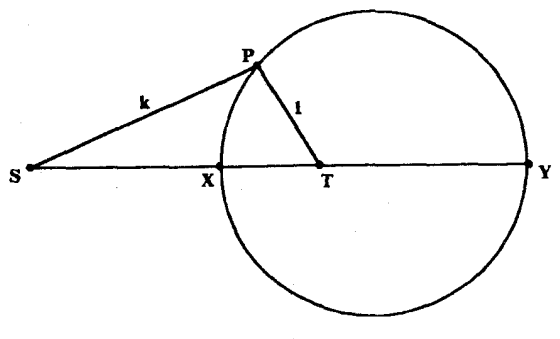

شكل ۴۴

بهنظر می $_0$ سد که رسم نقطهای مانند  $M$  با این ویژگی که فاصلهٔ  $O$  تا  $A$  دو برابر فاصلهاش تا M است کار دشواری نیست. حال، بنابر کشف هندسهدان بزرگ یونان باستان، آپولونیوس برگایی (۱۹۵ – ۲۶۲ ق.م.)، مکان هندسی نقطهای مانند  $P$  که مسیر حرکت آن بهگونهای است که فاصلهاش تا نقطة ثابتي مانند  $S$  همواره k برابر فاصلة آن تا نقطة ثابتي مانند  $T$  است، دايرهاي به قطر XY است كه در آن X و Y نقاطي هستندکه پارهخط ST را به نسبت دروني و بيروني و به نسبت ۱ : ،  $k$  تقسيم ميکنند. از آنجا که برای تقسیم پارهخطی به نسبت معلوم ستاره و پرگارکافی است، می توانیم دایرهٔ آپولونیوس را در مورد نقاط A و M و نسبت ۱ : ۲ رسم کنیم، تا به این ترتیب دومین مکان هندسی که از O میگذرد مشخص شود. بياييد در اينجاكمي از موضوع منحرف شويم و اين قضية مفيد آپولونيوس را ثابت كنيم.

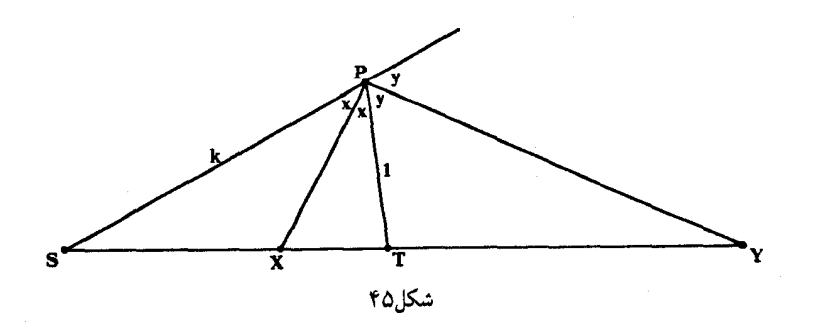

دو راهحل از اِد دوليتِل /۹۹

میخواهیم ثابت کنیم که هر نقطهای مانند P که فاصلهاش تا k ،S برابر فاصلهٔ آن تا $\,T$  است، باید روی این دایره قرار داشته باشد و برعکس، هر نقطهای روی این دایره باید فاصلهاش تا k ، $\dot{S}$  برابر فاصلەاش تا $T$  باشد. این قسمتها را بەترتیب ثابت مىكنیم.

 $PS = k \times PT$  (الف

برهان این قسمت براساس این قضیه است که نیمسازهای داخلی و خارجی هر رأس مثلث ضلع مقابل آن٫ا در نقاطی قطع میکنند که آن٫ا به نسبت درونی و بیرونی و به نسبت دو ضلع دیگر مثلث تقسیم میکنند. با اتکا بر این قضیه، از شرط PS = k × PT بلافاصله نتیجه میشود

$$
\frac{SX}{XT} = \frac{k}{\lambda}, \qquad \frac{SY}{TY} = \frac{k}{\lambda}
$$

نقطهٔ P به هر ترتیبی که تحت شرط PS = k  $\times$  PT تغییرکند، نیمساز ST همواره ضلع ST را به نسبت ۱ : ، لا تقسیم میکند، و در نتیجه همواره از نقطهٔ  $X$  میگذرد. به همین ترتیب، نیمساز خارجی نیز همواره از نقطهٔ  $Y$  میگذرد و بدیهی است که  $\angle X P Y$  همواره نصف زاویهٔ نیمصفحه، یعنی قائمه، است و در نتیجه  $P$  همواره روی دایرهای به قطر  $XY$  قرار دارد.

نقطهای روی دایرهٔ به قطر  $XY$  است.  $P$ 

اثبات عکس قضیه جالبتر است. اینبار، بنابر تعریف  $X$  و  $Y$  می $\epsilon$ انیم که پارهخط  $ST$  را به  $PS = k \times PT$  نسبت درونی و بیرونی و به نسبت ۱ :  $k$  تقسیم میکنند و می $\texttt{d}$ هیم ثابت کنیم دستکم از قائمه بودن  $P$  نتیجه میشودکه مجموع  $\theta$  و  $\phi$ ، اندازهٔ زاویههای  $X$  و  $Y$  در  $\triangle{X P Y}$ ، برابر با قائمه است. اگر با رسم  $TU$  به موازات  $PX$  و  $TV$  به موازات  $\mathit{PY}$  این زاویهها را بازسازی کنیم. نیز قائمه میشود.  $\angle VTU$ 

این خطهای موازی به ترتیب زیر قسمتهای پارهخط SU را تقسیم میکنند:

$$
\frac{SX}{XT} = \frac{SP}{PU} = \frac{k}{\lambda}, \quad \frac{SP}{TY} = \frac{SP}{VP} = \frac{k}{\lambda}
$$

در نتيجه  $\frac{SP}{DII}=\frac{SP}{VD}$  و يا  $PU=VP$ ، واين يعني P وسط وتر مثلث قائم|لزاويهٔ VTU است. از آنجا  $\mathit{PT} = \mathit{PU}$  مرکز دایرهٔ محیطی این مثلث است، از هر سه راًس آن به یک فاصله است و در نتیجه  $\mathit{P}$  . در نهایت اگر بدانیم ج $\frac{SP}{PI} = \frac{k}{N} = \frac{SP}{PT} = \frac{N}{N}$ . اینک به ترسیم مثلث  $ABC$  می $y$ دازیم.

راهجل از آنجاکه مرکز دایرهٔ محیطی، 0، نقش مهمی در اطلاعات داده شده دارد، توجه کردن به دایرهٔ محیطی موجه بهنظر مىرسد. ارتفاع CH و نيز 'OC، عمودمنصف AB، پارەخط AB را تحت زاويۀ قائمه قطع میکنند (شکل ۴۷ را ببینید). بنابراین HD و OC' با هم موازی|ند. چون OH و AB نیز با هم موازی|ند. چهارضلعی OC'DH مستطیل و در نتیجه طول C'D برابر با طول OH است که مقدارش معلوم است. بنابراین میتوانیم نقطة 'C، وسط AB، را تعیین کنیم و بهاندازهٔ طول OH از 'C دور شویم تا نقطهٔ

۱۰۰/از اردوش تا کی یف

را بیابیم. بنابراین، یکی از مکانهای هندسی قابل ترسیمی که از رأس سوم،  $C$ ، میگذرد عمودی  $D$ است که در نقطهٔ D بر AB رسم شود. همان $d$ ورکه خواهیم دید دومین مکانهندسی که از نقطهٔ م گذرد، و جای  $C$  را روی این خط عمود مشخص میکند، خود دایرهٔ محیطی مثلث است. به  $C$ این ترتیب مسأله به تعیین جای نقطهٔ 0 منجر می شود. البته برای حل این مسأله نیازمند یافتن دو مکان هندسی هستیم که از نقطهٔ 0 بگذرند. همان طور که گفتیم این مکانها عمودمنصف AB و دایرهٔ آپولونیوساند. بالاخره به مسألهٔ تعیین محل نقطهٔ اسرارآمیز M رسیدیم که در بحث قبل با آن برخورد ً کردیم.

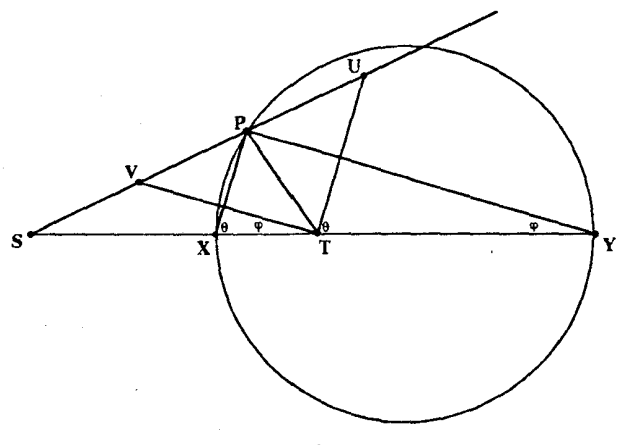

شكل۴۶

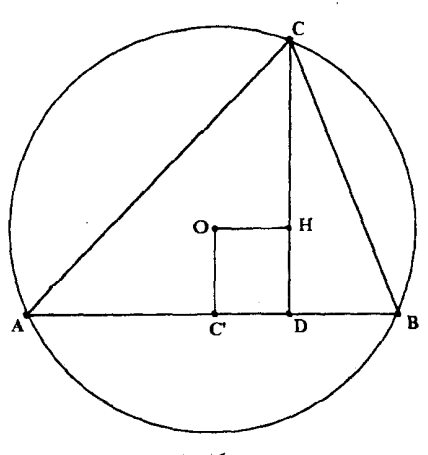

شکل۲۷

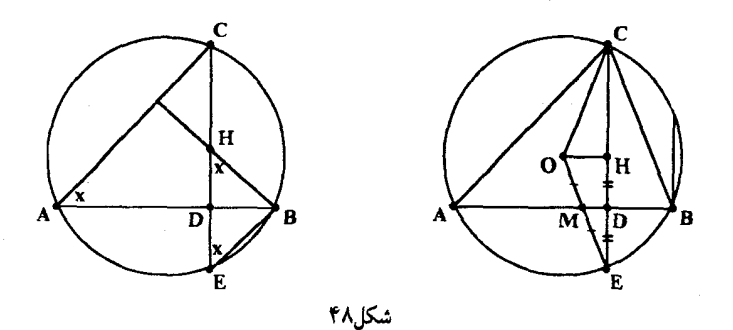

می خواهیم از این ویژگی جالب توجه استفاده کنیم که اگر ارتفاع CD را آنقدر ادامه دهیم که دایرهٔ محیطی مثلث را در نقطهٔ  $E$  قطع کند، آنگاه پای ارتفاع، D. وسط $E$  است؛ به عبارت دیگر، HD = DE (شکل ۴۸ را ببینید). درصورتیکه ثابت کنیم BHE∆ بهدلیل برابر بودن زاویههای مجاور به قاعدهاش، H و E، متساوىالساقين است، اين مطلب بهزيبايي ثابت ميشود (زيرا در اين صورت ارتفاع BD قاعده را نصف میکند). برای اثبات این مطلب، کافی است توجه کنیم که هر یک از این زاویههای مجاور به قاعده با زاویهٔ A در مثلث برابر است:

> بدیهی است که زاویههای A و E مقابل به کمان  $B C$  از دایرهٔ محیطی $\vert$ ند و ارتفاع BH بر AC عمود است، ضلعهای زاویهٔ H به ترتیبی بر ضلعهای زاویهٔ عمودند (دورانی بهاندازهٔ °۹۰ حول H موجب می شود که ضلعهای زاویهٔ A با ضلعهای  $AC$  و  $AB$  موازی شوند).  $H$

بنابراین D وسط HE است و چون DA با OH موازی است، در  $OHE$ ، ضلع OE پارهخط را در نقطهٔ وسطش،  $M$ ، قطع میکند (خطی که از وسط یکی از ضلعهای مثلث به موازات ضلع  $AD$ دیگر رسم شود ضلع سوم را نصف میکند). بنابراین فاصلهٔ 0 تا  $M$  برابر با نصف شعاع OE است درحالیکه طول OA برابر با شعاع دایره است. بنابراین O باید بر دایرهٔ آپولونیوس متناظر دو نقطهٔ ثابت و M و به نسبت ۱ : ۲ قرارگیرد.  $A$ 

باید توجه کنیم که هنوز جای نقطهٔ M را تعیین نکردهایم. با این حال، بهسادگی میتوان این کار را انجام داد. به این ترتیب که توجه کنید  $DM$ . که در  $OHE$  وسط ضلعهای  $HE$  و  $OE$  را به هم وصل میکند، نصف ضلع OH و موازی با آن است. در نتیجه، می $\bar{u}$ را با جدا کردن طولی بهاندازهٔ نصف طول OH روی  $DA$  و از طرف D رسم کرد، و همان $d$ ور که انتظار داشتیم ترسیم يايان مېينيرد.  $\triangle ABC$ 

#### مسألهاى از المپياد اسپانيا، ١٩٨٧

(کروکس ماتماتیکوروم، ۱۹۸۸، ۱۳۲. راه حل دیگری در ۱۹۹۰، ۷۲ آمده است.) بهازای هر عدد طبیعی مانند n ثابت کنید معادلهٔ

 $P_1(x) = x^{n+1} - 5x + 1 =$ دقیقاً یک ریشه مانند  $c_n$  بین ۱۰ و ۱ دارد و مقدار  $c_n$  د $\lim_{n\to\infty}c_n$  ا به دست آورید.

راه حل  $x - 1$ از آنجاکه مجموع ضریبها برابر است با ۰ = ۱ + ۲ + ۱ + ۰ یکی از ۲ + ۲ ریشهٔ معادله و ۱ یکی از عاملهای ۱ + ۲x – ۲\*+m است. پس ریشهٔ موردنظر در فاصلهٔ ۰ و ۱ مربوط به عامل دیگر ۱ + ×۲ – †+\* است و این مطلب ما را بر آن میدارد که این عامل را بیابیم. بههر حال این کار را می توان انجام داد (یکی از رهیافتها تقسیم طولانی است). بهسادگی می توان بررسی کرد که نتیجه بەشكل زير است

$$
x^{n+1} - \mathbf{Y}x + \mathbf{Y} = (x - \mathbf{Y})(x^{n+1} + x^n + \dots + x - \mathbf{Y})
$$

(به جملهٔ ۱– در انتها توجه کنید). بنابراین ۱ + n ریشهٔ دیگر معادله ریشههای معادلهٔ زیرند:  $Q_n(x) = x^{n+1} + x^n + \cdots + x - 1 = 0$ 

 $Q_n(\cdot) = -\left(Q_n(\cdot)\right) \geq 1 + 1 - 1 > \cdot n + 1 \geq Q_n(\cdot) = -1$ اکنون، ۱  $P_n(x) = \cdot$  پیوستهاند، بنابر قضیهٔ مقدار میانی بهازای  $x$ ای بین مورد، معادله و تا $Q_n(x) = Q_n(x)$ ریشهای مانند  $c_n$  بین مو ۱ دارد.

بهآسانی معلوم میشود تنها ریشهای از $Q_n(x) = Q_n(x)$  که بین مستر ( واقع است، همین  $c_n$  است. هر ریشهای مانند  $x$  از این نوع در معادلهٔ

 $x^{n+1}+x^n+\cdots+x=1$ 

صدق مه کند. در مورد ریشهٔ دیگری مانند y بین ۰ و ۱ بازهم  $u^{n+1} + u^n + \cdots + u = 1$ حال اگر $x < x$ ، آنگاه همسنه  $y^k < x^k$  و در نتیجه  $y^{n+1} + y^n + \cdots + y < x^{n+1} + x^n + \cdots + x = 0$ 

که تناقض است. به همین ترتیب این فرض که  $x \times y > 0$  به تناقض می|نجامد. با وجود این، هنوز باید ثابت کنیم این فرض که  $x = x$  نیز درست نیست، به عبارت دیگر،  $c_n$  =  $x$  ریشهای مضاعف نیست. ریشهٔ مضاعف ریشهٔ معادلهای است که از مشتقگیری  $P_n(x)=P_n(x)$  بهدست می آید (این نتیجه معادل با این است که نمودار  $P_n(x)$  = 9 بر محور  $x$ ها مماس است). اگر  $c_n$  , بشهای مضاعف باشد، آنگاه برابر بهای

$$
c_n^{n+\mathfrak{k}}-\mathfrak{k} c_n+\mathfrak{k}=\mathfrak{e}
$$

 $\overline{2}$ 

هردو درستاند. از برابری دورم بودست میآوریم  
\n
$$
Y = (n + Y)c_{n}^{n+1}
$$
\n
$$
Y = (n + Y)c_{n}^{n+1}
$$
\n
$$
c_{n}^{n+1} - (n + Y)c_{n}^{n+1} + \cdots + c_{n}^{n+1} - c_{n}^{n+1} - (n + Y)c_{n}^{n+1} + \cdots + c_{n}^{n+1} - (n + Y)c_{n}^{n+1} + \cdots + c_{n}^{n+1} - c_{n}^{n+1} - c_{n}^{n+1}
$$

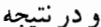

و يا

$$
\Lambda = (n + \Lambda)c_n^{n+1}
$$

 $c_n^{\prime\prime}$  $\overline{n+1}$ بنابراین اولین برابری بهصورت زیز است  $\frac{1}{n+1} - 7c_n + 1 =$ 

و در نتيجه

$$
c_n = \frac{1}{\Gamma} \left( \frac{1}{n + 1} + 1 \right) = \frac{n + 1}{\Gamma(n + 1)}
$$
  

$$
c_n^{n+1} = \left( \frac{n + 1}{\Gamma(n + 1)} \right)^{n+1}
$$

۱۰۴/از اردوش تاکی یف

$$
c_n^{n+1}
$$
 بەدست میآوریم  
\n
$$
\left(\frac{n+1}{\Gamma(n+1)}\right)^{n+1} = \frac{1}{n+1}
$$
\n
$$
(n+1)\left(\frac{n+1}{n+1}\right)^{n+1} = \Gamma^{n+1}
$$

و در نتيجه

$$
\left(1+\frac{1}{n+1}\right)^{n+1}=\frac{1}{n+1}
$$

اینک معلوم است که طرف چپ این برابری کمتر از ۲٫۷۱۰۰۰ = e، پایهٔ لگاریتم طبیعی، است و در نتبجه

$$
\frac{\mathbf{y}^{n+1}}{n+\mathbf{Y}} < \mathbf{Y}
$$

 $x = c_n$   $n \ge 1$  و یا ۲۰۰۶  $n = 1, 7, \cdots$  کا مطمئناً به ازای ۲۰۰۰  $n = 1, 7, \cdots$  نادرست است. بنابراین به ازای ۲ ربشهٔ مضاعف  $P_n(x) = P_n(x) = 0$  نیست. با حل کردن معادلهٔ  $P_n(x) = P_n(x)$  سه ریشهٔ متمایز بهدست میآوریم و نتیجه میگیریم که بهازای هر  $c_n$  , ویشهای مضاعف نیست:  $P_1(x) = x^r - 7x + 1 = (x - 1)(x^r + x - 1) = 0$ 

که در نتیجه ۱ = x و 
$$
\frac{1}{\gamma} \sqrt{\frac{1}{\gamma}}
$$
. بنابزین بهازای هر α, α" تنها ریشة معادلهٔ $P_n(x) = P_n(x) = 0$  و ۱ قرار دارد.  
اینک از برابری

 $c_n^{n+1} - \Upsilon c_n + \Upsilon$ 

بەدست مىآوريم

$$
c_n = \frac{1}{\mathbf{Y}} + \frac{1}{\mathbf{Y}} c_n^{n+1}
$$

 $n$  و در نتیجه بهازای هر

$$
c_n > \frac{1}{r}
$$
 در اینجا وسوسه میشویم که کار را با اثبات نتیجهٔ زیر تمام کنیم: از  

$$
c_n < 1, \quad c_n^{n+1} - 1c_n + 1 = \cdot
$$

$$
c_n^{n+1} - c_n + \cdot \dots \quad c_n^{n+1} \to \dots \quad c_1^{n+1} \to \dots \quad c_n \to \infty
$$

 $c_n = \frac{1}{r}$ مشکلی که در اینجا وجود دارد این است که مقدار  $c_n$  با تغییر  $n$  تغییر میکند و آنچه میدانیم این است که می توان  $c_n$  را با تابعی شبیه به

 $c_n = \sqrt{-\frac{\lambda}{n}}$ 

بهطور قابل قبولی مشخص کرد، که در این حالت  $c_n$ ها به ۱ میل میکنند. روشن است که باید این امر را دقیقتر بررسی کنیم.

به کمک استدلالی که پیش از این بهکار بردیم میتوانیم با کمی کوشش ثابت کنیم که با افزایش است،  $Q_n(x) = \cdot$  کاهش می یابد. از آنجا که  $c_n$  ریشهٔ معادلهٔ  $Q_n(x) = Q_n(x)$ 

$$
c_n^{n+1} + c_n^n + \dots + c_n = 1
$$

و به همین ترتیب

$$
c_{n+1}^{n+1} + c_{n+1}^{n+1} + \dots + c_{n+1} = 0
$$
\nix

\n
$$
c_{n+1} \geq c_n^k \quad \text{and} \quad c_{n+1} \geq c_n^k \quad \text{and} \quad c_n \leq c_{n+1}
$$
\n
$$
c_{n+1} \geq c_{n+1}^k + (c_{n+1}^{n+1} + \dots + c_{n+1}) \geq c_{n+1}^{n+1} + (c_n^{n+1} + \dots + c_n)
$$
\n
$$
= c_{n+1}^{n+1} + 1 > 1
$$
\n3.1

\n4.2

 $c_n < c_{n+1}$ 

 $c_n < c_1, \quad n > 1$ 

ر

 $n > 1$ یس بهازای  $n > 1$ 

$$
\frac{1}{\gamma} < c_n = \frac{1}{\gamma} + \frac{1}{\gamma} c_n^{n+1} < \frac{1}{\gamma} + \frac{1}{\gamma} c_1^{n+1}
$$
\n
$$
\sum_{n \to \infty} c_n = \frac{1}{\gamma}
$$
\n
$$
\sum_{n \to \infty} c_n = \frac{1}{\gamma}
$$

## مسألهاى از يوهان والتر

طرح مسألة زیبای زیر را مديون یوهان والتر (مژسسهٔ ریاضیات، آخن، آلمان) هستیم.  
ثبت کنید عددهایی طبیعی و فرد مانند *ت، ۷ و 2* وجود ندارند که در رابطهٔ  

$$
(x + y)^\tau + (x + z)^\tau = (y + z)^\tau
$$

دكتر والتر جهار راهحل زير را براي اين مسأله عرضه كرده است. اين راهحلها از رهيافتي مستقيم و ساده آغاز شده و به یورشی نسبتاً پیچیده می!نجامند. در هریک از آنها حکم مسأله از طریق رسیدن به تناقض بەدست مى آيد.

سادەترین راەحل  
\nدرمورتىكە عددهايى طبیعى و فرد مانند  
\n
$$
x = 7a + 1
$$
,  $y = 7b + 1$ ,  $z = 7c + 1$   
\n
$$
x = (a + 1, y + 1) + (b + 1, z + 1) = (b + 1 + 1)^{r}
$$
\n
$$
(a + b + 1)^{r} + (a + c + 1)^{r} = (b + c + 1)^{r}
$$
\n
$$
(a + b + 1)^{r} + (a + c + 1)^{r} = (b + c + 1)^{r}
$$
\n
$$
(a^{r} + b^{r} + 1 + 1ab + 1a + 1b) + (a^{r} + c^{r} + 1 + 1ac + 1a + 1c)
$$
\n
$$
= b^{r} + c^{r} + 1 + 1bc + 1b + 1c
$$
\n
$$
= b^{r} + c^{r} + 1 + 1bc + 1b + 1c
$$
\n
$$
a^{r} + 1ab + 1ac + 1a + 1 = 1bc
$$

زيباترين راهحل (از د. كِنيپرت، آخن) اگر عددهای طبیعی و فرد  $y$  و  $z$  در برابری  $(x + y)^{r} + (x + z)^{r} = (y + z)^{r}$ صدق كنند، آنگاه

 $(x^{r} + 5xy + y^{r}) + (x^{r} + 5xz + z^{r}) = y^{r} + 5yz + z^{r}$  $x^{\dagger}$  +  $xy$  +  $xz = yz$ 

با افزودن  $yz$  به دو طرف این برابری حاصل می شود

$$
(x+y)(x+z) = \mathbf{Y} yz
$$

ولی این برابری ناممکن است، زیرا  $x + y$  و  $x + z$  هردو زوجاند و در نتیجه طرف چپش مضرب ۴ است درحالیکه طرف راستش تنها بر ۲ بخش پذیر است، زیرا y و z هردو فردند.

> شکل دیگری از راهحل کنیپرت (از ی. والتر) کار را از برابری

$$
x^1 + xy + xz = yz
$$
 در راەحل در مەزبارا مىكنىم. با انتقال  $xz$  بە طرف دىگر و فاكتورگىرى بەدىست مىآورىم
$$
x(x + y) = z(y - x)
$$

و در نتيجه

$$
x \times \frac{x+y}{\gamma} = z \times \frac{y-x}{\gamma}
$$

چون  $x+y$  و  $x-y$  هردو زوج $\kappa$ ند، کسرهای  $\frac{x+y}{\mathfrak{f}}$  و  $\frac{x+y}{\mathfrak{f}}$  عددهایی صحیح $\kappa+y$  اینجا بهنظر می رسد که همه چیز درست است. ولی این برابری در حقیقت برابریی بین عددی فرد و عددی زوج است، زيرا زوجيت  $\frac{x+y}{\zeta}-\frac{x}{\zeta}$  و  $\frac{x-y}{\zeta}-\frac{y-x}{\zeta}$  متفاوت است، به اين دليل كه تفاضل آنها برابر با عدد فرد  $x$  است.

رهيافتي نسبتا ييجيدهتر قضیهٔ اساسی سهتاییهای فیثاغورسی این است که  $(p,q,r)$  سهتایی فیثاغورسی است اگر و تنها اگر عددهایی طبیعی مانند  $m$  و  $n$  موجود باشند بهطوریکه  $m$  و  $m$  نسبت بههم اول باشند، یکی از دو عدد  $m$  و  $n$  زوج و دیگری فرد باشد و

$$
p = \mathsf{K}kmn, \quad q = k(m^{\mathsf{T}} - n^{\mathsf{T}}), \quad r = k(m^{\mathsf{T}} + n^{\mathsf{T}})
$$

۰۸//از اردوش تا کی یف

$$
y = \begin{cases} (p, q, r) = (x + y, x + z, y + z) \end{cases}
$$
\n
$$
x + y = \text{Kmn}, \quad x + z = k(m^{\mathsf{T}} - n^{\mathsf{T}}), \quad y + z = k(m^{\mathsf{T}} + n^{\mathsf{T}})
$$

اینک اگر  $x$ ،  $y$  و z هر سه فرد باشند، آنگاه  $z+z$  زوج است و در نتیجه  $k(m^\gamma-n^\gamma)$  عددی صحیح و زوج است. از طرفی زوجیت  $m$  و  $n$  متفاوت و در نتیجه  $n^{\, \texttt{v}} - n^{\, \texttt{v}}$  فرد است. بنابراین  $k$  باید زوج باشد. در این حالت،

$$
\frac{1}{Y}[(x+y) + (x+z) - (y+z)] = \frac{1}{Y} [Ykmn + k(m^{\dagger} - n^{\dagger}) - k(m^{\dagger} + n^{\dagger})]
$$

$$
x = k(mn - n^{\dagger})
$$

که بازهم برابریی بین دو عدد صحیح است یکی فرد و یکی زوج. بنابرگفته دکتر والتر انگیزهٔ در نظرگرفتن عبارت طرف چپ این معادله این نتیجه است که [وتر – مجموع دو ساق ] <mark>﴿</mark>

برابر با شعاع دایرهٔ محاطی در مثلث فیثاغورسی است (مثلث فیثاغورسی، مثلثی قائم|لزاویه است که طول ضلعهایش عددهایی صحیحاند) و میدانیم که چنین شعاعی باید عددی صحیح باشد.

 $\label{eq:2.1} \frac{1}{\sqrt{2}}\int_{0}^{\infty}\frac{1}{\sqrt{2\pi}}\left(\frac{1}{\sqrt{2\pi}}\right)^{2\alpha} \frac{1}{\sqrt{2\pi}}\int_{0}^{\infty}\frac{1}{\sqrt{2\pi}}\left(\frac{1}{\sqrt{2\pi}}\right)^{\alpha} \frac{1}{\sqrt{2\pi}}\frac{1}{\sqrt{2\pi}}\int_{0}^{\infty}\frac{1}{\sqrt{2\pi}}\frac{1}{\sqrt{2\pi}}\frac{1}{\sqrt{2\pi}}\frac{1}{\sqrt{2\pi}}\frac{1}{\sqrt{2\pi}}\frac{1}{\sqrt{2\pi}}$ 

### مسأله اى از المپياد بالكان، ١٩٨٧

(کروکس ماتماتیکوروم، ۱۹۸۸، ۲۹۰)

مسألهای از بلغارستان

 $AC$  دو دایرهٔ  $K_1$  و  $K_2$  بهترتیب به مرکز  $O_$  و  $O_1$  و به شعاع ۱ و  $\sqrt{r}$  در نقاط  $A$  و  $B$  متقاطعاند. وتری از  $K_{\mathsf{Y}}$  است که  $K_{\mathsf{Y}}$  آن $_{\mathsf{U}}$  نصف کرده است. با فرض اینکه فاصلهٔ  $O_{\mathsf{Y}}$  تا  $O_{\mathsf{Y}}$  برابر با ۲ واحد است طول AC را بهدست آورید.

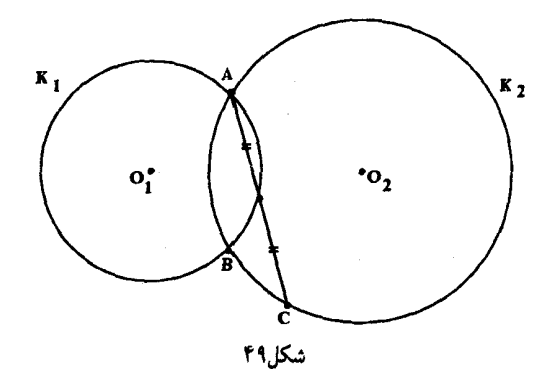

راهجل بهطورکلی، هنگامیکه دو دایره متقاطعاند یکی از ایدههای مناسب این است که به قطرهایی که از یکی از نقاط برخورد میگذرند توجه کنیم. زیرا پارهخطی که دو سر دیگر این قطرها را بههم وصل میکند از نقطهٔ برخورد دیگر دایرهها میگذرد. بنابراین در شکل ۵۰، DE از B میگذرد (زیرا در هر دو دایره زاویههای محاظی به رأس B و مقابل به قطرهای دایرهها قائمهاند). همچنین پارهخط  $O_1O_{\rm f}$ که مرکزها را بههم وصل میکند وسط ضلعهای AD و AE از مثلث ADE را نیز بههم متصل میکند، و در نتیجه طولش برابر با نصف DE است. چون ۲ $O_{\rm Y}=O_{\rm v}$ ، پس ۴ $E= D$  و به این ترتیب طول هر سه ضلع مثلث ADE را می دانیم:

 $AD = Y$ ,  $AE = Y\sqrt{Y}$ ,  $DE = Y$ 

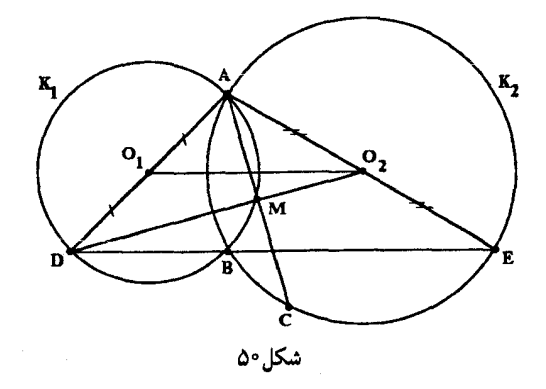

اگر DO<sub>۲</sub> دایرهٔ ,K را در M قطع کند، مثلث AMD قائم|الزاویه میشود، و در نتیجه پارهخط که از مرکز  $K_{\mathsf{Y}}$  میگذرد بر وتر AMC عمود است. بنابراین M وسط این وتر است و در حقیقت  $O_{\mathsf{Y}} M$ همان وتری است که می خواهیم طولش را بیابیم. چون ۲AM = 7AM، طول  $A M$  را بهدست  $A C$ مىآوريم.

ار آنجا که 
$$
AM
$$
 ارتفاع ہ $\Delta ADC_{\gamma}$  اسټ، پس  
میالج
$$
\frac{1}{\gamma} DO_{\gamma} \times AM = \triangle ADC_{\gamma}
$$

و در نتيجه

| \n $AM = \frac{\mathsf{Y}(\triangle ADC_{\mathsf{Y}} - \triangle M)}{DO_{\mathsf{Y}}}$ \n         |
|---------------------------------------------------------------------------------------------------|
| \n $AM = \frac{\triangle ADE}{DO_{\mathsf{Y}}}$ \n                                                |
| \n $AM = \frac{\triangle ADE}{DO_{\mathsf{Y}}}$ \n                                                |
| \n $AM = \frac{\triangle ADE}{DO_{\mathsf{Y}}}$ \n                                                |
| \n $AM = \frac{\triangle ADE}{DO_{\mathsf{Y}}}$ \n                                                |
| \n $c_{\mathsf{u}} = \frac{1}{\sqrt{2\pi}} \left( \frac{1}{\sqrt{2\pi}} \right)^{\frac{1}{2}}$ \n |
| \n $c_{\mathsf{u}} = \frac{1}{\sqrt{2\pi}} \left( \frac{1}{\sqrt{2\pi}} \right)^{\frac{1}{2}}$ \n |
| \n $c_{\mathsf{u}} = \frac{1}{\sqrt{2\pi}} \left( \frac{1}{\sqrt{2\pi}} \right)^{\frac{1}{2}}$ \n |
| \n $C_{\mathsf{u}} = \frac{1}{\sqrt{2\pi}} \left( \frac{1}{\sqrt{2\pi}} \right)^{\frac{1}{2}}$ \n |
| \n $C_{\mathsf{u}} = \frac{1}{\sqrt{2\pi}} \left( \frac{1}{\sqrt{2\pi}} \right)^{\frac{1}{2}}$ \n |
| \n $C_{\mathsf{u}} = \frac{1}{\sqrt{2\pi}} \left( \frac{1}{\sqrt{2\pi}} \right)^{\frac{1}{2}}$ \n |
| \n $C_{\mathsf{u}} = \frac{1}{\sqrt{2\pi}} \left( \frac{1}{\sqrt{2\pi}} \right)^{\frac{1}{2}}$ \n |
| \n $C_{\mathsf{u}} = \frac{1}{\sqrt{2\pi}} \left( \frac{1}{\sqrt{2\pi}} \right)^{\$               |

 $\mathcal{L}^{\text{max}}_{\text{max}}$  and  $\mathcal{L}^{\text{max}}_{\text{max}}$ 

ب) با استفاده از قانون کسینوسها در 
$$
\triangle ADE
$$
 به دست میآوریم
$$
\cos A = \frac{AD^r + AE^r - DE^r}{\Upsilon AD \times AE}
$$

$$
= \frac{\Upsilon + \Lambda - \Upsilon \Upsilon}{\Lambda \sqrt{\Upsilon}} = -\frac{1}{\Upsilon \sqrt{\Upsilon}}
$$
ه ممین ترتیب، با استفاده از قانون کسینوسها در ۱۵DO(۲ - YAD × AO(cos A))  

$$
DO^r = AD^r + AO^r_r - YAD \times AO_r \cos A
$$

$$
= \Upsilon + \Upsilon + \Upsilon \sqrt{\Upsilon} \times \frac{1}{\Upsilon \sqrt{\Upsilon}} = \Lambda
$$

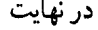

$$
AM = \frac{\sqrt{\gamma}}{\sqrt{\lambda}}
$$

و در نتيجه

$$
AC = \mathsf{Y}AM = \sqrt{\frac{\mathsf{Y}}{\mathsf{Y}}}
$$

### مسائلی از دورههای مختلف مسابقات کورشاک

۰۱ مسأله $_2$  از مسابقهٔ سال ۱۹۸۲ (راه حل دیگری در کروکس ماتماتیکوروم، ۱۹۸۹، ۲۲۸ آمده است.) فرض کنید هریک از عددهای صحیح را با یکی از ۱۰۰ رنگ مختلف طوری رنگآمیزی کردهایم که الف) هرکدام از این ۱۰۰ رنگ واقعاً بهکار رفته است، و ب) در صورتی که طول دو بازه مانند [a, b] و [c, d]، که نقاط انتهایی آنها عددهایی صحیح|ند، برابر باشد، و هر دو از طرف چپ همرنگ باشند (یعنی a و c همرنگ باشند) و هر دو از طرف راست همرنگ باشند (یعنی b و d همرنگ باشند؛ ممکن است این رنگ با رنگ a و c یکی باشد یا نباشد)، آنگاه، هر دو بازه با همین رنگ رنگآمیزی شده باشند؛ یعنی، بهازای هر عدد صحیح مانند  $x$  در فاصلهٔ  $a+a\leqslant x\leqslant s$  ، دو عدد  $x+a$  و  $c+x$  همرنگ باشند.

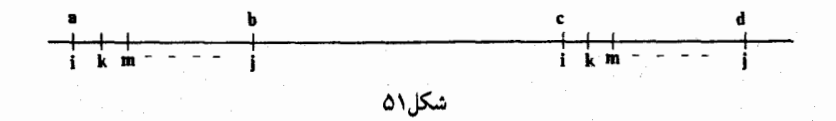

ثابت کنید که عددهای ۱۹۸۲– و ۱۹۸۲+ باید رنگهای مختلفی داشته باشند.

راه حل

قسمت ا

جفتی از عددهای صحیح را که رنگ یکسانی دارند جفتی تکرنگ و فاصلهٔ بین آنها را فاصلهای تکرنگی می،نامیم. دو جفت تکرنگ مانند (a,b) و (c,d) بهترتیب به رنگهای  $i$  و  $j$  در نظر بگیرید،  $i$  و ز یکساناند یا متفاوت، بهطوری که فاصلهٔ تکرنگی هر دو برابر با ۶ باشد (شکل ۵۲ را ببینید). در این

.<br>مسائلی از دورههای مختلف مسابقات کورشاک /۱۱۳

حالت طول بازههای [a, c] و [b, d] برابر است و این دو بازه در شرط (ب) که در صورت مسأله آمده است صدق میکنند، و در نتیجه رنگآمیزی هر دو بازه یکسان است. بنابراین،

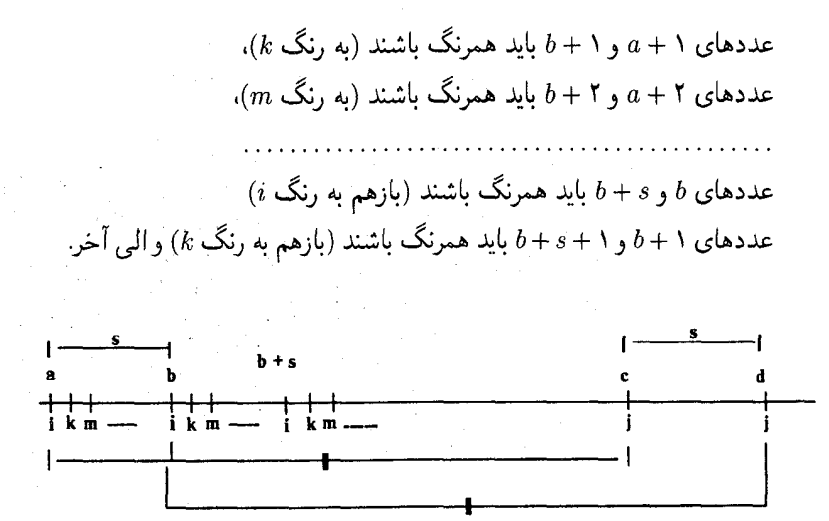

شکل۲۵

 $[a,b]$  بنابراین  $[a,c]$  باید با بلوکهای مجاور هم بهطول ۶ که رنگآمیزی آنها درست مانند رنگآمیزی بازهٔ است رنگ شده باشد. (اگر طول  $[a,c]$  برابر با  $r+s\times q$  باشد، که در آن  $r ، چنین بلوکهایی$ بار در [a, c] وجود دارند و بهدنبال آنها r عدد صحیح قرار دارند که بهعنوان بخشی از بلوک در انتها  $q$ قرار دارند.)

#### قسمت ۲

از آنجا که تنها ۱۰۰ رنگ وجود دارد، بنابر اصل لانهکبوتری هر بازهای متشکل از ۱۰۱ عدد صحیح باید شامل دو عدد صحیح همرنگ باشد. چون ۱۰۱ عدد صحیح متوالی بازهای بهطول ۱۰۰ را اشغال میکنند، پس هر بازهای بهطول ۱۰۰ دستکم یک فاصلهٔ تکرنگی مانند  $d$  در مجموعهٔ محدود { ١٠٠٠ , ٢٠٠٠ } ايجاد مى كند. از اين رو، هر بازة نامتناهى روى محور اعداد كه شامل تعداد بى شمارى از زیر بازههای مجاور هم بهطول ۱۰۰ است، بی نهایت فاصلهٔ تکرنگی کراندار از این نوع پدید می آورد. در نتیجه دستکم یکی از این فاصلهها باید بی نهایت بار در این بازه تکرار شود.

#### قسمت ۳

از آنجا که هریک از ۱۰۰ رنگ واقعاً بهکار رفته است، بهازای هر رنگ عدد صحیحی به همان رنگ انتخاب و فرض میکنیم که [p,q] بازمای متناهی باشد که شامل همهٔ این عددهای صحیح است. فرض کنید [x,y] بازهای باشد که شامل هر دو بازهٔ [p,q] و [١٩٨٢+ ١٩٨٢–] اِست (ممکِن است بازهٔ دوم در بازهٔ اول قرار داشته باشد) و نیز در دو طرف این بازهها شامل محدودهای از دستکم ۱۰۰ عدد صحيح است (شكل ۵۳ را ببينيد).

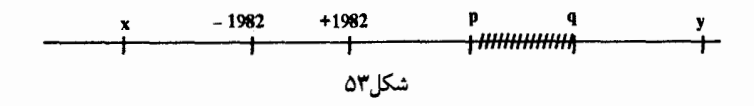

بنابر قسمت (۲) در بالا، بازهٔ نامتناهی  $[y,\infty)$  فاصلهای تکرنگی مانند , $d$  پدید می آورد که بی نهایت بار ظاهر می شود، و به همین ترتیب بازهٔ  $(-\infty,x]$  فاصلهای تکرنگم مانند  $d_{\rm Y}$  دارد که بی نهایت بار ظاهر می شود. همچنین  $d_1$  و  $d_2$  هر دو در مجموعهٔ { ۱۰۰٬۲۰۰٬۰۰۰ } قرار دارند.

اینک فرض کنید  $(a,b)$  و  $(c,d)$  دو جفت تکرنگ در  $[y,\infty)$  به فاصلهٔ  $d,$  باشند. از آنجا که بی نهایت بازه از این نوع در (@.y وجود دارد، می توانیم دو بازهٔ مجزا از اینها را طوری انتخاب کنیم که فاصلهشان از یکدیگر بهاندازهٔ دلخواه زیاد باشد. همان $d$ ورکه در قسمت (۱) در بالا ثابت کردیم. عددهای صحیح بین  $[a,b]$  و  $[c,d]$  بهصورت بلوکهایی متوالی به رنگهای بازهٔ  $[a,b]$  رنگآمیزی شدهاند. بنابراین، اگر [a, b] و [c, d] را بهاندازهٔ کافی دور از هم انتخاب و چنین بلوکهای مجاوری بهطول را با هم ترکیب کنیم، می بینیم که در بازهٔ نامتناهی ( $y,\infty$ )، فاصلههای تکرنگیبی برابر با هر مضرب  $d_{\lambda}$ متناهی از ۵٫ مانند , $k d$  وجود دارد (شکل ۵۴ را ببینید). به همین ترتیب در بازهٔ  $(-\infty, x]$  فاصلههای تکرنگیی وجود دارد که طول آنها برابر است با همهٔ مضربهای متناهی فاصلهٔ <sub>۵</sub>۲ که در آن بی نهایت بار ظاهر شده است.

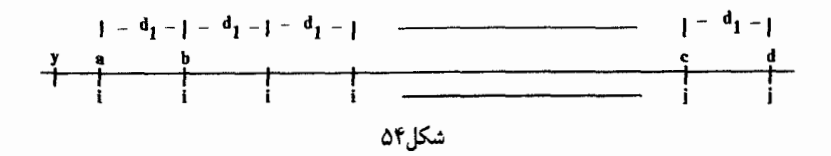

از اینجا نتیجه میشود که مضرب تکرنگی  $d_{\chi}\times d_{\chi}$ ، در  $(y,\infty)$  و نیز مضرب تکرنگی برابر با آن، یعنی  $d_1 \times d_7$ ، در  $[-\infty, x]$  وجود دارد، و در نتیجه دو جفت تکرنگ  $(s,t)$  و  $(u,v)$  موجودند که فاصلهٔ هریک از آنها برابر با  $d_{\mathrm{v}}$  است و در دو طرف بازهٔ  $[x,y]$  قرار دارند (شکل ۵۵ را ببینید).

قسمت ۴ از بحث بالا نتیجه میشود که طول بازههای  $[s,u]$  و  $[t,v]$  یکی است و، بنابر شرط (ب)، با یک رنگ رنگآمیزی شدهاند. همان طورکه در قسمت (۱) در بالاگفتیم. عددهای صحیحی که از ۶ أغاز میشوند. با تکرار رنگهای بلوک [s,t] و بهصورت بلوکهای مجاور هم رنگآمیزی شدهاند ولی [s,t]

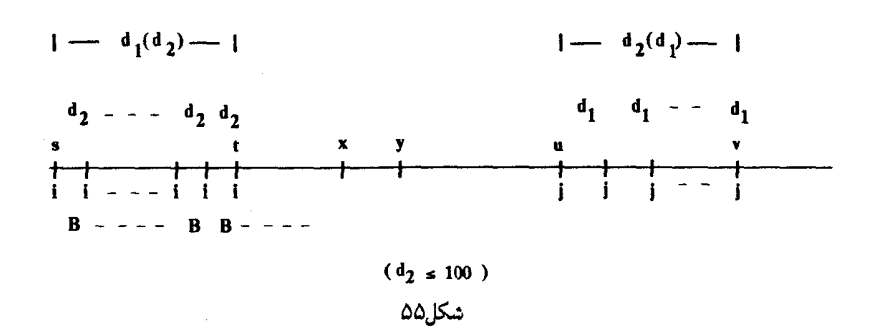

باکنار هم قرار دادن , $d$  نسخه از بلوک  $B$  بهطول , $d$  رنگآمیزی شده است. بنابراین، در سرتاسر بازهٔ ، رنگآمیزی بهوسیلهٔ کنار هم قرار دادن نسخههای بلوک B انجام شده است.  $[s,u]$ 

از آنجا که  $s$  و  $u$  در دو طرف بازهٔ  $[x,y]$  قرار دارند، تمام بازهٔ  $[x,y]$  بهوسیلهٔ کنار هم قرار دادن  $B$  نسخههای  $B$  رنگآمیزی شده است و در نتیجه رنگهایی که در  $[x,y]$  وجود دارند از رنگهای هستند. ولی  $[x,y]$  شامل  $[p,q]$  است که خود ۱۰۰ رنگ را دربر دارد. در نتیجه، B باید شامل تمام رنگها باشد و چون طول این بازه برابر با  $d_{\rm r}$  است و ۱۰۰  $d_{\rm r} \leq d_{\rm r}$ ، نتیجه می $\lambda$ یریم که ۱۰۰ =  $d_{\rm r}$ ، و بنابراین B ترتیب ثابتی از ۱۰۰ رنگ مختلفی است که در اختیار داریم.

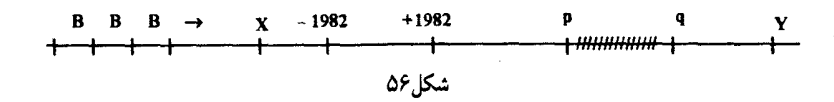

چون [x,y]، که شامل بازهٔ (١٩٨٢,+١٩٨٢-) و محدودهای از دستکم ١٠٠ عدد صحیح در دو طرف آن است، بهوسیلهٔ این نسخههای مجاور هم B رنگآمیزی شده است، پس رنگی که در مورد عدد ۱۹۸۲– بهکار رفته است و در بازهای ۱۰۰تایی وجود دارد، باید در عددهای صحیح زیر نیز يافت شود

> $\lambda \lambda \lambda Y, -\lambda \lambda \lambda Y, \cdots, -\lambda Y, \lambda \lambda, \lambda \lambda \lambda, \cdots, \lambda \lambda \lambda, Y \cdot \lambda \lambda,$ ولی این رنگ در هیچ عدد صحیحی بین آنها و بهویژه در عدد ۱۹۸۲+ وجود ندارد.

۲. مسأله ای از مسابقهٔ سال ۱۹۸۳ نقطهٔ ،P, ،P, ، $P$ ، ، $P$  و نيز نقطهٔ  $Q$  در صفحه مفروضاند. اگر اين نقطهها طوري قرارگرفته باشند  $n$ که بهازای هر جفت مانند  $(P_i, P_j)$  نقطهٔ سومی مانند  $P_k$  موجود باشد بهطوریکه مثلث  $P_iP_iP_k$ کامل شده و نقطهٔ Q را درون خود داشته باشد، ثابت کنید که n باید فرد باشد.

راه حل

فرض كنيد n نيمخط ,QP، ، $\cdot$  ، ، و ,QP با رنگ أبي و تصوير أنها تحت نيمدور حول نقطة Q با رنگ قرمز رنگآمیزی شده باشد (در شکل ۵۷ تصویر نیمخطها بهصورت نقطهچین رسم شده است). بدیهی است که این n نیمخط آبی بههمراه تصویرهای قرمز نظیرشان n خط راست تشکیل میدهند.

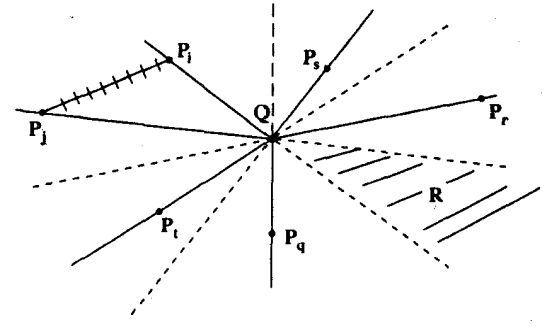

شكل⁄ه

اینک فرض کنید در بادبزنی که دور نقطهٔ  $Q$  درست شده است، دو نیمخط آبی مانند  $QP_i$  و  $Q$  پشت سرهم آمده باشند. در این حالت نقطهٔ  $P_k$  که مثلث  $P_i P_j P_k$  را کامل میکند و نقطهٔ  $QP_j$ درون آن قرار میگیرد. باید در  $R$ ، یعنی ناحیهٔ بین تصویرهای قرمز رنگ  $QP_i$ ، و  $QP_j$ ، قرار داشته باشد. ولی چون این تصویرهای قرمز در بادبزن پشت سرهماند، هیچ نیمخط آبی بین آنها قرار ندارد و در نتیجه، برخلاف فرض مسأله، هیچ نقطهای مانند  $P_k$  وجود ندارد که جفت  $(P_i,P_j)$  را کامل کند. بنابراین، نتیجه میگیریم که هیچ دو نیمخط آبی در بادبزن پشت سرهم نیستند.

اینک، فرض کنید همهٔ خطهای شکل را حذف و بعد شروع کنیم به اینکه دوباره آنها را به ترتیبی تکتک به شکل بازگردانیم. فرض کنید که در هر مرحله از این کار، با رشد تدریجی بادبزن، حساب  $b$  تعداد جفت نیمخطهای آبی،  $b$ ، را نگه داریم. هنگامیکه  $l$ ، تعداد خطها، ۲ است، بدیهی است که باید برابر با ۱ باشد (شکل ۵۸ را ببینید). از این مرحله به بعد، فقط سه روش وجود دارد که بتوانیم خطی را به پیکربندی بیفزاییم:

نیمخط آبی مربوط به خط جدید باید به یکی از صورتهای زیر در بادبزن قرارگیرد:

الف) بين دو نيمخط أبي متوالي، بْ) بين نيمخطي أبي و نيمخطي قرمز، ج) بين دو نيمخط قرمز متوالي.

با توجه به شکل ۵۸ به آسانی نتیجه می شود که

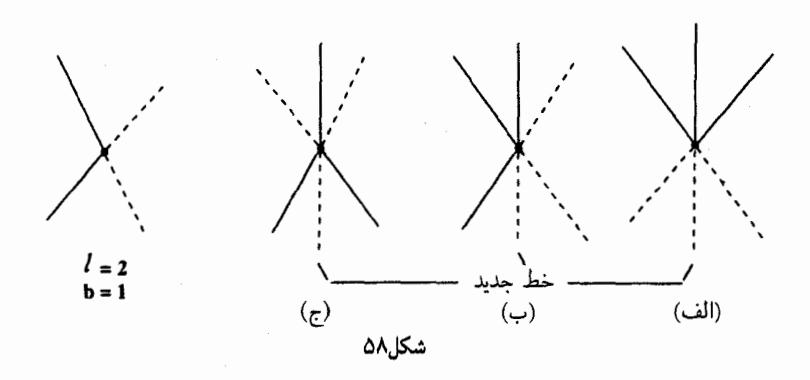

در حالت (الف)، b به ۱ + b افزایش می یابد زیرا دو جفت آبی متوالی پدید میآید، درحالیکه جفتی دیگر از بین میرود؛  $b+1$  در حالت (ب)، بازهم با پدید آمدن یک تکجفت آبی جدید،  $b$  به  $b+1$ افزایش می یابد؛ در حالت (ج)، b به ۱ – b کاهش می یابد، زیرا یک جفت آبی متوالی بهوسیلهٔ نيمخط قرمز خط جديد از بين مي رود.

بنابراین، در هر مرحله زوجیت b تغییر میکند. چون تعداد خطها نیز از l به ۱ + l تبدیل میشود، در هر مرحله، زوجیت هر دو l و b تغییر میکند. بنابراین یا زوجیت l و b در تمام مراحل این فرایند یکسان است و یا در تمام مراحل روجیتشان مخالف هم است. چون وقتی ۲ = l، ۱ = ۰ پس روجیتشان همیشه مخالف هم است.

بنابراین، در پایان فرایند جایگزینی مجدد، زوجیت عددهای n و b باید مخالف هم باشد. ول<sub>ی</sub> ثابت کردیم که در این مرحله هیچ زوج متوالی از نیمخطهای آبی در بادبزن وجود ندارد. بنابراین در شکل موردنظر ف $b=b$ ، یعنی  $b$  عددی زوج است و در نتیجه  $n$  باید زوج باشد.

این بخش را با آوردن سه مسألهٔ مسابقهٔ سال ۱۹۸۵ به پایان می بر یم.

۳. مسألة ۱ (راه حل دیگری برای این مسأله در ۱۹۹۱، ۱۳۴ آمده است.) . (۸ + ۲) ضلعی محدبی مانند  $P = P, P, \cdots P_n$  با ترسیم ۲ – n قطر نامتقاطع از آن به ۱ $(n+1)$ افراز شده است. ثابت کنید می توانیم این مثلثها را با شمارههای ۰، ۲، ۰۰۰ و ۱ – n طوری شمارهگذاری کنیم که  $P_i$  (۱ – ۰٫۲٫۰۰۰ ) کربیم که که از رأسهای مثلث نا باشد.

راه جل از آنجا که برای مثلثبندی چهارضلعی تنها دو روش وجود دارد، با توجه به شکلهای زیر روشن است که بهازای ۳ = n می توانیم شمارهگذاری مطلوب را انجام دهیم.

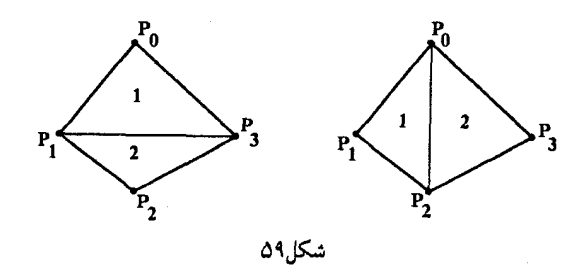

جون طبیعت مسأله می طلبد که برای اثبات حکم آن از روش استقرا استفاده کنیم، پس فرض میکنیم شمارهگذاری مطلوب در مورد هر چندضلعی محدب مانند  $P_n \cdots P_{n-1}$ ، که در آن  $P = P, P_1 \cdots P_n$  امکان یذیر باشد و سیس توجه خود را به  $(n + 1)$ ضلعی  $P = P, P_1 \cdots P_n$  معطوف  $n - 1 \geqslant r$ میکنیم. بهطورکلی، به روشهای بسیاری میتوانیم چندضلعی را با قطرهای نامتقاطعش مثلثبندی کنیم. و باید ثابت کنیم که در هر حالت شمارهگذاری مطلوب امکان پذیر است (در (۱ + n)ضلعی. . $(c_{n-1}=\frac{1}{n}{n-1 \choose n-1}$  تعداد مثلثبندیهای مختلف برابر است با  $(n-1)$ امین عدد کاتالان، یعنی

برای استفاده از فرض استقرا، نیازمند روشی هستیم که با آن بتوانیم (۱ + n)ضلعی مفروض P را به nضلعبی محدبی مانند Q تبدیل کنیم. یکی از حالتهای خوب حالتی است که یکی از قطرها رأسی  $P_{i-1}P_iP_{i+1}$  مانند  $P_i$  را از بقیهٔ رأسها جدا کند. در این حالت تبدیل مناسب با حذف کردن مثلث بهدست می آید. در این صورت قطر  $P_{i-1}P_{i+1}$  ضلعی از چندضلعی جدید Q است. بهطور کلی، برای  $P_n\to\cdots P_{i+1}\cdot P_{i+1}$  استفاده از فرض استقرا، باید همان طورکه دورتادور Q را طبی میکنیم، رأسهای  $P_{i+1}\cdot P_{i+1}$ راکه پس از  $P_{i-1}$  قرار دارند با نامهای  $P_i$ ،  $P_{i+1}$ ،  $\cdots$  و  $P_{n-1}$  مجدداً نامگذاری کنیم.

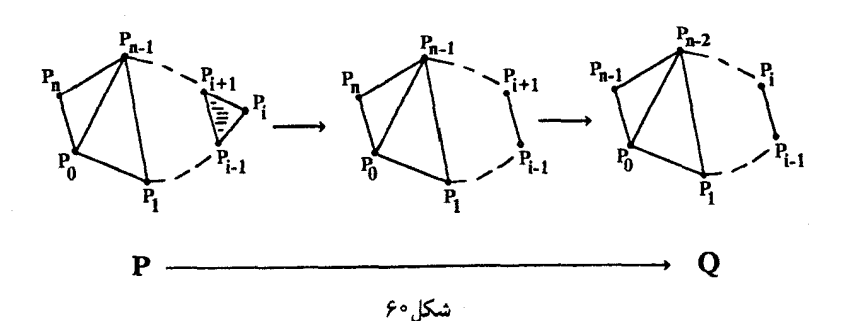

مسائلی از دورههای مختلف مسابقات کورشاک /۱۱۹

در صورتی که رأس حذف شده یکی از دو رأس .P و "P باشد، باید این فرایند نامگذاری مجدد را اصلاح کنیم. با وجود این، همان طورکه ثابت خواهیم کرد. همواره می توانیم از روی دادن این پیشامدها  $P_n$  جلوگیری کنیم، زیرا در هر مثلثبندی دستکم یک قطر وجود دارد که رأسی راکه نه .P است و نه از بقبه جدا مے,کند.

بدیهی است که هر ضلع چندضلعی P به یکی از مثلثهای موجود در مثلثبندی تعلق دارد و درحالی که ممکن است هر سه ضلع مثلثی قطرهای چندضلعی باشند. هیچ مثلثی بیش از دو  $n+1$  طاع  $P$  را شامل نسی شود (به یاد آورید که ۳ $\geqslant n-1$  و در نتیجه  $P$  مثلث نیست). بنابراین  $P$ ضلع P باید بین ۱ – n مثلث یاکمتر از آن توزیع شود، و در نتیجه دستکم در دو جا باید مثلثی وجود داشته باشد که شامل دو ضلع P است. از آنجاکه چنین ضلعهایی در P مجاورند، دستکم دو قطر وجود دارد که هریک از آنها رأسی را از P جدا میکند، و چون قطرها نامتقاطعاند هیچ دو رأس جدا شدهای در P مجاور نیستند. بنابراین دستکم یکی از دو رأس جدا شده یا بیشتر از آن به جفت مجاور (P. , P<sub>n</sub>) تعلق ندارد. پس نتیجه می شود هر مثلث بندی راکه بهکار برده باشیم همواره می توانیم ضلعی مفروض P را به  $n$ ضلعی معدب ۱ $P_{n-1} \cdots P_{n-1}$  تبدیل کنیم که در آن رأسهای $(n+1)$ ب . . . و  $P_n$  كه پس از رأس حذف شدهٔ  $P_i$  قرار دارند و هیچكدام از آنها  $P_n$  یا  $P_n$  نیست، بهترتیب  $\cdots$ بهصورت  $P_i \cdots P_{n-1} \cdots P_n$  مجدداً نامگذاری شدهاند.

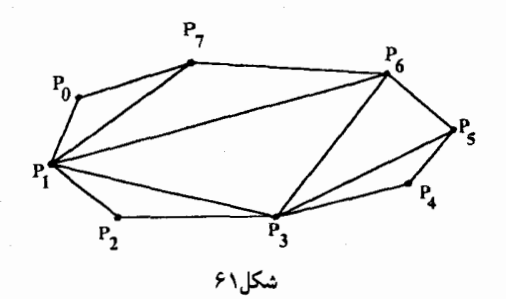

با استفاده از فرض استقرا فرض میکنیم که مثلثهای Q طوری شمارهگذاری شدهاند که هریک از رأسهای  $P_1$ ،  $P_2$ ،  $\cdots$  و  $P_{n-1}$  بهترتیب رأسی از مثلث ۱، ۲، ۰۰۰ و ۱ – n در Q هستند. جون رأس حذف شده، P، نه .P است و نه  $P_n$ ، باید یکمی از عددهای ۱، ۲، ۰۰۰ و ۱ $n-1$  باشد. حال فرض کنید که شمارهٔ مثلثهای Q را به P منتقل کنیم و به مثلث محذوف  $P_iP_{i+1}P_i$ ، تر از نسبت دهیم. اگر  $n-1$  آنگاه با تخصیص شمارهٔ ۱ $n-1$  به این مثلث بازگردانده شده، شمارهگذاری مثلثها همان طور که می خواستیم از ۱ تا ۱ – n کامل شده است. در غیر این صورت ۲ – n  $i \leqslant n$  و در نتیجه با این مشکل روبهرو میشویم که دو مثلث با شمارهٔ  $i$  وجود دارد و هیچ مثلثی با شمارهٔ ۱ – n وجود ندار د.

 $i + 1$  برای رفع این مشکل مثلثهای  $i + 1 + i \cdots + n - n$  در  $Q$  را بهترتیب با عددهای  $(1 + i)$ ۰۰۰ $i \mapsto n-1$  مجدداً شمارهگذاری میکنیم. در این صورت، Q مستقیماً مثلثهای ۱، ۲، ۰۰۰ و  $n-1$ ا – i را شمارهگذاری میکند، مثلث حذف شده شمارهٔ i خواهد داشت و بقیهٔ مثلثهای Q، با افزایش ۱ واحد به شمارههایشان، مثلثهای ۱ + d + ۲ ش ۰۰۰ و ۱ – n را شمارهگذاری میکنند. بهیاد آورید که هنگام ساختن Q، بهازای  $P_k$  , ۰۰۰ + ۲ + ۰٫ + ۷ ساختن Q، به ازای  $k \in \{i+1, i+1, \cdots, n\}$  مجدداً نامگذاری کردیم. بنابراین، هرچندکه مثلثها در Q طوری شمارهگذاری شدهاند که  $P_{k-1}$  رأسی از مثلث ا – k شود، هنگام انتقال شمارهها به P، رأس  $P_k$  ( ۱ + i  $k\geqslant i$ ) به مثلث  $P_k$  مربوط می $k-1$ بنابراین، افزایش شمارهٔ این مثلثها از ۱ $k-k$  به  $k$ ، وابستگی  $P_k$  به مثلث  $k$  را دوباره برقرار میکند.

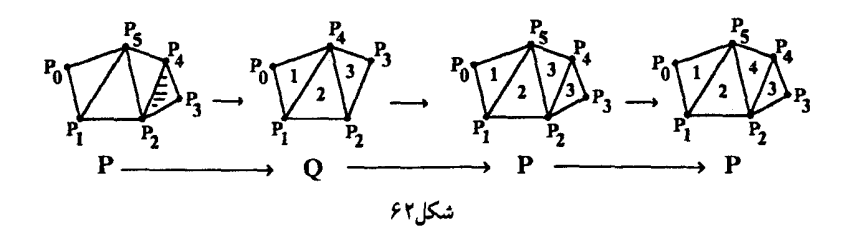

پس بنابر استقرا نتیجه میشود که شمارهگذاری مطلوب همواره امکان یذیر است.

۴. مسألة ۲

فرض کنید  $n$  عددی طبیعی باشد. بهازای هر مقسوم،علیه اول  $n$  مانند  $p$ ، بزرگترین توان  $p$  را در نظر بگیرید که از n بیشتر نیست. فرض کنید مجموع همهٔ این بزرگترین توانها را مجموع توانبی n بنامیم و آن او با ( S(n نشان دهیم. ثابت کنید بی نهایت عدد طبیعی مانند n وجود دارد که از مجموع توانی خود  $n < S(n)$  کمترند، به عبارت دیگر،

راه حل هیچگاه نمی توان گفت مسألهای بهظاهر ساده از نظریهٔ اعداد چقدر ممکن است دشوار باشد، و مسألهای درکورشاک از این نوع همواره دردسری بزرگ است. با وجود این، مسألهٔ حاضر استثنائاً راهحلی سرراست و ساده دارد، زيرا به ازاى هر عدد طبيعي مانند k، عدد ٢ + ١ + ٢٠ = n در شرط n = 5(n) صدق مى كند.

$$
n = \mathbf{Y}^{k+1} + \mathbf{Y} = \mathbf{Y}(\mathbf{Y}^k + \mathbf{Y})
$$

شامل عامل فرد ۱ $\ast$  ۲ است که دستکم برابر با ۳ است، پس  $n$  باید شامل مقسوم علیه اول فردی  $n$ 

 $\mathbf{Y}^t > p$ 

چون p عددی اول و فرد است، پس \*p < pp = p و در نتیجه بزرگترین توان p که از  $p$  بیشتر  $p$ نیست خود p است. در نتیجه

$$
S(n) = S(\mathbf{Y}p) = \mathbf{Y}^t + p > p + p = \mathbf{Y}p = n
$$

كه همان نتيجة مطلوب است.

تذكرات

بدیهی است که وقتی  $p$  =  $n$ ، که در آن  $p$  عددی اول است، نتیجه میشود  $S(n)=S(n)$  و در نتیجه بی نهایت عدد طبیعی وجود دارد که در برابری  $n = S(n) = S(n)$  صدق میکنند. به نظر می رسد که اثبات وجود بی نهایت جواب برای نابرابری  $n < n$  کوشش بیشتری می طلبد و آنچه در زیر آمده است گواهي بر اين ادعاست.

بنابر اصل برتران، بهازای هر عدد طبیعی مانند  $n$ ، ۲  $n\geqslant n$ ، عدد اولی بین  $n$  و ۲ $n$  وجود دارد. فرض کنید  $p$  عددی اول و فرد و  $q$  عددی اول بین  $p$  و ۲ $p$  باشد. همان $\det$ ورکه ثابت خواهیم کرد، نتیجه  $S(pq) < pq$  میں شود که

از نابرابریهای p < p < p نتیجه میگیریم p < p < p نیم از بابرابریهای p < p < p از نتیجه معلوم میشود که \*p بزرگترین توان p است که از pq بیشتر نیست. همچنین، از نابرابریهای نتیجه میشود بزرگترین توان q که از n بیشتر نیست خود q است. بنابراین  $pq < q$  =  $q^{\intercal}$ 

$$
S(pq) = p^{\mathsf{T}} + q
$$

حال q هم عددی اول و فرد، و در نتیجه تفاضل  $q-p$  دستکم برابر با ۲ است. بنابراین ۲ $p \geqslant q - q$ ، و در نتيجه

 $p(q-p) \geqslant \mathfrak{k} p > q$ 

 $pq - p^{\dagger} > q$ ,  $-pq + p^{\dagger} < -q$ ,  $p^{\dagger} + q < pq$ مغنی  $p$ م  $p$  (pq) و این همان نتیجهٔ مطلوب است.

۵. مسألة ۳ (راه حل دیگری برای این مسأله در ۱۹۹۰، ۶ آمده است.)  $Y$  ، $X$  فرض کنید که هر رأس مثلث  $ABC$  نسبت به ضلع مقابلش بازتابیده شده و سه نقطهٔ  $X$ ،  $Y$ و Z حاصل شده است. ثابت کنید مساحت مثلث XYZ هیچگاه بیش از پنج برابر مساحت مثلث  $ABC$ ، نهى شود.

راه حل  $YAC$  ، فرض کنید مساحت مثلث  $ABC$  را با  $\Delta$  نشان دهیم. از آنجا که بازتابها نسخههای و ZAB از مثلث ABC را پدید میآورند، این مثلثها نیز مساحتهایی برابر با ∆ دارند. حال می $\vec{a}$ وان مساحت مثلث XYZ را برحسب مساحت این نسخههای مثلث ABC و مساحت سه مثلث (بیرونی))  $AYZ$ ،  $AYZ$  و  $BZX$  بهصورت زیر نوشت (شکل ۶۳):

 $\triangle XYZ$  مساحت  $\triangle ABC = \triangle ABC + \triangle YAC$ + مساحت مساحت مساحت ۵۶۲۶  $\pm \triangle AYZ$  مساحت  $\pm \triangle BZX$ سساحت  $\pm \triangle CXY$ 

 $\pm 1.674$ ساحت  $\pm \triangle AYZ$  مساحت  $\pm \triangle BZX$  مساحت = ۴

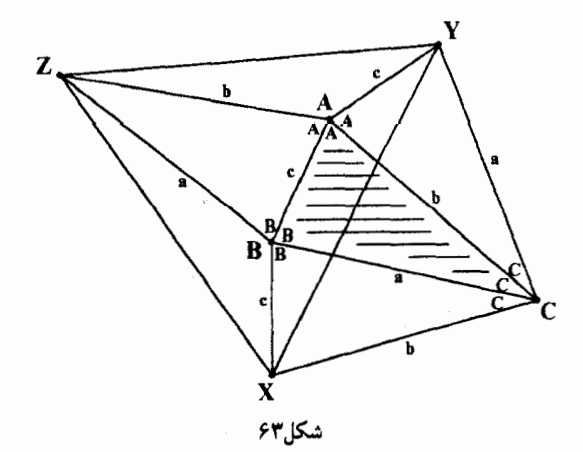

مسائلی از دورههای مختلف مسابقات کورشاک /۱۲۳

که در آن، هر یک از سه مساحت آخر، بسته به شکل مثلث ABC، ممکن است افزوده یاکاسته شود. درحالتی که در شکل ۶۳ نشان داده شده است، باید دو مساحت اول افزوده و مساحت سوم کاسته شود. از آنجاکه هر زاویهای از مثلث ABC مانند  $\theta$  سه بار در راّسی به همین نام ظاهر میشود، با توجه به شکل ۶۳ معلوم میشود که وقتبی °۱۸۰ > ۳ $\theta$ ، مساحت مثلث مجاور بیرونی باید کاسته شود (در این حالت این مثلث باید بیرون  $\Delta XYZ$  قرارگیرد)، وقتی6 ° ۱۸۰ < ۳ $\theta$ ، این مساحت باید افزوده شود (که در این حالت این مثلث درون  $XYZ$  قرار میگیرد) و وقتیکه ۱۸۰<sup>۰ ــ</sup> ۲۵ آ، این مثلث از بین می $\alpha$ رود و مساحتش برابر با صفر میشود. با یادآوری دستور  $pq\sin R$  برای مساحت  $\triangle PQR$  و اینکه m(۳۶۰٬ – ۳ $\theta$ ) = – sin در حالتی که در شکل نشان داده شده است، می توان نوشت  $\triangle XYZ$  مساحت  $\triangle XYZ = \mathsf{A} + \triangle AYZ$  مساحت  $-\triangle CXY$  $\mathcal{L} = \mathfrak{k} \Delta + \frac{1}{\mathbf{Y}}bc\sin(\mathbf{Y}\mathbf{\hat{Y}^{\circ}}^* - \mathbf{Y}A) + \frac{1}{\mathbf{Y}}ac\sin(\mathbf{Y}\mathbf{\hat{Y}^{\circ}}^* - \mathbf{Y}B) - \frac{1}{\mathbf{Y}}ab\sin \mathbf{Y}C$  $= \mathfrak{k} \Delta - \frac{1}{\mathfrak{k}}bc\sin \mathfrak{k} A - \frac{1}{\mathfrak{k}}ac\sin \mathfrak{k} B - \frac{1}{\mathfrak{k}}ab\sin \mathfrak{k} C$ درحقیقت این عبارت مساحت درست  $\triangle{XYZ}$  را در تمام حالتها بهدست میدهد: وقتبی °۱۸۰ < ۳0 که در این حالت باید مساحت مثلث بیرونی افزوده شود، مقدار sin ۳ $\theta$  منفی و در نتیجه m ۳ $\theta$  - مثبت است؛ وقتی ۱۸۰ > ۳۵، با توجه به اینکه باید مساحت مثلث بیرونی کاسته شود، مقدار m = sin ۳ $\theta$  منفی است. بنابراین، برای اینکه ثابت کنیم مساحت مثلث  $XYZ$  هیچگاه از ۵۵ بیشتر نمیشود، باید نابرابری  $-\frac{1}{\mathbf{r}}bc\sin\mathbf{r}A - \frac{1}{\mathbf{r}}ac\sin\mathbf{r}B - \frac{1}{\mathbf{r}}ab\sin\mathbf{r}C < \Delta$ یا یکی از صورتهای معادلش در زیر را ثابت کنیم:  $\frac{1}{2}bc\sin\mathbf{r}A + \frac{1}{2}ac\sin\mathbf{r}B + \frac{1}{2}ab\sin\mathbf{r}C > -\Delta$  $\frac{1}{\mathbf{\mathsf{v}}}bc(\mathbf{\Gamma}\sin A-\mathbf{\Gamma}\sin^{\mathbf{\Gamma}} A)+\frac{1}{\mathbf{\mathsf{v}}}ac(\mathbf{\Gamma}\sin B-\mathbf{\Gamma}\sin^{\mathbf{\Gamma}} B)$  $+\frac{1}{5}ab(\mathbf{r}\sin C-\mathbf{r}\sin^{\mathbf{r}} C)>-\Delta$  $\mathbf{Y}\Delta - \mathbf{Y}\Delta\sin^{\dagger}A + \mathbf{Y}\Delta - \mathbf{Y}\Delta\sin^{\dagger}B + \mathbf{Y}\Delta - \mathbf{Y}\Delta\sin^{\dagger}C > -\Delta$  $\sqrt{A} > f \Delta (\sin^{\dagger} A + \sin^{\dagger} B + \sin^{\dagger} C)$  $\frac{\Delta}{\mathbf{v}} > \sin^{\mathsf{T}} A + \sin^{\mathsf{T}} B + \sin^{\mathsf{T}} C$ که خود مسألهای جالب توجه است.

$$
\sin^{7} A + \sin^{7} B + \sin^{7} C = 1 - \cos^{7} A + 1 - \cos^{7} B + \sin^{7} C
$$
\n
$$
= 1 + (\sin^{7} C - \cos^{7} A - \cos^{7} B)
$$
\n
$$
\sin^{7} C + \sin^{7} C - \cos^{7} A - \cos^{7} B
$$
\n
$$
\sin^{7} C - \cos^{7} A - \cos^{7} B
$$
\n
$$
\sin^{7} C - \cos^{7} A - \cos^{7} B
$$
\n
$$
\sin^{7} C - \cos^{7} A - \cos^{7} B
$$

 $\cos \theta \cos \phi = \cos(\theta + \phi) + \cos(\theta - \phi), A + B + C = \lambda \lambda^{\circ}$ نتيجه مىگيريم

$$
7 \cos A \cos B \cos C = [\cos(A+B) + \cos(A-B)] \cos C
$$
  
\n
$$
= \cos(\lambda \cdot - C) \cos C + \cos(A-B) \cos C
$$
  
\n
$$
= -\cos^{\mathsf{T}} C + \cos(A-B) \cos[\lambda \cdot - (A+B)]
$$
  
\n
$$
= -\cos^{\mathsf{T}} C - \cos(A-B) \cos(A+B)
$$
  
\n
$$
= -\cos^{\mathsf{T}} C - \frac{\lambda}{\gamma} [\cos(A+B) \cos(A-B)]
$$
  
\n
$$
= -\cos^{\mathsf{T}} C - \frac{\lambda}{\gamma} (\cos^{\mathsf{T}} A + \cos^{\mathsf{T}} B)
$$
  
\n
$$
= -\cos^{\mathsf{T}} C - \frac{\lambda}{\gamma} (\cos^{\mathsf{T}} A - \lambda + \alpha \cos^{\mathsf{T}} B - \lambda)
$$
  
\n
$$
= -\cos^{\mathsf{T}} C - \cos^{\mathsf{T}} A - \cos^{\mathsf{T}} B + \lambda
$$
  
\n
$$
= (\lambda - \cos^{\mathsf{T}} C) - \cos^{\mathsf{T}} A - \cos^{\mathsf{T}} B
$$
  
\n
$$
= \sin^{\mathsf{T}} C - \cos^{\mathsf{T}} A - \cos^{\mathsf{T}} B
$$
  
\n
$$
\therefore \text{...}
$$

 $\mathsf{Y} + \mathsf{Y}\cos A \cos B \cos C < \frac{\Delta}{\mathsf{Y}}$ 

بەعبارت دېگر

 $\Upsilon$  cos A cos B cos  $C < \frac{1}{\Upsilon}$ 

$$
\mathsf{C} = [\cos(A + B) + \cos(A - B)] \cos C
$$
۲  $\cos A \cos B \cos C = [\cos(A + B) + \cos(A - B)] \cos C$ 

حال، A، A و C زاویههای مثبتی هستند که مجموعشان برابر با ۱۸۰۰ است. فرض کنید دو تا از آنها، مثلاً A و B، نابرابر باشند. در این صورت، این مقادیر A، B و C، بیشترین مقدار ممکن  $\left[\cos(A+B)+\cos(A-B)\right]\cos C$ 

را بەدست نمیدھند، زیرا بەازای مجموعهٔ مقادیر ('A', B', C') که بەصورت زیر تعریف میشوند  

$$
A' = B' = \frac{A+B}{Y}, C' = C
$$

مقدار (/cos(A' + B) و /cos(A' بهترتيب با مقادير ( $(A + B)$  و /cos) برابرند ولي مقدار جملة  $\cos(A-B)$  باقی مانده به ا $\cos(A'-B')=\cos(A'-B')=\cos(1-A)$  افزایش می یابد (در عبارت موردنظر مقدار  $\mathcal{A}\cos A \cos B \cos C$  كمتر از ١ است زيرا A و B نابرابرند). بههمين ترتيب، از متقارن بودن عبارت نتیجه میشود که در صورت نابرابر بودن دو مقدار از مقادیر A، B و C مقدار ماکسیمم این عبارت  $\cdot < A, B, C < \lambda$ به دست نسی آید. چون بنابر پیوستگی این تابع اطمینان داریم که روی بازهٔ ۱۸۰۰ $A, B, C < A$ مقدار ماکسیممی را اتخاذ میکند، نتیجه میگیریم که

 $\label{eq:2.1} \mathcal{L}(\mathcal{F})=\mathcal{L}(\mathcal{G})^{\frac{1}{2}}\mathbf{A}^{\frac{1}{2}}\mathbf{1}_{\mathcal{G}}\left(\mathcal{F}^{\frac{1}{2}}\right)_{\mathcal{G}}\left(\mathcal{F}^{\frac{1}{2}}\right)_{\mathcal{G}}\left(\mathcal{F}^{\frac{1}{2}}\right)_{\mathcal{G}}\left(\mathcal{F}^{\frac{1}{2}}\right)_{\mathcal{G}}\left(\mathcal{F}^{\frac{1}{2}}\right)_{\mathcal{G}}\left(\mathcal{F}^{\frac{1}{2}}\right)_{\mathcal$ 

 $\max(\Upsilon \cos A \cos B \cos C) = \Upsilon \cos 5^\circ \cos 5^\circ \cos 5^\circ = \Upsilon \left(\frac{\Upsilon}{\Upsilon}\right)^{\Upsilon} = \frac{\Upsilon}{\Upsilon}$ که خیلی پایینتر از سقف مطرح شده، یعنی ﴿، قرار دارد و این نتیجه برهان راکامل میکند.

دو مسأله از مسابقهٔ ملی ریاضیات دورهٔ راهنمایی جمهوری خلق چین، ۱۹۸۶

راهحل اگرگزارهها و پاسخها را در جدولی جمعآوری کنیم، برای درک وضعیت موجود بسیار مفید است. از جدول معلوم میشود که گزارهٔ (چهار) بیش از بقیه در پاسخها ظاهر میشود. بنابراین، کار خود را با بررسی گزارهٔ (چهار)، یعنی اینکه ۹۰۰  $\geq ADC \geq \Delta$ ، آغاز میکنیم. در صورتی که ۹۰۰  $\angle ADC =$ ،

دو مسأله از مسابقة ملي رياضيات . . . /١٢٧

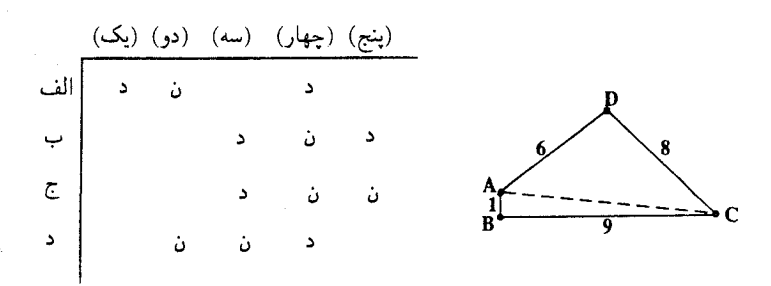

شكل۴۴

مثلثی قائمالزاویه با طول ضلعهای ۱۰–۸–۶ خواهد بود و طول وترش،  $AC$ ، ۱۰ است.  $\Delta ADC$ حال، قطعاً AC بزرگتر از ۱۰ نیست، زیرا از نابرابری مثلثی نتیجه می شود  $AC \le AB + BC = 1 + 1$ 

۹۰° نابراین، اینکه °۹۰° < $\angle ADC>$  ناممکن است و اگر (چهار) برقرار باشد،  $\angle ADC>$  دقیقاً برابر با و در نتیجه  $ABC$  نیمصفحه و نیز چهارضلعی  $ABCD$  به مثلثی تبدیل می شود که  $B$  روی ضلع از آن واقع است (شکل ۶۵ را ببینید).  $AC$ 

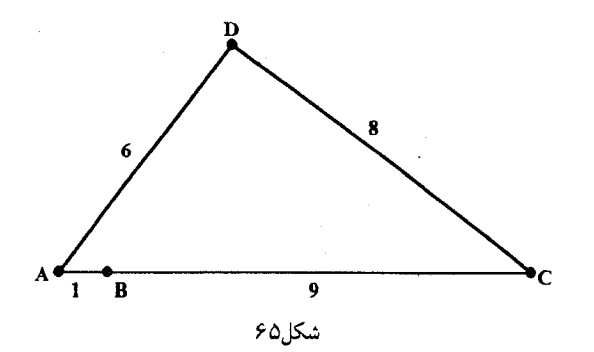

در نتیجه، دایرهای که از نقاط  $C$ ،  $C$  و  $D$  میگذرد از  $B$  نمیگذرد و بنابراین گزارهٔ (دو) که میگوید چهارضلعی ABCD محاطی نیست درست است. به عبارت دیگر، گزارهٔ (چهار) گزاره (دو) را نتیجه می،دهد و بنابراین (الف) و (د) درست نیستند. بین دو پاسخ باقی،مانده یکی مدعی است که (پنج) درست است و دیگری مدعی است که (پنج) نادرست است. از آنجا که تنها تفاوت این دو پاسخ در همین مطلب است، بیایید ببینیم که آیاگزارهٔ (پنج) در انتخاب یکی از این دو پاسخ به ماکمکی میکند. گزارهٔ (پنج) این است که ABC∆ متساویالساقین است. ولی

 $BD \le BA + AD = 1 + 5 = 8$ 

و در نتیجه، با توجه به اینکه طول ضلعهای دیگر مثلث برابر با ۸ و ۹ است، بدیهی است که تحت هر شرطي (پنج) نادرست است. بنابراين پاسخ درست (ج) است.

راہحل  
با نگامی به چند مقدار اولیهٔ ی7ها معاوم میشود  

$$
I_1 = f + 1 - [\sqrt{f}]^T = 0 - f = 1
$$
  
 $I_r = 1 + 1 - [\sqrt{f}^T]^T = 11 - 1 = 1$   
 $I_r = 16 + 17 - [\sqrt{f^0}]^T = 11 - 16 = 1$   
 $I_r = 16 + 17 - [\sqrt{f^0}]^T = 11 - 16 = 17$   
 $I_n = n$ 

بدیهی است که

و در نتيجه

$$
n + 1 < \sqrt{(n+1)(n+1)} < n+1
$$

 $(n + 1)^{r} < (n + 1)(n + 1) < (n + 1)^{r}$ 

و بنابراین

بنابراين

$$
\left\lfloor\sqrt{(n+1)(n+1)}\right\rfloor = n+1
$$

یعنی

$$
\left[\sqrt{(n+1)[(n+1)+1]}\right] = \left[\sqrt{(n+1)^{r}+n+1}\right] = n+1
$$

$$
\left[\sqrt{(n+1)^\dagger + n + 1}\right]^\dagger = (n+1)^\dagger
$$
  

$$
I_n = (n+1)^\dagger + n - (n+1)^\dagger = n
$$

كه همان نتيجة مطلوب است.<br>من  $I_n > \cdot n$ پس پاسخ درست (الف) است: بهازای هر  $n$ ،  $I_n$ .

# .<br>مسأله اى از المپياد اسپانيا،۱۹۸۶

(کروکس ماتماتیکوروم، ۱۹۸۸، ۶۸) فرض كنيد طول ضلعهاى مثلث قائم|لزاوية ABC عددهايي صحيح باشند. فرض كنيد پارهخطهايي  $z$  که مرکزئقل مثلث، G، را به رأسها وصل میکنند، مثلث را به سه مثلث کوچکتر به مساحتهای  $x$ ،  $y$  و  $z$ تقسیم کنند. ثابت کنید که هر یک از عددهای  $x$  ،  $y$  و  $z$  عددی ضحیح و زوج است.

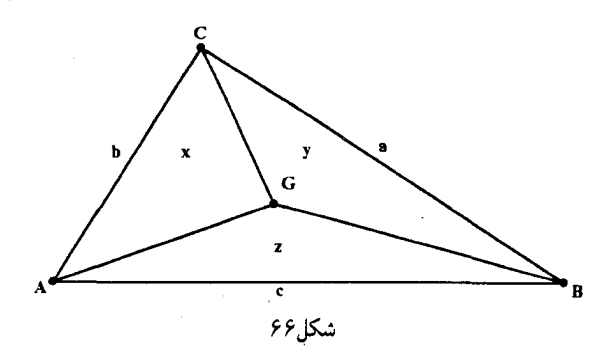

راهحل (راه حل مشابهی در کروکس ماتماتیکوروم، ۱۹۹۰، ۱۷ آمده است.) نخستین چیزی که باید به آن توجه  $\overline{C}C'$  کنیم این است که مساحت همهٔ این مثلثهای کوچک برابر با  $\triangle ABC$  است. برای مثال میانهٔ  $\overline{C}C'$ را نصف میکند و چون مرکز ثقل هر میانه را به نسبت ۱ به ۲ تقسیم میکند، پس  $\triangle ABC$  $x = \frac{1}{Y} \triangle CAC' = \frac{1}{Y} \times \frac{1}{Y} \triangle ABC = \frac{1}{Y} \triangle ABC$ 

به همین ترتیب در مورد  $y$  و  $z$ . بنابراین کافی است فقط ثابت کنیم  $x$  عددی صحیح و زوج است. اینک بنابر حکمی نسبتاً معروف (که از نظر من همهٔ شرکتکنندگان در المپیادها آن(ا بهخوبی میدانند) عددهای درست b ،a و c، از سهتایی فیثاغورسی، را میتوان برحسب سه عدد طبیعی مانند

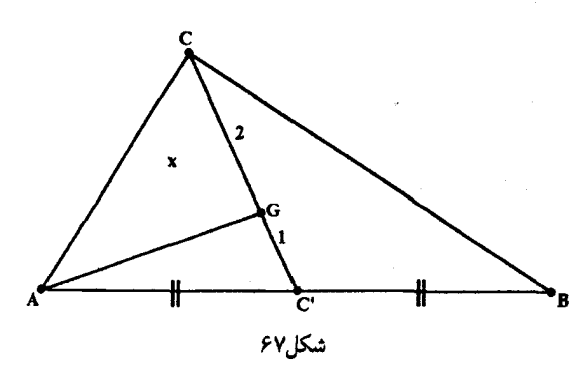

و  $n$  به صورت زیر نوشت:  $m \; \dot{k}$ 

$$
a = \mathsf{Y}kmn, \ \ b = k(m^{\mathsf{T}} - n^{\mathsf{T}}), \ \ c = k(m^{\mathsf{T}} + n^{\mathsf{T}})
$$

در این صورت با یادآوری اینکه  $\angle C$  قائمه است معلوم می شود

$$
x = \frac{1}{\mathsf{P}} \triangle ABC = \frac{1}{\mathsf{P}} \times \frac{1}{\mathsf{P}} ab = \frac{k^{\mathsf{T}} mn(m^{\mathsf{T}} - n^{\mathsf{T}})}{\mathsf{P}}
$$

حال می خواهیم ثابت کنیم که ۳ نهتنها صورت کسر، یعنی ۵٪، را میشمارد، بلکه ۲ نیز آن را میشمارد وْ در نتيجه صورت كسر عددي زوج است. ولي اين كار را مي توانيم به آساني انجام دهيم.

- یک) اگر m یا n بر ۳ بخش پذیر باشد، N هم بر ۳ بخش پذیر است. در غیر این صورت می توان نوشت  $(m^{\dagger}-n^{\dagger})=m$ و درنتیجه (بهپیمانهٔ ۳) (۳ $m^{\dagger}=m^{\dagger}, n^{\dagger}$  و درنتیجه (بهپیمانهٔ ۳) (۳ $m,n\equiv\pm$ ۱ $(m^{\dagger}-m^{\dagger})$ یعنی N مطمئناً بر ۳ بخشپذیر است.
- دو) اگر  $m$  یا  $n$  بر ۲ بخش $i$ یز باشد،  $N$  نیز بر ۲ بخش $i$ یدیر است. در غیر این صورت  $m$  و  $m$  هر دو فردند و در نتیجه  $n^{\gamma}-n^{\gamma}$  زوج و برهان کامل شده است.

برسیمی هندس

(مسألة ١١٨٨، كروكس ماتماتيكوروم، ١٩٨٨، ٣٢) این مسأله مربوط به ترسیم هندسی زیبایی است که اگر اندکی به آن فکر کنید معلوم می شود راهحل بسیار ساده و سرراستی دارد.

در صفحهٔ دایرهٔ مفروض K، به مرکز O و شعاع r، نقاط A و B مشخص شدهاند. وتری مانند از  $K$  طوری رسم کنید که از  $B$  بگذرد و روبهرو به زاویهٔ قائمهای در رأس  $A$  باشد.  $PQ$ 

این مسأله از دَن سوکولوفسکی از شهر ویلیامزبورگ در ایالت ویرجینیا و راهحل آن از جورج تسینتسیفاس از شهر تسالونیکی درکشور یونان است.

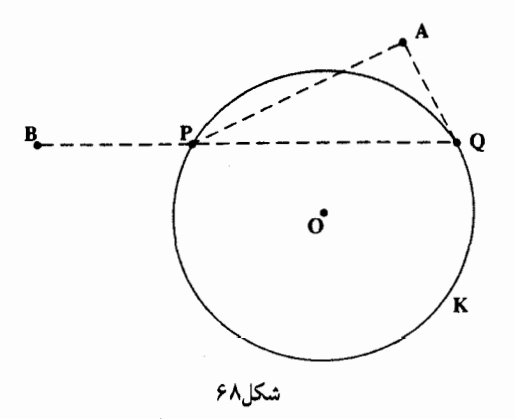

راه حل روشن است که اگر بتوانیم نقطهٔ ناآشنایی مانند  $M$  روی وتر مطلوب پیدا کنیم، خطی که شامل پارهخط است مسأله را حل مىكند. پرسش اين است كه جاي كدام نقطه روى  $PQ$  ارزش مشخص شدن  $BM$ را دارد؟ البته روی هر وتری از دایره یکی از نقاط خاص، M، یعنی وسط آن وتر است، زیرا پارهخط

۱۳۲/از اردوش تا کی یف

بر وتر عمود است. با دانستن این مطلب و با توجه به این مطلب که در هر مثلث قائم|لزاویه وسط MO وتر از سه رأس مثلث به یک فاصله است، به نظر می٬رسد که در این مورد این انتخاب بسیار خوب است. بنابراین به نظر میرسد که تلاش برای یافتن دو مکان هندسی که در نقطهٔ M، وسط PQ، یکدیگر را قطع میکنند ارزش دارد.

چون زاویهٔ BMO قائمه است، دایرهٔ به قطر BO از  $H$  میگذرد. امیدواریم که رابطههای سادهٔ دیگری که در شکل وجود دارند مکانهندسی دیگری را مشخص کنند که از M میگذرد.

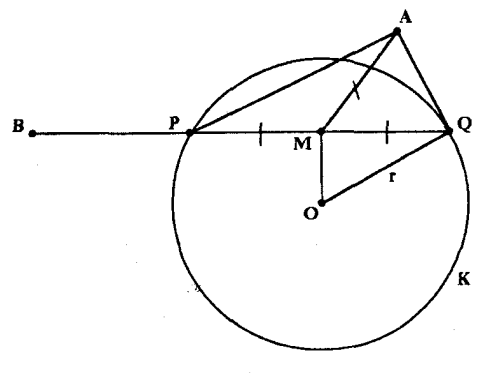

شكل ۶۹

در مثلت قائمالزارية 
$$
OMQ
$$
ار قضية فياغورس نتیجه میشود
$$
r^{\mathfrak{r}} = OM^{\mathfrak{r}} + MQ^{\mathfrak{r}}
$$

$$
r^{\mathfrak{r}} = OM^{\mathfrak{r}} + MA^{\mathfrak{r}}
$$

$$
r^{\mathfrak{r}} = OM^{\mathfrak{r}} + MA^{\mathfrak{r}}
$$

در نهایت شگفتی، اکنون به رابطهٔ مهمی رسیدیم، زیرا تنها چیزی که باقی مانده استفاده از این قضیهٔ معروف است که «مجموع مربعهای طول دو ضلع مثلث برابر است با دو برابر طول میانهٔ وارد بر ضلع سوم به، الوحدة نصف مربع ضلع سوم»؛ یعنی با توجه به شکل ۷۰،  $XY^{\dagger} + XZ^{\dagger} = YXW^{\dagger} + \frac{1}{Y}YZ^{\dagger}$ 

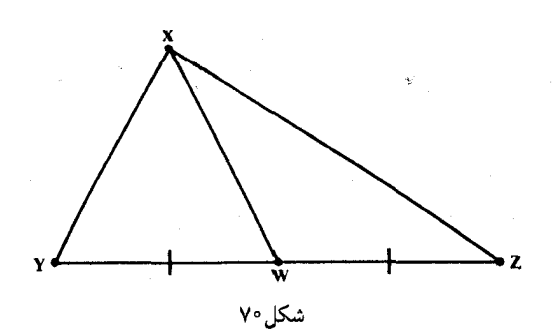
(این قضیه نتیجهٔ فوری استفاده از قانون کسینوسها در مثلثهای XYW و XWZ است.) بنابراین اگر در مثلث OMA،  $MN$  میانهٔ وارد بر OA باشد (شکل ۷۱ را ببینید)، آنگاه  $r^{\dagger} = OM^{\dagger} + MA^{\dagger} = \dagger MN^{\dagger} + \frac{1}{2}OA^{\dagger}$ از این رابطه میتوانیم MN را برحسب  $r$  و OA بهدست آوریم:  $MN = \sqrt{\frac{1}{\mathbf{Y}}r^{\mathsf{T}} - \frac{1}{\mathbf{Y}}OA^{\mathsf{T}}}$ 

بنابراین دایرهٔ به مرکز N و شعاع MN دومین مکان $\Delta N$  نفرهندسی است که از  $M$  میگذرد و راهحل مسأله تمام شده است.

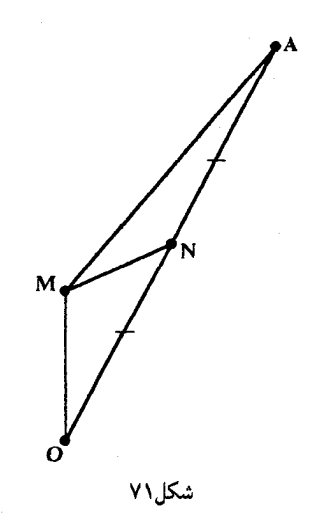

# نابرابريى شامل لگاريتم

(مسألة ۱۱۱۲۷ کروکس ماتاتکورو، ۲۰۸۸۷۷۷)  
(قسمت (الف) از مسألة طرح شده از سوی د. س. میترینوویچ، دانشگاه بلگراد، یوگسلاوی؛ راهحل از  
ماری کلامکین، دانشگاه آلبرتا، کانادا)  

$$
S = (\log_a bc)^r + (\log_b ca)^r + (\log_c ab)^r \geq T \times T^r
$$

راه حل پیش از هر چیز توجه کنید که  $\log_x y = \frac{\ln y}{\ln x}$  (اگر فرض کنیم $y = k \min_{x} y = \frac{\ln y}{\ln x}$  آنگاه  $y = x^k = e^{k \ln x}$ . بنابراین

$$
\log_a bc = \frac{\ln bc}{\ln a} = \frac{\ln b + \ln c}{\ln a} = \frac{\ln b}{\ln a} + \frac{\ln c}{\ln a}
$$
\n
$$
\lim_{\ln a} + \frac{\ln c}{\ln a} \ge 7 \left[ \frac{\ln b \cdot \ln c}{(\ln a)^7} \right]^{1/7}
$$
\n
$$
\log_a bc \ge \frac{7(\ln b \cdot \ln c)^{1/7}}{\ln a}
$$
\n
$$
\log_a bc \ge \frac{7(\ln b \cdot \ln c)^{1/7}}{\ln a}
$$

که از آن نتیجه میشود

$$
(\log_a bc)^r \geqslant \frac{\mathsf{Y}^r (\ln b \cdot \ln c)^{r/\mathsf{Y}}}{(\ln a)^r}
$$

به همین ترتیب

$$
(\log_b ca)^r \geq \frac{\Upsilon^r (\ln c \cdot \ln a)^{r/\Upsilon}}{(\ln b)^r}, \quad (\log_c ab)^r \geq \frac{\Upsilon^r (\ln a \cdot \ln b)^{r/\Upsilon}}{(\ln c)^r}
$$

 $\frac{1}{2}$ 

بنابراین  
\n
$$
S \geq \frac{\Upsilon^r (\ln b \cdot \ln c)^{r/\tau}}{(\ln a)^r} + \frac{\Upsilon^r (\ln c \cdot \ln a)^{r/\tau}}{(\ln b)^r} + \frac{\Upsilon^r (\ln a \cdot \ln b)^{r/\tau}}{(\ln c)^r}
$$
\n•  $\frac{S}{\tau} \geq \left[ \frac{\Upsilon^r (\ln b \cdot \ln c)^{r/\tau}}{(\ln b \cdot \ln c)^{r/\tau}} \cdot \frac{\Upsilon^r (\ln a \cdot \ln b)^{r/\tau}}{(\ln b)^r} \cdot \frac{\Upsilon^r (\ln a \cdot \ln b)^{r/\tau}}{(\ln c)^r} \right]^{1/\tau}$ 

\n•  $S \geq \Upsilon \left[ \frac{\Upsilon^r (\ln b \cdot \ln c)^{r/\tau}}{(\ln a \cdot \ln b \cdot \ln c)^r} \right]^{1/\tau}$ 

\n•  $S \geq \Upsilon \left[ \frac{\Upsilon^r r (\ln a \cdot \ln b \cdot \ln c)^r}{(\ln a \cdot \ln b \cdot \ln c)^r} \right]^{1/\tau}$ 

 $S \geqslant r \times r^r$ 

که همان نابرابری مطلوب است.  
این برهان را میتوان در مورد n عدد که همگی از ۱ بزرگترند تعمیم داد:  
\n
$$
S = \sum_{i=1}^{n} (\log_{a_i} a_1 a_1 \cdots a_{i-1} a_{i+1} \cdots a_n)^r \geqslant n(n-1)^r
$$

 $\mathcal{L}^{\mathcal{L}}(\mathcal{L}^{\mathcal{L}})$  . The set of  $\mathcal{L}^{\mathcal{L}}(\mathcal{L}^{\mathcal{L}})$ 

 $\label{eq:2.1} \frac{1}{\sqrt{2}}\int_{\mathbb{R}^3}\frac{1}{\sqrt{2}}\left(\frac{1}{\sqrt{2}}\right)^2\frac{1}{\sqrt{2}}\left(\frac{1}{\sqrt{2}}\right)^2\frac{1}{\sqrt{2}}\left(\frac{1}{\sqrt{2}}\right)^2\frac{1}{\sqrt{2}}\left(\frac{1}{\sqrt{2}}\right)^2.$ 

يعنبى

## مسألهاىدر بارةمثلثهاى بايي قائمالزاوية متساوىالساقين

(مسألة ١٢٣٩، كروكس ماتماتيكوروم، ١٩٨٧، ١٢٠) اگر از نقطهٔ P عمودهایی بر ضلعهای مثلث ABC رسم کنیم، مثلث حاصل از پای عمودها، E ،D و مشات پایی P نسبت به  $\triangle ABC$  نامیده میشود. نقطهٔ P را میتوان درون یا بیرون  $\triangle ABC$  یا  $F$ حتی روی ضلعی از آن انتخاب کرد. در مسألهٔ ۱۲۳۹، ج. ت. گرونمان (از شهر آرنهم در هلند) مسألهٔ فریبندهٔ زیر را دربارهٔ مثلثهای پایی مطرح کرده است.

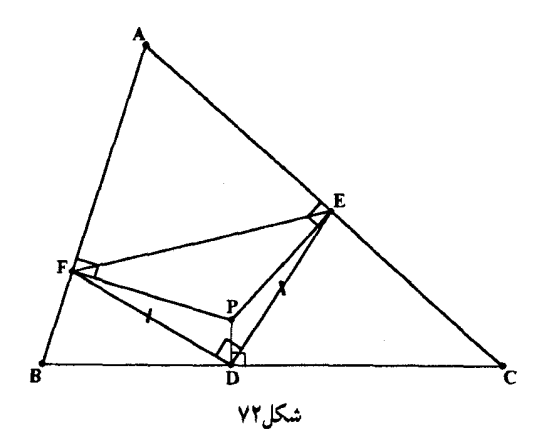

مثلث ABC مفروض است. نقطة P را كجا انتخاب كنيم تا مثلث پايي آن قائمالزاوية متساوىالساقين باشد؟

راه حل نمی خواهیم این مسأله راکامل حل کنیم و فقط نقطههایی را در نظر میگیریم که درون مثلثاند. عمودهای PE ،PD و PF مثلث را به سه چهارضلعی تقسیم میکنند که هرکدام از آنها

بهوضوح محاطی است. در نتیجه شکل ما مثال خوبی از چیزی بهنام پیکربندی «میکل» است. قضیهٔ میکل این نتیجهٔ مهم است که اگر ۳٫ و $p_{\mathsf{r}}$  و  $p_{\mathsf{r}}$  سه نقطهٔ دلخواه بهترتیب روی ضلعهای AC ،BC و از  $\triangle ABC$  باشند، آنگاه داروهای  $P_{\rm r}P_{\rm r}$  ،  $AP_{\rm r}P_{\rm r}$  ، از  $\triangle ABC$  باشند، آنگاه داروهای  $AB$ 

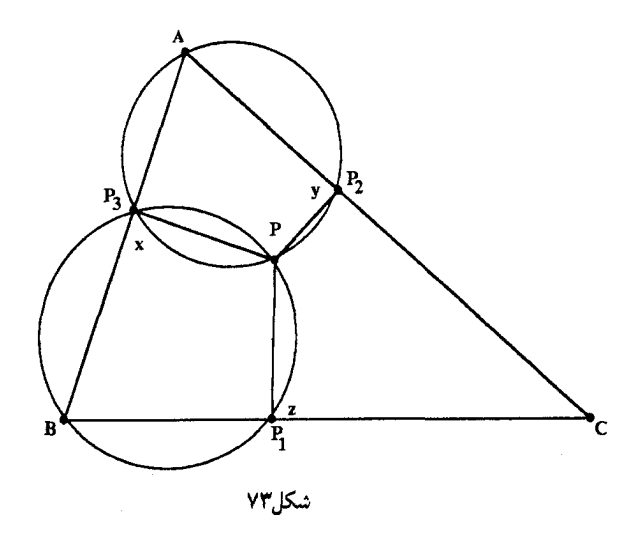

برهان این قضبه بسیار ساده است: با توجه به شکل ۷۳، اگر P نقطهٔ برخورد دایرههایی باشد که از A و B میگذرند، آنگاه از محاطی بودن چهارضلعیها نتیجه می شود  $x = y$  و z = z، و در نتیجه  $\triangle P_1 P_r P_r$ . بنابراین جهارضلعی P $P_1 C P_r$ نیز محاطی است. P را نقطهٔ میکل  $P_r P_r P_r$ ، و  $y=z$ را مثلث میکل P می,نامند.

هر نقطه مانند P نقطهٔ میکل خانوادهای نامتناهی از مثلثهای میکل است. P را که انتخاب کنیم، با توجه به شکل روشن است که فقط لازم است خطهای شعاعی PP, ،PP, و PP, ضلعهای نظیرشان را تحت یک زاویه قطع کنند. در صورتی که این زاویهها قائمه باشند، مثلث میکل حاصل همان مثلث پایی است.

$$
\angle BPC = \angle P_{r}P_{r}P_{r} + A
$$

به عبارت دیگر، با توجه به شکل ۷۴،

$$
s+t=y+A
$$

این نتیجه برهان بسیار ساده و سرراستی دارد که با امید به اینکه روش زیر نیز جالب توجه باشد از آن صرفنظر مىكنم.

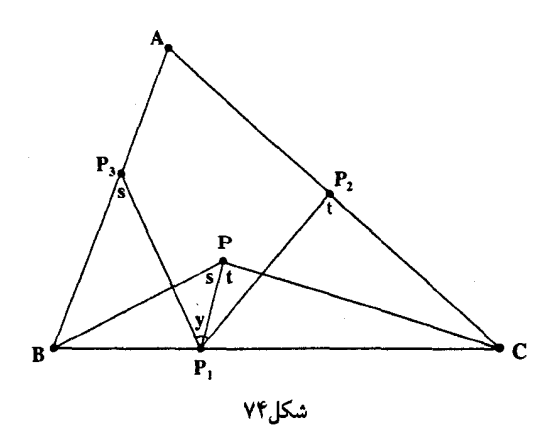

 $\angle BP_rP_1 = s, \angle P_1P_rC = t$ 

اینک فرض کنید AB بهاندازهٔ زاویهٔ ۶ حول  $P$  بچرخد تا روی  $P_\mathsf{f} P_\mathsf{f}$  قرار بگیرد. سیس آن $\mathsf{d}$  بهاندازهٔ  $t$  زاویهٔ  $y$ – حول ہ $P$  می چرخانیم تا بر  $P_{\rm t}$  قرار بگیرد و در آخر آن $_0$  حول  $P_{\rm t}$  بهاندازهٔ زاویهٔ AC می حرخانیم تا روی AC واقع شود. نتیجهٔ نهایی این کارها این است که خط چرخان را از AB تا AC یعنبی بهاندازهٔ زاویهای برابر با A حرکت دادهایم. در نتیجه A = y + t و یا

$$
s+t=y+A
$$

كه همان چيزى است كه مى خواستيم ثابت كنيم.

بنابراین اگر بخواهیم رأس قائمهٔ مثلث قائمالزاویهٔ متساویالساقین پایی روی ضلع BC باشد. باید زاویهٔ g قائمه باشد. در نتیجه زاویهٔ  $BC$  باید برابر با A ۰ ْ ۰ باشد. به عبارت دیگر  $P$  باید جایی روی کمان K از دایرهای قرارگیردکه در آن  ${\cal B}{\cal C}$  وتر مقابل به کمان درخور زاویهٔ A + ° ۹۰ است. ولبی مبیتوانیم این دایره را بهآسانبی رسم کنیم. برای یافتن مرکز این دایره، T، کافبی است در نقاط B و زاویههایی برابر با A رسم کنیم (شکل ۷۵ (الف) را ببینید).  $C$ 

برای اینکه مثلث DEF متساوی|لساقین هم باشد، زاویههای دیگرش باید برابر با ۴۵<sup>۰</sup> باشند، و در نتیجه همانند قبل  $P$  باید روی کمان  $L$  از دایرهای واقع شود که در آن  $AC$  وتر مقابل به کمان درخور زاویهٔ P۵ + ۴۵ است (در این حالت از ویژگی زاویهٔ میکل نتیجه میشود LCPA =  $z + B$ ). این دایره نیز به آسانی رسم میشود (شکلهای ۷۵ (ب) و (ج) را ببینید).

بنابراین تعیین P، محل برخورد کمانهای  $K$  و  $L$ ، کار بسیار سادهای است و روشن است که تنها نقطهای درون  $ABC$  است که مثلث پایی آن،  $DEF$ . قائمالزاویهٔ متساویالساقین است و  $P$ رأس قائمهاش در نقطهٔ  $D$  روی  $BC$  قرار دارد، یعنی  $EF$  وتر آن است. با توجه به وجود دو وضعیت  $\Box$ 

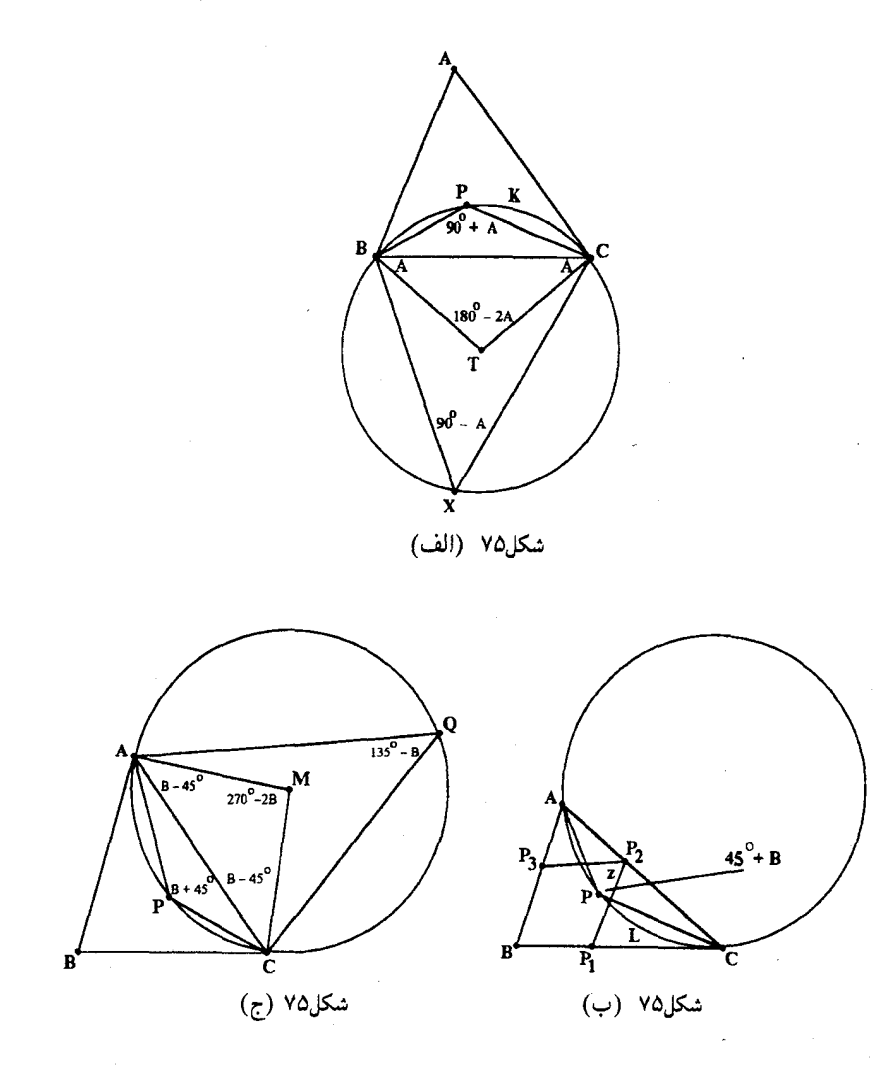

دیگر P متناظر با وترهای  $DF$  و DE، تنها سه نقطه مانند P درون  $ABC$  وجود دارند که جواب مسألهاند.

اینجا انتهای جایی است که می توانیم موضوع را دنبال کنیم، به استثنای اینکه خاطر نشان کنیم که سه نقطهٔ دیگر مانند P نیز بیرون  $\triangle ABC$  وجود دارند و این شش نقطه بهترتیب زیر جفت جفت اند.

اگر P نقطهای درون مثلث باشد که رأس قائمهٔ مثلث پایی نظیرش در D روی BC است.  $BC$  می توانیم نقطهٔ نظیر آن، 'P راکه بیرون  $ABC$  است و رأس قائمه مثلث پایی نظیر آن نیز روی قرار دارد، با امتداد کمان K (که در بالا راجع به آن صحبت کردیم) و کامل کردن دایرهٔ مربوط به آن و  $\kappa$ توجه به نقاط برخورد آن با خط OP که P را به O، مرکز دایرهٔ محیطی  $ABC$ ۵ رصل میکند بیابیم

۱۴۰/از اردوش تاکی یف

(شکل ۷۶ را ببینید). (معلوم میشود که نقاط P و P' نسبت به دایرهٔ محیطی  $\triangle ABC$  منعکس یکدیگرند و روش ترسیمی که در بالا بیان کردیم، منعکس P، یعنی P، را بهدست می دهد، زیرا دایرهٔ بر دایرهٔ محیطی عمود است. (و این خود تمرینی ساده است.))

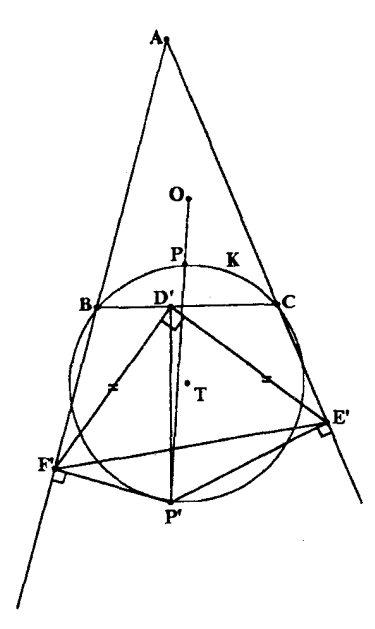

شکل۷۶

## دو مسأله از الميياد اتريش، ١٩٨٧

(کروکس ماتماتیکوروم، ۱۹۸۷، ۳۴ – ۳۵) مسألهٔ ۱ با حل کردن معادلهٔ  $x^{\dagger}+x-1^{\dagger}=\circ$ بەآسانى بەدست مى آيد  $(x - \lambda)(x + \lambda) = \infty$ یعنی ریشهها ۱ و ۲– هستند. در این صورت بدیهی است که ۲ –  $x^1+x^2$  چندجملهایی تکین با ضریبهای صحیح است و این ویژگی جالب توجه را دارد که ریشههای معادلهٔ نظیرش جیزی جز ضریبهای نهایی آن نیستند. مثالی دیگر این است  $x^r + x^r - x - \lambda = 0$  $x^{\dagger}(x+\lambda)-(x+\lambda)=0$  $(x^{\dagger} - \lambda)(x + \lambda) = \infty$ که ریشههای ۱، ۱ – و ۱ – هستند. در این مسأله از ما خواسته شده است که همهٔ این نوع چندجملهایها را بیابیم: همهٔ چندجملهایهای تکین با ضریبهای صحیح مانند  $P_n(x) = x^n + a_1 x^{n-1} + a_1 x^{n-1} + \cdots + a_n$  $a_1, a_2, a_3$ را بیابید بهطوری که  $n$  ریشهٔ  $P_n(x) = P_n(x)$  ضریبهای خودش یعنی ، و  $a_n$  باشند.

راه حل این مسألهٔ یکی از سه مسألهای بودکه شرکتکنندگان در این المپیاد برای حل کردن آنها لٖ۴ ساعت وقت در اختیار داشتند. اگرچه شنیدن اینکه بسیاری از شرکتکنندگان هر سه مسأله را حل کردهاند مرا متعجب

نکرد، ولی باید بگویم که یافتن راهحل این مسأله برای من بسیار بیشتر از مدت تمام امتحان طول کشید. ممکن است برخی از ضریبها برابر با صفر باشند. اگر تعداد کل صفرها در میان  $a_i$ ها برابر با باشد، آنگاه معادلهٔ  $P_n(x)=n-k$  دقیقاً  $n-k$  تا ریشهٔ برابر صفر دارد و این موجب میشود که  $n-k$ عامل مشترک جملههای  $P_n(x)$  باشد:  $x^{n-k}$ 

$$
P_n(x) = x^n + a_1 x^{n-1} + \dots + a_k x^{n-k} = x^{n-k} (x^k + a_1 x^{k-1} + \dots + a_k)
$$

جملهٔ آخر ( $P_n(x)$  عبارتاند از ۱ $x^{n-k-1} \cdot x^{n-k-1} \cdot x^{n-k-1}$  ضریب صفر  $n-k$ نظیر ریشههای صفر چندجملهایاند. از آنجا که این ضریبهای حذف شده کل ضریبهای صفرند، بقیهٔ  $x$ ضریبها، یعنی ۵٫  $a$ ، ۴، ۵۰۰ و ۵٫ باید ناصفر باشند. به عبارت دیگر ( $P_n(x)$  از حاصل ضرب توانی از در چندجملهایی که همهٔ ضریبهایش ناصفرند تشکیل شده است. قسمت اصلی  $P_n(x)$  چندجملهای

$$
P_k(x) = x^k + a_1 x^{k-1} + \dots + a_k
$$

است که در آن  $a_i$ ها ناصفرند، زیرا اگر ریشههای چندجملهایی از این نوع برابر با ضریبهایش،  $a_i$ ها، باشد، همین مطلب دربارهٔ چندجملهای

$$
x^t(x^k + a_1 x^{k-1} + \cdots + a_k), \quad t = \circ, \lambda, \cdots
$$

درست است. اگرچه عامل  $t$  ، ریشهٔ صفر جدید به ریشههای قبلی اضافه میکند، ولی در عین حال خریب صفر جدید نیز به آخر چندجملهای می|فزاید. چون به|زای هر  $n$  چندجملهای  $x^n$  قابل $t$ است، روشن است که مسأله به تعیین همهٔ چندجملهایهایی به شکل  $P_k(x)$  منجر میشود. کار را با ذکر این مطلب آغاز میکنیم که  $P_k(x)$  همواره بهشکل زیر تجزیه میشود:  $P_n(x) = x^k + a_1 x^{k-1} + \cdots + a_k = (x - a_1)(x - a_1) \cdots (x - a_k)$ از برابر هم قرار دادن جملهها نتيجه مىگيريم

$$
a_k = (-1)^k a_1 a_1 \cdots a_k
$$

و چون  $a_k$  ناصفر است، پس

$$
a_1 a_1 \cdots a_{k-1} = (-1)^k
$$

از آنجاکه aها عددهایی صحیحاند. معلوم میشودکه هریک از ضریبهای ۵٫ a, د ... و د\_ $a_k$  باید یا ا+ باشد یا ۱−. در نتیجه مقسوم،علیه نظیر آنها در  $P_k(x)$  یا ۱  $x-x$  است یا ۱ +  $x$ . هرگاه  $i$  تعداد ضریبهای ۵٫، ۵٫، ۰۰۰ و <sub>۵k–۱</sub> باشد که برابر با ۱+ هستند، نتیجه میشود  $P_k(x) = (x - 1)^i (x + 1)^{k-1-i} (x - a_k)$ 

اینک با بسط این عاملها و ضرب آنها در یکدیگر معلوم میشود که جملهٔ آخر باید برابر با  $a_k$  باشد. ولی اگر i عددی صحیح و زوج باشد. جملهٔ نهایی در  $(x - )$  برابر است با ۱+که این امر به پدید آمدن جملهٔ نهایی  $-a_k$ – می|نجامد، زیرا  $^{k-1}$ (۱ $(x+1)$  همواره به ۱+ ختم میشود. از اینجا نتیجه میشود  $a_k=-a_k$  و یا  $a_k=a_k$ که تناقض است. در نتیجه  $i$  باید فرد باشد.

دو مسأله از المميياد اتريش، ۱۹۸۷ /۱۴۳

$$
P_k(1) = \cdot \text{ if } k \ge 0
$$

از طرف دیگر با مساوی هم قرار دادن ضریبهای ۱ $x^{k-1}$  در شکل تجزیه شدهٔ  $P_k(x)$  معلوم می شود که مجموع ریشهها برابر با  $-a_1$ است:

$$
a_1 + a_1 + \cdots + a_k = -a_1
$$

در اینجا به این نتیجهٔ کم اهمیت ترجه کنید که ۵، باید همواره برابر با ۱ باشد. اینک میتوان نوشت  
\n
$$
a_k = -1 - (a_1 + a_1 + \cdots + a_{k-1})
$$

$$
t(k-1-i) \text{ if } i \text{ if } i_{k-1} \text{ or } a_{k-1} \text{ and } a_{k-2} \text{ if } a_{k-1} \text{ and } a_{k-1} \text{ if } a_{k-1} \text{ and } a_{k-1} \text{ and } a_{k-1
$$

که در نتیجه

$$
a_k = -1 + k - 1 = k - 1 = k - 1
$$

د

$$
P_k(x) = (x - 1)^i (x + 1)^{k-1-i} [x - (k - 1)^i]
$$

از آنجا که همواره بهتر است برای محکم کردن جای پایمان به چند حالت اولیه توجه کنیم. چنذ مقدار نخستین  $k$  را بررسی میکنیم.

ا ج $a$ . این حالت کاملاً ساده است، زیرا از $a_\lambda = x+a_\lambda = P_\lambda(x)$  نتیجه میشود ریشهٔ  $a_\lambda$  باید برابر با به – باشد و در نتیجه  $a_{\lambda}=a_{\lambda}$ که تناقض است. بهازای ۱ $k=k$ ، هیچ  $P_n(x)$ ای وجود ندارد و بهازای  $P_n(x) = x^n$  ، فقط یک  $P_n(x)$  به دست می آید که همان  $x = P_n(x)$  است که از شکل کلی  $n = n$ بەدست مى]يد.

۲ = ۲: در این حالت عدد صحیح و فرد *۱* فقط ممکن است ۱ باشد (به یاد آورید که 
$$
k < k
$$
ه) از

$$
P_{\mathsf{T}}(x) = (x - \mathsf{1})^{\mathsf{T}}(x + \mathsf{1})^*(x + \mathsf{T}) = x^{\mathsf{T}} + x - \mathsf{T}
$$

 $a_k = k - 1$ ا بازهم عدد صحیح  $i$  فقط ممکن است ۱ باشد و در نتیجه ۱ $k = 1 - i - k = 3$  که  $k = r$ ایجاب میکند

$$
P_{\mathbf{r}}(x) = (x - 1)^{n}(x + 1)^{n}(x + 1) = x^{\mathbf{r}} + x^{\mathbf{r}} - x - 1
$$

که همان مثال دور در آغاز مسأله است.  
۴ = ۶: در این حالت *ه* یا ۱ است یا ۳.  
بەازای ۱ = *ه* نتیجه میشود ۵ = ۲ - ۲۴ – ۲ = 
$$
a_k
$$
 که تناقض است.

که همان مثال نخست است که در آغاز مسأله آمده بود.

۱۴۴/از اردوش تا کی بف

$$
a_k = -\mathfrak{f}
$$
 تتیجه میشود  $f = \mathfrak{r}$  نتیجه میشود  $P_{\mathfrak{f}}(x) = (x - 1)^{\mathfrak{r}}(x + 1)^{\ast}(x + \mathfrak{f}) = (x^{\mathfrak{r}} - \mathfrak{r}x^{\mathfrak{r}} + \mathfrak{r}x - 1)(x + \mathfrak{f})$ 
$$
= x^{\mathfrak{f}} + x^{\mathfrak{r}} - \mathfrak{f}x^{\mathfrak{r}} + 11x - \mathfrak{f}
$$

که در آن ۹ – = <sub>۵۲</sub> و ۱۱ = ۵<sub>۳</sub> که برابر با مقدارهای ۱+ یا ۱ – نیستند. بنابراین بهازای ۴ = k هیچ ای وجود ندارد. $P_k(x)$ 

$$
P_0(x) = (x - 1)^1(x + 1)^r(x - 1) = (x^r - 1x + 1)(x^r + 1x^r + 1x + 1)
$$

$$
= x^0 + x^r - 1x^r + \dots
$$

که در آن جملة نامناسب 7 – = 4 وجود دارد  
\n
$$
P_0(x) = (x - 1)^r (x + 1)^r (x + r) = (x^r - 7x^r + r^r - 1)(x^r + r^r + r)
$$
\n
$$
= x^0 + x^r - 8x^r + \cdots
$$

 $P_k(x)$  که در آن ۶– $\mathbf{y} = a$ . سن بهازای ۵ $k = k$  نیز  $P_k(x)$ ای وجود ندارد. در اینجا ممکن است دجار تردید شویم که آیا  $P_k(x)$  دیگری وجود دارد؟ متأسفانه راه برطرف کردن این تردید روشن نیست. چون تجربهٔ محدود ما نشان داد که مقدار a, نامناسب است، ممکن است بتوانیم ثابت کنیم که بهازای مقادیر بزرگتر &، هیچگاه ۵<sub>۲</sub> برابر با ۱+ یا ۱– نمی شود. برای این کار، فرد بودن عدد  $i$  را با جایگزینی ۱ – ۲ $j$  = ۲ وارد دستور ( $P_k(n)$  می کنیم. در این صورت  $j$  عددی  $a_k = k - 1$ طبیعی است و  $a_k = k - 1$  + - ۲ میلیم

$$
P_k(x) = (x - 1)^{\tau_j - 1}(x + 1)^{k - \tau_j}[x - (k - \tau_j)]
$$

بهنظر می٫رسدکه برای محاسبهٔ جملهٔ ۲– $x^{k-1}$  راهی بجز بسط دادن و محاسبهٔ واقعی وجود ندارد و اگرچه این امر تا اندازهای از زیبایی راهحل میکاهد اما چارهای نیست. از این رو  $(x - 1)^{\tau_j - 1} = x^{\tau_j - 1} - (\tau_j - 1)x^{\tau_j - \tau} + \frac{(\tau_j - 1)(\tau_j - \tau)}{r}x^{\tau_j - \tau} + \cdots$  $(x + 1)^{k-1}$ j =  $x^{k-1}$ j +  $(k - 1)$ j $x^{k-1}$ j +  $\frac{(k-1) (k-1) - 1}{k}$  $x - a_k = x - (k - \mathfrak{r}_j)$ 

پنج جمله از <sup>۲–۸</sup>۷ وجود دارد که ضریب ۵۲ را تشکیل میدهند:  

$$
a_1 = \cdots \frac{(rj - 1)(rj - 1)}{r} + \cdots (k - rj)[-(rj - 1)] + \cdots \frac{(k - rj)(k - rj - 1)}{r} \cdots
$$

$$
+ [-(k - rj)] \cdots [-(rj - 1)] + [-(k - rj)](k - rj) \cdots
$$

دو مسأله از المبياد اتريش، ۱۹۸۷ /۱۴۵

$$
a_{\gamma} = -\sqrt{2} \quad \text{or} \quad x_{\gamma} = +\sqrt{2} \quad \text{or} \quad (7j - 1) \quad (j - 1) - (k - 1j)(7j - 1) + \frac{1}{\gamma}(k - 1j)(k - 1j - 1) \\
+ (k - 1j)(7j - 1) - (k - 1j)(k - 1j) = +\sqrt{2} \quad \text{or} \quad (1, j - 1) - (k - 1j)(k - 1j) = +\sqrt{2} \quad \text{or} \quad (1, j - 1) - (k - 1j)(k - 1j) + \frac{1}{\gamma}(k^2 - 1j)(k^2 - 1j)(k + 1j^3 - k + 1j) \\
+ \gamma jk - \lambda j^3 - k + \gamma j - k^4 + \gamma jk - \lambda j^5 = +\sqrt{2} \quad \text{or} \quad (1, j - 1) - \lambda j^4 + \gamma jk - \frac{1}{\gamma}k^5 = \sqrt{2} \quad \text{or} \quad (1, j - 1) - \lambda j^5 + \gamma jk - \frac{1}{\gamma}k^5 = \sqrt{2} \quad \text{or} \quad (1, j - 1) - \lambda j^5 + \gamma jk - \frac{1}{\gamma}k^5 = \sqrt{2} \quad \text{or} \quad (1, j - 1) - \lambda j^5 + \gamma jk - \frac{1}{\gamma}k^5 = \sqrt{2} \quad \text{or} \quad (1, j - 1) - \lambda j^5 + \gamma jk - \frac{1}{\gamma}k^5 = \sqrt{2} \quad \text{or} \quad (1, j - 1) - \lambda j^5 + \frac{1}{\gamma}k^5 = \sqrt{2} \quad \text{or} \quad (1, j - 1) - \lambda j^5 + \frac{1}{\gamma}k^5 = \sqrt{2} \quad \text{or} \quad (1, j - 1) - \lambda j^5 + \frac{1}{\gamma}k^5 = \sqrt{2} \quad \text{or} \quad (1, j - 1) - \lambda j^5 + \frac{1}{\gamma}k^5 = \sqrt{2} \quad \text{or} \quad (1, j - 1) - \lambda j^5 + \frac{1}{\gamma}k^5 = \sqrt{2} \quad \text{or} \quad (1, j - 1) - \lambda j^5 + \frac{1}{\gamma}k^5 = \sqrt{2} \quad \text
$$

$$
\lambda \mathfrak{F}j^{\mathfrak{r}} - \lambda jk + (k^{\mathfrak{r}} + k) = \circ \tag{1}
$$

و یا

$$
\lambda \mathfrak{F}j^{\mathfrak{r}} - \lambda jk + (k^{\mathfrak{r}} + k - \mathfrak{F}) = \mathfrak{e}
$$
 (7)

اینک  $j$  عددی طبیعی است و در نتیجه اگر این معادلهها را برحسب  $j$  حل کنیم، D، مبین آنها باید منفی باشد. در حالت (۱) نتیجه می شود

$$
D = \mathcal{F} \mathfrak{f} k^{\mathfrak{r}} - \mathcal{F} \mathfrak{f} (k^{\mathfrak{r}} + k) = -\mathcal{F} \mathfrak{f} k < \mathfrak{g}
$$

و در حالت (۲) معلوم میشود

$$
D = \mathcal{F} \mathcal{F} k^{\dagger} - \mathcal{F} \mathcal{F} (k^{\dagger} + k - \mathcal{F}) = -\mathcal{F} \mathcal{F} (k - \mathcal{F})
$$

که به دلیل اینکه ۵ $k \geqslant 0$  همواره منفی است. از این تناقض معلوم میشود که ۵<sub>۲</sub> دیگر مقدار قابل  $P_n(x)$  قبولی را اختیار نمیکند و در حقیقت  $P_k(x)$  دیگری یافت نمیشود. بنابراین نتیجه میگیریم که  $x$  برابر با یکی از چندجملهایهای  $x + x + x + x - x - x + x + x$  یا حاصل ضرب یکی از توانهای در آنهاست:

$$
P_n(x) = x^t \cdot x, \quad x^t(x^{\mathsf{T}} + x - \mathsf{T}) \quad \downarrow \quad x^t(x^{\mathsf{T}} + x^{\mathsf{T}} - x - \mathsf{Y}), \quad t = \cdot, \mathsf{Y}, \mathsf{Y}, \cdots
$$

مسألۂ ۲ (راه حل دیگری در کروکس ماتماتیکوروم، ۱۹۸۹، ۲۶۴ آمده است.) این مسأله دربارهٔ دنبالههایی مانند  $x_1x_1\cdots x_n$  است که در آنها هر یک از  $x_i$ ها برابر است با  $a$ ،  $b$  یا . تعداد اینگونه دنبالهها را بیابید درصورتی که الف) طول آنها برابر با n باشد، ب) ابتدا و انتهای همهٔ آنها حرف  $a$  باشد، و ج) همواره در آنها جملههای مجاور حرفهای متمایز باشند.

راه حل اگرچه این نوع مسألهها جزءِ مباحث استاندارد در ترکیبیات مقدماتی هستند، ولی با این حال در این مسأله دشواری جالب توجهی وجود دارد و این فرصت ایجاد میشود که بتوانیم نحوهٔ استفاده از فن ترکیبیاتی نیرومند و رایجی را نشان دهیم.

اگر بخواهیم به بهترین سنت ریاضیات پایبند باشیم. نخست نگاه مختصری به دنبالههای نظیر چند مقدارکوچک n می $i$ ندازیم. فرض کنید تعداد دنبالههای بهطول n را با  $t_n$  نشان دهیم.

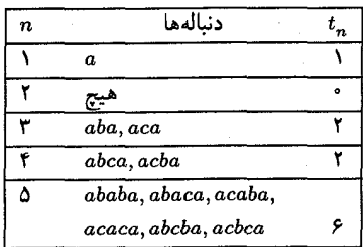

با توجه به این جدول کوتاه می توانیم بهخوبی قاعدهای کل<sub>ی</sub> را که بر دنبالهٔ  $\{t_n\}$  حاکم است بیابیم. هرگاه بکوشیم که روشی بیابیم که احتمالاً بهوسیلهٔ آن قادر باشیم به کمک دنبالههای کوچکتر دنبالههایی  $ba$  بهطول  $n$  بسازیم، ممکن است متوجه این مطلب شویم که دنبالهای بهطول  $n$  را می $\bar{\omega}$ وان با افزودن یا  $ca$  به انتهای دنبالهای بهطول ۲ – n بهدست آورد. برای مثال

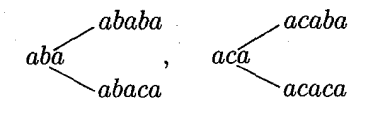

البته همهٔ دنبالههایی که به این روش ساخته میشوند در سومین مکان ماقبل آخرشان حرف a دارند. به عکس، هرگاه در دنبالهای بهطول n سومین مکان ماقبل آخر حرف a باشد، با حذف دو جملهٔ آخرش دنبالهٔ قابل قبولی بهطول ۲ $n-n$  بهدست میآید. بنابراین تعداد دنبالههایی که سومین جملهٔ ماقبل آخرشان حرف a باشد ٢ $t_{n-1}$  است.

در بقية دنبالههاى بهطول m، سومين جملة ماقبل أخر يا b است يا c، و با حذف جملة ماقبل آخر هر دنبالهای از این نوع دنبالهای بهطول ۱  $n-$  بهدست می آید

 $a \cdots bca \rightarrow a \cdots ba$ 

 $a \cdots cba \rightarrow a \cdots ca$ 

(این کار وقتیکه سومین جملهٔ ماقبل آخر حرف a است مجاز نیست.) بهعکس، تنها می توان یک  $n-$ ۱ حرف را بین دو جملهٔ آخر دنبالهها قرار دارد و بدیهی است که با انجام این کار دنبالهای بهطول به دنبالهای بهطول n تبدیل میشود. بنابراین ,\_ $t_{n-}$  دنباله بهطول n وجود دارد که در هریک از آنها سومين جملهٔ ماقبل آخر يا b است يا c و در مجموع نتيجه مى شود

 $t_n = t_{n-1} + \gamma t_{n-1}$ 

دو مسأله از السياد اتريش، ۱۹۸۷ /۱۴۷

از نظر برخی از شرکتکنندگان مشکل در اینجا رفع شده است زیرا راهحل سرراست اینگونه رابطههای بازگشتم در بسیاری از برنامههای آموزشی المپیاد وجود دارد. با این حال، اگر به راهحل سرراست اینگونه رابطههای تسلط ندارید، توجه کنید که چگونه استفاده از تابعهای مولد بهزیبایی دستوری برای  $t_n$  بهدست می دهد. اگر اعداد نامعلوم  $t_n$  را ضریبهای سری توانبی  $f(x)$  به شکل  $f(x) = t_1 + t_1 x + t_1 x^1 + \cdots + t_n x^{n-1} + \cdots$ در نظر بگیریم، آنگاه  $x \cdot f(x) = t_1 x + t_1 x^1 + \cdots + t_{n-1} x^{n-1} + \cdots$ 

$$
\cdot
$$

 $\mathbf{x}^{\mathbf{x}} \cdot f(x) = \mathbf{x}_1 x^{\mathbf{x}} + \cdots + \mathbf{x}_{n-r} x^{n-1} + \cdots$ 

 $t_n - t_{n-1} - \texttt{Y}t_{n-\texttt{Y}} = \texttt{0}$ اگر سطرهای دوم و سوم را از سطر اول کم کنیم، با توجه به رابطهٔ بازگشتی  $t_{n-\texttt{Y}} = \texttt{Y}t_{n-\texttt{Y}}$ نتيجه مىگيريم

$$
(1-x-tx^{\dagger})f(x)=t_1+(t_1-t_1)x
$$

 $(t_1 = 0, t_2 = t_1)$  (به یاد آورید که  $t_1 = t_2$  و بنابراین  $f(x) = \frac{1-x}{1-x}$ 

$$
y - x - 1x
$$
  
\n
$$
\int_{-\infty}^{\infty} \frac{1 - x}{x} dx = \int_{-\infty}^{\infty} \frac{1}{x} dx
$$
  
\n
$$
\int_{-\infty}^{\infty} \frac{1 - x}{1 + x} dx = \frac{A}{1 - 1x} + \frac{B}{1 + x}
$$
  
\n
$$
\int_{-\infty}^{\infty} \frac{1 - x}{1 + x} dx = A(1 + x) + B(1 - 1x)
$$

 $B=\frac{\mathsf{Y}}{\mathsf{Y}}$  بهازای  $A=\frac{\mathsf{Y}}{\mathsf{Y}}$  به ترتیب درمییابیم که ۲ $B=\frac{\mathsf{Y}}{\mathsf{Y}}$  و ۳ $B=\frac{\mathsf{Y}}{\mathsf{Y}}$  به ترتیب درمییابیم که ۲ در نتيجه

$$
f(x) = \frac{1}{\overline{Y}} (1 - Yx)^{-1} + \frac{1}{\overline{Y}} (1 + x)^{-1}
$$
  
\n
$$
= \frac{1}{\overline{Y}} (1 + Yx + \dots + Y^{n-1}x^{n-1} + \dots)
$$
  
\n
$$
+ \frac{1}{\overline{Y}} (1 - x + \dots + (-1)^{n-1}x^{n-1} + \dots)
$$
  
\n
$$
t_n = \frac{1}{\overline{Y}} \cdot Y^{n-1} + \frac{1}{\overline{Y}} \cdot (-1)^{n-1}
$$
  
\n
$$
t_n = \frac{1}{\overline{Y}} \cdot Y^{n-1} + \frac{1}{\overline{Y}} \cdot (-1)^{n-1}
$$
  
\n
$$
= \frac{1}{\overline{Y}} \cdot \frac{1}{\overline{Y}} \cdot \frac
$$

## مسألهای از المپیاد کانادا، ۱۹۸۸ (باکمی اصلاح)

بین مجموعههایی مانند S که ۱۳ $(S)=m$ ، مجموعهای را تعیین کنید که بهازای آن عددی طبیعی مانند  $a_{r+1}$  وجود داشته باشد که افزودن این عدد به این مجموعه مقدار  $m$  را به عدد ۴۹ افزایش دهد:

$$
m(S) = m(a_1, a_1, \cdots, a_r) = \mathcal{N}
$$

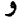

 $m(a_1, a_1, \cdots, a_r, a_{r+1}) = \mathsf{f} \mathsf{A}$ 

راهحل از آنجا که تعداد زیرمجموعههای ناتهی مجموعهای  $r$ تایی برابر با ۱ – ۲<sup>۰</sup> است، پس

$$
m(S) = \frac{\sum p(A)}{\mathbf{Y}^r - \mathbf{Y}}
$$

و در نتيجه

$$
\sum p(A) = (a_1 + a_1 + \dots + a_r) + (a_1a_1 + \dots + a_{r-1}a_r) + \dots + (a_1a_1 \dots a_r)
$$
  
= (\mathfrak{k}^r - \mathfrak{k})m(S)

اینک برای تعیین میانگین در مورد مجموعهٔ  $\{a_1,a_1,\cdots,a_{r+1}\}$ ،  $p(A)$  حدید برابر است با

$$
m\{a_{1},\dots,a_{r+1}\} = \frac{1}{\gamma r + 1 - 1} \left[\sum p(A) \text{ if } a_{r+1} + a_{r+1}(a_{1} + a_{r} + \dots + a_{r})\right]
$$
\n
$$
m\{a_{1},\dots,a_{r+1}\} = \frac{1}{\gamma r + 1 - 1} \left[\sum p(A) \text{ if } a_{r+1} + a_{r+1}(a_{1} + a_{r} + \dots + a_{r})\right]
$$
\n
$$
+ a_{r+1}(a_{1}a_{1} + \dots + a_{r-1}a_{r}) + \dots + a_{r+1}(a_{1}a_{1} \dots a_{r})\right]
$$
\n
$$
= \frac{1}{\gamma r + 1 - 1} \left[\sum p(A) \text{ if } a_{r+1}(1 + \sum p(A) \text{ if } a_{r+1} \in \mathbb{R}\right]
$$
\n
$$
= \frac{1}{\gamma r + 1 - 1} [(1 - 1)m(S) + a_{r+1}[1 + (1 - 1)m(S)]]]
$$
\n
$$
\therefore \text{ if } a_{r+1} = \frac{1}{\gamma r + 1 - 1} [(1 - 1)m(S) + a_{r+1}[1 + (1 - 1)m(S)]]]
$$

$$
\mathbf{f} = \frac{1}{\mathbf{r}^{r+1} - 1} [(\mathbf{r}^r - 1) \times \mathbf{1}\mathbf{r} + a_{r+1} [\mathbf{1} + (\mathbf{r}^r - 1) \times \mathbf{1}\mathbf{r}]]
$$

$$
\mathbf{f}(\mathbf{r}^{r+1} - 1) = \mathbf{1}\mathbf{r} \times \mathbf{r}^r - \mathbf{1}\mathbf{r} + a_{r+1} (\mathbf{1}\mathbf{r} \times \mathbf{r}^r - 1\mathbf{r})
$$

و در نتيجه

$$
a_{r+1} = \frac{A\Delta \times Y^{r} - Y^{c}}{Y^{r} \times Y^{r} - 11}
$$
\n
$$
a_{r+1} = a_{r+1} \text{ and } a_{r+2} = a_{r+3} \text{ and } a_{r+4} = a_{r+5} \text{ and } a_{r+6} = a_{r+7} \text{ and } a_{r+7} = a_{r+7} = a
$$

$$
m(S) = \frac{\sum p(A)}{\mathsf{y}} = \mathsf{Y}^{\mathsf{r}}
$$

که در نتیجه

$$
\sum p(A) = (a_1 + a_1 + a_1) + (a_1a_1 + a_1a_1 + a_1a_1) + (a_1a_1a_1) = 1
$$

باید جوابی از این معادله را در مجموعهٔ عددهای صحیح، مانند (۵<sub>۱</sub>٬۵<sub>۲</sub>٬۵<sub>۲</sub>٬)، بهدست آوریم. باید اذعان کردکه به نظر می رسد این مسأله مسألهٔ بغرنجی است، و قیافهٔ این تابعهای متقارن تنهاکمکی که به ما میکند این است که ما را به یاد عبارت معمولی در نظریهٔ معادلات می اندازد:

$$
(x + a1)(x + ar)(x + ar)
$$
  
=  $xr + (a1 + ar + ar)xr + (a1ar + a1ar + arar)x + a1arar$ 

۱۵۰/از اردوش تا کی یف

بنابراین حالتی که ۳ = ۳ ناامید کننده نیست و نتیجه میگیریم که یکی از جوابهای قابل قبول عبارت است از

$$
S = \{a_1, a_1, \cdots, a_r\} = \{\lambda, \lambda, \text{YY}\}
$$

و

 ${a_1, a_1, \cdots, a_r, a_{r+1}} = {\{\, \}, \, \}, \, \forall \, \}$ بی تردید به ازای این مقادیر ۱۳ =  $m(S)$  ولی مطمئن هستم که همهٔ ما پس از اثبات برابری

 $\label{eq:2.1} \mathcal{L}(\mathcal{L}^{\text{c}}) = \mathcal{L}(\mathcal{L}^{\text{c}}) \mathcal{L}(\mathcal{L}^{\text{c}}) = \mathcal{L}(\mathcal{L}^{\text{c}})$ 

$$
Y = Y^T
$$
  
+ (YY + Y + Y0F + Y0F) + Y0F]  
=  $\frac{YY0}{Y0}$   
=  $YY0$   
= F1

 $\label{eq:2.1} \mathcal{L}(\mathcal{L}^{\mathcal{L}}_{\mathcal{L}}(\mathcal{L}^{\mathcal{L}}_{\mathcal{L}})) \leq \mathcal{L}(\mathcal{L}^{\mathcal{L}}_{\mathcal{L}}(\mathcal{L}^{\mathcal{L}}_{\mathcal{L}}))$ 

### مسالهای در بارهٔ مجموعههای بسته

فرض کنید هر نقطه از دایرهای با یکی از رنگهای قرمز و آبی (یا احتمالاً با هر دو رنگ) رنگآمیزی شده باشد بهطوریکه هم مجموعهٔ نقطههای قرمز بسته است هم مجموعهٔ نقطههای آبی، یعنی هردو شامل همهٔ نقاط حدی خود هستند. ثابت کنید که اگر مجموعهٔ نقاط قرمز، R، وتری بهطول دلخواه از دایره را مشخص نکند. آنگاه مجموعهٔ نقاط آبی. B، باید بتواند این کار را انجام دهد.

راه حل روشن است که حکم مسأله در حالتي که تنها يک رنگ بهکار رفته باشد درست است. فرض کنید هر دو رنگ واقعاً بهکار رفته باشند و P نقطهای به رنگ قرمز باشد. اینک تنها دو حالت برای وجود نقاط آبی در نزدیکی P وجود دارد (شکل ۷۷ را ببینید).

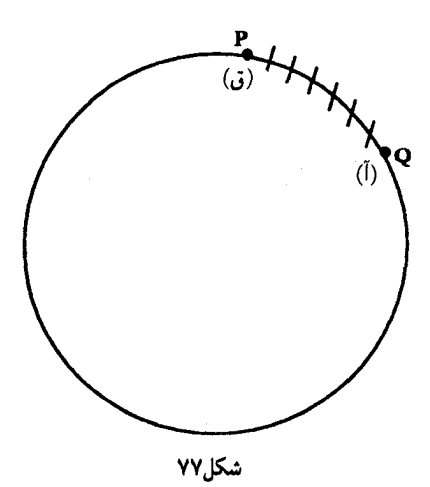

الف) نقاط آببی بهاندازهٔ دلخواه نزدیکی به P وجود دارد.  $P \in B$  در این حالت P نقطهٔ حدی مجموعهٔ نقاط آبی، B، است، و چون B بسته است بنابراین P هم قرمز است هم آبی.

ب) نقطهای مانند Q به رنگ آبی وجود دارد که نزدیکترین نقطه به P است.

در این حالت کمان باز PQ به تمامی به رنگ قرمز است، و در نتیجه Q نقطهٔ حدی R است، و جون  $R$  بسته است  $Q$  نیز باید نقطهای قرمز رنگ باشد. در هر حالت باید نقطهای مانند  $Z$  روی دایره وجود داشته باشد که هم قرمز است هم آبی.

اینک فرض کنید R هیچ وتری بهطول  $x$  را مشخص نکند. از آنجاکه Z قرمز است، وتری مانند  $YM$  به طول  $x$  مشخص نمی شود مگر اینکه  $Y$  آبی باشد. اینک فرض کنید وترهای  $ZN$  و بهطول دلخواه d در جهت دوری یکسانی مشخص شدهاند (شکل ۷۸ را ببینید). در این حالت باید طول وتر MN نیز z باشد و چون هیچ جفتی از نقطههای قرمز وتری با این طول را مشخص نم<sub>ه ا</sub>کنند، یس دستکم یکی از نقاط  $M$  و  $N$  باید آببی باشد. در نتیجه یا  $ZN$  باید دو نقطهٔ آببی را بههم وصل كند و يا  $M Y$ ، و بنابراين مجموعهٔ B واقعاً هر وترى با طول دلخواه d را مشخص مىكند.

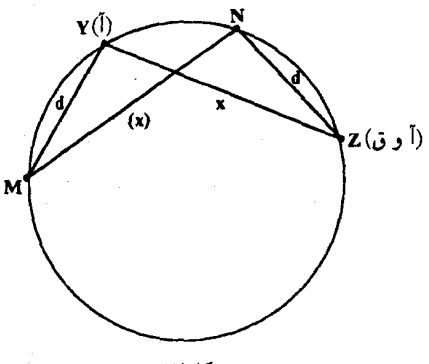

شکل۸۸

این مسأله و نیزگنجینهای از نتایج هندسهٔ ترکیبیاتی، شامل مسألهٔ دشوار زیر (همراه با راهحل آن)، درکتاب واقعاً برجستهٔ هندسهٔ ترکیبیاتی در صفحه، اثر هادویگر، دوبرانر وکلی، آمده است.

تمرين اگر هر نقطه از پارهخطی بهطول واحد به رنگ قرمز یا آبی رنگآمیزی شود بهطوریکه هم مجموعهٔ نقطههای قرمز بسته باشد هم مجموعهٔ نقطههای آبی، آنگاه دستکم یکی از این مجموعهها باید پارهخطی از هر طول دلخواه را که بیش از لچ نیست مشخص کند، البته لزومی ندارد این نتیجه در مورد طولهایی که از لچ بیشترند درست باشد.

### مسالهای از مسابقات تیمی اتر یش ـ لهستان، ۱۹۸۷

(کروکس ماتماتیکوروم، ۱۹۸۸، ۳۶) عددهای صحیحی مانند ۵۵، ۸۹۸ و ۳۰۱۰۳ راکه از طرف راست و چپ به یک صورت خوانده میشوند عدد مقلوب می $i$ امند. در این مسأله با زیرمجموعهای از عددهای مقلوب بهنام  $N$  سروکار داریم که هر عضو آن دارای ویژگی (ساختگی) زیر است:

عددهای ۶۱۶ و ۲۹۲ دو مثال از این نوع عددها هستند که در مورد هر دو آنها  $p = \mathsf{Y} \mathsf{P}, \quad s = \mathsf{Y} \mathsf{P}$ 

ثابت كنيد تعداد اعضاى N نامتناهي است، ولي تعداد اعضاى زيرمجموعة Q از N كه اعضايش فاقد رقم ۱ هستند (مانند ۲۹۲) متناهی است. تمام عضوهای Q را بیابید.

راەحل بدیهی است که p بر ۳ بخش پذیر است و در نتیجه دستکم یکی از رقمهای اعضای  $N$  باید بر ۳ بخش پذیر باشد.

حسن استفاده از رقمهای ۱ در اینجاست که با استفاده از آنها مجموع رقمهای عددی که میسازیم افزایش می یابد بدون اینکه حاصل ضرب آنها تغییرکند. به این ترتیب می توان مجموع ناقص عدد فعلی را به مقدار موردنظر، یعنی  $\frac{p + r}{\mathbf{y}} = s = 0$ ، رساند. برای مثال، فرض کنید در جستجوی عضوهای مجموعهٔ N عدد صحیحی را تا مرحلهٔ ۵۳۵ ساختهایم. در این حالت حاصل ضرب فعلی،  $s=\dfrac{p+\mathsf{T}}{\mathsf{r}}$  برابر با ۷۵ و مجموع فعلی،  $s$ ، برابر با ۱۳ است. با وجود این، بهازای ۷۵  $p=0$  از شرط  $p$ نتیجه میشود ۲۶ = عجل = s. یعنی اینکه برای برقرار شدن شرط مسأله مجموع فعلی نیازمند ۱۳

واحد دیگر است. مشکل اینجاست که بهدلیل فرد بودن عدد ۱۳ نمی توانیم تعداد ﴿۶ عدد ۱ به دو طرف ٥٣٥ اضافه كنيم تا خصلت مقلوب بودن أن حفظ شود. اما اين مشكل كوچكي است، زيرا اگر کار خود را با قطعهای میانی که شامل تعداد زوجی از رقمهای برابر است، مانند ۵۳۳۵، آغازکنیم، تعداد رقمهای ۱ لازم برای افزایش مجموع به مقدار موردنیاز اهمیتی ندارد. زیرا: اگر این مقدار عددی زوج بود، نیمی از ۱ها را در طرف راست و نیم دیگر را در طرف چپ عدد بگذارید؛ اگر این تعداد عددی فرد بود، یکی از ۱ها را درست بین دو عدد ۳ و نیمی از بقیه را در طرف راست و نیم دیگر را در طرف حب عدد موردنظر قرار دهید. در مورد عدد ۵۳۳۵، ۲۲۵ = p، و در نتیجه

$$
s=\frac{\Upsilon\Upsilon\Lambda}{\Upsilon}=\Upsilon S
$$

درحالی که مجموع فعلی آن ۱۶ است. حال در هر دو انتهای این عدد ۳۰ عدد ۱ میگذاریم تا ترفندمان بەكار آيد. بنابراين

$$
\underbrace{11 \cdots \cdots 1}_{\text{G r r}} \underbrace{0 \cdots \cdots 1}_{\text{G r r}} \in N
$$

البته این شیوه فقط وقتی مؤثر است که مجموع فعلی نیاز به افزایش داشته باشد. ولی این مسأله نیز بهآسانی حل میشود. برای مثال، در عددهای ۴ رقمی، مجموع رقمهای هر عدد بیشتر از ٣۶ = ٩ × ٢ نيست و در نتيجه براى اينكه بتوانيم از اين شيوه استفاده كنيم لازم است كه حاصل ضرب از عدد ۱۰۵ = ۳ – ۳ × ۳ بیشتر باشد. (این وضعیت در عددهایی مانند ۵۳۳۵ و بسیاری از  $p$ انتخابهای دیگر نیز روی می،دهد.) بنابراین کاملاً بدیهی است که N مجموعهای نامتناهی است. با وجود این، برهانی واقعی که براساس مطالب بالا باشد نیازمند پیدا کردن دستوری است که تعدادی نامتناهی از عضوهای N را تولید کند. بازهم این مسألهٔ مهمی نیست زیرا تعدادی دستور وجود دارد که میتوانیم از آنها استفاده کنیم.

فرض کنید که تنها از رقمهای ۵ و ۳ استفاده کنیم. عددی را در نظر بگیرید که دو رقم ۳ در وسط و k رقم ۵ در هر طرف داشته باشد:

$$
\underbrace{a\circ\cdots\circ\cdots\circ}_{\vdots\circ\vdots\circ\cdots\circ\cdots\circ\bullet}\mathsf{rr}\circ\cdots\cdots\circ\circ\circ}_{\vdots\circ\vdots\circ\vdots\circ\cdots\circ\cdots\circ\bullet}
$$

در این صورت ۵<sup>۲k</sup> × ۹ = p و در نتیجه باید ۱ + ۵<sup>۲k</sup> × ۳ = s. بنابراین لازم است که مجموع فعلی به اندازهٔ

$$
\mathsf{T} \times \mathsf{Q}^{\mathsf{Y} k} + \mathsf{Y} - (\mathsf{Y} \cdot k + \mathsf{P}) = \mathsf{T} \times \mathsf{Q}^{\mathsf{Y} k} - \mathsf{Y} \cdot k - \mathsf{Q}
$$

که عددی زوج است، افزایش یابد. بنابراین، بهازای هر عدد طبیعی مانند &،

 $11$   $...$   $00$   $...$   $01$   $0$   $...$   $0$   $1$   $...$   $0$   $1$   $0$   $1$   $0$   $1$   $0$   $1$   $0$   $1$   $0$   $1$   $0$   $1$   $0$   $1$   $0$   $1$   $0$   $1$   $0$   $1$   $0$   $1$   $0$   $1$   $0$   $1$   $0$   $1$   $0$   $1$   $0$   $1$   $0$   $1$   $0$   $1$   $0$   $1$   $0$   $1$   $0$   $1$   $0$  $\int \frac{1}{\zeta} (\tau \times \omega^{\tau k} - 1 \cdot k - \omega)$   $\int \frac{1}{\zeta} k$  $\int_{a}^{b} k$   $\int_{c}^{b} \frac{1}{f} (r \times \Delta^{rk} - 1 \cdot k - \Delta)$ 

مسألهای از مسابقات تیمی اتریش ـ لهستان، ۱۹۸۷ /۱۵۵

بنابراين

$$
\mathsf{Y} \mathsf{Y} n - \mathsf{Y} \geqslant \mathsf{Y} s - \mathsf{Y} = p \geqslant \mathsf{Y} \times \mathsf{Y}^{n-1}
$$

و در نتيجه

 $\mathcal{A}n - \mathcal{A} \geqslant \mathcal{I}^{n-1}$ 

که مطمئناً بهازای ۷  $n\geqslant$  نادرست است (اثبات این مطلب به استقرا تمرینی ساده است). بنابراین هیچیک از اعضای Q بیش از ۶ رقم ندارد، و در نتیجه Q متناهی است.

میتوانم بگویم آنچه از حل مسأله مانده بررسی چندین حالت است. شاید همین امر دلیل این است که این مسأله مسألهٔ تیمی خوبی است؛ درحالیکه عضوی از تیم عددهای ۳ رقمی را بررسی میکند، عضو دیگری عددهای ۴ رقمی را بررسی میکند، و الی آخر. به هر حال، بنابر بررسیهایی که انجام دادهام تنها عضو Q، ۲۹۲ است. از آنجا که بررسی جزئیات این مطلب خستهکننده است به مسائل جالبتري مي پردازيم.

### دو مسأله از مسابقات رياضـي اتريش ـ لهستان، ١٩٨٧

(کروکس ماتماتیکوروم، ۱۹۸۷، ۳۵. راهحل دیگری برای این مسأله در کروکس ماتماتیکوروم، ۱۹۸۹، ۱۶۹، و تذکر مربوط به آن در ۱۹۹۰، ۱۰۱، آمده است.)

### مسألةَ ١ آیا مجموعهٔ {۲۰۰۰,۲۰۰۰, X = {۱, ۲,۰۰۰, منظوری مانند A دارد بهطوریکه هیچ  $X = \{ \setminus, \mathsf{r}, \cdots, \mathsf{r} \}$ عضوی از A دو برابر عضو دیگری از آن نباشد؟

#### راەحل

 $X$  از آنجا که دو برابر هر عدد صحیح در بازهٔ (۸٬۳۰۰۰-۱۸۵) $P = P$  بزرگتر از آن است که به مجموعهٔ تعلق داشته باشد، می;قوانیم این °۱۵۰ عدد را بدون نگرانی در مجموعهٔ A قرار دهیم. از طرف دیگر از P بیش از ۱۵۰۰ عدد صحیح عایدش نمیشود، زیرا این مجموعه روی،هم ۱۵۰۰ عدد صحیح  $A$ دارد. بدیهی است که باید دقت کنیم عدد صحیحی از بازهٔ [۲۵۱٬ ۱۵۰۰] = Q انتخاب نشود، زیرا این عدد نصف عددی صحیح است که از P انتخاب شده است. همچنین بدیهی است که انتخاب  $Q$  هر عدد صحیح از  $Q$  امکان انتخاب دو برابر آن $\rm d$  از  $P$  نفی میکند. بنابراین اگر  $k$  عدد صحیح از انتخاب شود نمی توانیم بیش از & – ١٥٠٠ عدد از مجموعهٔ P انتخاب کنیم، زیرا نمی توانیم روی هم ۳۰۰۰ بیش از ۱۵۰۰ عدد صحیح از بازهٔ [۵۰۰۰] (۷۵۱٫۳۰۰) = P انتخاب کنیم. بنابراین برای اینکه ۲۰۰۰ عدد صحيح براى A جوركنيم دستكم بايد ٥٠٠ عدد از بازة [١, ٧٥٠]، يعني ربع اول مجموعة X. انتخاب كنيم (شكل ٧٩ را ببينيد).

> استفادة مكرر از اين استدلال به نتايج صفحة بعد مى انجامد. با وجود این، پرسش مسأله نامعقول نیست، زیرا بدیهی است که می $\vec{u}$ انیم برای A،  $10 - 1111$

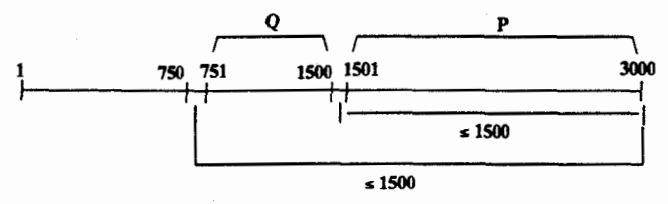

باید دستکم ۵۰۰ عدد از بازهٔ [۱٬۷۵۰] انتخاب شود.

شکل۷۹

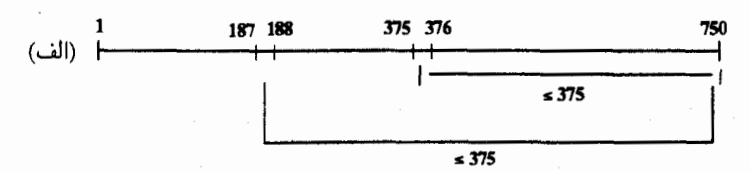

باید دستکم ۱۲۵ عدد از بازهٔ [۱٬ ۱۸۷] انتخاب شود.

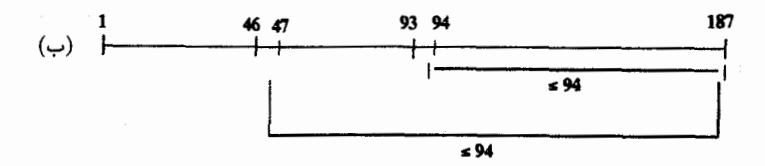

باید دستکم ۳۱ عدد از بازهٔ [۱٫۴۶] انتخاب شود.

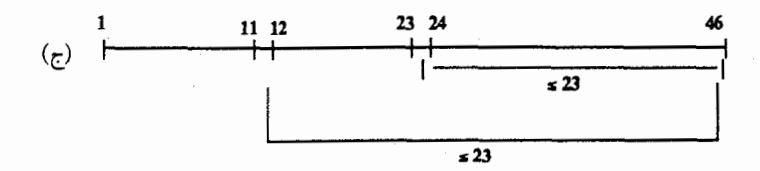

باید دستکم ۸ عدد از بازهٔ [۱, ۱) انتخاب شود.

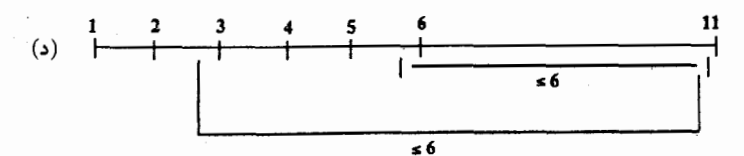

باید دستکم ۲ عدد از بازهٔ [۱, ۲] انتخاب شود،

و چنین کاری ممکن نیست. شکل ۸۰ (الف ــ د)

عدد صحيح جوركنيم.

از این نتیجه چنین برمیآیدکه لَجّ تعداد عددهای صحیح موجود در X حد اعلای اندازهٔ مجموعهٔ است؛ به عبارت دیگر، |A| را میټوان برابر با هر عددی تا حد کچ اندازهٔ X گرفت، ولی دقیقاً برابر  $A$ با | $X$ |یتم نمی $\vec{u}$ ان. با استفاده از بررسی بالا دربارهٔ مجموعهٔ {۳۰۰٫۳۰۰٫۳۰} = X درمییابیم که می ټوان A را ۲۰۰ عضوی گرفت:

$$
A = \{1, r, r; \underbrace{1, 0, 1, \ldots, 1 \lambda}_{r} ; \underbrace{r\Lambda, r\Lambda, \ldots, r\Lambda}_{r} ; \underbrace{101, 101, \ldots, r\cdot}_{r} \}
$$

ولی این مجموعه تا حد ممکن پر شده است، بنابراین نتیجه میگیریم که نتیجهٔ کلی به بیان دقیقتر این  $|A| \leqslant \frac{1}{r} |X|$ است  $|X|$ 

موجب خوشوقتی است که اطلاع دهیم بروس رِزنیک (از دانشگاه ایلینوی در اوربانا ـ کمپین). اخیراً فرمول زیبای زیر را برای ماکسیمم اندازهٔ زیرمجموعهای از مجموعهٔ {۱٫۲٫۰۰۰٫۸} که در آن هیچ عضوی r برابر عضو دیگر نباشد، که آن را با (f,(n نشان میدهیم، بهدست آورده است. اگر نمایش عدد n را در مبنای r بنویسیم، یعنی

$$
n = a_m a_{m-1} \cdots a.
$$

آنگاء

$$
f_r(n) = \frac{1}{r+1} \left( m + \sum_{k=1}^m (-1)^k a_k \right)
$$

از آنجاکه نمایش عدد ۳۰۰۰ = n در مبنای ۲ بهصورت ۱۱۱۰۰۱۱۱۰۰۱۰۰۰ است، نتیجه میشود

$$
f_{\gamma}(T^{\circ\circ\circ}) = \frac{1}{\gamma} [T \times T^{\circ\circ\circ} + (-1 + 1 - 1 - 1 + 1 - 1^{-1})]
$$
  
= 
$$
\frac{1}{\gamma} (F^{\circ\circ} - T)
$$
  
= 1999

که همان نتیجهای است که در بالا بهدست آمد.

### مسألة ٢

فرض کنید نقاط فضای سه بَعدی به سه زیرمجموعهٔ ناتهی مانند A, ،A, و A, افراز شدهاند. ثابت كنيد نقاط دستكم يكي از اين زيرمجموعهها همة فاصلههاي ممكن را بهدست مى دهند، يعني، ثابت کنید که یکی از زیرمجموعهها، مانند  $A_i$ ، بهگونهای است که بهازای هر عدد حقیقی و مثبت مانند  $d$ ، دو نقطه در  $A_i$  وجود دارند که فاصلهٔ آنها از یکدیگر برابر با  $d$  است.

دو مسأله از مسابقات رياضي اتريش ـ لهستان، ۱۹۸۷ ـ /۱۵۹

راهجل بدیهی است که تنها دو امکان وجود دارد: یا یک) هر یک از مجموعههای ,A، ,A، و ,A فاقد این ویژگی است که همهٔ فاصلهها را بهدست دهد؛ و یا دو) دستکم یکی از آنها این ویژگی را دارد. از آنجا که می خواهیم درستی (دو) را ثابت کنیم، ثابت میکنیم که (یک) منجر به تناقض می شود.

> الف) A فاصلة , d, أ مه دست ندهد؛ فاصلهٔ  $d_{\mathbf{r}}$  الله دست ندهد؛ و  $A_{\mathbf{r}}$ . فاصلة  $d_r$  با بهدست ندهد. Ar

بنابراين فرض كنيد

 $d_1 \geq d_7 \geq d_\tau$ بدون کاسته شدن از کلیت استدلال می توانیم فرض کنیم  $d_\tau \geqslant d_\tau$ .

فرض کنید  $X$  نقطهای از  $A$  و  $S$  کرهای به مرکز  $X$  و به شعاع  $d_1$  باشد (شکل ۸۱ را ببینید). اگر نقطهای روی S به مجموعهٔ A, تعلق داشته باشد، مجموعهٔ A, فاصلهٔ b را تولید میکند که با  $A_{\rm r}$  فرض (الف) تناقض دارد. بنابراین هر نقطهٔ S باید یا به  $A_{\rm r}$  تعلق داشته باشد یا به  $A_{\rm r}$ .

اگر هر نقطة S متعلق به  $A_r$  باشد، چون  $d_r \leqslant d_r$ ، مجموعهٔ  $A_r$  فاصلهٔ  $d_r$  را تولید می $S$ ند که با  $\mathcal{A}_1$  فرض (ج) تناقض دارد (توجه کنید که وترهای دایرههای عظیمهٔ  $S$ ، همهٔ فاصلههای ممکن را تا حد به دست می دهند و ۲۵٫ از  $d_{\rm r}$  بزرگتر است). بنابراین نقطهای از S مانند Y باید به A, تعلق داشته باشد.

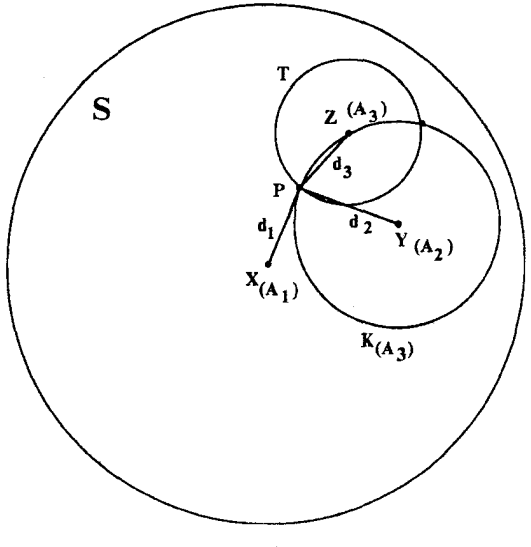

شكل/٨

اینک، چون (شعاع  $d_\chi \leqslant d_\chi \leqslant d_\chi$ ، کره $d_\chi \leqslant d_\chi$  و به شعاع  $d_\chi$ ، کرهٔ  $S$  را در دایرهای مانند قطع میکند و هیچ نقطهای از  $K$  به  $A$  تعلق ندارد و این نتیجه با فرض (ب) تناقض ندارد. از آنجا  $K$ که هر نقطهٔ S به یکی از دو مجموعهٔ A<sub>۲</sub> و A<sub>۳</sub> تعلق دارد، سپس K باید تماماً در مجموعهٔ A<sub>۳</sub> باشد.  $P$  در نهایت، کرهٔ  $T$  به شعاع  $d_{\mathbf{r}}$  و به مرکز نقطهٔ دلخواه Z از  $K$ ، دایرهٔ  $K$  را در نقطهای مانند قطع میکند که این نقطه

> اگر روی S باشد فاصلهاش از X برابر با ۵٫ است، اگر روی K باشد فاصلهاش از Y برابر با  $d_Y$  است، و اگر روی  $T$  باشد فاصلهاش از Z برابر با  $d_{\rm F}$  است.

بنابراین نقطهٔ P در هر مجموعهای که باشد یکی از فرضهای ما را نقض میکند و به این ترتیب استدلال . کامل می شود.

# ویژگی جالبی از دایرهٔ محاطی مثلث

(مسألة ١٢۴٥، كروكس ماتماتيكوروم، ١٩٨٨، ١٨٩)

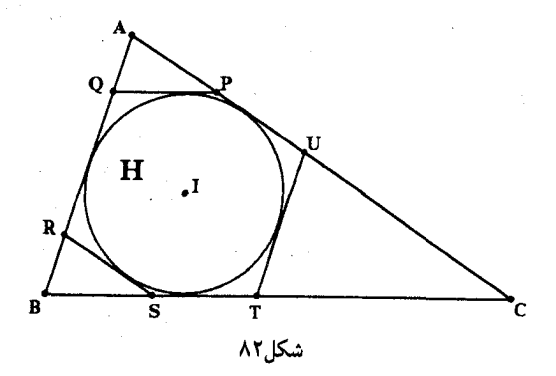

فرض کنید شش $d$ معایی بر دایرهٔ محاطی H = PQRSTU فرض کنید شش ضلعهای آن پدید آمده است. ثابت کنید محیط  $H$  هرگز از  $\frac{1}{\mathsf{F}}$  محیط  $ABC$  بیشتر نمیشود. این مسأله از والتر یانوش از دبیرستان اورسولینن شهر اینسبروک در کشور اتریش، و راهحل آن از هانس اِنگلهاوپت' از شهرگوندلسهیم درکشور آلمان است.

راەحل از آنجا که با نگاهی سطحی به شکل ۸۲ احساس میکنیم ضلعهای  $H$  طولهای متفاوتی دارند و زاویههای نامشخصی با یکدیگر می سازند، بعید نیست این مطلب راکه ضلعهای مقابل در H همطول اند نادیده بگیریم. با استفاده از نیمدوری حول مرکز دایرهٔ محاطی مثلث، I، بهآسانی قانع می شویم که این مطلب درست است. برای مثال، ضلعهای RQ و QP، روی خطهای موازی با آنها و شامل ضلعهای مقابل آنها،  $UT$  و  $TS$ ، قرار مر $^3$ یرند، و در نتیجه نقطه تقاطع آنها،  $Q$ ، باید به نقطه تقاطع این خطها،

1. Hans Engelhaupt

۱۶۲/از اردوش تاکی یف

 $QP = TS$  یعنی  $T$ ، منتقل شود. به همین ترتیب، P به S منتقل می شود و در نتیجه اگر طول مماسها برابر باشند با  $Q = d'$ ،  $PS = b'$  و  $TU = c'$ ، آنگاه  $a' + b' + c'$  برابر با نصف محيط H است و نسبت موردنظر، L، برابر است با

$$
L = \frac{H}{\triangle ABC} = \frac{H}{\triangle ABC} = \frac{d' + b' + c'}{\triangle ABC}
$$

اگر AD ارتفاع نظیر رأس A و طولش  $h_a$  باشد (شکل ۸۳ را ببینید)، آنگاه، چون  $QP$  موازی با است، مثلث  $AQP$  یا  $ABC \cup AQP$  متشابه است و  $BC$ 

$$
\frac{QP}{BC} = \frac{a'}{a} = \frac{AE}{AD} \frac{\left(\frac{b}{b}\right) \left(\frac{b}{b}\right)}{\left(\frac{b}{b}\right) \left(\frac{b}{b}\right)} = \frac{h_a - DE}{h_a} = \frac{h_a - \tau_r}{h_a} = 1 - \frac{\tau_r}{h_a}
$$

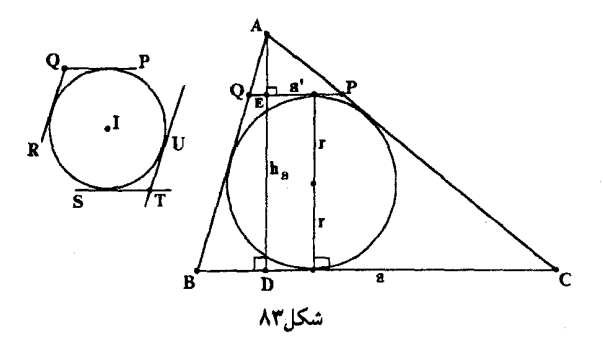

با توجه به این دستور معروف که  $rs$  = (مساحت مثلث)، می $\mathfrak{g}$ ان نوشت  $a h_a = r s$  ، و در نتيجه  $\frac{r}{h} = \frac{a}{s}$ . بنابراين

$$
\frac{a'}{a} = 1 - \frac{a}{s}
$$

$$
a'=a-\tfrac{a'}{s}
$$

اگر عبارتهای مشابهی را در مورد <sup>ر</sup>اه و <sup>ر</sup>ه در نظر بگیریم، نسبت مطلوب بهصورت زیر درمی آید  $L = \frac{a - \frac{a^{t}}{s} + b - \frac{b^{t}}{s} + c - \frac{c^{t}}{s}}{s} = \frac{a + b + c - \frac{1}{s}(a^{t} + b^{t} + c^{t})}{s}$ 

 $a+b+c=7s$  و چون 78

$$
L = \mathbf{Y} - \frac{a^{\mathsf{T}} + b^{\mathsf{T}} + c^{\mathsf{T}}}{s^{\mathsf{T}}} = \mathbf{Y} - \frac{\mathbf{F}(a^{\mathsf{T}} + b^{\mathsf{T}} + c^{\mathsf{T}})}{(a + b + c)^{\mathsf{T}}}
$$
  
operator 
$$
\frac{a^{\mathsf{T}} + b^{\mathsf{T}} + c^{\mathsf{T}}}{(a + b + c)^{\mathsf{T}}},
$$

ویژگی جالبی از دایرهٔ محاطی مثلث /۱۶۳

در اینجا هانس انگلهاوپت با زیرکی به این نکته توجه دارد که هر مجموعی از مربعات عددی نامنفی است، و در نتیجه

$$
(a - b)r + (b - c)r + (c - a)r \geq 0
$$
  
پس از بسط دادن و جابع اکردن جملهها بودست میآوریم  

$$
Y(ar + br + cr) \geq Yab + Ybc + Yac
$$

$$
= (a + b + c)r - (ar + br + cr)
$$

$$
\mathbf{T}(a^{\mathsf{T}}+b^{\mathsf{T}}+c^{\mathsf{T}})\geqslant (a+b+c)^{\mathsf{T}}
$$

$$
\frac{a^{\mathsf{v}}+b^{\mathsf{v}}+c^{\mathsf{v}}}{(a+b+c)^{\mathsf{v}}} \geqslant \frac{1}{\mathsf{v}}
$$

(این نابرابری را می توان مستقیماً با استفاده از نابرابری میانگین نمایی نیز بهدست آورد.) بنابراين

$$
L \leqslant 7 - 7\left(\frac{1}{\overline{r}}\right) = \frac{7}{\overline{r}}
$$
که همان نتیجهٔ مطلوب است.

و در نتيجه

و

### مسألهاى دربارة سقفها وكفها

(مسألة ١٠٨١، كروكس ماتماتيكوروم، ١٩٨٧، ٩٣) اغلب اعداد حقیقی غیرصحیح در مسائلی ظاهر میشوند که در آنها تنها به عددهای صحیح  $n \leqslant 9$  علاقه $n$ ندیم. برای مثال، اگر بدانیم که  $n$  عددی صحیح است، شرط ۶٫۲۵  $n \leqslant n$  بر شرط ارجحیتی ندارد. به همین ترتیب نابرابری ۶٫۲۵ ج $n\geqslant n$  چیزی بیش از ۷ $n\geqslant n$  به ما نمیگوید. در ترکیبیات همواره اعداد را به بالا یا به پایین گرد میکنیم. نتیجهٔ این کارها تابعهایی بهنام تابعهای کف و سقف است که آنها را بهصورت زیر نشان می دهند

بزرگترین عدد صحیح کوچکتر از یا برابر با 
$$
x = 2
$$
ف ی = |x] یا [x]  
(گرد کردن به پایین)  
کوچکترین عدد صحیح بزرگتر از یا برابر با ی = سقف x = |x]

بنابراين

$$
[\hat{r},\hat{r}\hat{o}] = \hat{r}, \quad [\hat{r},\hat{r}\hat{o}] = \hat{v}
$$

مسائل جالبي شامل [x] و [x] وجود دارند كه برخي از آنها تا حدى آزاردهندهاند، زيرا ما علاقة زیادی به استفاده از پیوستگی اعداد حقیقی داریم. بههرحال، امیدوارم که از مسألهٔ زیبای زیر که مربوط به لورن لارسَن (ازکالج سنت اولاف، نورثفیلد، مینهسوتا) است، لذت ببرید. راهحل مسأله، از سِوی مارگالیوت است، که در هنگام حل این مسأله، دانشآموز کلاس ۱۱ دبیرستان ا. ب. لوکاس در شهر لندن از آیالت اُنتاریو (کانادا) بوده است.

، عددی صحیح است و ۱ $b > b$ . مقدار انتگرال زیر چیست؟  $b$ 

$$
I = \int_{\cdot}^{\infty} \left[ \log_b \left[ \frac{[x]}{x} \right] \right] dx
$$

شاید بتوانیم از این حقیقت استفاده کنیم که انتگرالده، (e(x)، عددی صحیح است، زیرا بهنظر می رسد که این تابع تابع پلهای خاصی باشد. از آنجاکه معمولاً بهتر است برای آشنایی با تابعی ناآشنا چند مقدار از آن $\mathfrak{d}$  حساب کنیم، بیایید ببینیم که مقدار این تابع مثلاً بهازای ۶٫۲۵ =  $x$  چه میشود. در این مورد

$$
\lceil x \rceil = \mathsf{Y}, \ \frac{\lceil x \rceil}{x} = \frac{\mathsf{Y}}{\mathsf{P},\mathsf{Y}\mathsf{O}}
$$
\n
$$
\lceil x \rceil = \frac{\lceil x \rceil}{x} = \frac{\mathsf{Y}}{\mathsf{P},\mathsf{Y}\mathsf{O}}
$$
\n
$$
\log_b 1 = \mathsf{O}
$$

و در نتيجه

راەحل

$$
\lfloor \log_b 1 \rfloor = \cdot, e(\mathfrak{F}, \mathsf{Y} \Delta) = \cdot
$$

 $\alpha \geqslant 0$  در حقیقت، بهازای هر  $x$ ، ا $x \geqslant 0$ ، به همین نتیجه می $\alpha$ سیم، زیرا مقدارگردشده به بالای هر هرگز بیشتر از ۲ $x$  نمیشود، و بنابراین  $[x]/x$ ] عددی بین ۱ و ۲ است (ممکن است برابر با ۱ باشد ولی همواره کمتر از ۲ است) و در نتیجه کف ِ آن برابر با ۱ و لگاریتم کف ِ آن برابر با ۰ است و ۰ = (c(z). بنابراین میتوانیم از همهٔ  $x$ هایی که ۱  $x \geq x$  صرفنظرکنیم، زیرا

$$
I = \int_{\cdot}^{\infty} e(x) dx = \int_{\cdot}^{\cdot} e(x) dx
$$

باید دقت کنیم که انتگرالده در ۰ =  $x$  تعریف نشده است (زیرا (۰/۰ = ۰/۰))، و در نتیجه انتگرال موردنظر انتگرالی ناسره است و در حقیقت مقدار آن برابر است با

$$
I = \lim_{a \to +} \int_{a}^{b} e(x) dx
$$

با وجود این لازم نیست با فرایند حدی عذابآور بالا سروکار داشته باشیم، زیرا همان طور که خواهیم دید، این ناپیوستگی در  $x = x$  هیچ مسألهای ایجاد نمیکند.

از آنجا که لگاریتم در پایهٔ  $b$  همهٔ عددهای واقع بین  $b^k$  و  $b^{k+1}$  بین  $k$  و ۱ $k+1$  قرار دارد، گردشدهٔ به پایین همهٔ آنها عدد صحیح k است. به عبارت دیگر، بهازای  $x$ هایی که

 $\left|\frac{\lceil x\rceil}{x}\right| = b^{k\cdot abc\cdots}$  يعنى  $b^k \leqslant \left|\frac{\lceil x\rceil}{x}\right| < b^{k+1}$ 

۱/۱۶۶)ز اردوش تا کے نف

انتگرالده برابر است با

$$
e(x) = \left\lfloor \log_b \left\lfloor \frac{[x]}{x} \right\rfloor \right\rfloor = \left\lfloor \log_b(b^{k \cdot abc \cdots}) \right\rfloor = \left\lfloor k \cdot abc \cdots \right\rfloor = k
$$
زابراین بەازای هر  $x$ لی مر  $x$ لی که در نابربریهای

$$
b^k \leqslant \left\lfloor \frac{\lceil x \rceil}{x} \right\rfloor < b^{k+1}
$$

 $e(x) = k$  صدق كند،

 $b$  حال،  $y$  بیش از ۱ واحد از  $\lfloor y \rfloor$  بزرگتر نیست، و در نتیجه اگر  $b > \lfloor y \rfloor < a \leqslant 0$ ، که در آن  $a, d$ عددهایی صحیحاند، آنگاه  $y < b \leqslant 0.$  در نتیجه نابرابریهای بالا معادل $i$ ند با

$$
b^k \leqslant \frac{\lceil x\rceil}{x} < b^{k+1}
$$

با یادآوری این مطلب که بهازای هر  $x$  در بازهٔ (۰٫۱). ۱ = [ $x$ ]، درسییابیم که این شرایط بهازای  $x$ هایی که در نابرابریهای

$$
b^k \leqslant \tfrac{1}{T} < b^{k+1}
$$

صدق مے کنند، یعنی  $x$ هایی که در بازهٔ

$$
\frac{1}{b^k} \geqslant x > \frac{1}{b^{k+1}}
$$

قرار دارند. برقرار است. در نتیجه، با مدَّنظر قرار دادن همهٔ نقاط انتهایی بازه. وقتیکه  $x$  روی محور و به طرف مبدأ از  $\frac{1}{bk}$  به طرف  $\frac{1}{bk+1}$  حرکت میکند، مقادیر  $e(x)$  به شکل زیر است:

> $\epsilon(x) = \epsilon(x) + \frac{1}{h}$ وقتیکه x از ۱ به طرف  $\frac{1}{h}$  می  $\alpha(e(x) = 1$ وقتیکه x از خ به طرف  $\frac{1}{h^{\gamma}}$  می $e(x) = e(x)$  $\alpha(e(x) = 7$ وقتیکه  $x$  از  $\frac{1}{h^1}$  به طرف  $\frac{1}{h^1}$  می $e(x) = 8$

بنابراین (e(x تابعی پلهای است که شکلش در شکل ۸۴ نشان داده شده است.

سادهترین راه محاسبهٔ انتگرال I که سطح زیر نمودار منحنی (e(x) است. افراز بازهٔ مورد بحث به مستطیلهایی مانند ، $R_1$ ، ، $R_2$ ، ، است که بلندی آنها برابر با واحد و طول قاعدههایشان  $\frac{1}{b^1}$ ،  $\frac{1}{b^1}$ ، ، ، ۰۰۰، است، و در شکل مشخص شدهاند.

بنابراين

$$
I = \int_{a}^{b} e(x) dx = \frac{b}{b} + \frac{b}{b^{2}} + \frac{b}{b^{2}} + \cdots
$$

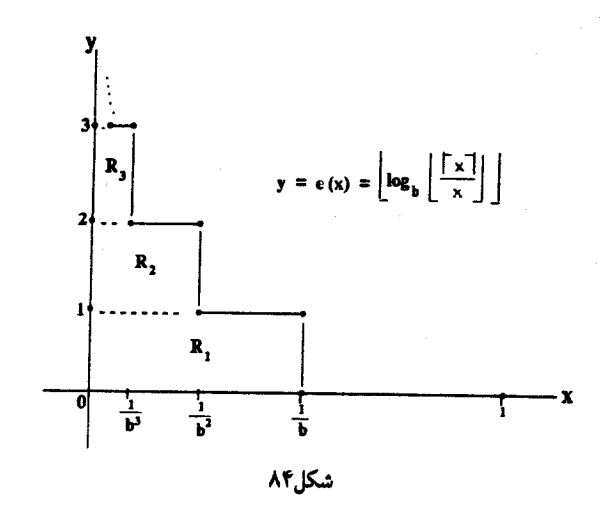

که در آن فرایند حدی ناشی از ناپیوستگی در ۰ = cz، با ادامه دادن سری تا بیiهایت جایگزین شده است. در نهایت

$$
I=\frac{\frac{1}{b}}{\sqrt{-\frac{1}{b}}}=\frac{1}{b-1}
$$

### دو مساله از المپیاد بین المللی ، ۱۹۸۷

(کروکس ماتماتیکوروم، ۱۹۸۷، ۲۱۰)

مسألة ١ بهازای هر عدد صحیح مانند  $n\geqslant n$ ، ثابت کنید مجموعهای متشکل از  $n$  نقطه در صفحه وجود دارد به طوری که الف) فاصلهٔ بین هر دو نقطه از این نقاط عددی گنگ است، و ب) هر سه نقطه از این نقاط مثلثی ناتباهیده با مساحت گویا تشکیل می دهند. نمی دانم که ممتحنان از نحوهٔ برخورد شرکتکنندگان با این مسأله چه تصوری داشتهاند، اما توجیهم از راهحل خودم این است که راستش را بخواهید در یافتنش بسیار خوش|قبال بودهام.

راەحل از أنجا که هر سه نقطه از نقاط باید مثلثی ناتباهیده پدید آورند. بدیهی است که هیچ سهنقطهای روی یک خط راست قرار ندارند. بنابراین، این احتمال وجود دارد که چنین نقاطی را بتوان روی منحنی شناخته شدهای مانند دایره یافت. با وجود این بهنظر می,رسد که نمایش معمول نقاط واقع بر دایره، یعنی (۲ cos $\theta, r\sin\theta$ )، احتمالاً به عبارتهای پیچیدهای دربارهٔ فاصلهها و مساحتها می|نجامد. هنگام طراحی منحنیی با پارامترهای سادهتر، سهمی مورد علاقهام، یعنبی  $x = y^\mathfrak{r} = \mathfrak{s}_0$ ، به ذهنم خطور کرد. مشخص کردن نقاط  $B(t^{\intercal},t)$ ،  $B(t^{\intercal},t)$  و ( $C(q,q^{\intercal})$  روی این منحنی کار سادهای بود و خوش|قبالی موجب شدکه همه چیز بهطور شگفتآوری بهسرعت و بهآسانی حل شد. بدیهے , است که

$$
AB = \sqrt{(k^{r} - t^{r})^{r} + (k - t)^{r}}
$$
  
=  $(k - t)\sqrt{(k + t)^{r} + 1}$
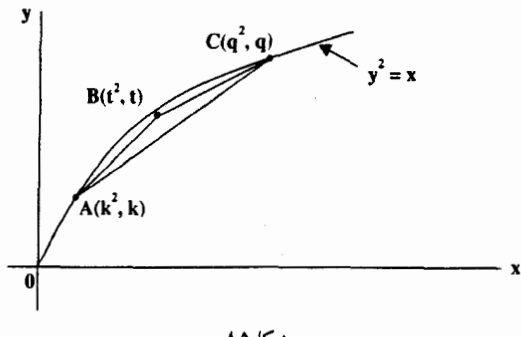

شكل0۸

و سمت راست این برابری بهازای عددهای طبیعی و نابرابر k و t مقداری گنگ است ( k + t) مربع کامل است، و در نتیجه عدد صحیح بعد از آن، ۱ + ۱/ ۱ + (k + ۱)، مربع کامل نیست). چون دترمینان

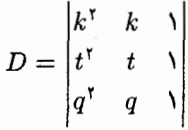

 $\big|\frac{\lambda}{\mathsf{Y}}D\big|$  اگر  $t$ ، و  $t$  عددهایی صحیح باشند، عددی صحیح است، مساحت $\triangle ABC$  که دقیقاً برابر با است، همواره گویاست. بنابراین مجموعهٔ قابل قبولی متشکل از n نقطه مجموعهٔ زیر است  $\left\{ (\lambda^{\dagger}, \lambda), (\tau^{\dagger}, \tau), (\tau^{\dagger}, \tau), \cdots, (n^{\dagger}, n) \right\}$ 

مسألة ٢

 $N$  فرض کنید نیمساز زاویهٔ A در مثلث حادهٔ  $ABC$  ضلع  $BC$  را در  $L$  و دایرهٔ محیطی مثلث را در قطع کند. فرض کنید از L $L$  عمودهای  $LK$  و  $LM$  بهترتیب بر ضلعهای  $AB$  و AC رسم شدهاند. ثابت  $ABC$  كنيد مساحت حهارضلعي  $AKNM$  و مساحت مثلث ABC يكى است:

$$
(AKNM) = \text{unders} = (\triangle ABC)
$$

راه حل  $\emph{AML}$  احتمالاً نخستین مطلبی که توجه ما را به خود جلب میکند این است که مثلثهای  $\emph{ALL}$  و ا همنهشتاند (به حالت زرض) و در نتیجه

 $KL = LM$ 

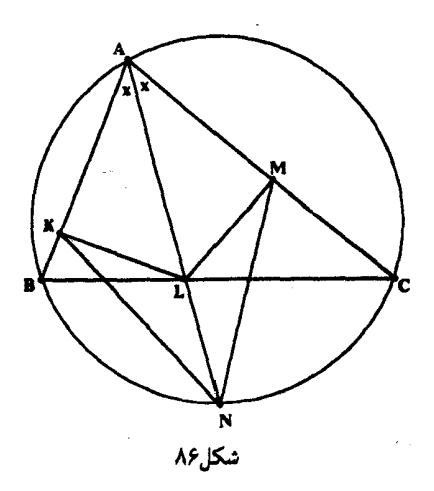

چون *KL* و دسیشهیهی، 500 (4L مستند که *ABC* یا په آندو تقسيم کرده است، پس  
\n
$$
= \frac{1}{Y} AB \times KL + \frac{1}{Y} AC \times LM
$$
\n
$$
= \frac{1}{Y} c \times KL + \frac{1}{Y} b \times KL
$$
\n
$$
= \frac{1}{Y} (c + b) KL
$$

اینک از همنهشتی مثلثها نتیجه میشود  $AK = A$ ، و در نتیجه  $AL$  نیمساز زاویهٔ رأس مثلث متساوىالساقين AKM است. بنابراين AL درواقع عمودمنصف قاعدة KM است و در نتيجه اين پارهخط را در وسط آن، Q، و تحت زاویهٔ قائمه قطع میکند (شکل ۸۷). بنابراین  $KQ = Q$  و در

$$
(AKNM) \quad \text{and} \quad = (\triangle AKN) \quad \text{and} \quad + (\triangle AMN) \quad = \frac{1}{Y}AN \times KQ + \frac{1}{Y}AN \times QM
$$
\n
$$
= AN \times KQ
$$

 $LM$  حال چون زاویههای  $K$  و  $M$  قائىماند، پس چهارضلعى  $AKLM$  محاطى است و چون وتر دايرة محيطى آن است،

$$
\angle LKM = \angle LAM = \frac{1}{\gamma} \angle A = x
$$

بنابراین در مثلث قائمالزاویهٔ KLQ،

$$
KQ=KL\,\cos x
$$

و در نتيجه

 $(AKNM)$  = مساحت = AN  $\times$  KL cos x

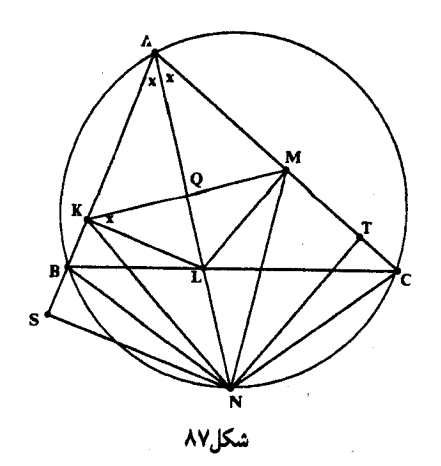

$$
(\triangle ABC) \text{ and } = \frac{1}{\mathsf{f}}(c+b)KL = AN \times KL \cos x
$$

$$
b + c = \mathsf{Y}AN\cos x
$$

مقدار & AN cos بهوضوح برابر است با طول ضلع AT از مثلث قائم|لزاويه|ى كه با رسم عمود بر ضلع AC بديد مىآيد، و نيز برابر است با طول ضلع AS از مثلث قائم|لزاوية NAS (شكل  $\hbox{\it NT}$ ۸۷ را ببینید). در نتیجه

 $YAN \cos x = TA + AS$ 

ميخواهيم ثابت كنيم

 $TA+AS=b+c$ 

اینک میتوان نوشت

 $b+c=CA+AB$ 

و اگر سمت راست این برابری همان  $A S$  +  $A$  باشد،  $C T$  باید برابر با  $BS$  شود؛ و بر عکس، اگر بتوانیم  $CT = BS$  ثابت کنیم  $CT = BS$  نتیجهٔ مطلوب بهدست میآید. ولی بهآسانی معلوم میشود که زیرا CT و BS ضلعهای متناظر در مثلثهای همنهشت NCT و NBS هستند:

#### مساًلهای دربارهٔ تصاعدهای حسابی

(مسألة ۱۱۶۶ (تكراري)، كروكس ماتماتيكوروم، ۱۹۸۷، ۳۲۴، پيشنهاد شده از سوى كنت ويليامز، دانشگاه كارلتون، أتاوا، كانادا)

برخی از تصاعدهای حسابی از عددهای طبیعی شامل مربعهایی کاملاند و برخی چنین نیستند. برای مثال،

ثابت کنید که اگر تصاعد a + ۲d ،a + d ،a - ، شامل مربعی کامل باشد، یکی از جملههایی که مربع کامل است باید پیش از اینکه تصاعد به عدد

$$
N = a + 1d\sqrt{a} + d^{\dagger}
$$

برسد ظاهر شود.

راه جل راءحل زیر از والتر پانوش از کشور اتریش است.

باید ثابت کنیم که اگر تصاعد موردنظر شامل مربعی کامل مانند <sup>۲</sup>& باشد. باید شامل مربعی کامل باشد که از N کوچکتر است. با توجه به اینکه

$$
N = a + \frac{d\sqrt{a} + d^{\gamma}}{a} = (\sqrt{a} + d)^{\gamma}
$$
  
1.  $x < \sqrt{a} + d$  و 1.  $x^{\gamma} < (\sqrt{a} + d)^{\gamma}$  2.  $x^{\gamma} \leq (x^{\gamma} + d)^{\gamma}$  3.  $x^{\gamma} \leq (x^{\gamma} + d)^{\gamma}$  4.  $x^{\gamma} \leq 2$  5.  $x^{\gamma} \leq 2$  6.  $x^{\gamma} \leq 2$  7.  $x^{\gamma} \leq 2$  8.  $x^{\gamma} \leq 2$  9.  $x^{\gamma} \leq 2$  1.  $x^{\gamma} \leq 2$  1.  $x^{\gamma$ 

بدیهی است که در این صورت

 $k^{\dagger} \equiv a \; (d \;$ بەيبمانة)

اکنون، جون طول بازهٔ ( $\sqrt{a}$ ,  $\sqrt{a}$ )،  $d$  و خودش در یک انتها بسته است، باید شامل  $d$  طبیعی مانند ۱ + t + t + t + t + t + t + t باشد (اگر  $\sqrt{a}$  عددی صحیح باشد. آنگاه  $\sqrt{a}$  = ۱ + t) از آنجا که هر d عدد صحيح متوالي مجموعهاي كامل از ماندهها بهپيمانهٔ d تشكيل ميدهند، عدد صحيح k بايد با عدد صحیحی مانند x در این بازه همنهشت باشد:

 $x \equiv k$  (d سمانة)

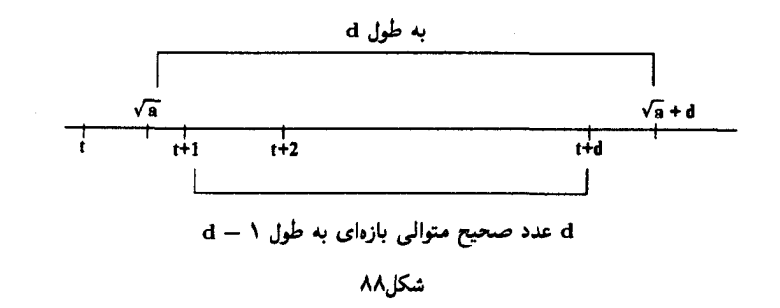

بنابراين

$$
x^{\mathsf{T}} \equiv k^{\mathsf{T}} \equiv a \;\; (d \;\; \mathtt{inial})
$$

 $x^{\prime} = a + nd$ 

 $n \geqslant$  و در نتیجه بهازای  $n$ ی،  $n \geqslant n$ 

به عبارت دیگر، \*x جملهای از تصاعد است و جون در بازهٔ  $\sqrt{a} + d$  قرار دارد،  $x < \sqrt{a} + d$ 

و در نتیجه

 $x^{\dagger} < (\sqrt{a} + d)^{\dagger} = N$ 

در مورد مثالی که آوردیم،

 $T, 10, 10, 17, 71, 71, 72, 61, 61, 69, 89, 97, 10, \ldots$ 

 $N = \mathbf{r} + \mathbf{r}\sqrt{\mathbf{r}} + \mathbf{r}\mathbf{q} < \mathbf{Y}\mathbf{Y}$ 

و چون این تصاعد شامل هیچ مربع کاملی کوچکتر از N نیست. پس بهطور کلی شامل هیچ مربع كاملى نيست.

## از ویژگیهای مثلثهایی که زاویهای ° ۳۰ دارند

$$
EA=AB=BD
$$

ثابت كنيد يارهخط DE برابر با IO و بر آن عمود است.

این مسأله از د. ج. اسمینک ازکشور هلند است و برهان زیبای زیر از هیدهتوسی فوکاگاوا از کشور ژاپن است که کتابش بهنام مسائل هندسی معابد ژاپنی که با همکاری دَن پدو نوشته شده است اثر تاریخی مهمی است.

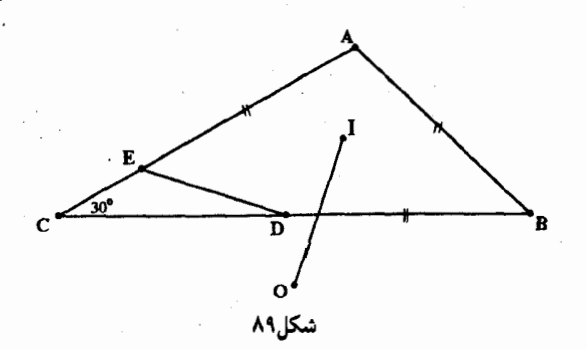

راهحل فرض كنيد AI را امتداد دهيم تا دايرة محيطي  $\triangle ABC$  را در F قطع كند. چون I مركز دايرة محاطى است، IA نیمساز LA است، و چون LEAB متساویالساقین است، این نیمساز قاعده را در وسط از ویژگیهای مثلثهایی که زاویهای °۳۰ دارند /۱۷۵

آن، M، قطع میکند و در حقیقت عمودمنصف قاعدۂ EB است. در نتیجه نقطهٔ F که بر این عمودمنصف واقع است از نقاط  $E$  و  $E$  به يک فاصله است:

$$
EB = FB
$$

همچنین  $\triangle BFA$   $\triangle EFA \cong \triangle BFA$  (ض $($ ن)، و بنابراین  $\triangle EFA = \triangle BFA$ ، و در نتیجه دولی  $\angle AFB = \angle C$ ، دلوی که از برا هردو مقابل به وتر AB هستند و در نتیجه $\angle EFB = \check{\wedge} AFB$ 

 $\angle EFB = \text{Y}(\mathbf{Y} \cdot \text{'}') = \hat{\mathbf{Y}} \cdot \text{'}$ 

 $EFB$  بنابراین در مثلث  $EFB$  زاویهٔ بین ضلعهای برابر،  $EF$  و  $F$ ، ۶۰۰ است. بنابراین مثلث  $\overline{FB} = \overline{EB}$  متساوىالاضلاع است. در نتيجه

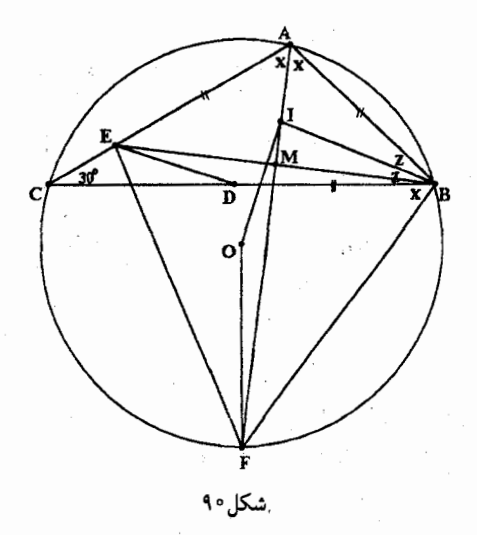

 $I$  اینک بهسادگی معلوم میشود که  $\triangle IBF$  متساویالساقین است، زیرا هریک از زاویههای و  $G$  برابر است با  $\frac{\lambda}{\mathsf{A}} + \frac{\lambda}{\mathsf{A}} \mathsf{B}$  : درا هردو مقابل به وتر  $CF$  هستند، و در نتيجه 4 $\Delta F = \angle CBF = 1$ : جون  $IB$  زاويهٔ  $B$  را نصف مىكند، پس  $A \not\vdash A + \angle I$  با ا $\angle CBF = \frac{1}{Y}$ . ولى در هم زاویهٔ خارجی FIB برابر با  $\frac{1}{Y}A + \frac{1}{Y}B$  است. بنابراین FB = FI و چون در مثلث  $\triangle AIB$  $F$ متساوىالاضلاع F $B = EB$ ،  $EBF$ ، پس

$$
FI = BE \tag{1}
$$

اینک با استفاده از این نتیجه ثابت میکنیم که مثلثهای FIO و BED همنهشت|ند، که از آن  $CB$  حکم موردنظر مسأله بهسادگی نتیجه میشود. چون  $A$  نیمساز  $\angle A$  است،  $F$  باید وسط کمان باشد و در نتیجه FO بر وتر CB عمود است. اگر بهیاد آوریم که  $IF$  عمودمنصف EB است، معلوم

اینک، می،دانیم که زاویهٔ C نصف زاویهٔ مرکزی مقابل به وتر AB است، و در نتیجه -۶۰٪ = AOB . جون شعاعهای OA و OB برابرند، پس AOB متساوی الاضلاع است، و نتیجه میگیریم که شعاع دایرهٔ محیطی، چیزی بجز طول AB نیست. در نتیجه

 $OF = AB = BD$  $(\mathbf{r})$ 

بنابراین در مثلثهای OFI و EBD دو ضلع و زاویهٔ بین آنها برابرند (بنابر (۱)، (۲) و (۳))؛ در نتیجه  $IO = ED$  ) این مثلثها همنشهتاند و

از این مطلب همچنین نتیجه میشود FIO =  $\angle BED$ . جون ضلعهای IF و EF از این  $\overline{d}$ زاویههای برابر برهم عمودند، ضلعهای دیگر آنها،  $I\overline{F}$  و  $E B$ ، نیز باید برهم عمود باشند، زیرا اگر  $I\overline{F}$  و را بهترتیب حول I و E به یک اندازه و در یک جهت (در شکل ۹۰ در جهت ساعتگرد) دوران  $EB$ دهیم تا روی ضلعهای IO و ED قرارگیرند، تعامد حفظ می شود.

#### مسالهای از مسابقات بهاری بلغارستان (كلاس ١١)، ١٩٨۵

$$
S_n = \sum_{k=1}^n \binom{\tau_n}{\tau_k} = \binom{\tau_n}{\cdot} + \binom{\tau_n}{\cdot} + \binom{\tau_n}{\cdot} + \cdots + \binom{\tau_n}{\tau_n}
$$
  

$$
S_n = \sum_{k=1}^n \binom{\tau_n}{\tau_k} = \binom{\tau_n}{\cdot} + \binom{\tau_n}{\tau} + \cdots + \binom{\tau_n}{\tau_n}
$$
  

$$
S_n^{\lambda/\tau_n} = \tau
$$

راه حل بدیهی است که  $S_n$  مجموع دو تا در میان ضریبهای دوجملهای در سری زیر است  $(1+x)^{\tau_n} = {\tau_n \choose s} + {\tau_n \choose 1} x + {\tau_n \choose 1} x^{\tau} + \cdots + {\tau_n \choose r_n} x^{\tau_n}$ بهازای ۱ = z، مجموع همهٔ این ضریبها بهدست میآید و مسأله این است که چگونه می توانیم از دست دوسوم اضافي أنها خلاص شويم. نسبتاً روشن است که چگونه می توان سری  $f(x) = a_x + a_1x + a_1x^{\dagger} + a_1x^{\dagger} + \cdots$ را «نصف» كرد. از برابر بهاى  $f(\lambda) = a_{\lambda} + a_{\lambda} + a_{\tau} + a_{\tau} + \cdots$ 

و

 $f(-1) = a_x - a_1 + a_1 - a_2 + \cdots$ 

بەدست مىأوريم

 $\mathbf{A}$ 

$$
a_{\tau} + a_{\tau} + a_{\tau} + \cdots = \frac{1}{\tau}[f(\tau) + f(-\tau)]
$$

$$
a_{\lambda} + a_{\gamma} + a_{\delta} + \cdots = \frac{1}{\gamma} [f(\lambda) - f(-\lambda)]
$$

ولی روشن نیست که چگونه می توان سریها را تثلیث و یا بهطورکلی به چندین بخش تقسیم کرد. با وجود این، توجه کنید که مقادیر ۱ و ۱– که در فرایند نصف کردن بهجای  $x$  قرارگرفتند چیزی بجز دو ریشهٔ دوم واحد نیستند. آیا این امکان وجود داردکه سه ریشهٔ سوم واحد، یعنی ۱،  $\omega$  و ۲ $\omega$ ،که

در اینجا ۴\*/\*\*e = ω. در تثلیث سری مفید باشند؟ بهنظر می رسد این طور نیست، زیرا دو تا از این  $x^{\mathsf{r}} - \mathsf{k} = \mathsf{s}$  ریشهها حتی عددهایی حقیقی نیستند. در هر حال، چون این عددها ریشههای معادلهٔ هستند، می دانیم که

$$
\omega^{\mathsf{T}} = \mathsf{1}, \ \omega^{\mathsf{T} k} = \mathsf{1}, \ \mathsf{1} + \omega + \omega^{\mathsf{T}} = \mathsf{0}
$$

$$
(\lambda + \lambda)^{rn} = {r_n \choose s} + \cdots + {r_n \choose rk} \times \lambda + {r_n \choose rk+1} \times \lambda + {r_n \choose rk+1} \times \lambda + \cdots
$$
  

$$
(\lambda + \omega)^{rn} = {r_n \choose s} + \cdots + {r_n \choose rk} \times \lambda + {r_n \choose rk+1} \times \lambda + \cdots
$$
  

$$
(\lambda + \omega)^{rn} = {r_n \choose s} + \cdots + {r_n \choose rk} \omega^{rk} + {r_n \choose rk+1} \omega^{rk+1} + {r_n \choose rk+1} \omega^{rk+1} + \cdots
$$
  

$$
(\lambda + \omega^r)^{rn} = {r_n \choose s} + \cdots + {r_n \choose rk} \omega^{rk} + {r_n \choose rk+1} \omega^{rk+1} + {r_n \choose rk+1} \omega^{rk+1} + \cdots
$$
  

$$
(\lambda + \omega^r)^{rn} = {r_n \choose s} + \cdots + {r_n \choose rk} \omega^{rk} + {r_n \choose rk+1} \omega^{rk+1} + \cdots
$$
  

$$
\mu
$$

$$
\omega^{rk} = \omega^{pk} = 1, \quad \omega^{rk+1} = \omega^{pk+1} = \omega
$$

$$
\omega^{rk+1} = \omega^{pk+1} = \omega^r, \quad \omega^{pk+1} = \omega
$$

$$
\omega^{rk+1} = \omega^{rk+1} = \omega^r, \quad \omega^{pk+1} = \omega
$$

$$
\omega^{rk+1} = \omega^{rk+1} = \omega^{rk+1} = \omega^{rk+1} \quad \text{or} \quad (\tau_{k+1}^n) \quad (\tau_k^n) \quad \text{or} \quad \tau_k^n = \omega^{rk+1} + \omega^{rk+1} = \omega^{rk+1} = \omega^{rk+1}
$$

$$
1 + \omega^{rk+1} + \omega^{rk+1} = 1 + \omega^{r} + \omega = 0
$$
  
\n
$$
rS_n \text{ and } rS_n \text{ and } rN + (1 + \omega)^{rn} + (1 + \omega^{r})^{rn}
$$
  
\n
$$
S_n = \frac{1}{r}[r^{rn} + (1 + \omega)^{rn} + (1 + \omega^{r})^{rn}]
$$
  
\n
$$
S_n = \frac{1}{r}[r^{rn} + (1 + \omega)^{rn} + (\omega^{r})^{rn}]
$$
  
\n
$$
S_n = \frac{1}{r}[r^{rn} + (-1)^{rn}\omega^{fn} + (-1)^{rn}\omega^{rn}]
$$

مسألهاى از مسابقات بهارى بلغارستان ١٧٩/

که در آن انتخاب علامتهای + و – به زوج یا فرد بودن ۳۰ بستگی دارد.  
\n
$$
= \frac{1}{r}[r^{rn} \pm r]
$$
\n
$$
= \frac{1}{r}[r^{rn} \pm r]
$$
\n
$$
\frac{1}{r}(\tau^{rn} - r) \leqslant S_n \leqslant \frac{1}{r}(\tau^{rn} + r)
$$
\n
$$
\frac{1}{r}(\tau^{rn} - r) \leqslant S_n \leqslant \frac{1}{r}(\tau^{rn} + r)
$$
\n
$$
\frac{1}{r}(\tau^{rn} - r) \leqslant S_n \leqslant \frac{1}{r}(\tau^{rn} + r)
$$
\n
$$
\frac{1}{r}(\tau^{rn} - r) \leqslant \frac{S_n}{r^{rn}} \leqslant \frac{1}{r}(\tau^{rn} + r)
$$
\n
$$
\frac{1}{r}(\tau^{rn} - \frac{1}{r^{rn}}) \leqslant \frac{S_n}{r^{rn}} \leqslant \frac{1}{r}(\tau^{rn} + \frac{1}{r^{rn}})
$$
\n
$$
\frac{1}{r}(\tau^{rn} - \frac{1}{r^{rn}}) \leqslant S_n^{1/rn} \leqslant \frac{S_n^{1/rn}}{r} \leqslant \frac{1}{r}(\tau^{rn} - \tau^{n} - \tau^{n} -
$$

دستوركلى فرض كنيد  $f(x) = f_{1} + f_{1}x + f_{1}x^{\dagger} + \cdots$ 

سریی متناهی یا نامتناهی باشد. در این صورت مجموع ۱ – n تا در میان جملههایی که از جملهٔ ،  $j \leqslant n - 1$  با آغاز میشوند، از دستور $j \leqslant n - 1$ 

$$
S(n,j) = \frac{1}{n} \sum_{t=1}^{n-1} \omega^{-jt} f(\omega^t x)
$$

 $\label{eq:2.1} \mathcal{L}(\mathcal{L}^{\text{max}}_{\mathcal{L}}(\mathcal{L}^{\text{max}}_{\mathcal{L}})) \leq \mathcal{L}(\mathcal{L}^{\text{max}}_{\mathcal{L}}(\mathcal{L}^{\text{max}}_{\mathcal{L}}))$ 

بهدست میآید که در آن «/ $\omega=e^{\mathrm{i}\pi i /n}$  یعنی  $\omega$  ریشهای  $n$ ام از واحد است.

# مسألهاى استفاده نشده از المپياد بين المللي؛ از انگلستان

(کروکس ماتماتیکوروم، ۱۹۸۷، ۷۷، راهحل از آگ بوندسن'، مدرسهٔ سلطنتی مطالعات آموزشی دانمارک، کینهاگ)

ثابت کنید حاصل ضرب پنج عدد طبیعی متوالی هیچگاه مربع کامل نمیشود.

راه حل از آنجا که عددهای زوج و فرد یکیدرمیان در دنبالهٔ اعداد صحیح آمدهاند، در هر رشتهای متشکل از پنج عدد طبیعی متوالی، باید دستکم دو عدد زوج وجود داشته باشد. و ممکن است سه عدد زوج وجود داشته باشد. به همین ترتیب، هر رشتهای از این نوع باید دستکم شامل یک مضرب سه باشد، و ممکن است شامل دو تا مضرب سه باشد. در نهایت، این دنباله باید شامل دقیقاً یک مضرب ۵ باشد، و بهازای هر عدد اول بزرگتر از ۵ مطمئناً این رشته بیش از یک مضرب از آن را شامل نیست. هر عدد طبیعی مانند n را میتوان بهشکل منحصر به فردی به اعداد اول تجزیه کرد  $n = \mathbf{Y}^{r} \mathbf{Y}^{s} \Delta^{t} \mathbf{Y}^{q} \cdots$ 

از آنجاکه فقط یکی از پنج عدد صحیح در رشتهٔ مورد بحث بر ۵ بخشپذیر است، حاصل(ضرب این اعداد مربع کامل نمی شود، مگر اینکه نمای عدد اول ۵، در تجزیهٔ عدد صحیحی که برآن بخش پذیر است، عددی زوج باشد. همین مطلب دربارهٔ هر عدد اول بزرگتر از ۵ نیز درست است. چون تعداد اعضایی از این رشته که بر ۲ و یا ۳ بخشپذیرند دستکم ۱ است، نمای ۲ و ۳ در هریک از اعضا هم ممکن است زوج باشد هم ممکن است فرد. در نتیجه، اگر بخواهیم حاصل ضرب پنج عدد صحیح موجود در این رشته مربع کامل باشد، باید تجزیهٔ هر یک از این اعداد صحیح به عاملهای اول بهصورت زیر باشد

 $n = \mathbf{Y}^{r} \mathbf{Y}^{s} \Delta^{\gamma} {a} \mathbf{V}^{\gamma} {b} \ldots$ 

مسألهای استفاده نشده از المبیاد بین المللی؛ از انگلستان /١٨١

که در آن r و s هم ممکن است زوج باشند هم ممکن است فرد، ولی بقیهٔ نماها باید زوج باشد. در نتیجه تنها عددهای صحیحی میتوانند در این رشته وارد شوندکه به یکی از چهار صورت زیر باشند: الف) r و s زوج باشند؛  $n = \Upsilon^{\dagger k} \Upsilon^{\dagger m} \Delta^{\dagger a} \Upsilon^{\dagger b} \cdots = (\Upsilon^k \Upsilon^m \Delta^a \Upsilon^b \cdots)^{\dagger}$ تعنی  $n$  مربعی کامل است. ب) r فرد و s زوج باشد؛  $n = \Upsilon^{\dagger k + \dagger} \Upsilon^{\dagger m} \Delta^{\dagger a} \cdots = \Upsilon (\Upsilon^k \Upsilon^m \Delta^a \cdots)^{\dagger}$ یعنی n دو برابر مربعی کامل است. ج) r زوج و s فرد باشد؛  $n = \Upsilon^{\dagger k} \Upsilon^{\dagger m + 1} \Delta^{\dagger a} \cdots = \Upsilon(\Upsilon^k \Upsilon^m \Delta^a \cdots)^\Upsilon$ یعنی  $n$  سه برابر مربعی کامل است. د)  $r(s)$ و د فرد باشند؛  $n = \Upsilon^{\gamma k + 1} \Upsilon^{\gamma m + 1} \Delta^{\gamma a} \cdots = \Upsilon \times \Upsilon (\Upsilon^k \Upsilon^m \Delta^a \cdots)^{\gamma}$ یعنی  $n$  شش برابر مربعی کامل است. چون فقط چهار نوع عدد در دست داریم. بنابر اصل لانهکبوتری دو تا از پنج تا عدد صحیح موجود در این رشته باید از یک نوع باشند. حال مربعهای کامل چنین|ند  $1, 5, 1, 15, 10, \cdots$ 

در نتیجه دو برابر مربعی کامل باید یکی از عددهای ۲، ۸، ۱۸، ۰۰، باشد. ولی تفاضل دو عدد از این نوع دستکم برابر با ۶ است و در نتیجه هیچ دو تایی از آنها در رشتهای از عددهایی متوالی بهطول ۵ جا نسمیگیرند. به همین ترتیب، هیچگاه دو عدد از نوع (ج) یا (د) نسمیتوانند در رشتهٔ ما ظاهر شوند:

> $T, 1Y, 1Y, 1A, \cdots$ سه برابر مربعهای کامل:  $5, 75, 05, 15, \ldots$ شش برابر مربعهای کامل:

بنابراین، اگر رشتهای شامل دو عدد صحیح از یک نوع باشد، آن دو عدد باید از نوع (الف) باشند؛ به عبارت دیگر، هردو باید مربع کامل باشند. ولی تنها رشتهای بهطول پنج که شامل دو مربع کامل است رشتهٔ ۰، ۲، ۳، ۴ ، ۵ است، و چون حاصل ضرب اعضای این رشته ۱۲۰ است، که مربع کامل نیست، در نتیجه هیچ رشتهای وجود ندارد که همهٔ شرایط موردنظرمان را داشته باشد.

# مسألهاى از المپياد رومانى

فرض کنید A، B و C سه نقطهٔ متمایز باشندکه در یک طرف صفحهای مانند  $\pi$  واقعاند. نقاط دلخواه  $P'$ ،  $H'$  و  $C'$  را روی صفحهٔ  $\pi$  انتخاب میکنیم و وسطهای  $A$ ،  $B$  و  $C$  را $H'$  و  $M$  و محل $H'$ برخورد میانههای مثلث LMN را S می نامیم.

 $B'$  با تغییر مکان نقاط 'A'  $B'$  و 'C در  $\pi$ ، نقطهٔ S نیز حرکت مرکند. در صورتی که نقاط 'A' با و انظبای ۳ میگر بندیهای ۳ نقطهای ممکن را در صفحهٔ  $\pi$  بگیرند، مکان $s$ هندسی  $S$  جیست؟ (انطباق دو  $C'$ نقطه از 'A، 'B و 'C يا انطباق هر سه آنها برهم مجاز است.)

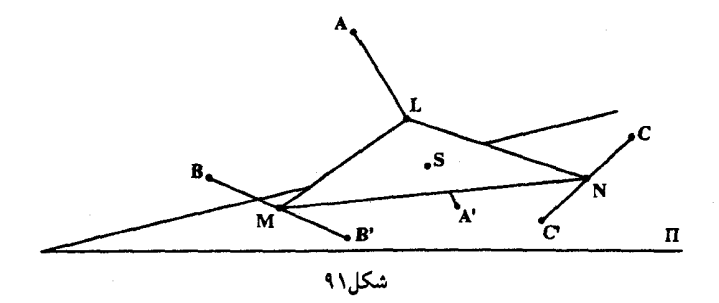

دانیل پدو [۱] این مسأله از رومانی را بهعنوان مثالی از نوع مسائل هندسبی آورده است که کشورهای اروپای شرقی در اوائل دههٔ ۱۹۶۰ برای مسابقات ریاضی دبیرستانی خود مناسب می،دانستند. راهحل زیر، که بهنظر وی احتمالاً روشی است که دانشآموزان انگلیسی برای حل این مسأله در پیش میگیرند. بسیار زیرکانه و زیباست.

راه حل اگر در هریک از نقاط  $A$ ، B،  $C$  و  $A'$ ،  $B'$ ،  $C'$  ذرهای بهجرم واحد قرار دهیم، سیستم حاصل معادل مسألهاى از المساد رومانى /١٨٣

است با اینکه در هریک از نقاط  $L$ ،  $M$  و  $N$  ذرهای بهجرم ۲ بگذاریم و در نتیجه معادل است با اینکه ذرهای بهجرم ۶ در S بگذاریم.

با وجود این، مرکزئقل، S. را می;توان بهروش دیگری نیز مشخص کرد. سه جرم واقع در نقاط A. و ن با جرمی بهاندازهٔ ۳ واحد در نقطهٔ G، یعنی محل برخورد میانههای  $\triangle ABC$  ، معادل $C$  ،  $B$ آنجاکه جرمهای واقع در G و G' مساویالنه مرکزثقل کل سیستم همان وسط GG' است.

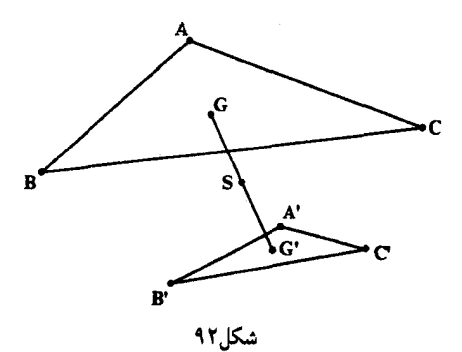

اینک، همین $d$ ور که نقاط  $A'$ ،  $B'$  و  $C'$  روی  $\pi$  حرکت می $\mathcal{X}$ نند، نقاط  $A$ ،  $B$  و، مهمتر از همه، G ثابت می.انند. همچنین بهسادگی قانع میشویم که با تغییر مکان نقاط 'A، 'B و 'C، 'G همهٔ وضعیتهای ممکن در  $\pi$  را اختیار میکند (در حقیقت، میتوانیم ابتدا  $G'$  را مشخص کنیم و سپس ه و ا $C'$  را بهطور مناسب انتخاب كنيم). بنابراين مكانهندسي  $S$  از وسط همهٔ پارهخطهايي مانند  $B'\cdot A'$ تشکیل شده است که در اینجا  $G'$  روی صفحهٔ  $\pi$  تغییر میکند. در نتیجه مکان هندسی موردنظر  $GG'$ تصویر صفحهٔ  $\pi$  تحت تجانس به مرکز G و نسبت  $\frac{1}{\star}$  است. این مکان صفحهای مانند  $\pi$  است که با صفحهٔ  $\pi$  موازی است و از نقطهٔ G و صفحهٔ  $\pi$  به یک فاصله است.

[1] Daniel Pedoe, The Mathematical Tripos and Mathematical Education in Great Britain, American Mathematical Monthly, 1964, 666-670.

#### مسآلهای از المپیاد بلغارستان، ۱۹۸۴

راه حل راهحل استادانهٔ زیر از جان موروی ساکن شهر دالاس در ایالت تگزاس است. از آنجا که طرف چپ معادله از ۳ بیشتر است، مقدار z دستکم باید ۲ باشد. در نتیجه هر دو طرف معادله بر ۳ بخش بذیر است و به بیمانهٔ ۳،

 $\Delta^x \times Y^y + \mathfrak{k} \equiv (-1)^x \times Y^y + Y \equiv \mathfrak{e}$ 

در نتیجه  $x$  باید عددی فرد باشد. پس  $x$  صفر نیست. اگر معادله را بهپیمانهٔ ۵ در نظر بگیریم، می $\vec{v}$ وان نوشت

 $\Delta^x \times Y^y + Y \equiv Y \equiv Y^z$ 

اينک، اگر باقيماندهٔ توانهاي ۳ را بهييمانهٔ ۵ حساب کنيم، دنبالهٔ باقيماندههاي

 $\{Y, F, Y, 1, T, F, Y, 1, T, \cdots\}$ 

بهدست مر آید که (۳٫۴٫۲٫۱) در آن تکراری است. برای اینکه (بهیبمانهٔ ۵) ۴ = ۳ ، باید (بهیمانهٔ ۴) ۲  $z\equiv$  ؛ بهعبارت دیگر، z باید یکی از اعداد زوج در تصاعد زیر باشد

 $\{Y, P, \{e, \mathcal{M}, \cdots\}\}$ 

اگ ۲ = z، معادله به شکل زیر می شود

 $\Delta^x \times V^y + \mathfrak{f} = \mathfrak{q}$ 

و در نتيجه

 $\Delta^x \times Y^y = \Delta$  $\lambda$ له از آن جواب (۱,۰٫۲) =  $(x, y, z)$  به دست می اگر ۲ $k > 1$ ۲ =  $z$ ، آنگاه

$$
\Delta^x \times \mathbf{Y}^y + \mathbf{Y} = \mathbf{Y}^{\mathbf{Y}k}
$$

ر

$$
\Delta^x \times Y^y = \Upsilon^{\gamma k} - \Upsilon = (\Upsilon^k - \Upsilon)(\Upsilon^k + \Upsilon), \quad k > 1
$$

از أنجاكه عاملهاى طرف راست فقط ۴ واحد اختلاف دارند، هردو باهم بر ۵ یا بر ۷ بخش پذیر نیستند. همچنین اگر هر دو عدد ۵ و ۷، یکی از عاملها را بشمارند، عامل دیگر باید ۱ باشد، و چون این عامل باید عامل کوچکتر باشد، پس ۲ = ۱ - ۳۴، و در نتیجه ۱ = k که تناقض است.

در نتیجه ۵<sup>ته</sup> باید یکی از عاملها را بشمارد و ۷<sup>y</sup> دیگری را. در حقیقت، چون عاملهای دیگری غیر از اینها وجود ندارد، ۵<sup>ته</sup> باید یکی از این عاملها باشد و ۷<sup>9</sup> عامل دیگر. در نتیجه باید توانی از ۵ با توانی از ۷ دقیقاً ۴ واحد اختلاف داشته باشد. ولی به آسانی معلوم میشود که هیچگاه این اتفاق رخ نمی دهد و در نتیجه جواب دیگری وجود ندارد.

از آنجا که ۵۰ با یکی از عاملها برابر است، بههر حال،

 $\Delta^x \geqslant \Upsilon^k - \Upsilon \geqslant \Upsilon^{\dagger} - \Upsilon = \Upsilon$ 

(بهخاطر داشته باشید که ۱ < k). در نتیجه ۲ ≼  $x$ . میدانیم که هر توانی از ۵، بجز اولی، به رقمهای ۲۵ ختم میشود. در نتیجه، توان مناسبی از ۷ باید به رقمهای ۲۹ یا ۲۱ ختم شود. ولی توانهای ۷، به رقمهای ۰۷، ۴۹، ۴۳ و یا ۰۱ ختم میشوند.

## دو مسأله از اردوش

مدتها پیش پی,بردم که اثبات مطلبی که از نظر پال اردوش بدیهی است ممکن است از نظر من مستلزم تلاشی خستهکننده باشد. حتی برخی از مسائل او که ظاهراً ساده بهنظر می رسند، غالباً بهطور فریبندهای عمیق و زیرکانهاند. به هر حال این مسائل همواره جالب توجهاند و اغلب مربوط به ویژگیهایی حیرت|نگیزند. مسألهٔ زیر یکی از مسائل اوست که در سال ۱۹۵۰ در ماهنامهٔ ریاضی امریکا (مسألهٔ ۴۳۳۰، صفحة ۴۹۳) جاب شده است.

#### مسألهً ١

 $\downarrow$  ثابت کنید هر دنبالهٔ نامتناهی مانند  $S$  از اعداد طبیعی یا

الف) زیردنبالهای نامتناهی دارد که در هر جفت از جملههای آن هیچکدام دیگری را نمی شمارد؛ ویا ب) زیردنبالهای نامتناهی دارد که در هر جفت از جملههای آن یکی دیگر را می شمارد.

> راه حل راه حل زیر از ر. س. لیمان (از دانشگاه استنفورد) است.

فرض کنید  $S$  را به دو زیرمجموعهٔ A و B افرازکردهایم، به این ترتیب که همهٔ جملههایی راکه هیچیک از جملههای دیگر S را نمیشمارند در A گذاشتهایم. اگر A مجموعهای نامتناهی باشد، آنگاه (الف) برقرار است و حکم مسأله ثابت مىشود.

فرض كنيد A متناهى باشد. در اين حالت مجموعة متمم آن. B. بايد نامتناهى باشد (شكل ۹۳ را ببینید). حال، بازهم ممکن است عددهای ناخواستهای در مجموعهٔ B وجود داشته باشند. همهٔ جملههای  $B$  راکه عضوی از A را میشمارند، به زیرمجموعهای مانند  $C$  منتقل میکنیم (چون  $\, B \,$ این جملهها مقسوم،علیه عضوی دیگرند. واجد شرایط اعضای مجموعهٔ A نیستند و در نتیجه در قرار دارند). چون A متناهی است، تعداد مقسوم،علیههای اعضای آن نیز متناهی است، و بنابراین نیز زیرمجموعهای متناهی خواهد بودکه ممکن است تهی باشد. بنابراین زیرمجموعهٔ متمم آن،  $\,C\,$ باید نامتناهی باشد،  $D = B - C$ 

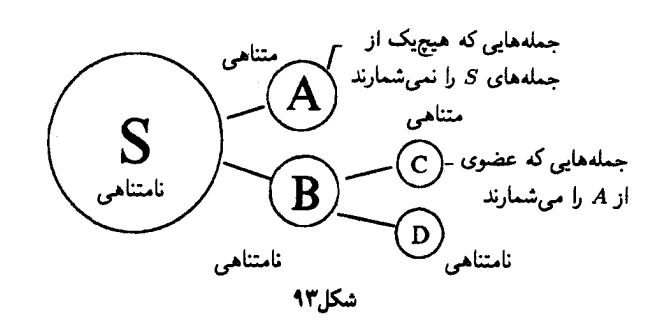

اینک که خود را از دست مقسومعلیههای A آزاد کردیم، عدد صحیحی مانند k در D در نظر بگیرید. چون & در A نیست، باید یکی از جملههای S مانند t را بشمارد. جملهٔ t عضوی از نیست، زیرا در غیر این صورت  $k$ ، مقسوم $\epsilon$ لیه آن، باید در  $C$  باشد و در نتیجه در  $D$  نیست. همچنین اگر  $t$  در  $C$  باشد، باید عضوی از A مانند q را بشمارد و در نتیجه  $k$  هم باید q را بشمارد  $D$  زیرا مقسوم،علیه  $t$  است. در نتیجه بازهم  $k$  در  $C$  است و در  $D$  نیست. بنابراین هر عضو از مانند & باید عضو دیگری از D مانند t را بشمارد. بنابراین بهسادگی میتوانیم دنبالهای نامتناهی مانند بسازیم که در ویژگی (ب) صدق کند، یعنی اینکه در هر جفت از جملههای آن یکی دیگری را  $T$ بشمارد.

عضو دلخواهی از D مانند  $k_1$  انتخاب و فرض کنید  $k_{\mathsf{Y}}$  عضوی از D و مضربی از  $k_1$  باشد. به همین ترتیب فرض کنید  $k_{\sf r}$  عضوی از D و مضربی از  $k_{\sf t}$  باشد، و این کار را بهطور نامحدودی ادامه دهید. چون  $k_1 | k_\mathsf{r}$  و  $k_\mathsf{r} | k_\mathsf{r}$ ، نتیجه میگیریم  $k_1 | k_\mathsf{r}$ . از آنجاکه  $k_\mathsf{r} | k_\mathsf{r}$  پس  $k_1 | k_\mathsf{r}$  ، و البی آخر. به این ترتیب معلوم میشود که , $k$  هر جملهٔ بعد از خودش در  $T$  را می $\hat{u}$ سد. ولی بدیهی است که از همین استدلال نتیجهٔ مشابهی در مورد هر  $k_i$ ای در  $T$  بهدست میآید. در نتیجه در هر جفت از جملهها مانند  $(k_i,k_j)$ ، همواره جملهٔ قبلی جملهٔ بعدی را میشمارد.

مسألة ٢ (این مسأله مسألهٔ ۱۱۱۸ (با تجدیدنظر) از مجلهٔ کروکس ماتماتیکوروم، ۱۹۸۷، ۱۹۳ است که طراحی و راه حل آن از پال اردوش، عضو آکادمی علوم مجارستان، است.) فرض کنید  $a_{\rm r} < a_{\rm r} < a_{\rm r} < a_{\rm r} < a_{\rm r} < a_{\rm r}$ ، دنبالهای نامتناهی از اعداد طبیعی باشد بهطوریکه فاصله

راه حل

موجود بین جملههای متوالی آن بهطور نامحدودی بزرگ شود (ممکن است این فاصلهها بهطور یکنوا بزرگ نشوند؛ به عبارت دیگر، ممکن است فاصلهها قبل از اینکه بزرگ شوند در جایی کوچکتر شوند، ولی نهایتاً از هرکرانی فرا می روند). تعیین کنید که چگونه می توان دنبالهٔ نامتناهی دیگری مانند

 $b_1 < b_r < b_r < \cdots$ 

از اعداد طبیعی با این ویژگی ساخت که مجموع اعضای هیچیک از زیرمجموعههای متناهی از <sub>ن</sub>اها برابر با هیچیک از  $a_i$ ها نباشد.

می خواهیم دنبالهای مانند {{b} بیابیم که مجموع عضوهای هریک از زیردنبالههای متناهی آن بین ها قرار داشته باشد و با هیچ  $a_i$ ای برابر نباشد. برای انتخاب ، $b$  هر عدد طبیعی که با هیچیک از $a_i$  $a_i$  ها برابر نباشد مناسب است (جون  $(a_{i+1} - a_i)$ ها بهتدریج بزرگ می شوند، جملههای بعد از هر $a_i$  $b_1$  همواره اعدادی صحیح و متوالی نیستند و بنابراین فاصلههای بزرگ زیادی وجود دارد که می توانیم را از آنها انتخاب کنیم). آنچه می خواهیم روشی کلبی برای بزرگتر کردن دنبالهٔ  $b$ هاست بهطوریکه شرط اساسی در مورد مجموعها حفظ شود.

فرض کنید توانستهایم دنبالهٔ  $b_\text{\tiny V} < b_\text{\tiny V} < b_\text{\tiny V} < \cdots < b_k$  را با موفقیت مشخص کنیم؛ به عبارت دیگر، مجموع اعضای هر یک از زیرمجموعههای این دنباله عددی بین  $a_i$ ها است. مجموع k جملهٔ این دنباله برابر است با

 $S = b_1 + b_2 + \cdots + b_k$ 

و عدد S هرقدرکه بزرگ باشد،  $(a_{i+1} - a_i)$ ای وجود داردکه از ۱ $S + S$  بزرگتر است: بهازای  $m$ ی،

$$
a_{n+1} - a_n > S + 1
$$

 $b_{k+1} = a_n + 1$ 

و در نتيجه

 $a_{n+1} > (a_n + 1) + S > a_n$ در این صورت ثابت میکنیم که با فرض اینکه

می,توانیم با اطمینان رشتهٔ bها را بزرگترکنیم.  $a_{n+1}$ بدیهی است که این مقدار،  $b_{k+1}$ ، بین  $a_n$  و  $a_{n+1}$  قرار دارد:  $a_n < a_n + 1 = b_{k+1} < b_{k+1} + S = (a_n + 1) + S < a_{n+1}$ 

 $\label{eq:2.1} \mathcal{L}(\mathcal{L}^{\text{max}}_{\mathcal{L}}(\mathcal{L}^{\text{max}}_{\mathcal{L}})) \leq \mathcal{L}(\mathcal{L}^{\text{max}}_{\mathcal{L}}(\mathcal{L}^{\text{max}}_{\mathcal{L}}))$ 

و مجموع اعضای هر زیرمجموعهای از  $\{b_{\backslash}, b_{\mathsf{y}}, \cdots, b_{\mathsf{k}}\}$  راکه به  $b_{k+1}$  بیفزاییم، مجموع حاصل به نخواهد رسيد، زيرا  $a_{n+1}$ 

 $a_n < b_{k+1} + S < a_{n+1}$ 

يعنى

$$
a_n < b_{k+1} + b_1 + b_1 + \cdots + b_k < a_{n+1}
$$

بنابراین با اضافه کردن , به $b$  به  $b$ ها، به این روش، اطمینان داریم که مجموع اعضای هریک از زیرمجموعههای جدید  $b$ ها (که برای تازه بودن باید شامل  $b_{k+1}$  باشد) بین  $a_i$ ها قرار دارد و این همان است که می خواستیم ثابت کنیم.

#### مسآلهای از المییاد بلغارستان، ۱۹۸۵

(کروکس ماتماتیکوروم، ۱۹۸۵، ۳۹) فرض کنید ،P, ،P, ، $P$  ، ، و ،P هفت نقطه در فضا باشند بهطوریکه هیچ چهار نقطهای از آنها همصفحه نباشند، و فرض کنید هریک از ۲۱ = (X) پارهخط مانند  $P_iP_j$  را با یکی از رنگهای قرمز و آبی رنگ کردهایم. ثابت کنید نحوهٔ رنگآمیزی هرطورکه باشد دو مثلث تکرنگ تشکیل می شود که هیچ ضلع مشترکی ندارند.

راهجل

در اینجا فرصتی طلایی بهدست آوردهایم تا بتوانیم روش استادانهای را ذکرکنیم که در آن از مفهوم «زاویههای مخلوط»، یعنی زاویههایی که از هر رنگ ضلعی به همان رنگ دارند، استفاده شده است. بدیهی است که در مثلثهای تکرنگ تعداد زاویههای مخلوط برابر با صفر و در بقیهٔ مثلثها این تعداد برابر با ۲ است. از آنجا که در بین نقاط موردنظر هیچ چهار نقطهای همصفحه نیستند، هیچ دو مثلثی زاویهای مشترک ندارند. بنابراین تعداد مثلثهای «مخلوط» برابر با نصف تعداد زاویههای مخلوط است. ولی بهسادگی می;توانیم کران بالایی برای تعداد زاویههای مخلوط بیابیم.

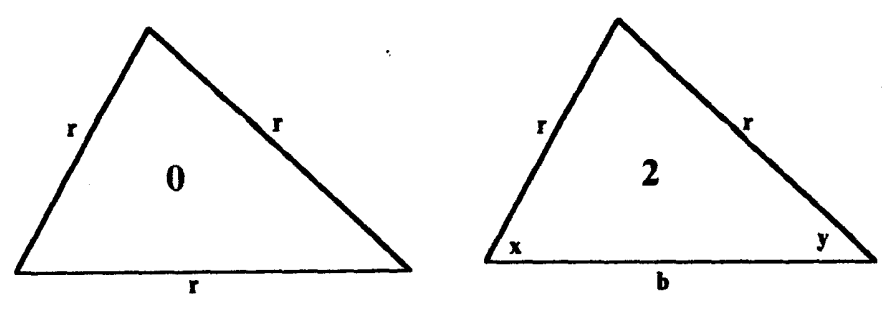

مسألهاى از المبياد بلغارستان، ١٩٨٥ /١٩١

از هر نقطه مانند پ $P_i$ ، ۶ پارهخط به بقیهٔ  $P_j$ ها رسم شده است و تنها راههای ممکن برای تقسیم رنگها بين آنها اينهاست:

از آنجا که در هر نقطه هر پارهخط قرمز با هر پارهخط آبی زاویهای مخلوط می سازد، تعداد زاویههای مخلوط در هر نقطه برابر با یکی از عددهای زیر است:

$$
\mathcal{P} \times \mathcal{P} = \mathcal{P}, \ \ \Delta \times \mathcal{P} = \Delta, \ \ \mathcal{P} \times \mathcal{Y} = \lambda, \ \ \mathcal{P} \times \mathcal{P} = \mathcal{P}
$$

بنابراین در هیچ  $P_i$ ای بیش از ۹ زاویهٔ مخلوط وجود ندارد، و در نتیجه تعداد کل زاویههای مخلوط در تمام پیکربندی از ۶۳ = ۹ × ۷ بیشتر نیست. بنابراین تعداد مثلثهای مخلوط از ۳۱ بیشتر نیست.

از طرفی، این هفت نقطه روی،هم ۳۵ = (۳) مثلث میسازند و در نتیجه دستکم چهارتا از آنها باید تکرنگ باشند (در حالت کل<sub>ی</sub> تعداد مثلثهای تکرنگی که با n نقطه مشخص می شوند دستکم برابر است با

$$
\begin{pmatrix} n \\ \widetilde{\mathsf{r}} \end{pmatrix} - \left[ \frac{n}{\widetilde{\mathsf{r}}} \left[ \left( \frac{n - 1}{\widetilde{\mathsf{r}}} \right)^{r} \right] \right]
$$

که در آن [ ] نشانة تابع جزءِ صحيح است. براي ديدن برهان اين مطلب، مقالة «گرافهاي رنگي» نوشتهٔ هارولد دوروارت و دَن فینکباینر را درکتاب «گزیدههای ریاضی»، جلد ۴ از سری کتابهای ریاضی دَلچیانی، MAA، ۱۹۷۹، صفحههای ۷ و ۸، ببینید).

اینک، مجموعهای از چهار مثلث تکرنگ در نظر بگیرید. اگر رنگ دو تا از این مثلثها متفاوت باشد، چون ضلع مشترکی ندارند، حکم مسأله ثابت میشود. بنابراین فرض کنید هر چهار مثلث همرنگ، مثلاً قرمز، باشند. بازهم اگر دو مثلث از آنها ضلع مشترکی نداشته باشند، حکم ثابت می شود. بنابراین فرض میکنیم هر جفت از این مثلثها ضلعی مشترک داشته باشند. در این حالت، این مثلثها فقط به دو روش ممکن است کنار هم قرارگیرند: یا

> الف) همهٔ أنها در یک ضلع، مانند  $P_iP_j$ ، به یکدیگر لولا شده باشند؛ و یا ب) چهار وجه چهاروجهیی مانند  $P_iP_jP_k$  باشند.

در هر صورت، ثابت میکنیم که بازهم باید دو مثلث تکرنگ در پیکربندی وجود داشته باشند که هیچ ضلع مشترکی ندارند.

با توجه به شکل ۹۵ (الف). فوراً معلوم میشودکه اگر ضلع  $P_{\rm t}$  میان هر چهار مثلث مشترک باشد، ضلعی قرمز از  $\Delta P_{\sf r}P_{\sf r}P_{\sf s}$  با دو ضلع قرمز با رأس مشترک  $P_{\sf t}$  مثلثی می $\sf u$ ارد که تماماً قرمز است، و در غیر این صورت  $\triangle P_{\sf t}P_{\sf t}P_{\sf a}$  تماماً آبی است. بنابراین، در هر صورت مثلث تکرنگی وجود دارد که هیچ ضلع مشترکی با  $\Delta P_1 P_r$  ندارد.

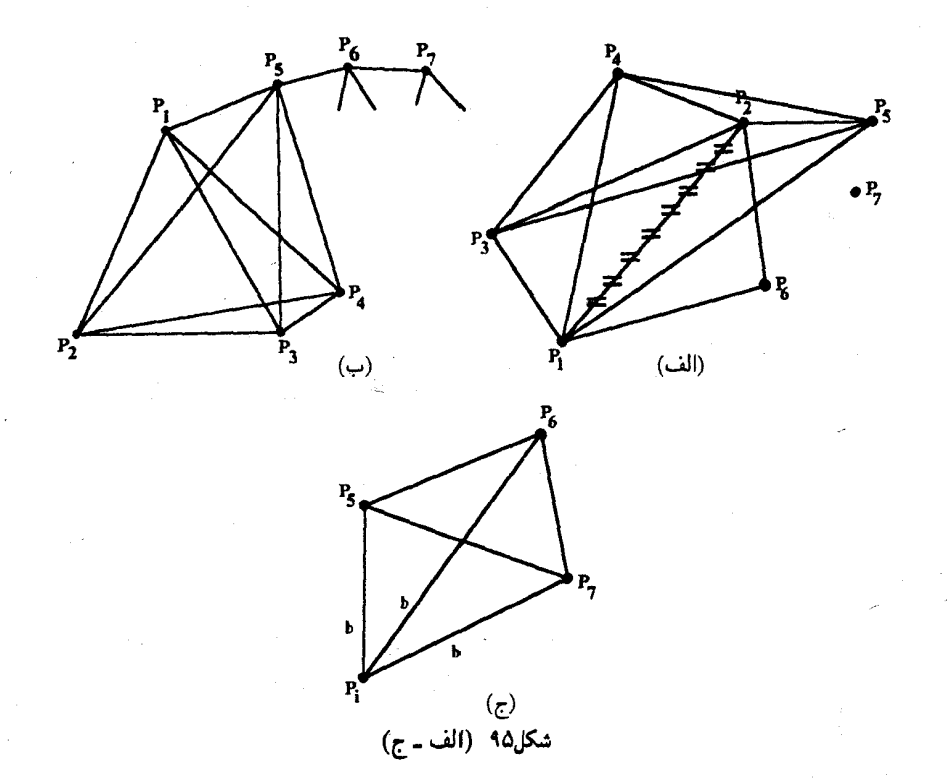

اگر چهار مثلث قرمز وجههای چهاروجهی P,P,P,P, باشند (شکل ۹۵ (ب) را ببینید). می توانیم مانند زیر استدلال کنیم. اگر دو تا از یالهایی که  $P_{\alpha}$  را به رأسهای چهاروجهی وصل میکنند قرمز باشند. مثلث تماماً قرمز دیگری حاصل میشود که علی رغم اینکه ضلع مشترکی با دو وجه چهارضلعی دارد، با دو وجه دیگر چهارضلعی ضلع مشترکی ندارد. به این ترتیب مطلب موردنظر ثابت میشود. همین مطلب در مورد یالهای مجاور به رأسهای  $P_{\mathsf y}$  و  $P_{\mathsf y}$  نیز درست است، و بنابراین اگر از هریک از نقاط P, ، P, و P, بیش از یک پال قرمز به چهاروجهی وصل شده باشد حکم ثابت می شود. در نهایت، فرض کنید از هیچکدام از نقاط  $P_{\mathsf{y}}$  و  $P_{\mathsf{y}}$  بیش از یک ضلع قرمز به چهاروجهی

وصل نشده باشد. در این صورت رأسی از چهاروجهی، مانند  $P_i$ ، باید به هر یک از سه رأس  $P_\mathfrak{o}$  و Py از طریق ضلعی آبی متصل باشد. بنابراین، با توجه به شکل ۹۵ (ج)، معلوم می شود که یا مثلث مثلثی نکرنگ و قرمز است و یا مثلثی تکرنگ و آبی در رأس  $P_i$  وجود دارد، و به این ترتیب  $P_\delta P_\gamma$ استدلال تمام میشود. مسآلهای از مسابقههای چین

اگر بال اردوش نتواند مسألفای را در یکی از زمینههای تخصصه اش جل کند، قریب به یقین این مسأله بسیار دشوار است. متأسفانه اردوش همواره در دسترس نیستِ تا اینکه دربارهٔ برآورد میزان دشواری مسألهای که به تنهایی قادر به حل آن نیستید به شماکمک کند. هنگامیکه حل مسألهای فراتر از توان ماست بهآسانی نمی توان میزان دشواری این مسأله را تعیین کرد. به گمانم در این گفتهٔ قدیمی که «هر کاری که از عهدهاش برآیید، آسان، و در غیر این صورت دشوار است» صداقت موج می زند.

من گاه و په گاه و هر بار مدت زمان کوتاهی روی مسألهٔ زیر کار مه کردم. کمکم داشتم نگران می,شدم که نکند هرگز راهحل را پیدا نکنم که بالاخره روزی بهطور ناگهانی مسأله حل شد. اکنون که این مسأله بهطورکامل حل شده است نمی،توانم تصورکنم که به چه دلیل حل کردنش اینقدر طول کشیده است. مطمئناً منصفانه نیست که آنLا مسألهای دشوار بدانیم، زیرا راهحل آن تا حد قابل قبولی طبیعی و سرراست است. این مسأله مربوط به مسابقهای است که در اوایل دههٔ ۱۹۶۰ در کشور چین برگزار شده است؛ به عقیدهٔ من مخاطبان این مسابقه ردهٔ خاصی از دانشآموزان دبیرستانی بودهاند.

> مسآله بهازای هر عدد طبیعی مانند  $n$  ثابت کنید  $[\sqrt{n} + \sqrt{n+1}] = [\sqrt{\mathfrak{r}n+1}] = [\sqrt{\mathfrak{r}n+1}] = [\sqrt{\mathfrak{r}n+1}]$

که در آن  $[x]$  نشانهٔ بزرگترین عدد صحیحی است که از  $x$  کوچکتر یا با آن مساوی است.

راهجل بدیهی است که

$$
n = \sqrt{n \times n} < \sqrt{n(n+1)} < \sqrt{(n+1)^{r}} < n+1
$$

۱۹۴/از اردوش تا کی یف

و اگر طرفین نابرابری را دو برابر کنیم،
$$
Yn < Y\sqrt{n(n+1)} < Yn+Y
$$
 (1)

$$
T\sqrt{n(n+1)} = (\sqrt{n} + \sqrt{n+1})^{\dagger} - (Tn+1)
$$
\nriylylij (1) izi-  
\n
$$
Tn < (\sqrt{n} + \sqrt{n+1})^{\dagger} - (Tn+1) < Tn+1
$$
\nviyli (1) zij (2) zij (3) zij (4) zij (5) zij (6) zij (7) zij (8) zij (9) zij (10) zij (11) zij (12) zij (13) zij (15) zij (16) zij (17) zij (18) zij (19) zij (19) zij (19) zij (19) zij (19) zij (10) zij (10) zij (11) zij (10) zij (11) zij (10) zij (11) zij (12) zij (13) zij (15) zij (16) zij (17) zij (18) zij (19) zij (19) zij (10) zij (11) zij (11) zij (11) zij (12) zij (13) zij (15) zij (16) zij (17) zij (18) zij (19) zij (19) z

$$
\sqrt{r_n + 1} < \sqrt{n} + \sqrt{n+1} < \sqrt{r_n + r} \tag{1}
$$

حال، ١ + ۴n يا خودش مربع كامل است ويا بين جفتى مربع كامل متوالى قرار دارد؛ به عبارت  $\epsilon$ دیگر، بهازای عدد صحیحه رمانند

$$
k^{\dagger} \leqslant \mathfrak{k} n + 1 < (k+1)^{\dagger}
$$

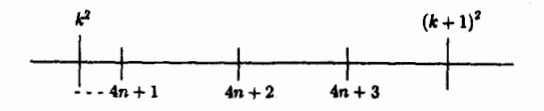

 $(k+1)^{r}$  اینک بیایید روی عددهای صحیح از  $k^{r}$  به طرف  $(k+1)^{r}$  برویم. پیش از اینکه به ا برسیم، باید از ۴n +۱ بگذریم (البته به شرط اینکه از خود ۴n + ۱ حرکت را شروع نکرده باشیم) و بلافاصله پس از آن، به عددهای ۲ + ۴n و ۳ + ۴n میرسیم. ولی هنوز نتوانستهایم به مقصد، یعنی ۰(k + ۱)، برسیم زیرا هیچ مربع کاملبی بهپیمانهٔ ۴ همنهشت ۲ یا ۳ نیست. به عبارت دیگر همهٔ این اعداد باید بین  $k^r$  و  $(k+1)^r$  باشند:

$$
k^{\dagger} \leqslant \mathfrak{k} n + 1 < \mathfrak{k} n + \mathfrak{k} < \mathfrak{k} n + \mathfrak{k} < (k+1)^{\dagger}
$$

که از آن نتیجه میشود

$$
k\leqslant \sqrt{\mathsf{f} n+\mathsf{1}}<\sqrt{\mathsf{f} n+\mathsf{1}}<\sqrt{\mathsf{f} n+\mathsf{1}}
$$

از آنجاکه (بنابر (۲))  $\sqrt{n+1}$  بین  $\sqrt{n+1}$  و ۳ $\sqrt{n+1}$  قرار دارد، پس هر چهار عدد و (۴ $\sqrt{r}$  قرار دارند، و در  $\sqrt{n}+\sqrt{n+1}$  در بازهٔ نیم.ستهٔ (۱ $k,k+1$ ) قرار دارند، و در  $\sqrt{r}$ نتيجه جزءِ صحيح همة آنها برابر با k است.

# مسالهای هندسی از معابد ژاپنی

بهدلیل سیاست انزواطلبانهٔ ژاین و عدم امکان ارتباط ریاضیدانان آنها با ریاضیدانان غربی، ریاضیات ژاپنی در بخش عمدهای از دوران اِدو (۱۶۰۳ تا ۱۸۶۷) کاملاً خودساخته بوده است. به همین دلیل، مردم هر طبقهای از جامعه، ازکشاورزگرفته تا سامورایی، به هندسهٔ ترکیبی علاقهمند بوده و به اکتشافات حالب توجهے ردست یافتهاند. بنابر رسومات آنزمان، این اکتشافات گرانبها را روی لوجههایی جوبی حک میکردند و آنها را در اطراف زیارتگاهها و معابد خود می آویختند. متأسفانه زاین سرزمین زمین لرزهها و طوفانهای توأم با رعد و برق است و طبی سالیان، بسیاری از این گنجینهها بر اثر آتش سوزی از میان رفتهاند. با وجود این، بقایای زیادی از این آثار به جا مانده است و گزیدهای متشکل از ۲۵۰ مسألهٔ حیرتانگیز از این مجموعه را هیدهتوسی فوکاگاوا با همکاری هندسهدان بزرگ امریکایی، دَن یدو، درکتابی به زبان انگلیسی جمعآوری کرده است. مسألهٔ زیر یکی از مسائل این کتاب است، ولی راهحلی که در اینجا آوردهایم مربوط به ارائهدهندگان آن در مجلهٔ کروکس ماتماتیکوروم است و با راهحلی که در خود کتاب آمده متفاوت است.

مسأله ١١٢١ (کروکس ماتماتیکوروم، ۱۹۸۷، ۱۹۴) نقطهای روی وتر L از دایرهٔ مفروض C است و دایرههای A و B در دو طرف مخالف L طوری  $X$ رسم شدهاند که بر دایرهٔ  $C$  و نیز بر وتر  $L$  در نقطهٔ  $X$  مماس $اند (شکل ۹۶ را ببینید). ثابت کنید محل$ نقطهٔ X هر جایی که روی  $L$  باشد، نسبت اندازههای A و B همواره مقدار ثابتی است؛ به عبارت دیگر

$$
\frac{A}{B} = \frac{a}{b} = \frac{a}{b} = \text{if } \frac{B}{a} = \text{if } \frac{B}{b} = \text{if } \frac{a}{b} = \text{if } \frac{a}{b} = \text{if } \frac
$$

راه حل راهحل استادانهٔ زیر را دَن سوکولوفسکی (از شهر ویلیامزبورگ در ایالت ویرجینیا) است.

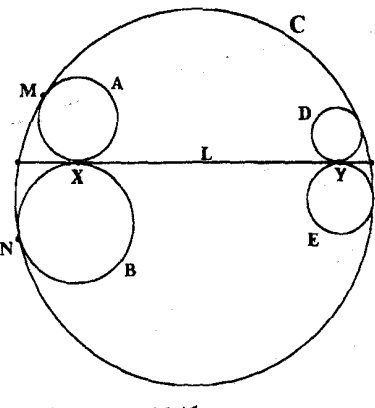

شكل ۹۶

 $L$  او ابتدا عمود  $P X Q$  را در نقطهٔ  $X$  بر وتر  $L$  رسم می $\Sigma$ ند (شکل ۹۷ را ببینید). از آنجا که مماس مشترک A و B است، عمودهای  $PX$  و  $XQ$  قطرهایی از دایرهاند و اگر  $M$  و  $N$  نقاط تماس  $C$  باشند،  $\Delta P$  قائمه است. در نتیجه با امتداد دادن پارهخطهای MP و MX قطر RS از دایرهٔ ِ مشخص می شود.

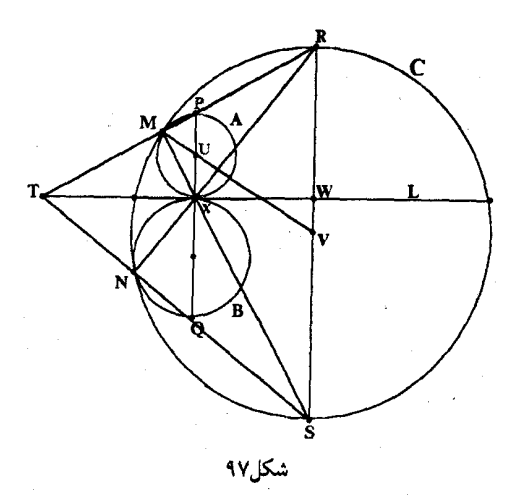

حال  $U$  و  $V$ ، مرکز دایرههای A و C، در امتداد نقطهٔ تماس آنها، M، قرار دارد و بدیهی است که مثلثهای MUX و MVS متساویالسافیناند. از آنجاکه این مثلثها زاویهٔ مجاور به قاعدهٔ مشترکی  $\overline{RS}$  در  $M$  دارند. زاویههای مجاور به قاعدهٔ آنها در  $X$  و  $S$  نیز برابرند. و در نتیجه خطهای  $PXQ$  و موازی اند. بنابراین RS بر L عمود است. مسألهای هندسی از معاید ژاینی ۱۹۷/

 $L$  به همین ترتیب، با امتداد دادن پارهخطهای  $NX$  و  $NQ$  قطری از  $C$  مشخص می شود که بر عمود است، و در نتیجه  $NX$  و  $NQ$  نیز بهترتیب از نقاط  $R$  و  $S$  می $\lambda$ ذرند.

اينک  $RM$  و SN را امتداد دهيد تا يکديگر را در نقطهٔ  $T$  قطع کنند و مثلث  $T$ SN کامل شود.  $RN$  تا این مرحله، معلوم نیست که نقطهٔ  $T$  بر خط  $L$  واقع است یا خیر. بدیهی است که در این مثلث و SM ارتفاع!ند؛ پس، X مرکز ارتفاعی آن است و در نتیجه  $TX$  سومین ارتفاع مثلث است (که بر عمود است). ولي  $L$  بر  $RS$  عمود است و از  $X$  ميگذرد؛ در نتيجه،  $T$  واقعاً روى  $L$  قرار دارد.  $\mathit{RS}$ در نتیجه در  $TRS$ ، PQ با  $RS$  موازی است (شکل ۹۸ را ببینید) و به این ترتیب دو جفت از

مثلثهای متشابه بهدست می آید:

 $(TXP, TWR), (TXQ, TWS)$ 

با توجه به اینکه  $PX$  و  $QX$  قطر دایرههای A و B هستند، پس  $\frac{\mathsf{r}_a}{RW} = \frac{TX}{TW} = \frac{\mathsf{r}b}{WS}$ 

و در نتیا

 $\frac{a}{b} = \frac{\mathsf{Y}a}{\mathsf{Y}b} = \frac{RW}{WS}$ 

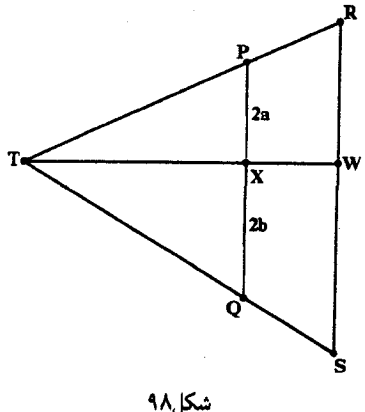

ولی  $\frac{RW}{SW}$  خارج قسمت طول بخشهایی است که  $L$  روی قطری از  $C$  که بر آن عمود است جدا کرده است وكاملاً از محل نقطهٔ X روی  $L$  مستقل است. به این ترتیب حکم مسأله ثابت میشود.

در راهحل دوم که از سام باتج (از شهر سن آنتونیو در ایالت تگزاس) است، بهنظر می رسد که مسأله، پیش از اینکه حل کردن آن $\mathfrak{t}$  به درستی آغاز کرده باشیم، به شکلی معجزهآمیز حل میشود. حقیقتاً هر قفلی باکلید درست چه آسان باز می شود. فرض کنید مرکز دایرههای A، B و C بهترتیب  $J$ ،  $K$  و O و شعاع آنها بهترتیب  $a$ ،  $b$  و c باشد.  $L$  همچنین فرض کنید  $OW = d$ ،  $OW = p$ ، و  $OZ = p$ ، عمودهایی باشند که از  $O$  بر خط  $L$  و خطالمرکزین  $JK$  رسم شدهاند (شکل ۹۹ را ببینید). در این صورت بدیهی است که

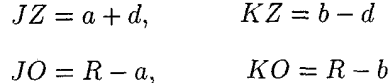

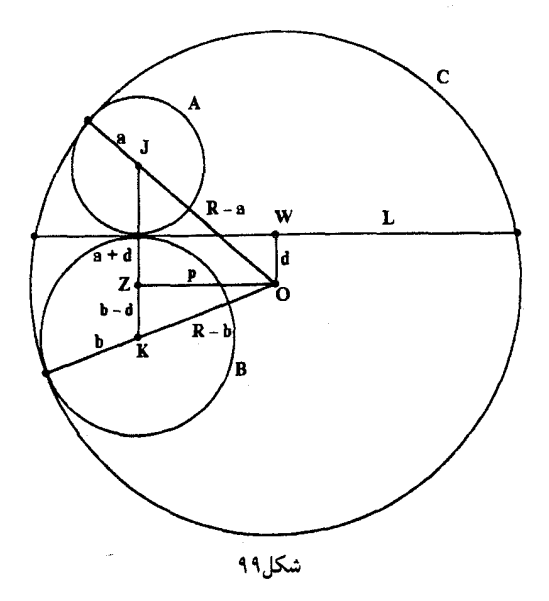

اینک، با استفاده از قضیهٔ فیثاغورس در مثلثهای JOZ و KOZ، مسأله را حل میکنیم. میتوان نوشت

$$
p^{\dagger} + (a+d)^{\dagger} = (R-a)^{\dagger} \tag{1}
$$

۰

$$
p^{\dagger} + (b - d)^{\dagger} = (R - b)^{\dagger} \tag{7}
$$

یس از ساده کردن (۱) بهدست میآوریم

$$
p^{\dagger} + a^{\dagger} + \dagger ad + d^{\dagger} = R^{\dagger} - \dagger aR + a^{\dagger}
$$

و در نتيجه

$$
a = \frac{R^{\dagger} - p^{\dagger} - d^{\dagger}}{\mathsf{Y}(d + R)}
$$

$$
p^{\mathfrak{r}} + b^{\mathfrak{r}} - \mathfrak{r}bd + d^{\mathfrak{r}} = R^{\mathfrak{r}} - \mathfrak{r}bR + b^{\mathfrak{r}}
$$

 $\sim 40\,$  km  $^{-1}$ 

$$
b = \frac{R^{\mathsf{T}} - p^{\mathsf{T}} - d^{\mathsf{T}}}{\mathsf{T}(R - d)}
$$

بنابراين

و در نتيجه <sup>.</sup>

**یعنی**  $\frac{a}{b}$  مقدار ثابتی است.

$$
\frac{a}{b} = \frac{R-d}{R+d}
$$

### دو مسآله از دومین المپیاد بالکان، ۱۹۸۵

(کروکس ماتماتیکوروم، ۱۹۸۷، ۷۱-۷۲)

مسألة ١

بیگانگی افراد با زبانهای یکدیگر همواره یکی از مشکلات کنفرانسهای بین المللی است. از ۱۹۸۵ شرکتکنندهای که در یکی از کنفرانسهای اخیر حضور داشتند، هیچیک بیش از ۵ زبان نمیدانست و در هر جمع سه نفری از آنها، دستکم دو نفر به زبانی مشترک صحبت میکردند. ثابت کنید دستکم ۲۰۰ نفر از شرکتکنندگان می توانستند به یک ربان مشترک صحبت کنند.

راەجل

(راه حل مشابهی در کروکس ماتماتیکوروم، ۱۹۹۱، ۲۲۸ آمده است.)

شاید نخستین چیزی که به ذهن می رسد اصل لانهکبوتری و نیز این باشد که در صورتی که هیچیک از زبانها را بیش از ۱۹۹ نفر از شرکتکنندگان یهکار نبرند، عددهایی که در مسأله بیان شدهاند نادرست خواهند بود. در نتیجه، براساس این فرضیه، میکوشیم به تناقضی دست یابیم.

اگر دو نفر از حاضرین مانند A و B زبانی مشترک نداشته باشند. آنگاه در هر سهتایی مانند که در آن شرکت دارند،  $C$  باید با یکی از دو نفر A و B (یا هردو آنها)، زبانی مشترک ( $(A,B,C)$ داشته باشد. اینک بنابر فرض تعداد افرادی که بتوانند به زبان خاصی صحبت کنند که A یا B آن را میدانند بیش از ۱۹۸ نفر نیست، و چون A و B روی هم بیش از ۱۰ زبان مختلف را نمیدانند، پس نمی توانیم بیش از ۱۹۸۰ = ۱۸۸ × ۱۰ نفر را به عنوان C انتخاب کنیم تا اینکه سهتایی قابل قبولی مانند  $(A,B,C)$ کامل شود. این تعداد از ۱۹۸۳ $\mathbf{Y}=(\mathbf{X} \mathbf{A} \mathbf{A})$ ۱۹۸۲، یعنی تعداد کسانی که بنابر فرض مسأله می توانند این نقش را ایفاکنند.کمتر است، و به این ترتیب به تناقض رسیدهایم.

دو مسأله از دومين المپياد بالكان، ١٩٨٥ /٢٠١

بهآسانی می توان از بررسی حالت دیگر صرفنظر کرد، زیرا احتمال اینکه دو نفر از میان ۱۹۸۵ شرکتکننده هیچ زبان مشترکی نداشته باشند بسیار زیاد است. با وجود این، بازهم لازم است این احتمال را در نظر بگیریم که هر جفتی مانند (A, B) زبانی مشترک داشته باشند. خوشبختانه اثبات حکم در این حالت چیز پیش پا افتادهای است، زیرا در این صورت بجز 4، ۱۹۸۴ شرکتکنندهٔ دیگر باید بتوانند یکی از پنج زبان یاکمتر از آن راکه A میتواند به آنها صحبت کند بهکار ببرند، که (با در نظر گرفتن A) میانگین کسانی که یکی از این زبانها را می دانند ۳۹۷ میشود.

> مسآلة ۲ (دو راه حل دیگر در کروکس ماتماتیکوروم، ۱۹۹۱، ۱۰۵ و ۲۲۸ آمده است.)

نقطة 0 مركز دايرة محيطي مثلث CD ،ABC ميانة وارد بر AB و E محل برخورد ميانههاي مثلث ACD است. ثابت كنيد OE بر CD عمود است اگر و تنها اگر ABC متساوىالساقين باشد  $AB = AC$ بەطورى $\Delta$ ە

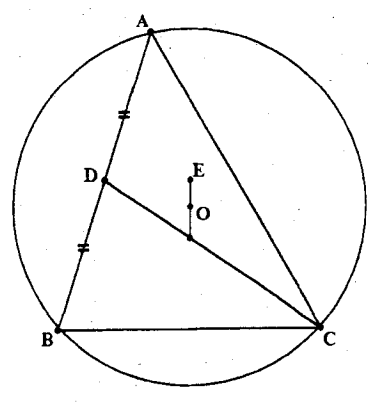

شکل ۱۰۰

ار آنجا که علاقهٔ زیادی به هندسهٔ اقلیدسی دارم، همواره نخستین کوششم برای حل هر مسألهای که به زبان اقلیدسی بیان شده است استفاده از روشهای ترکیبی است. پس از اینکه بخش عمدهای از بعدارظهر را صرف اندیشیدن روی این مسأله کردم، دست آخر تصمیم گرفتم که روش تحلیلی را نیز آزمایش کنم، زیرا همان طورکه می دانیم می توان خطهای عمود برهم را به آسانی با استفاده از شیبهای عکس و قرینه بهطور تحلیلی مشخص کرد. ده دقیقهٔ بعد مسأله بهطور کامل حُل شد و بار دیگر از هندسهٔ تحلیلی شکست خوردم.

بعدها که بازهم به این مسأله فکر کردم، دریافتم که این مسأله با روشهای برداری نیز قابل حل

است، و به این راهحل برداری، که تقریباً همان پیچیدگیهای راهحل تحلیل را داراست، بهسرعت دست یافتم. چون بهنظر می رسد که بردارها ویژگیهای اصلبی پیکربندی را، اغلب با اضافه کردن یک یا دو چندضلعی، بهآسانی نشان میدهند، امیدوارم که از هر دو راهحل زیر لذت ببرید.

روش تحليلي فرض كنيد مختصات دكارتي رأسها ( ° , °) B، ( ° , 0) و (C(۶a, ۲c باشند. در اين صورت مختصات  $\Box$ وسط  $AB$ ، (٢b, c)

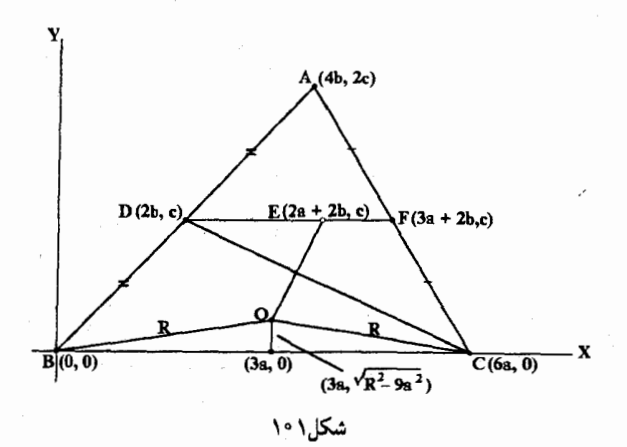

جون  $E$  نقطهٔ برخورد میانههای  $\triangle ADE$  است.  $DE$  میانه است و در نتیجه ضلع مقابل یعنی را در وسط آن،  $F(\mathsf{r} a + \mathsf{r} b,c)$ ، قطع مىكند.  $AC$ 

از آنجاکه نقطهٔ برخورد میانهها هر یک از آنها را به نسبت ۱ به ۲ تقسیم میکند، مختصات  $E$ ، است. (۲۵ + ۲۵ ) است.

چون O روی عمودمنصف BC قرار دارد، به آسانی معلوم می شود که مختصات آن است که در آن  $B$ ،  $B$ ه  $B$ ، شعاع دایرهٔ محیطی  $\triangle ABC$  است.  $\forall R^\intercal - \{a^\intercal\}$ بنابراين

$$
CD \quad \text{and} \quad \frac{-c}{\mathcal{F}a - \mathcal{F}b}
$$
\n
$$
OE \quad \text{and} \quad \frac{\sqrt{R^{\dagger} - 4a^{\dagger}} - c}{a - \mathcal{F}b}
$$

و CD و OE برهم عمودند اگر و تنها اگر

$$
\frac{-c}{a-\mathsf{r}b} \times \frac{\sqrt{R^{\mathsf{r}}-4a^{\mathsf{r}}}-c}{a-\mathsf{r}b}=-1
$$

دو مسأله از دومين المبياد بالكان، ١٩٨۵ /٢٠٣

$$
c\left[\sqrt{R^{\dagger}-4a^{\dagger}}-c\right] = (a-7b)(a-7b)
$$
\n
$$
c\sqrt{R^{\dagger}-4a^{\dagger}}-c^{\dagger} = 2a^{\dagger}-17ab+7b^{\dagger}
$$
\n
$$
c\sqrt{R^{\dagger}-4a^{\dagger}} = c^{\dagger}+2a^{\dagger}-17ab+7b^{\dagger}
$$
\n
$$
c\sqrt{R^{\dagger}-4a^{\dagger}} = c^{\dagger}+2a^{\dagger}-17ab+7b^{\dagger}
$$
\n
$$
40 = R
$$
\n
$$
40^{\dagger} = (7a-7b)^{\dagger} + (\sqrt{R^{\dagger}-4a^{\dagger}-1}c)^{\dagger} = R^{\dagger}
$$
\n
$$
(7a-7b)^{\dagger} + R^{\dagger}-4a^{\dagger}-16\sqrt{R^{\dagger}-4a^{\dagger}+1}c^{\dagger} = R^{\dagger}
$$
\n
$$
4a^{\dagger}-17ab+12b^{\dagger}-4a^{\dagger}+16b^{\dagger}-16\sqrt{R^{\dagger}-4a^{\dagger}}
$$
\n
$$
a^{\dagger}-17ab+12b^{\dagger}-16\sqrt{R^{\dagger}-4a^{\dagger}+1}c^{\dagger} = 2bc\sqrt{R^{\dagger}-4a^{\dagger}}
$$

$$
-5ab + fbr + cr = c\sqrt{Rr - 9ar}
$$
  
riy<sub>l</sub>  $CE$   $0$   $CD$   $CD$   
riy<sub>l</sub>  $CD$   $CD$   
 $-5ab + fbr + cr = cr + 5ar - 16ab + 6br$   
 $Ab = 5ar$   
 $cb = 7ar$   
 $cb = 7a$ 

این نتیجه معادل با این است که  $A(\mathfrak{f}b,\mathfrak{r}c)$  همان نقطهٔ  $A(\mathfrak{r}a,\mathfrak{r}c)$  واقع بر عمودمنصف  $BC$  باشد،  $AB = AC$  يعني اگر و تنها اگر

واهحل برداری  
بازهم لازم است به چند پیشنیاز ساده توجه کنیم:  
الف) B E میانة D F از ΔADC ملیت ۱ به ۲ تقسیم میکند، و در نتیجه  
ب) چون 0 و 7 وسطهای A0 و Δα مستند، DF = ∤  
DE = 7 
$$
\overline{pF} = \frac{1}{\overline{p}} \overrightarrow{DC}
$$
  
ای ایان دایه از ایامهی (D b) ایتیه 1. داییه ایه 20 و در نتیده

و  $BC$  قرار دارد، با استفاده از نمادهای معمولی،  $\it{BC}$ ج) از ی  $AB = c$  و $AC = b$ ،  $BC = a$ 

$$
R\cos\angle ABO = BD = \frac{1}{\mathsf{r}}c, \quad R\cos\angle OBC = BL = \frac{1}{\mathsf{r}}a, \cdots \tag{*}
$$

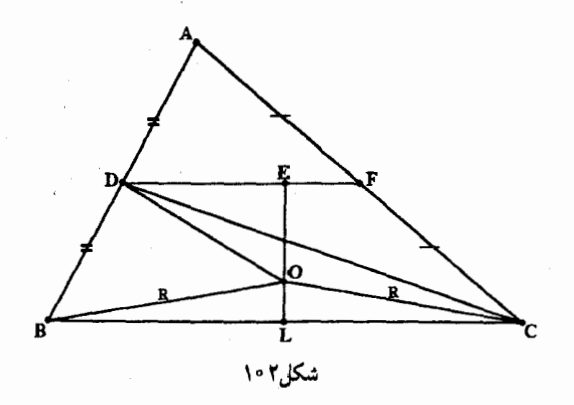

اینک بدیهی است که

 $\overrightarrow{BO} + \overrightarrow{OE} = \overrightarrow{BE} = \overrightarrow{BD} + \overrightarrow{DE}$ 

و در نتيجه

$$
\overrightarrow{OE} = \overrightarrow{BD} + \overrightarrow{DE} - \overrightarrow{BO}
$$

$$
= \frac{1}{\overrightarrow{Y}} \overrightarrow{BA} + \frac{1}{\overrightarrow{Y}} \overrightarrow{BC} - \overrightarrow{BO}
$$

 $\overrightarrow{BD} + \overrightarrow{DC} = \overrightarrow{BC}$ 

و در نتيجه

$$
\overrightarrow{DC} = \overrightarrow{BC} - \overrightarrow{BD} = \overrightarrow{BC} - \frac{1}{Y} \overrightarrow{BA}
$$

با توجه به برابری  $\cos\theta\in[u\,|\,v\,|\,\cos\theta$ ، که در آن  $\theta$  زاویهٔ بین  $\overrightarrow{u}$  و  $\overrightarrow{v}$  است، حاصل $\phi$ ضرب داخلمی  $\overrightarrow{OC}$  و  $\overrightarrow{OE}$  برابر است با

$$
\overrightarrow{OE} \cdot \overrightarrow{DC} = \left(\frac{1}{Y} \overrightarrow{BA} + \frac{1}{Y} \overrightarrow{BC} - \overrightarrow{BO}\right) \cdot \left(\overrightarrow{BC} - \frac{1}{Y} \overrightarrow{BA}\right)
$$

$$
= \frac{1}{Y} \overrightarrow{BA} \cdot \overrightarrow{BC} - \frac{1}{Y} \overrightarrow{BA} \cdot \overrightarrow{BA} + \frac{1}{Y} \overrightarrow{BC} \cdot \overrightarrow{BC}
$$

$$
- \frac{1}{Y} \overrightarrow{BC} \cdot \overrightarrow{BA} - \overrightarrow{BO} \cdot \overrightarrow{BC} + \frac{1}{Y} \overrightarrow{BO} \cdot \overrightarrow{BA}
$$

$$
= \frac{1}{Y} ca \cos B - \frac{1}{Y} c^{\dagger} + \frac{1}{Y} a^{\dagger} - \frac{1}{Y} ac \cos B
$$
دو مسأله از دومين الميياد بالكان، ١٩٨٥ /٢٠٥

و سمت راست این برابری بهوضوح وقتی و فقط وقتی صفر میشود. و تعامد موردنظر مسأله از **آن**  $AB = AC$  نتيجه ميشود، كه  $c = b$ ، يا معادل آن،

## از ویژگیهای مثلثهای پاپی

(مسألة ١٠٧۶، كروكس ماتماتيكوروم، ١٩٨٧، ٤٢) مثلث DEF که از پای عمودهای وارد بر سه ضلع مثلث ABC، از نقطهای مانند P درون مثلث، پدید میآید، مثلث پایی P نسبت به مثلث ABC نامیده میشود. در این مسأله از ما خواستهاند دستور جالبي را ثابت كنيم كه مساحت مثلث را به مساحت مثلث يايي آن مربوط مي كند.

اگر  $x$ ، y و z بهترتیب فاصلههای نقطهٔ P تا سه رأس  $A$ ، B و  $C$  باشند، ثابت کنید نقطهٔ P، هر حاکه درون  $\triangle ABC$  انتخاب شود،

 $x^{\dagger}$  sin  $\dagger A + y^{\dagger} \sin \dagger B + z^{\dagger} \sin \dagger C + \Lambda (\Delta DEF \quad \text{and} \quad) = \dagger (\Delta ABC \quad \text{and}$ 

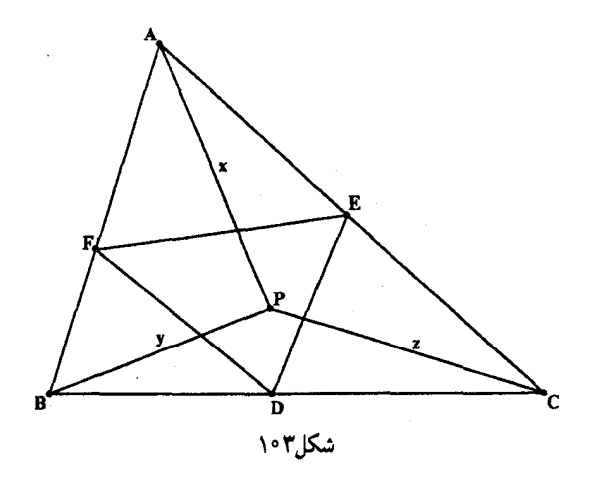

این دستور را طراح و حلکنندهٔ خلاق مسائل ریاضی، ماری کلامکین (استاد بازنشستهٔ دانشگاه آلبرتا) یافته است و راهحل زیبای زیر از هندسهدان برجستهٔ یونانی، جورج تسینتسیفاس (ساکن شهر تسالونيکي) است.

راه حل  $AP$  جون  $PE$  بر ضلعهای مثلث عمودند، چهارضلعی  $AFPE$  محاطی است و در حقیقت  $\frac{1}{\mathcal{A}}AP = \frac{1}{\mathcal{A}}x$  تطر دایرهٔ محاطی این چهارضلعی است که مرکزش وسط  $AP$ ،  $L$ ، و شعاعش  $\frac{1}{\mathcal{A}}P = AP$  است شکل ۱۰۴ (الف) را ببینید). از آنجاکه هریک از شعاعهای  $L F$  و  $L E$  برابر با  $\downarrow$ ، و زاویهٔ مقابل به وتر  $($  $\angle FLE =$ ۲A در رأس  $L$ ، دو برابر زاویهٔ مقابل به این وتر در رأس A است، نتیجه می $\mathcal{E}_F$ ید ۲A ا جون  $\triangle FLE$  متساوىالساقين است، ارتفاع LT زاوية رأس L و نيز قاعدة FE را نصف مىكند و (شکل کوچکی را که در شکل ۱۰۴ (الف) آمده است ببینید)

 $\angle FLT = A$ ,  $FT = \frac{1}{2}FE$ 

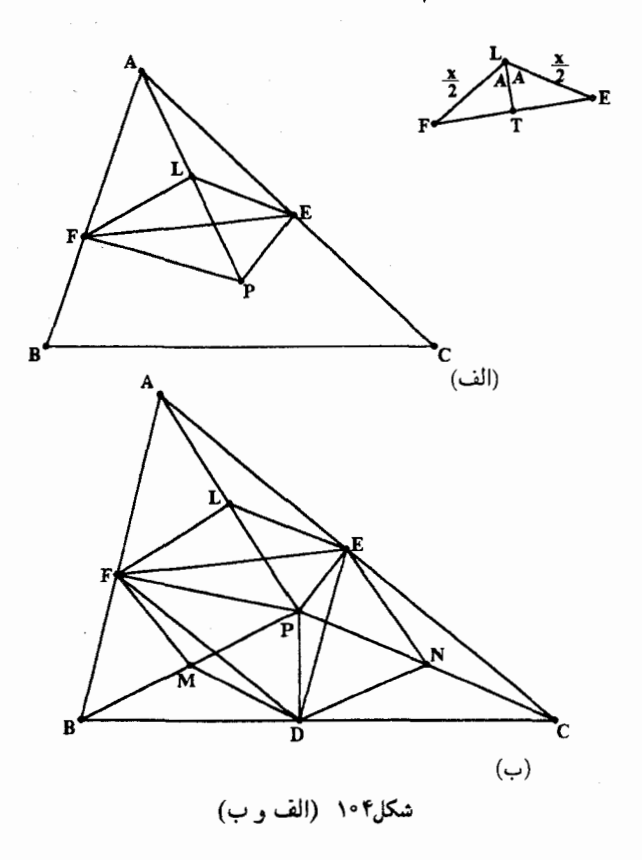

ولی در  $FT = \frac{x}{Y} \sin A \triangle FLT$ . بنابراین  $FT = \frac{1}{Y}FE = \frac{1}{Y}x\sin A$ 

و در نتيجه

 $EF = x \sin A$ 

۲۰۸/از اردوش تا کی بف

همچنین 
$$
LT = \frac{x}{Y} \cos A
$$
ر در نتیجه

 $x \cos A = 1LT$ 

در نتىجە

$$
x^{\dagger} \sin \Upsilon A = x^{\dagger} (\Upsilon \sin A \cos A)
$$
  
=  $\Upsilon (x \sin A) (x \cos A)$   
=  $\Upsilon EF \times \Upsilon LT$   
=  $\Lambda \left( \frac{\Upsilon}{\Upsilon} EF \times LT \right)$ 

که از آن نتیجه مه شود

 $x^{\dagger}$  sin  $\mathcal{A} = \Lambda(\triangle FLE \triangle \mathcal{A})$ 

 $y^{\dagger}$  sin  $\dagger B = \lambda(\triangle FMD$  (مساحت)

 $x^{\dagger}$  sin  $\dagger A + y^{\dagger}$  sin  $\dagger B + z^{\dagger}$  sin  $\dagger C$ =  $\Lambda(\triangle FLE \triangle FMD + \triangle FMD + \triangle DNE)$ |مساحت اگر به دو طرف برابری بالا ۸ برابر مساحت مثلث DEF را اضافه کنیم، بهدست می آید  $x^{\dagger}$  sin  $\dagger A + u^{\dagger}$  sin  $\dagger B + z^{\dagger}$  sin  $\dagger C + \lambda (\Delta DEF$  (مساحت) =  $\land (FLENDM, \ldots)$ ساحت شش در آخر، حون H، و M و سطهای BP، AP و CP هستند، بهآسانی معلوم می شود که در مساحت ناحية بيروني ششفلعي FLENDM برابر با مساحت ناحية دروني أن است:  $\triangle ABC$  $EN$  مثلث  $APF$  را نصف می $\mathcal L$ ند و همین $d$ ور میانههای  $FL$ ،  $FL$  $MF$ ,  $DM$   $ND$ 

بنابراين

يناران

$$
\triangle ABC \implies \text{Y}(FLENDM \implies)
$$

و در نتيجه

$$
\mathsf{f}(\triangle ABC \text{ } \text{and} \text{)} = \mathsf{A}(FLENDM \text{ } \text{)})
$$

که از آن نتیجهٔ مطلوب بهدست می آید.

توجه کنید که اگر  $ABC$ ، مثلاً در رأس A، منفرجه باشد، sin ۲*A* منفی می شود و در نتیجه علامت xt sin ۲A (= (مساحت A( $\triangle FLE$ )) نیز منفی میشود، و مجبوریم مساحت  $\triangle FLE$  را منفی در نظر بگیریم. ولی در حالتی که زاویهٔ A منفرجه است. از شکل ۱۰۵ معلوم میشود که برای بهدست آوردن مساحت شش ضلعی FLENDM، باید مساحت  $\Delta FLE$  را از مساحت مثلث پایی کم کنیم تا بتوانیم مقدار درستی را به مساحت مثلثهای MFD و DNE اضافه کنیم:

 $FLENDM$  مساحت +  $\triangle NFD$  مساحت =  $\triangle MFD$  مساحت

 $+$  (ADEF مساحت)  $- \triangle FLE$ 

بنابراین در مورد مثلثهای منفرجه با در نظرگرفتن مساحت منفی استدلال بالا معتبر باقی میLماند، و نتیجه میگیریم که دستور موردنظر در مورد تمام مثلثها درست است.

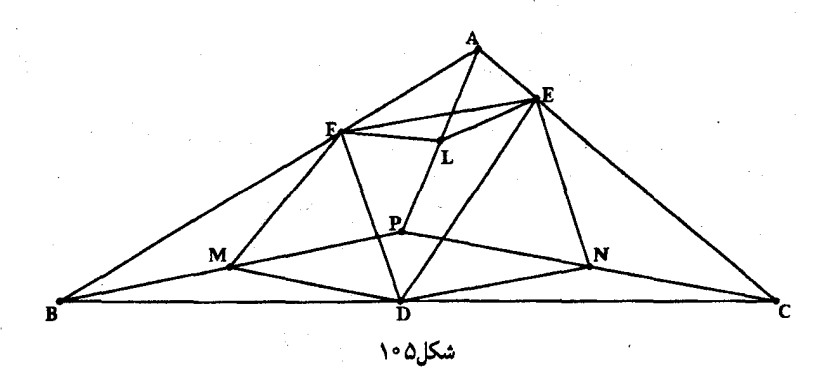

## سه راهحل دیگر از جورج اواگلوپولس

سه مسألهٔ این بخش تا اندازهای تکنیکی و نسبت به مسائل دیگر این کتاب دشوارترند. و نیاز به تمرکز حواس بیشتری دارند. با وجود این، این مسائل بسیار جالب!ند و آوردن راهحلهای هوشمندانه جورج خود یاداش درخوری به سختکوشی خواننده است.

مسالهٔ ۱ این مسأله نابرابریی دشوار است که از طرف روسیه مطرح شده است. ( (۱۹۸۵٬۰۷۳)] (۱۹۸۷٬۴۹۱)). فرض کنید  $x_1$  ،  $x_2$  ،  $\cdots$  و  $x$ ،  $n$  عدد حقیقی و مثبت وکوچکتر از ۱ یا مساوی با آن باشندکه لزوماً متمایز نیستند و از نظر اندازه بهطور نانزولمی مرتب شدهاند:

 $1 \geqslant x_1 \geqslant x_2 \geqslant \cdots \geqslant x_n > 0$ در این صورت، اگر a مقداری در [۰٫۱] باشد، نابرابری بهظاهر دشوار زیر را ثابت کنید:  $(\lambda + x_1 + \cdots + x_n)^a \leq \lambda + x_1^a + \frac{1}{\tau}(\tau x_1)^a + \frac{1}{\tau}(\tau x_1)^a + \cdots + \frac{1}{n}(nx_n)^a$ 

راهجل تعجبآور نیست که مسائلی از این قبیل، غالباً به استقرا قابل حل باشند. با وجود این، جمعوجورکردن جزئیات ممکن است کار بسیار دشواری باشد.  $\left\langle x,\,>\,\right\rangle$  بهسادگی معلوم می شود که این نابرابری در مورد تک عددی مانند  $x_{\textstyle\wedge}$  برقرار است. چون م یس ۱  $x_1 > 0$ ، و چون ۱  $a \leqslant a \leqslant b$  ، توان  $a | a_1, a_2, \ldots, a_n$  از ۱  $x_1 > 1$ کمتر است:  $(\lambda + x_i)^a \leq \lambda + x_i$ 

از طرف دیگر جون ۱ $x_1 \leqslant x \leqslant x \leqslant x$  و ۱ $a \leqslant x \leqslant x$  ، پس  $x_1$  از  $x_2$  بزرگتر است و بنابراین  $(1+x_1)^a \leq 1+x_1 \leq 1+x_1^a$ 

یس نابرابری موردنظر درست است.

سه راهحل دیگر از جورج اواگلوپولس /۲۱۱

۱,

اینک فرض کنید نابرابری موردنظر در مورد عددی طبیعی مانند *k* درست باشد، یعنی  
\n
$$
(1 + x_1 + \dots + x_k)^a \leq 1 + x_1^a + \frac{1}{7}(Tx_1)^a + \dots + \frac{1}{k}(kx_k)^a
$$
\n
$$
\text{e i x_i i_n } \text{e j_n } \text{f k + 1 } \text{ g k + 1 } \text{ g k + 1
$$

برای اثبات (۱). جورج طرف چپ آن را در نظر میگیرد و از جملهٔ دوم فاکتورگیری میکند تا حاصل شود

$$
(1+x_1+\cdots+x_k)^a \left[ \left( 1+\frac{x_{k+1}}{1+x_1+\cdots+x_k} \right)^a - 1 \right]
$$
  

$$
\left( 1+\frac{x_{k+1}}{1+x_1+\cdots+x_k} \right)^1 \sum_{k=0}^{k+1} \left( 1+\frac{x_{k+1}}{1+x_1+\cdots+x_k} \right)^a \omega^{a} \leq a
$$

چون ۱ ≽ یا با آن مساوی است، و در نتیجه

$$
(1 + x_1 + \dots + x_{k+1})^a - (1 + x_1 + \dots + x_k)^a
$$
  
=  $(1 + x_1 + \dots + x_k)^a \left[ \left( 1 + \frac{x_{k+1}}{1 + x_1 + \dots + x_k} \right)^a - 1 \right]$   
 $\leq (1 + x_1 + \dots + x_k)^a \left[ \left( 1 + \frac{x_{k+1}}{1 + x_1 + \dots + x_k} \right)^1 - 1 \right]$   
=  $(1 + x_1 + \dots + x_k)^{a-1} x_{k+1}$  (7)

دال، جون ترتیب یدها نانزولی است، پس  
\n+ 
$$
x_1 + \cdots + x_k \ge x_{k+1} + x_{k+1} + \cdots + x_{k+1}
$$
 (رلیه یه ہا  
\n=  $(k + 1)x_{k+1}$   
\n=  $(k + 1)x_{k+1}$   
\n+  $x_1 + \cdots + x_k$  نروگتر از ۱ است و نیز ۰ = ۵ - ۱، نتیجه میشود  
\n(1 +  $x_1 + \cdots + x_k$ )<sup>1-a</sup>  $\ge \left[ (k + 1)x_{k+1} \right]^{1-a}$   
\n $\left[ (k + 1)x_{k+1} \right]^{\alpha}$   
\n(1 +  $x_1 + \cdots + x_k$ )<sup>a-1</sup>  $\le \left[ (k + 1)x_{k+1} \right]^{a-1}$ 

۲۱۲/از اردوش تا کی یف

که اگر آنرا در 
$$
x_{k+1}
$$
 خبرب کنیم، بەدست میآید  
\n
$$
(1 + x_1 + \dots + x_k)^{a-1} x_{k+1} \le [(k+1)x_{k+1}]^{a-1} x_{k+1}
$$
\n
$$
= \frac{1}{k+1} [(k+1)x_{k+1}]^a
$$
\n
$$
(\mathsf{r})
$$
\n
$$
(\mathsf{r}) \cdot \mathsf{r} \cdot \mathsf{r} \cdot \math
$$

$$
(\lambda + x_1 + \dots + x_{k+1})^a - (\lambda - x_1 + \dots + x_k)^a
$$
  
\$\leq (\lambda + x\_1 + \dots + x\_k)^{a-1} x\_{k+1}\$  
\$\leq \frac{\lambda}{k+1} [(k+1)x\_{k+1}]^a\$ (1)

**مسألة ۲**  
اینک به مسألمای از دور آخر المییاد ۱۹۸۵ بلغانستان میپردازیم [۱۹۸۸، ۱۹۸۸].  
فرض کنید 
$$
\alpha_a
$$
 بزرگترین مقسومعلیه فرد عدد طبیعی  $a$  و 5<sub>b</sub> مجموع زیر باشد:  

$$
S_b = \frac{\alpha_1}{1} + \frac{\alpha_1}{7} + \dots + \frac{\alpha_b}{b} = \sum_{a=1}^{b} \frac{\alpha_a}{a}
$$

راەحل  $a$  بدیهی است که بزرگترین مقسومٖعلیه فرد عدد صحیح  $\alpha_a$  ، عددی است که پس از تقسیم کردن تا حد امکان بر ۲ باقی می ماند:

$$
a = \mathbf{Y}^{r_a} \times \alpha_a
$$

حال، عددهای صحیح بسیاری وجود دارند که بزرگترین توان عدد ۲ در ساختمان آنها یکسان است. برای مثال، بزرگترین توان ۲ که هریک از عددهای ۱۲، ۲۸ و ۵۲ را میشمارد ۴ = ۲۲ است.  $\frac{1}{\gamma\gamma}$ درصورتی که بتوانیم تعیین کنیم که چه تعدادی از جملههای  $S_b$  برابر با  $\frac{1}{\gamma}$  است، چه تعدادی برابر با  $\frac{1}{\gamma}$ است و الی آخر، می توانیم مقدار سری  $S_b$  را بهدست آوریم. همانطورکه گفتیم، بهازای هر عدد صحیح مانند  $a$  در {6, ٢, ٠٠٠ }، اگر بزرگترین توان ٢ که آن را میشمارد \*٢ باشد،  $\frac{1}{\gamma k}$  هم در مجموع ظاهر میشود. خوشبختانه میتوانیم این عددهای صحیح را بهروش زیر بشماریم.

سه راهحل دیگر از جورج اواگلویولس /۲۱۳

تعداد مضربهای ۲۴ که کوچکتر از b یا مساوی با آن هستند، برابر است با [b/۲<sup>k]</sup>، یعنی جزء صحیح b/۲<sup>k</sup>. فقط به عددهایی علاقهمندیم که ۲<sup>k</sup> بزرگترین توانی از ۲ است که آنها را می شمارد و نمی خواهیم عددهایی راکه بر ۲<sup>k+۱</sup> هم بخشپذیرند به حساب بیاوریم. ولی مضربها ۲<sup>k</sup> یکیدرمیان بهشکل ۲۴ (عددی زوج)، یعنی بهشکل ۲۴ × ۲۲، هستند، و در نتیجه چنین عددهایی مضرب ۲۰+۲ هستند. از آنجاکه تعداد مضربهای ناخواسته ۲\*۲ در {6, ١, ٢,٠٠, } برابر با [۰/ ۲\*۲) است، دفعاتی که ۲<sup>k</sup> بهعنوان بزرگترین توان ۲ ظاهر میشود دقیقاً برابر است با  $\left[\frac{b}{\mathbf{v}^k}\right] - \left[\frac{b}{\mathbf{v}^{k+1}}\right]$ بنابراین، سهم چنین جملههایی در مجموع  $S_b$  برابراست با  $\left\{ \left[ \frac{b}{\gamma k} \right] - \left[ \frac{b}{\gamma k + 1} \right] \right\} \times \frac{1}{\gamma k}$ و مجموع کل بهصورت زیر است  $S_b = \sum_{k>}\left\{\left[\frac{b}{\gamma k}\right] - \left[\frac{b}{\gamma k + 1}\right]\right\} \times \frac{1}{\gamma k}$  $(b/7^k) = 0$  در این مجموع، جملهها تا جایی که \*۲ بیشتر از b نشده است غیرصفرند و پس از آن م  $S_b$  اگر چند جملهٔ اول این مجموع را بسط دهیم و ساده کنیم، دستور سودمند دیگری برای بەدىنت مىآيد:  $S_b = \left\{ \left[ \frac{b}{\gamma^*} \right] - \left[ \frac{b}{\gamma^*} \right] \right\} \times \frac{1}{\gamma^*} + \cdots$ و نتیجه میگیریم

 $S_b = b - \sum_{k \ge 1} \frac{1}{\gamma^k} \left[ \frac{b}{\gamma^k} \right]$ 

اینک، بنابر تعریف [x]، بدیهی است که [x] از x بیشتر نیست و هیچگاه برابر با ١ – x نیز نمی شود:  $x - \lambda < [x] \leq x$ 

 $k \geqslant \lambda$  در نتیجه، بهازای هر  $k$ ، ۱

اگر دو طرف نابرابری بالا را در 
$$
\frac{b}{\gamma k} - 1 < \left[\frac{b}{\gamma k}\right] \leq \frac{b}{\gamma k}
$$
\nاگر در طرف نابرابری بالا را در  $\frac{1}{\gamma}$  ضرب کنیم حاصل میشود

\n
$$
\frac{b}{\gamma k} - \frac{1}{\gamma k} < \frac{1}{\gamma k} \left[\frac{b}{\gamma k}\right] \leq \frac{b}{\gamma k}
$$
\nا جمع کردن نابرابر یهای بالا بودست میآرزیم

\nا

\n
$$
b \sum_{k \geq 1} \frac{1}{\gamma k} - \sum_{k \geq 1} \frac{1}{\gamma k} < \sum_{k \geq 1} \frac{1}{\gamma k} \left[\frac{b}{\gamma k}\right] \leq b \sum_{k \geq 1} \frac{1}{\gamma k}
$$

با محاسبهٔ مجموع این سریهای هندسی بهدست میآوریم  $\sum_{k\geqslant 1}\frac{1}{\overline{\gamma}k}=\frac{\frac{1}{\overline{\gamma}}}{1-\frac{1}{\overline{\omega}}}=\frac{1}{\overline{\gamma}}$ ,  $\sum_{k\geq 1}\frac{1}{\gamma^k}=\frac{\frac{1}{\gamma}}{1-\frac{1}{\gamma}}=1$ و در نتيجه  $\frac{b}{r} - 1 < \sum_{k \geq 1} \frac{1}{r^k} \left[ \frac{b}{r k} \right] \leqslant \frac{b}{r}$ با ضرب کردن این نابرابریها در ۱ –، جهت آنها عوض میشود و نتیجه میگیریم  $-\frac{b}{r} \leqslant -\sum_{k\geqslant 1}\frac{1}{r^k}\left[\frac{b}{r^k}\right] < 1-\frac{b}{r^k}$ اگر b را به سه طرف اضافه کنیم نتیجه می شود  $\frac{1}{n}b \leqslant S_b < 1 + \frac{1}{n}b$ و سرانجام اگر طرفین این نابرابریها را بر b تقسیم کنیم.  $\frac{1}{r} \leqslant \frac{S_b}{b} < \frac{1}{r} + \frac{1}{b}$ 

و در نتيجه

 $\lim_{b \to \infty} \frac{S_b}{b} = \frac{1}{r}$ 

مسألة ٣ در آخر، مسألهای از المپیاد سراسری ۱۹۸۴ اتحادجماهیرشوروی میآوریم (۱۹۸۶، ۲۳۵). فرض کنید  $x_1$  ، $x_2 \cdots x_n$  . و  $x_n$  چهار عدد طبیعی و یا بیشتر باشند که بهترتیب روی دایرهای قرار  $\frac{x_{i-1}+x_{i+1}}{x_i}=k_i$  گرفته ند و مجموع همسایههای هریک از  $x_i$ ها مضربی از خودش است؛ یعنی که در آن  $k_i$  عددی طبیعی است (و , $x_{n+1} = (x_{n+1} - x_n)$ . ثابت کنید  $S_n$ ، یعنی مجموع همهٔ این  $k_i$ ها، همواره بزرگتر از ۲n یا مساوی با آن است، ولی هیچگاه برابر با ۳n نمیشود؛ بهعبارت دیگر،  $\mathbf{Y}_n \leqslant S_n < \mathbf{Y}_n$ 

در شکل ۱۰۶، در حالتی که ۷ = n مثالی آمده است:  $S_v = Y + Y + Y + Y + 1 + Y + 1 = Y$ 

و در نتيجه

 $Y \leqslant S_{\mathsf{Y}} = Y \cdot \langle \mathsf{Y} \rangle$ 

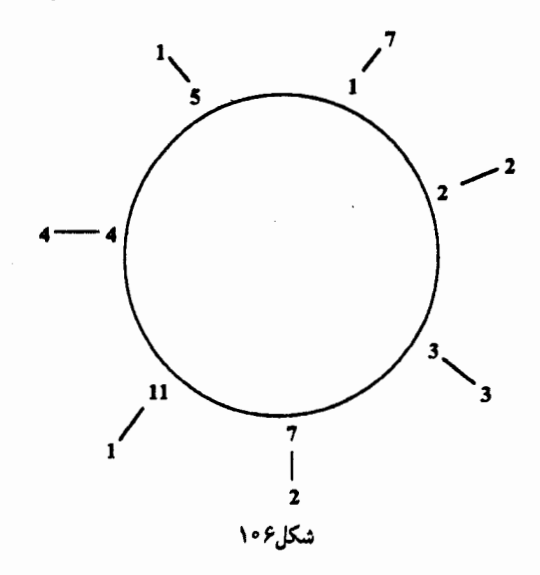

راهجل بدیهی است که بهازای هر *i*، عبارت

$$
S_n = k_1 + k_1 + \dots + k_n
$$
  
=  $\frac{x_n + x_\gamma}{x_\gamma} + \frac{x_1 + x_\gamma}{x_\gamma} + \frac{x_\gamma + x_\gamma}{x_\gamma} + \dots + \frac{x_{n-1} + x_\gamma}{x_n}$ 

شامل هر دوکسر  $\frac{x_{i+1}}{x_{i}}$  و  $\frac{x_{i}}{x_{i+1}}$  است (بهخاطر بیاورید که  $x_{n+1} = (x_{n+1} - x_{n+1})$ . چون بهازای هر دو عدد حقیقی و مثبت مانند a و d  $\frac{a}{b}+\frac{b}{a}$  بزرگتر از ۲ یا مساوی با آن است، نتیجه میشود

$$
S_n = \sum_{i=1}^n \left( \frac{x_{i+1}}{x_i} + \frac{x_i}{x_{i+1}} \right) \geqslant \mathbf{Y} n
$$

 $S_n < r n$  اینک به حکم دشوارتر می $\mathfrak{g}_n$ داریم، یعنی با توجه به اینکه حکم در مورد سه عدد صحیح برقرار است، جورج با تیزهوشی برهان استقرایی خود را از حالتی که ۳ = n (و نه حالتی که ۴ = n و مفصلتر است) آغاز میکند.

$$
: n = r
$$

$$
S_{\mathbf{r}} = \frac{x_{\mathbf{r}} + x_{\mathbf{r}}}{x_{\mathbf{r}}} + \frac{x_{\mathbf{r}} + x_{\mathbf{r}}}{x_{\mathbf{r}}} + \frac{x_{\mathbf{r}} + x_{\mathbf{r}}}{x_{\mathbf{r}}}
$$

ممکن است همهٔ  $x_i$ ها با هم برابر باشند. در این صورت، بهازای هر ن ، ۲ =  $k_i$  و بهآسانی درمییابیم  $S_r = \mathbf{Y} + \mathbf{Y} + \mathbf{Y} = \mathbf{Y} < \mathbf{Y} \times \mathbf{Y} = \mathbf{Y}n$ 

 $x_1$  بنابراین، فرض کنید دو تا از عددهای  $x_1$ ،  $x_1$  و  $x_1$  نابرابر و طوری شمارهگذاری شده باشند که بزرگترین آنها و ج $x$  کوچکترین آنها باشد. نه بزرگترین عدد لزوماً منحصر بهفرد است و نه کوچکترین

۲۱۶/از اردوش تا کی یف

عدد، و در مقیقت در مورد 24 سه حالت وجود دارد:  

$$
x_1 > x_7 > x_r, \quad x_1 > x_7 = x_r, \quad x_1 = x_r > x_r
$$
در هر صورت، همواره میتوانیم دو رابطة زیر را بپذیریم:  

$$
x_1 \ge x_r, \quad x_1 > x_r
$$

در نتيجه

$$
\tau x_1 = x_1 + x_1 > x_{\tau} + x_{\tau}
$$

که از آن نتیجه می شود

$$
k_1 = \frac{x_1 + x_1}{x_1} < 1
$$

جون , $k$  عددی طبیعی است، باید ۱ $k_\lambda=k_\lambda=1$  و در نتیجه  $x_\lambda=x_\lambda+x_\lambda$  اگر در , $S_\tau$  این مقدار را بهجای بگذاریم نتیجه میشود  $x_{\lambda}$ 

$$
S_{r} = k_{1} + k_{r} + k_{r} = 1 + \frac{x_{1} + x_{r}}{x_{r}} + \frac{x_{1} + x_{r}}{x_{r}}
$$
  
= 1 +  $\frac{x_{r} + x_{r}}{x_{r}} + \frac{r_{x_{r}} + x_{r}}{x_{r}}$   
= 1 +  $\left(1 + \frac{r_{x_{r}}}{x_{r}}\right) + \left(\frac{r_{x_{r}}}{x_{r}} + 1\right)$ 

جون ,k و ,k عددهایی صحیحاند، پس کسرهای موجود در سمت راست عبارت بالا نیز عددهایی صحیحاند و چون این عددها بهوضوح مثبتاند، درواقع باید عددهایی طبیعی باشند. ولی حاصل ضرب آنها،  $\left(\frac{\mathsf{r}_{x_\mathfrak{r}}}{x_\mathfrak{r}}\right)\left(\frac{\mathsf{r}_{x_\mathfrak{r}}}{x_\mathfrak{r}}\right)$ انها،  $\left(\frac{\mathsf{r}_{x_\mathfrak{r}}}{x_\mathfrak{r}}\right)$ ، برابر با $\mathfrak{r}$  است و در نتیجه مقادیر آنها باید (۲ و ۲) یا (۱ و ۴) باشد. بنابراین، در هر حالت مجموع آنها از ۵ بیشتر نیست. بنابراین

 $S_r \leqslant 1 + 1 + 1 + \Delta = \lambda < r \times r = r_n$ 

 $n = r$  بنابراین حکم بهازای  $n = n$  درست است. ب) اینک فرض کنید که بهازای  $n$ ای، ۳ $(n-1)$  ، (۱ – ۲)  $S_{n-1} < r$  و  $\{x_1, x_1, \cdots, x_n\}$  مجموعهٔ مناسبی از n عدد صحیح باشد. بهنظرمی رسدکه برهان بالا در حالت کلی نیزکارایی دارد. اگر همهٔ ، ۵ ها برابر باشند، فوراً نتیجه میگیر یم

 $S_n = \mathbf{Y} n < \mathbf{Y} n$ 

و در نتیجه فرض میکنیم بین  $x_i$ ها دستکم دو مقدار متفاوت وجود داشته باشد. بازهم توجه خود را به  $x_i$ ای جلب میکنیم که ماکسیمم است. روشن است که ممکن است هر دو همسایهٔ عدد ماکسیمم  $x_i$  همین مقدار ماکسیمم باشند. با وجود این، چون بین  $x_i$ ها دو مقدار متفاوت سه راهحل دیگر از جورج اواگلوپولس /۲۱۷

وجود دارد، عددی ماکسیمم مانند  $x_i$  وجود دارد که دستکم یک همسایهٔ کوچکتر دارد. فرض کنید ین عدد ماکسیممی باشد. در این صورت می توانیم مانند بالا استدلال کنیم:  $x_n$  $\mathop{\rm Y}\nolimits x_n = x_n + x_n > x_{n-1} + x_{\mathop{\rm l}} \Rightarrow k_n = \frac{x_{n-1} + x_{\mathop{\rm l}}}{x_{-}} < \mathop{\rm Y}\nolimits$  $x_n = x_{n-1} + x_1$ ,  $k_n = 1$ از این رو  $k_1 = \frac{x_n + x_1}{x_1} = \frac{x_{n-1} + x_1 + x_1}{x_1} = 1 + \frac{x_{n-1} + x_1}{x_1}$ در نتیجه کسر  $r_{\lambda} = \frac{x_{n-\lambda} + x_{\lambda}}{x_{\lambda}}$ 

$$
k_{n-1} = \frac{x_{n-1} + x_n}{x_{n-1}} = \frac{x_{n-1} + x_{n-1} + x_1}{x_{n-1}} = 1 + \frac{x_{n-1} + x_1}{x_{n-1}}
$$

و در نتیجه  $\frac{x_{n-1}+x_1}{x_{n-1}}$  ، باید عددی طبیعی باشد. خلاصه اینکه، می $\bar v$ وان نوشت  $r+r=1$  و ، در آنها r و s عددهایی طبیعی ند.  $k_{n-1} = 1 + s$ 

$$
x_n
$$
 
$$
x_{n+1}
$$
 اینک مجموعهٔ 
$$
\{x_1, x_1, \dots, x_{n-1}\}
$$
هدست میآید. پرستی که مطرح است این است را در بارهٔ این مجموعهٔ
$$
x_n
$$
هدست میآید. پرستی که مطرح است این است که آیا میتوان فرض استنرا را در بارهٔ این مجموعهٔ
$$
\sum_{k'_n-1} \cdots k'_n \cdot k'_n
$$
 کنبرهای وابسته، 
$$
k'_n = k_r \cdot k'_r = k_r
$$
ریز
$$
k'_{n-1} = k'_{n-1} \cdot k'_{n-1} = k'_{n-1} \cdot k'_{n-1} = k'_{n-1}
$$

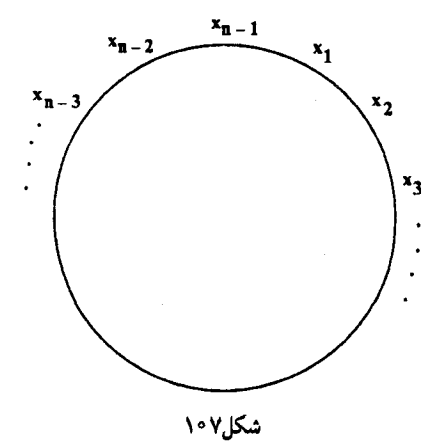

۲۱۸/از اردوش تا کی یف

 $=$  ۳ $n$ 

و این همان چیزی است که می خواستیم ثابت کنیم.

 $\label{eq:2.1} \mathcal{L}=\left\{ \left\langle \mathcal{L}_{\mathcal{A}}\right\rangle \right\} \left\langle \mathcal{L}_{\mathcal{A}}\right\rangle \left\langle \mathcal{L}_{\mathcal{A}}\right\rangle \left\langle \mathcal{L}_{\mathcal{A}}\right\rangle \left\langle \mathcal{L}_{\mathcal{A}}\right\rangle \left\langle \mathcal{L}_{\mathcal{A}}\right\rangle \left\langle \mathcal{L}_{\mathcal{A}}\right\rangle \left\langle \mathcal{L}_{\mathcal{A}}\right\rangle \left\langle \mathcal{L}_{\mathcal{A}}\right\rangle \left\langle \mathcal{L}_{\mathcal{A}}\$ 

 $\label{eq:2.1} \mathcal{L}(\mathcal{L}^{\text{max}}_{\mathcal{L}}(\mathcal{L}^{\text{max}}_{\mathcal{L}}(\mathcal{L}^{\text{max}}_{\mathcal{L}}(\mathcal{L}^{\text{max}}_{\mathcal{L}})))$ 

## نابرابری میانگین توانی

نورض کنید بخواهیم ثبت کنیم که بەازای هر عدد حقیقی و مثبت مانند *ه، ۵ و ۲، مقدار کسر*  
\n
$$
\frac{(a + Yb + Tc)^Y}{a^Y + Yb^Y + Tc^Y}
$$

هرگز بزرگتر از ۶ نمی شود و تساوی وقتبی و فقط وقتبی برقرار می شود که  $b=c=0$ . وسیلهٔ مناسبتی برای انجام این کار، نابرابریی موسوم به نابرابری میانگین توانی تعمیم یافته است. این نابرابری این است  $t < s$  بهازای  $t < s$ 

$$
\left(\frac{p_1a_1^t + p_1a_1^t + \dots + p_na_n^{t}}{p_1 + p_1 + \dots + p_n}\right)^{1/t} \leqslant \left(\frac{p_1a_1^s + p_1a_1^s + \dots + p_na_n^{s}}{p_1 + p_1 + \dots + p_n}\right)^{1/t}
$$

که در آن pها و aها عددهایی حقیقی و مثبت و دلخواهاند و تساوی وقتی و فقط وقتی برقرار میشود كه همهٔ aها با هم برابر باشند.

در مورد مسألهٔ موردنظر، اگر ۱ $t = 1$  و ۲ $s = s - p$ ، ۲ = ۳ و ۳ = ۳ و ۳ = ۳ و ۳ = ۴ نتيجه مے شود

$$
\left(\frac{a+\mathsf{Y}b+\mathsf{r}_c}{\mathsf{P}}\right)' \leqslant \left(\frac{a^{\mathsf{Y}}+\mathsf{Y}b^{\mathsf{Y}}+\mathsf{r}_c^{\mathsf{Y}}}{\mathsf{P}}\right)^{1/\mathsf{Y}}
$$
دو طرف را به توان ۲ میرسانیم:

$$
\frac{(a + \Upsilon b + \Upsilon c)^{\Upsilon}}{\Upsilon \zeta} \leqslant \frac{a^{\Upsilon} + \Upsilon b^{\Upsilon} + \Upsilon c^{\Upsilon}}{\zeta}
$$

که از آن نابرابری مطلوب،

$$
\frac{(a + \tau b + \tau c)^{\tau}}{a^{\tau} + \tau b^{\tau} + \tau c^{\tau}} \leqslant \mathcal{F}
$$

فوراً نتيجه مي شود.

بنابراین. برخی اوقات این نابرابری دقیقاً همان وسیلهٔ مناسبی است که با آن میتوان وضعیت دشواری را حلوفصل کرد. متأسفانه دربارهٔ این نابرابری زیاد صحبت نشده است، و امیدوارم که برهان زیر مورد توجه خواننده قرار بگیرد. اگرچه ممکن است بهنظر برسد که در بعضی مواقع رشته بحث از

۲۲۰/از اردوش تا کے بف

دست ما خارج میشود، ولی همواره میتوان اینگونه موارد را بهسادگی جمعوجور کرد. در تمام برهان  
از ریاضیات سال اول دانشگاه استانه شده است.  
این نابرابری اساساً این است که بهشرطیکه هها برابر نباشند، تابع  

$$
f(t) = \left(\frac{p_1a_1^t + p_1a_1^t + \cdots + p_na_n^t}{p_1 + p_1 + \cdots + p_n}\right)^{1/t}
$$

 $t$  برحسب  $t$  اکیداً صعودی است. (بدیهی است که اگر همهٔ  $a$ ها برابر با  $k$  باشند، آنگاه بهازای هر  $t$ که تابعی اکیداً صعودی نیست.) بنابراین فرض میکنیم همهٔ aها با هم برابر نباشند و نیز توجه  $f(t)=k$ می کنیم که نابرابری در مورد همهٔ عددهای حقیقی (و نه فقط عددهای حقیقی مثبت) بیان شده است. بنابراین، پیش از اینکه برهان را آغازکنیم، باید مقدار این تابع را بهازای  $t=\tau$  تعیین کنیم. همان طورکه خواهیم دید، باکمی کوشش می,توانیم ثابت کنیم که وقتی  $t$ ، چه از راست و چه از چپ، به ۰ میل کند،  $f(\cdot) = f(x)$ تابع  $f(t)$  به حدی مانند L میل میکند، و در نتیجه بدیهی است که فرض کنیم (f(t) ، ... حد و بنّابراین تابع  $f(t)$  در  $t=\frac{1}{2}$  پیوسته است. بر این اساس، اگر بتوانیم ثابت کنیم که بهازای ع $t < \frac{1}{2}$  و نیز د ج ، تابع (f(t اکیداً صعودی است، نتیجه میشود که  $f(t)$  همهجا اکیداً صعودی است.  $t > \epsilon$ 

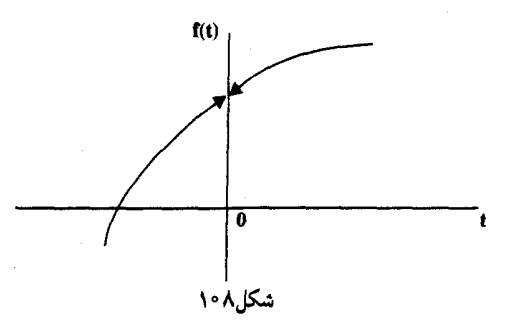

روشن است که اگر  $k \to \log f(t)$ ، آنگاه (آنتی $\bigcup$ اریتم  $k \to f(t)$ . بنابراین برای تعیین حد از  $\log f(t)$ احد استفاده میکنیم. اگر مجموع  $p_1 + \cdots + p_r + p_r + p_r + p_r$  را با  $P_n$  نشان دهیم $(f(t))$ و دستورهای

$$
\frac{d[\log f(x)]}{dx} = \frac{f'(x)}{f(x)}, \quad \frac{d(a^x)}{dx} = a^x \cdot \log a
$$

را به یاد بیاوریم، از قاعدهٔ لوپیتال نتیجه میشود

$$
\sum_{t \to \cdot} [\log f(t)] = \sum_{t \to \cdot} \left[ \frac{\log \frac{p_1 a_1^t + \dots + p_n a_n^t}{P_n}}{t} \right] \quad (\text{and } \frac{e}{\pi} \text{ by } t = \cdot \text{ by } 0)
$$
\n
$$
= \sum_{t \to \cdot} \frac{p_n a_1^t + \dots + p_n a_n^t}{P_n} \left[ \frac{p_1 a_1^t \log a_1 + \dots + p_n a_n^t \log a_n}{P_n} \right]
$$
\n
$$
= \sum_{t \to \cdot} \frac{p_1 a_1^t + \dots + p_n a_n^t}{P_n} \cdot \log \frac{p_n}{P_n} \quad \text{and} \quad \sum_{t \to \cdot} \log \frac{p_t}{P_n} \cdot \log \frac{p_t}{P_n} \cdot
$$

یا اگر آنتی لگاریتم بگیریم میتوانیم تعریف کنیم  $f(\cdot) = \mu \circ f(t) = [a_{\gamma}^{p_{\gamma}} a_{\gamma}^{p_{\gamma}} \cdots a_{n}^{p_{n}}]^{1/p_{n}}$ 

 $p_i$  سمت راست این تساوی میانگین هندسی مجموعهای متشکل از  $P_n$  عدد است که هر  $a_i$  در آن بار تكرار شده است.

حال که ( •) f را بهطور مناسبی تعریف کردیم، می توانیم، بهطور معمول، حکم مطلوب را با اثبات اینکه  $f'(t)$  بهازای  $t < t < t$  و  $t < t < t$  مثبت است، ثابت کنیم. بازهم روشمان استفاده از لگاریتم  $f'(t)$  است. چون همهٔ  $p_i$ ها و  $a_i$ ها عددهایی مثبتاند، پس  $f(t)$  نیز بهازای هر مقداری از t مثبت است. در

نتیجه، مشتق  $\log f(t)$ ، یعنبی

$$
D = \frac{d[\log f(t)]}{dt} = \frac{f'(t)}{f(t)}
$$

همواره با (f/(t همعلامت است، مگر اینکه هردو آنها برابر با ۰ باشند. درستی این مطلب با ضرب کردن عبارت بالا در عدد نامنفی ً $t$  تغییر نمیکند. بنابراین، تابع ( $F(t)$  را در نظر میگیریم که بهصورت زیر تعریف میشود

$$
F(t) = t^{\mathsf{T}} D = t^{\mathsf{T}} \frac{f'(t)}{f(t)}
$$

مقدار تابع (F(t هنگامی مثبت است که D نیز مثبت باشد، و در این حالت D و (f) همعلامتاند. بنابراین، اگر بتوانیم ثابت کنیم که وقتی t صفر نیست، مقدار (F(t مثبت است، آنگاه نتیجه می شود که و در نتیجه  $f'(t)$  نیز بهازای  $t$ های ناصفر مثبت $\mathrm{i}$ ند. دلیل استفاده از  $F(t)$  این است که کار با این  $D$ تابع نسبت به  $f'(t)/f(t)$  آسانتر است.

$$
F(t) = t^{\dagger}D = t^{\dagger} \times \frac{d[\log f(t)]}{dt} \implies
$$
  
\n
$$
= t^{\dagger} \left[ \frac{1}{t} \left[ \frac{P_n}{p_1 a_1^t + \dots + p_n a_n^t} \times \frac{p_1 a_1^t \log a_1 \dots + p_n a_n^t \log a_n}{P_n} \right] \right]
$$
  
\n
$$
+ t^{\dagger} \left( -\frac{1}{t^{\dagger}} \right) \times \log \frac{p_1 a_1^t + \dots + p_n a_n^t}{P_n}
$$
  
\n
$$
= t \times \frac{p_1 a_1^t \log a_1 + \dots + p_n a_n^t \log a_n}{p_1 a_1^t + \dots + p_n a_n^t} - \log \frac{p_1 a_1^t + \dots + p_n a_n^t}{P_n}
$$
  
\n
$$
\lim_{t \to 0} \frac{p_1 a_1^t + \dots + p_n a_n^t}{P_n} = \frac{1}{t^2}
$$

$$
F(t) = t \times \frac{\sum p_i a_i^t \log a_i}{\sum p_i a_i^t} - \log \frac{\sum p_i a_i^t}{P_n}
$$

بهخاطر آورید که آنچه می خواهیم ثابت کنیم این است که بهازای هر  $t_t$   $t \neq t$ ، مقدار ( $F(t)$  مثبت است. همان طور که خواهیم دید، معلوم میشود که بهازای ۰  $t\neq t$  علامت  $F'(t)$  با علامت  $t$  یکی است، و در نتیجه بهازای مقادیر منفی t، تابع ( $F(t)$  نزولی و بهازای مقادیر مثبت t، تابع (F(t صعودی است (به شکل ۱۰۹ نگاه کنید). بنابراین  $F(t)$  فقط در ۰ = t مینیمم دارد و اگر (۲(۰) نامنفی باشد، آنگاه بهازای هر ۰  $t\neq t$ ، مقدار  $F(t)$  اکیداً مثبت است. ولی بدیهی است که (  $F(\cdot)$  نامنفی است زیرا

۲<mark>۲۲/از اردوش تا کی</mark>یف

اگر در عبارت بالا فرض کنیم • = ۰، فوراً نتیجه میشود.  

$$
F(\cdot) = \cdot - \log \setminus = \cdot
$$

 $t$  بنابراین فقط باقی مانده که مشتق ( $F(t)$  را حساب و ثابت کنیم که این مشتق بهازای هر  $t \neq t$ ، با همعلامت است.

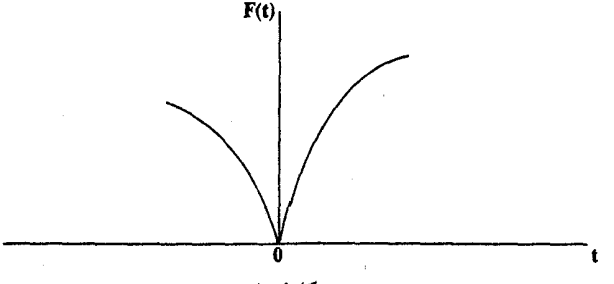

شکل۹۰ ه

اگر از  $F(t)$  مشتق بگیریم، نثیجه میشود  $F'(t) = t \times \frac{(\sum p_i a_i^t)(\sum p_i a_i^t \log^{\mathsf{Y}} a_i) - (\sum p_i a_i^t \log a_i)(\sum p_i a_i^t \log a_i)}{(\sum p_i a_i^t)^\mathsf{Y}}$  $+ (\wedge) \times \frac{\sum p_i a_i^t \log a_i}{\sum p_i a_i^t} - \frac{P_n}{\sum p_i a_i^t} \times \frac{\sum p_i a_i^t \log a_i}{P_n}$  $= t \times \frac{(\sum p_i a_i^t)(\sum p_i a_i^t \log^{\mathfrak{r}} a_i) - (\sum p_i a_i^t \log a_i)^{\mathfrak{r}}}{(\sum p_i a_i^t)^{\mathfrak{r}}}$ بدیهی است که مخرج این کسر مثبت است و. همانطور که خواهیم دید. از نابرابری کوشی نتیجه

مه شود که صورتش نیز باید نامنفی باشد. همان طورکه می دانید، نابرابری کوشی دربارهٔ بردارهایی مانند  $u=(u_1, u_1, \cdots, u_n), v=(v_1, v_1, \cdots, v_n)$ و خودش چنین است

 $|u \cdot v| = |u||v| \cos \theta$ 

 $\leq |u||v|$ 

که در آن  $\theta$  زاویهٔ بین دو بردار u و v است. اگر دو طرف این نابرابری را به توان ۲ برسانیم نتیجه میشود  $(u_1v_1 + u_1v_1 + \cdots + u_nv_n)^{\dagger} \leq (u_1^{\dagger} + u_1^{\dagger} + \cdots + u_n^{\dagger})(v_1^{\dagger} + v_1^{\dagger} + \cdots + v_n^{\dagger})$ و در آن برابری برقرار است اگر و تنها اگر ۱ $\theta= \cos \theta = \csc \theta$ ، یعنی اگر و تنها اگر  $\frac{u_i}{v_i}$ ها برابر باشند. اینک بهازای  $u_i = \sqrt{p_i a_i^t}, \ v_i = \sqrt{p_i a_i^t \log^{\mathsf{v}} a_i}$  $F'(t)$ در مورد صورت عبارت  $F'(t)$ ، می توان نوشت  $\Bigg(\sum p_ia_i^t\Bigg)\Bigg(\sum p_ia_i^t\log^\mathsf{v} a_i\Bigg) - \Bigg(\sum p_ia_i^t\log a_i\Bigg)^\mathsf{t}\geqslant\cdot$ 

نابرابری میانگین توانی /۲۲۳

که در آن برابری برقرار است اگر و تنها اگر  $\frac{u_i}{v_i}$  برابر باشند. در نتیجه برابری وقتی و فقط وقتی برقرار است که  $\frac{v_1}{u_1} = \frac{v_1}{u_2} = \cdots = \frac{v_n}{u_n}$ به عبارت دیگر، با توجه به اینکه  $v_i = u_i \log a_i$  شرط بالا معادل است با اینکه  $\log a_1 = \log a_1 = \cdots \log a_n$ که از آن نتیجه می شود  $a_1 = a_2 = \cdots = a_n$ بنابراین وقت<sub>ه ی</sub>که همهٔ aها برابر نیستند. مانند حالتی که با آن مواجهیم، میتوان نوشت  $F'(t) = t \times ($  کسری مثبت و حکم نهایی، یعنی اینکه بهازای هر t، ۰  $t \neq F'(t)$  و t همعلامتاند، بهدست می آید. در خاتمه، توجه کنید که نابرابری مشهور میانگین حسابی ــ میانگین هندسی حالت خاصبی از این نتیجهٔ مهم است. چون ۱ > ° > ۱ --، پس وقتیکه همهٔ aها برابر نیستند،  $f(-1) < f(0) < f(1)$ ولئ  $f(\lambda) = \frac{p_1 a_1 + p_1 a_1 + \cdots + p_n a_n}{P}$ یعنی  $f(\mathcal{N})$  برابر است با میانگین حسابی  $P_n$  عدد که در آنها  $p_i$  ، بار تکرار شده است (و آن $_{\mathbf{0}}$  با شان میدهیم) و همانطورکه گفتیم، (٢٥ میانگین هندسی این اعداد است (و آن $G$  با  $G$  نشان  $A$ میدهیم) و سرانجام اینکه  $f(-1) = \frac{P_n}{\frac{p_1}{\frac{1}{n_1} + \frac{p_1}{\frac{1}{n_2}} + \cdots + \frac{p_n}{\frac{n}{n_n}}}}$ یعنی (۱–)f میانگین همساز این اعداد است. در نتیجه  $H \le G \le A$ 

که در آن برابری برقرار است اگر و تنها اگر همهٔ aها با هم برابر باشند.

- مراجع
- 1. Mitrinovic, D. S., Analytic Inequalities, Springer-Verlag Heidelberg, 1968, 76-77.
- 2. G. Polya and G. Szego, Problems and Theorems in Analysis, Springer Verlag, 1972 edition, vol. 1, 69, problem 82.

نماية موضوعي

 $\lambda$ 

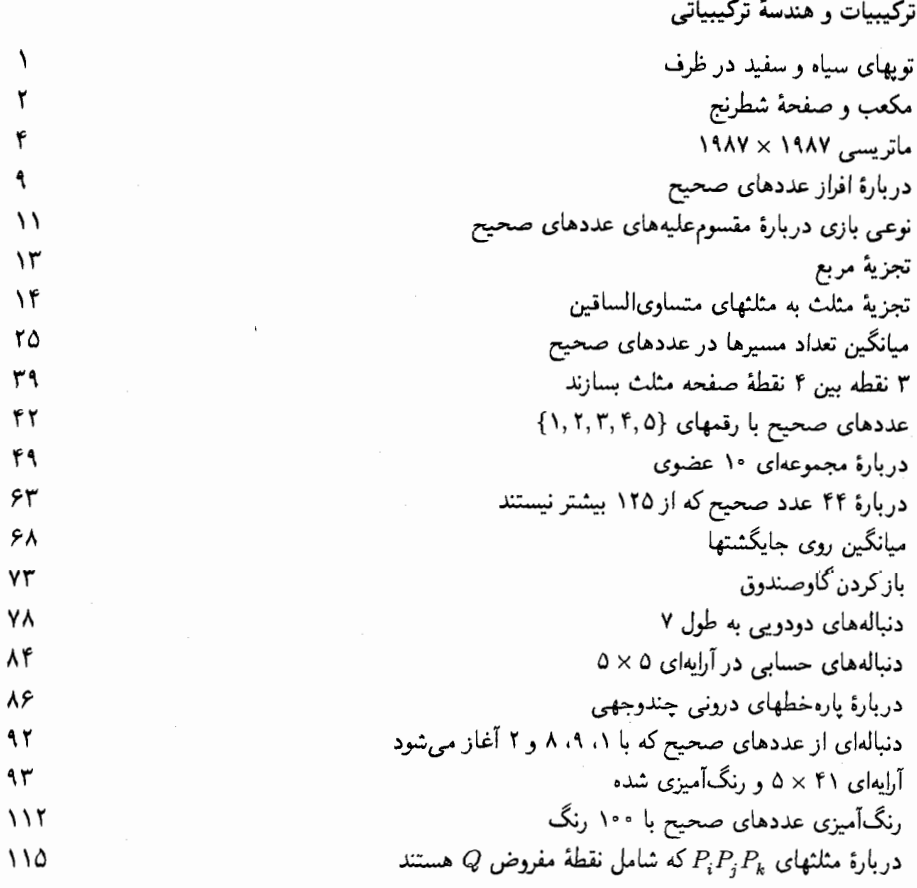

نماية موضوعى /٢٢٥

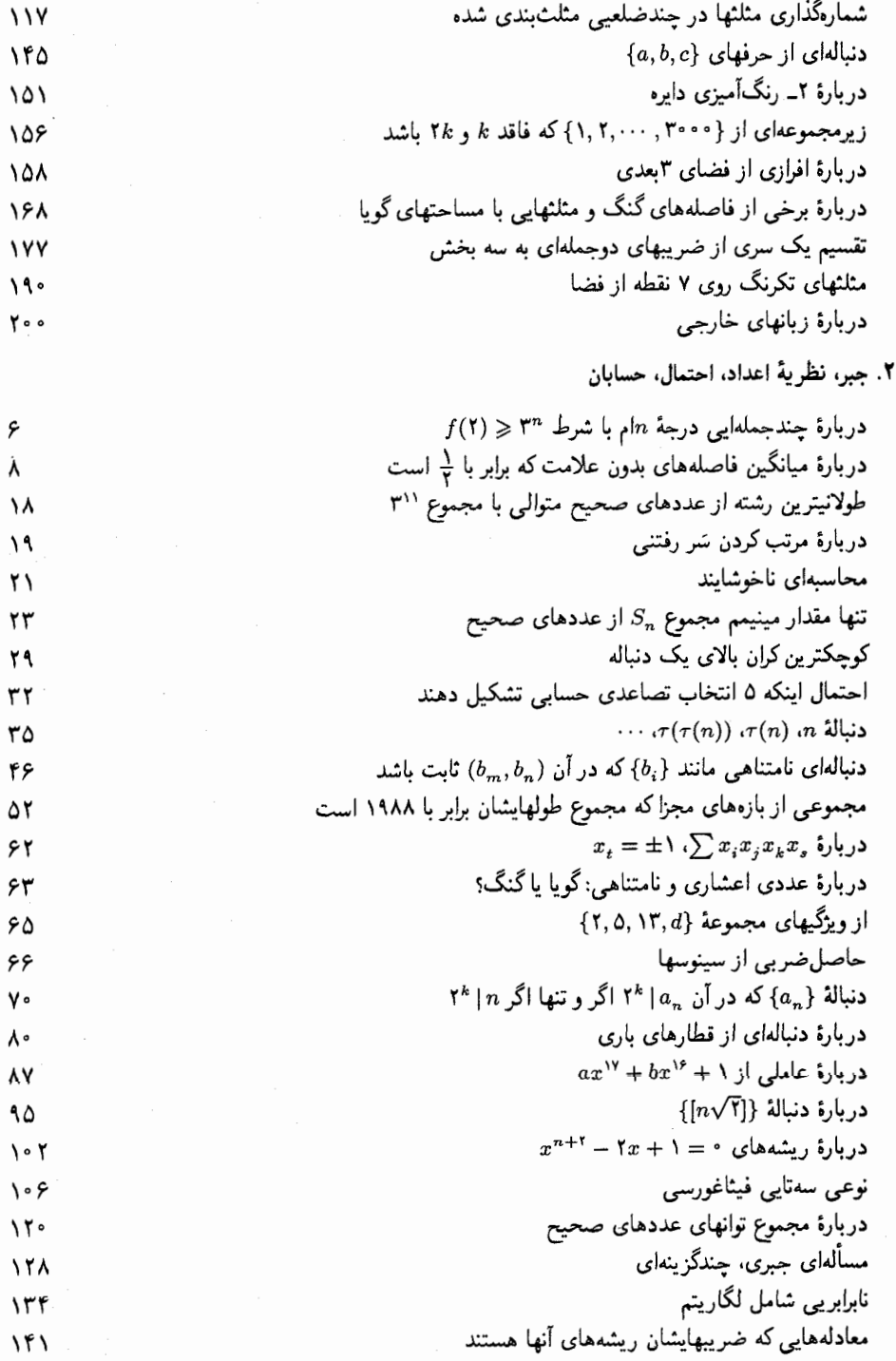

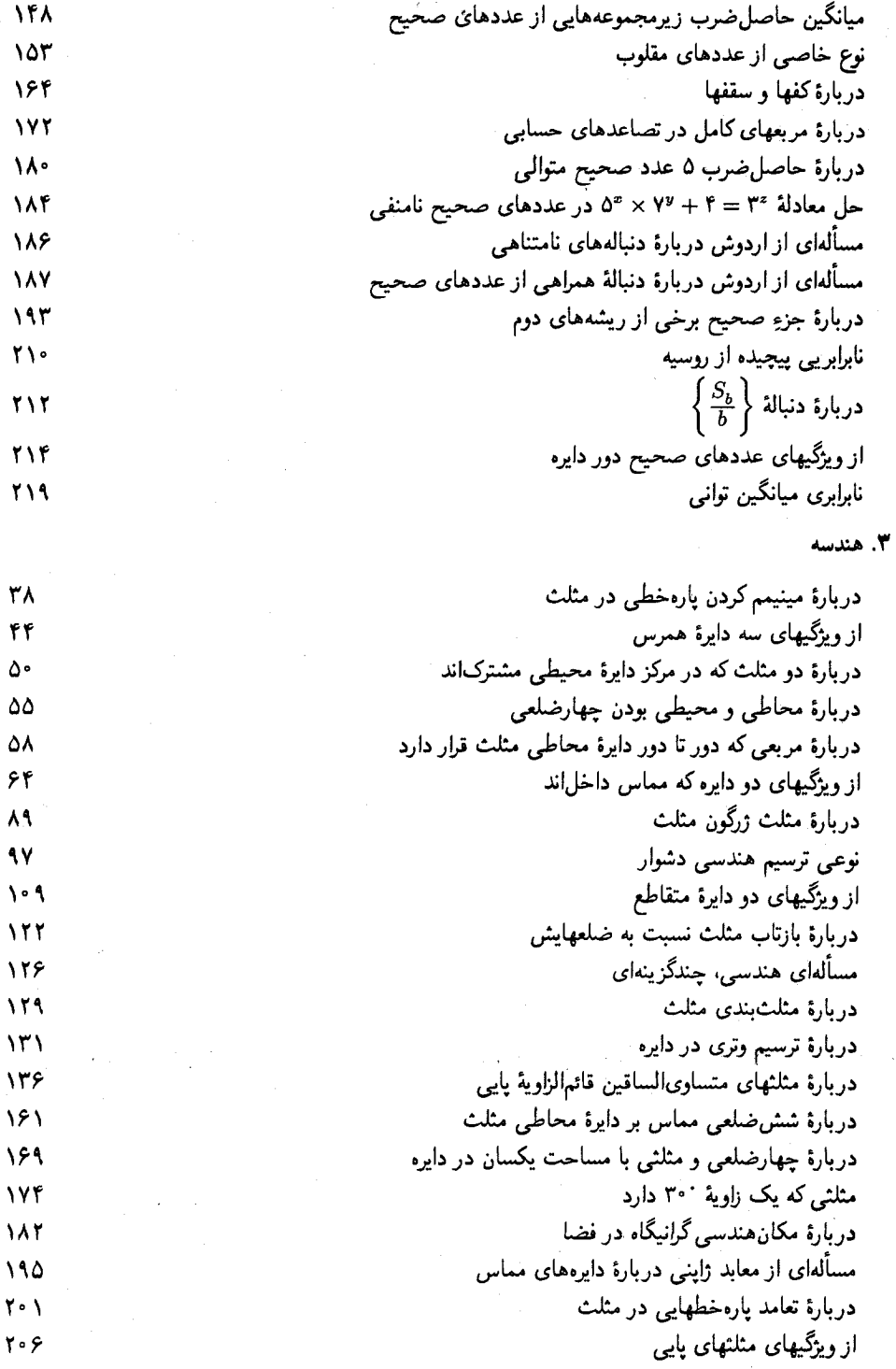